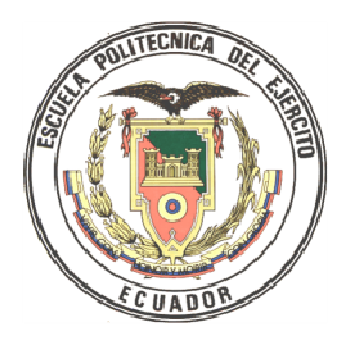

# **ESCUELA POLITÉCNICA DEL EJÉRCITO**

## **DEPARTAMENTO DE CIENCIAS ECONÓMICAS, ADMINISTRATIVAS Y DE COMERCIO**

**CARRERA: INGENIERÍA COMERCIAL** 

# **TESIS DE GRADO PREVIA A LA OBTENCIÓN DEL TÍTULO DE INGENIERO COMERCIAL**

## **"DESARROLLO DE UN PLAN DE MEJORAMIENTO LOGÍSTICO PARA REESTRUCTURAR LOS PROCESOS DE ABASTECIMIENTO Y DESPACHO EN LA BODEGA DE MUESTRAS DE LOS LABORATORIOS FARMACOLÓGICOS SAVAL.S.A"**

# **AUTOR: JUAN WLADIMIR ZAMBRANO SALVADOR**

**DIRECTOR: ING. RENÉ BUENO** 

**COODIRECTOR: EC. WALTER GAIBOR** 

**SANGOLQUÍ, 2011** 

# ESCUELA POLITÉCNICA DEL EJÉRCITO INGENIERÍA COMERCIAL

# DECLARACIÓN DE RESPONZABILIDAD

Juan Wladimir Zambrano Salvador

El proyecto de grado denominado "DESARROLLO DE UN PLAN DE MEJORAMIENTO LOGISTICO PARA REESTRUCTURAR LOS PROCESOS DE ABASTECIMIENTO Y DESPACHO EN LA BODEGA DE MUESTRAS DE LOS LABORATORIOS FARMACOLOGICOS SAVAL.S.A" ,ha sido desarrollado con base a una investigación exhaustiva, respetando derechos intelectuales de terceros, conforme las citas que constan al final de cada párrafo, cuyas fuentes se incorporan en la bibliografía. Consecuentemente este trabajo es mi autoría.

En virtud de esta declaración, me responsabilizo del contenido, veracidad y alcance científico del proyecto de grado en mención.

Sangloqui, Marzo 2011

Juan Wladimir Zambrano Salvador

# ESCUELA POLITÉCNICA DEL EJÉRCITO INGENIERÍA COMERCIAL

# **CERTIFICADO**

Ing. René Bueno Ec. Walter Gaibor

# **CERTIFICAN**

Que el desarrollo del proyecto de tesis "DESARROLLO DE UN PLAN DE MEJORAMIENTO LOGISTICO PARA REESTRUCTURAR LOS PROCESOS DE ABASTECIMIENTO Y DESPACHO EN LA BODEGA DE MUESTRAS DE LOS LABORATORIOS FARMACOLOGICOS SAVAL.S.A", realizado por Juan Wladimir Zambrano Salvador , ha sido guiado y revisado periódicamente y cumple normas estatutarias establecidas por la ESPE, en el Reglamento de Estudiantes de la Escuela Politécnica del Ejército.

En virtud de que este trabajo cumple con todos los procedimientos institucionales e investigativos, recomendamos su publicación.

El mencionado trabajo consta de un documento empastado y un disco compacto el cual contiene los archivos en formato portátil de Acrobat(pdf).

Autorizan a Juan Wladimir Zambrano Salvador que lo entregue al Ing. Àlvaro Carrillo P , en su calidad de Director de Carrera.

Sangloqui, Marzo 2011

Ing. René Bueno **Ec. Walter Gaibor** DIRECTOR COODIRECTOR

# ESCUELA POLITÉCNICA DEL EJÉRCITO INGENIERÍA COMERCIAL

# AUTORIZACIÓN

Yo, Juan Wladimir Zambrano Salvador

Autorizo a la Escuela Politécnica del Ejército la publicación, en la biblioteca virtual de la institución del trabajo "DESARROLLO DE UN PLAN DE MEJORAMIENTO LOGISTICO PARA REESTRUCTURAR LOS PROCESOS DE ABASTECIMIENTO Y DESPACHO EN LA BODEGA DE MUESTRAS DE LOS LABORATORIOS FARMACOLOGICOS SAVAL.S.A" ,cuyo contenido, criterios, planteamiento de estrategias y recomendaciones son de mi exclusiva responsabilidad y autoría.

Sangloqui, Marzo 2011

Juan Wladimir Zambrano Salvador

# **DEDICATORIA**

Este trabajo de investigación, que contribuye la culminación de una de las etapas importantes de mi vida, la dedico a mi familia, en especial a mi madre y hermana, quienes me han impulsado a alcanzar mis sueños y aspiraciones.

A mis hijos a los cuales les debo el deseo permanente de superación humana y profesional como única clave para lograr el verdadero éxito.

## **JUAN WLADIMIR ZAMBRANO SALVADOR**

## **RESÚMEN EJECUTIVO**

EL proyecto presentado a continuación pretende establecer las causas y efectos del problema de desorganización y desactualización de los procesos, productos y recursos de la bodega de muestras de los Laboratorio SAVAL S.A, con el objetivo de poder analizarlos, se desarrolló mecanismos de corrección de procesos, determinar las herramientas tanto tecnológicas como físicas a usarse para alcanzar el objetivo de reingeniería de la bodega y probar los resultados de manera práctica dentro de las bodegas.

Según este marco, se ha podido identificar tres problemas principales sobre los cuales este proyecto se desarrollara:

Procesos incompletos e inoperantes.

Controles parciales o nulos.

Espacio reducido y mal aprovechado.

A partir de este punto, y de una exhaustiva investigación de las causas y efectos de dichos problemas se establecerá la estructura de trabajo a desarrollar y de esta forma determinar los parámetros a corregir, los cuales son:

Un levantamiento de procesos, asignación de responsabilidades y la determinación de tiempos para cada actividad.

La creación de un cronograma sincronizado con los demás departamentos vinculados con bodega.

El desarrollo de un software de apoyo para actualización de información de ingreso y despacho del producto.

El establecimiento de un método de estructuración de la información (FIFO).

El Rediseño físico de distribución de la bodega.

Una vez desarrollados todos los aspectos anteriormente mencionados, la culminación del proyecto se determinara por la simulación de los nuevos procesos establecidos y de la distribución física y organización de la bodega, y de esta forma probar el funcionamiento de las soluciones planteadas dentro de un ambiente controlado.

El éxito real del proyecto será demostrado con la implementación del modelo dentro de la bodega de muestras de los Laboratorios SAVAL S.A.

vii

### **EXCECUTIVE ABSTRACT**

The following Project pretend establish the disorganization and downgrade problem causes and effects about the processes, products and resources from the SAVAL S.A Laboratory Sample store with the objective to analyze them, develop processes corrections, determine the technological and physical tools to use, approaching the storage redesign and like this prove the results in a practical way inside de samples laboratory store.

Inside this framework, it was possible to identify three main problems over which this project is developed:

Incomplete and ineffective processes.

Partials or nulls controls.

Limited and wrongly used space.

From this point and a thorough investigation of these problems causes and effects, It will be established the framework structure to develop and in such a way that, determine the correction parameters by problem:

Processes raising.

Responsibilities Assignment.

Activities time assignment.

Creation of a Synchronized Schedule with other departments attached to the samples store.

Controls: Support software creation for the product admission and dispatch.

Establishment of an structuring method to information Ordering (FIFO).

Space: Store analysis.

Physical redesign of the sample storage distribution.

Once the aspects noted before have been developed the project fulfillment it will be determined by the simulation of both, the new established process and the physical organization and distribution of the sample store and on this way prove the explained solutions are working inside a control environment.

The real success of the project stems on the new model implantation inside the SAVAL S.A Laboratory sample storage.

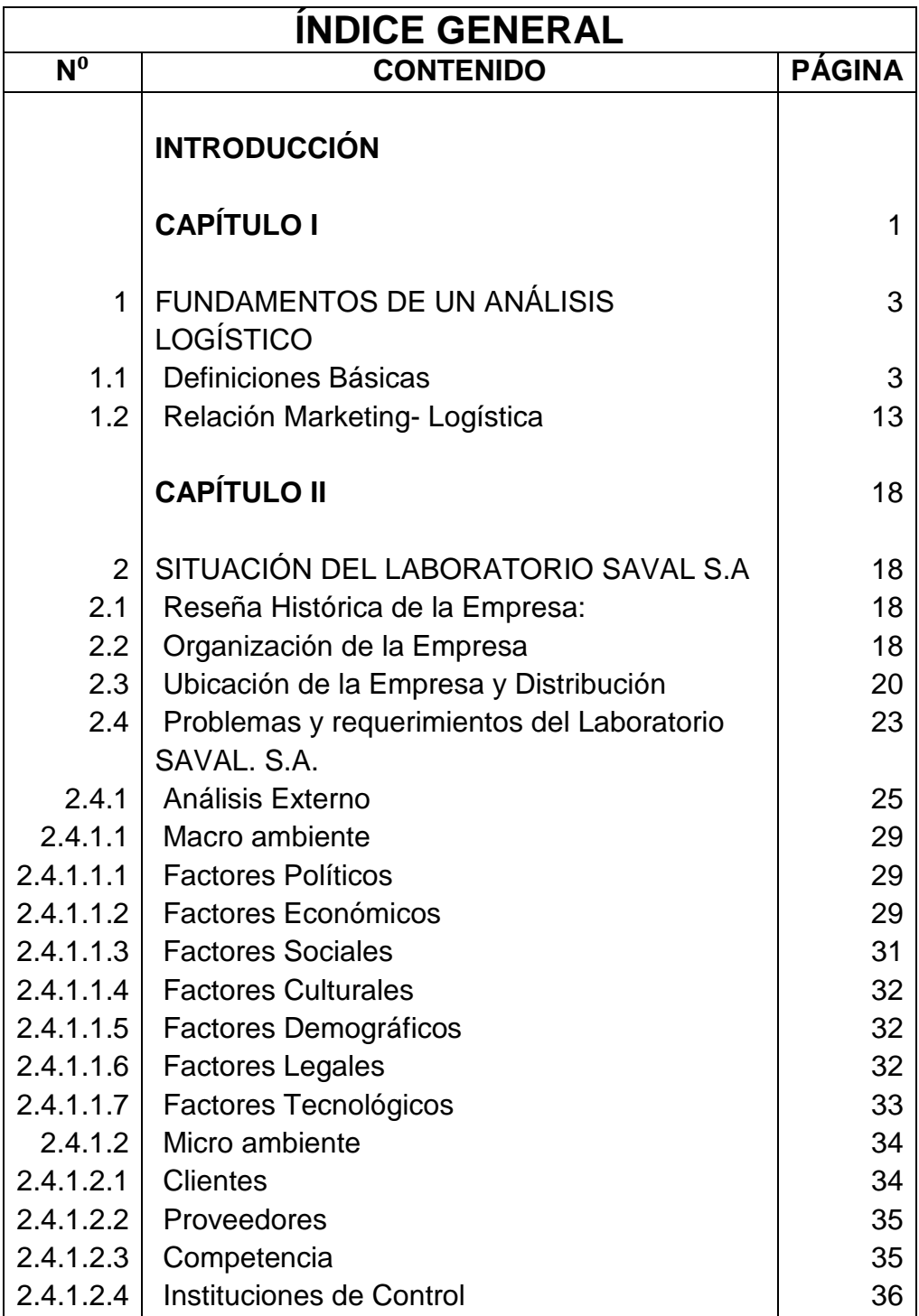

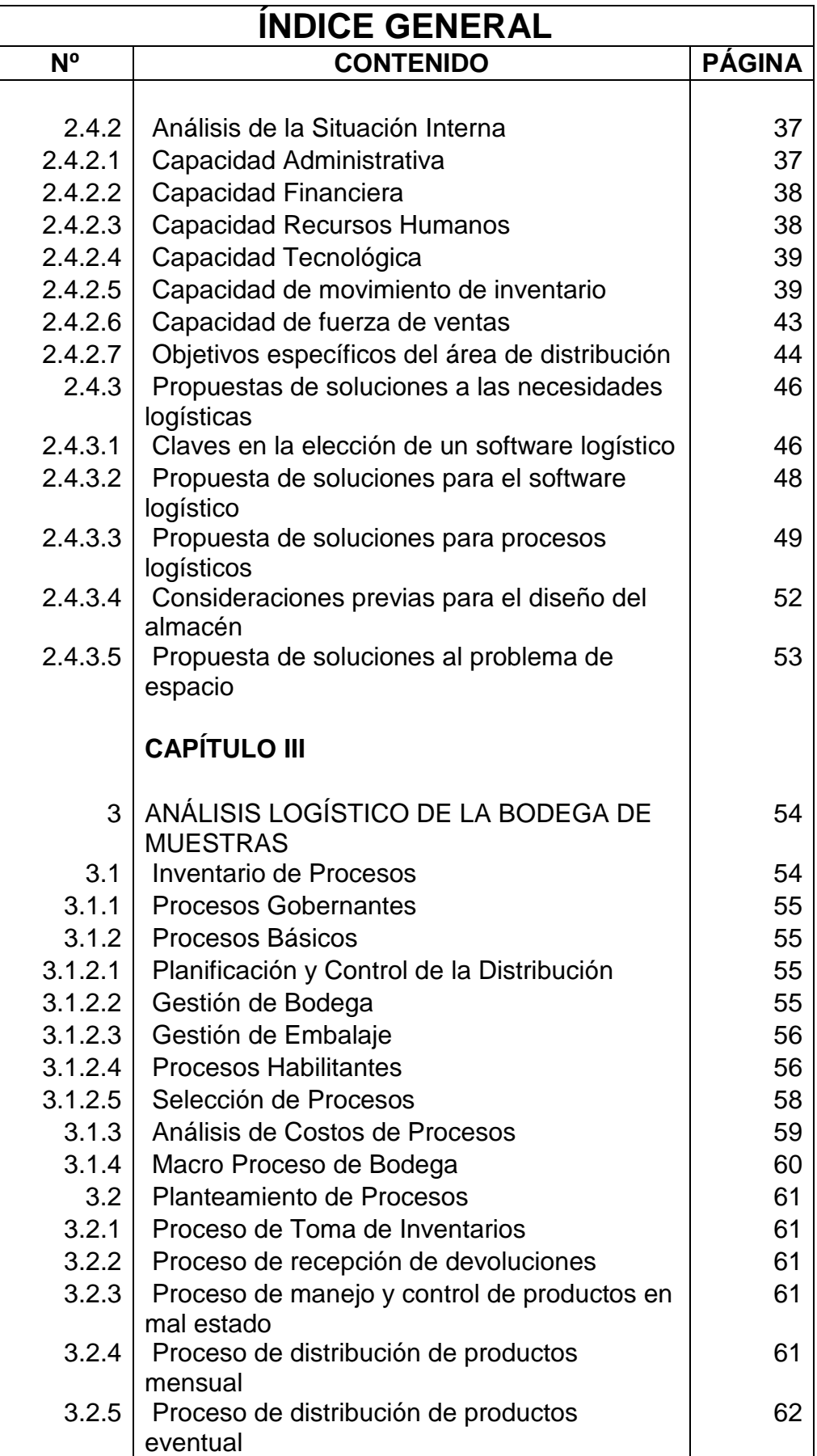

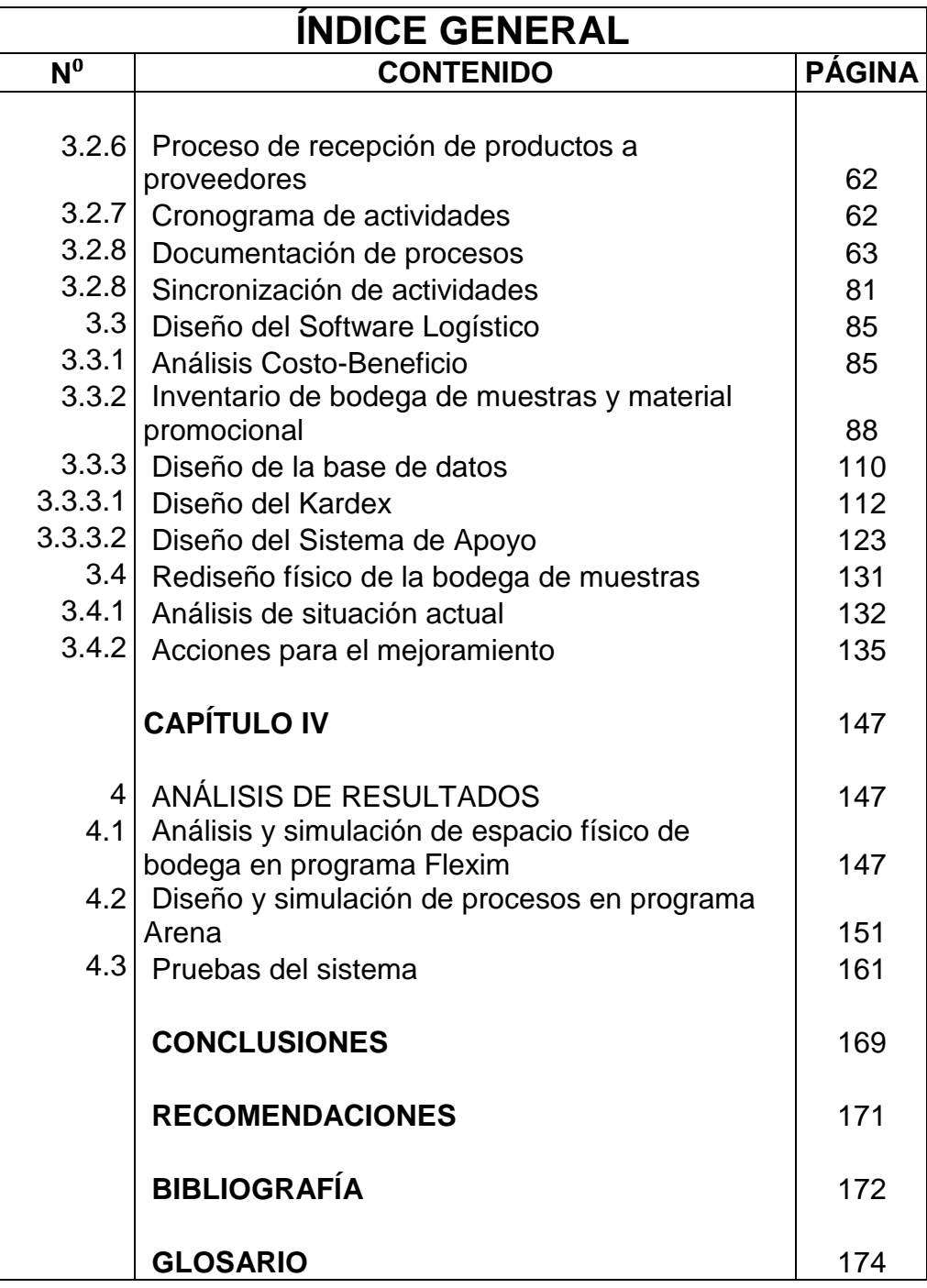

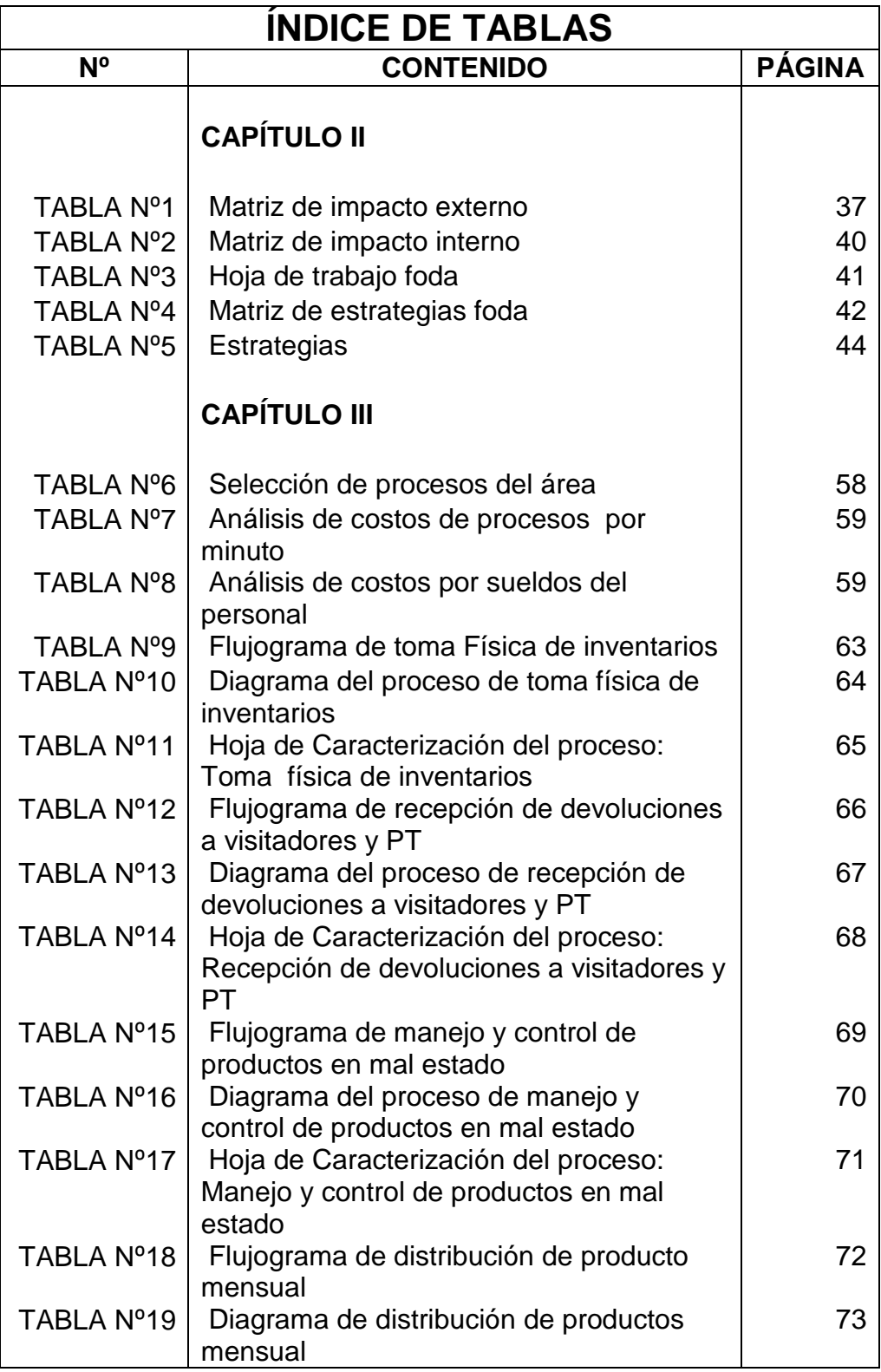

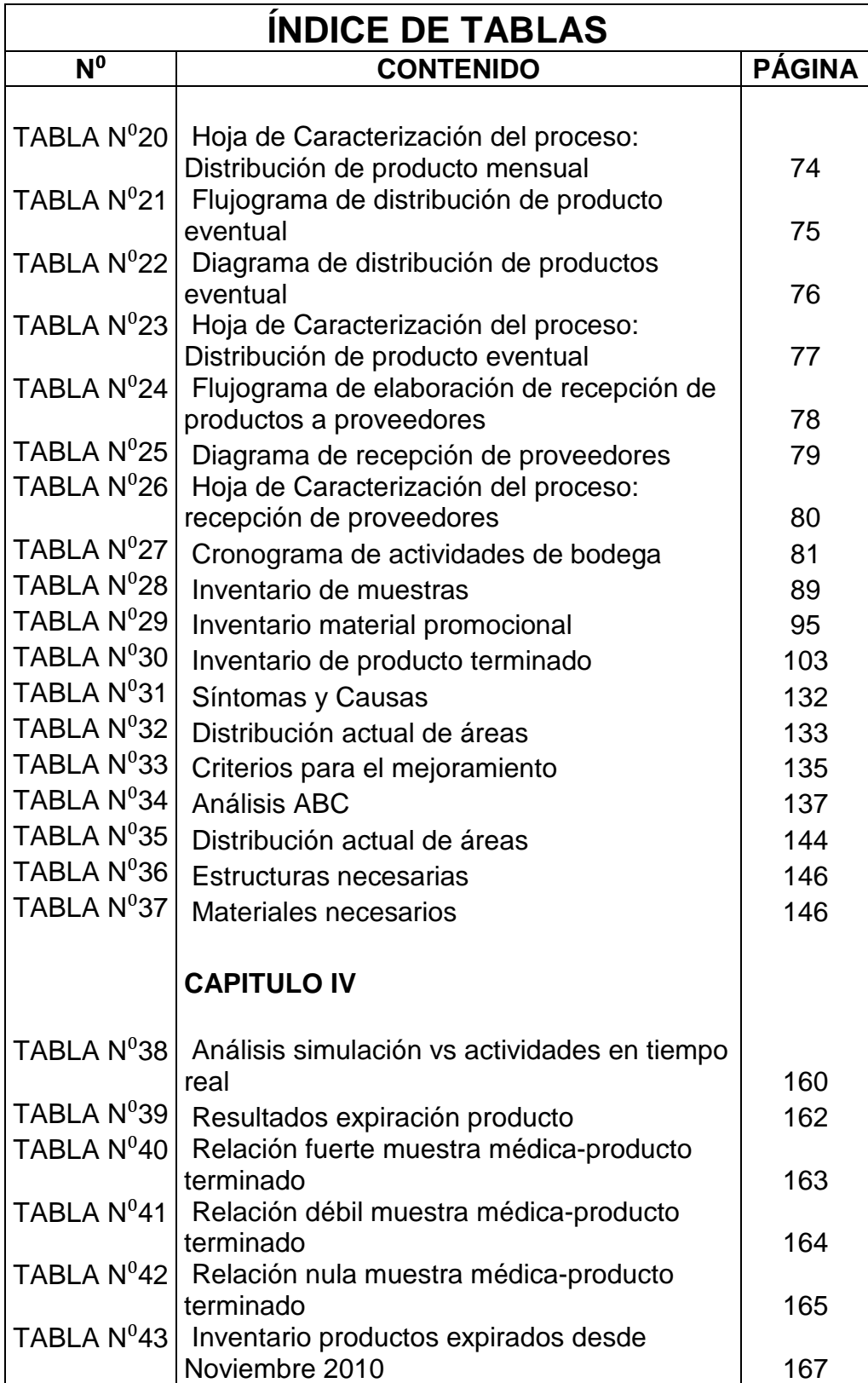

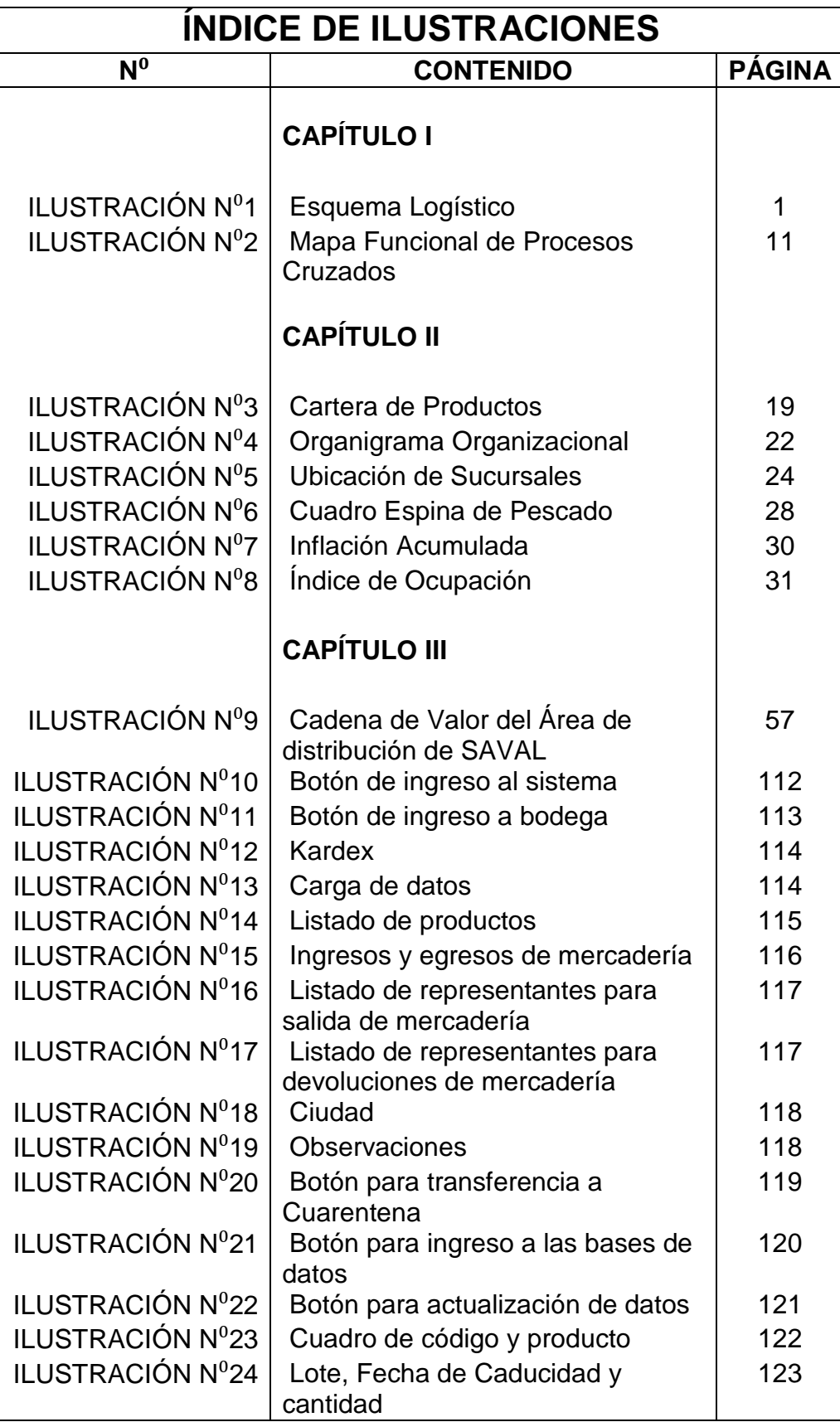

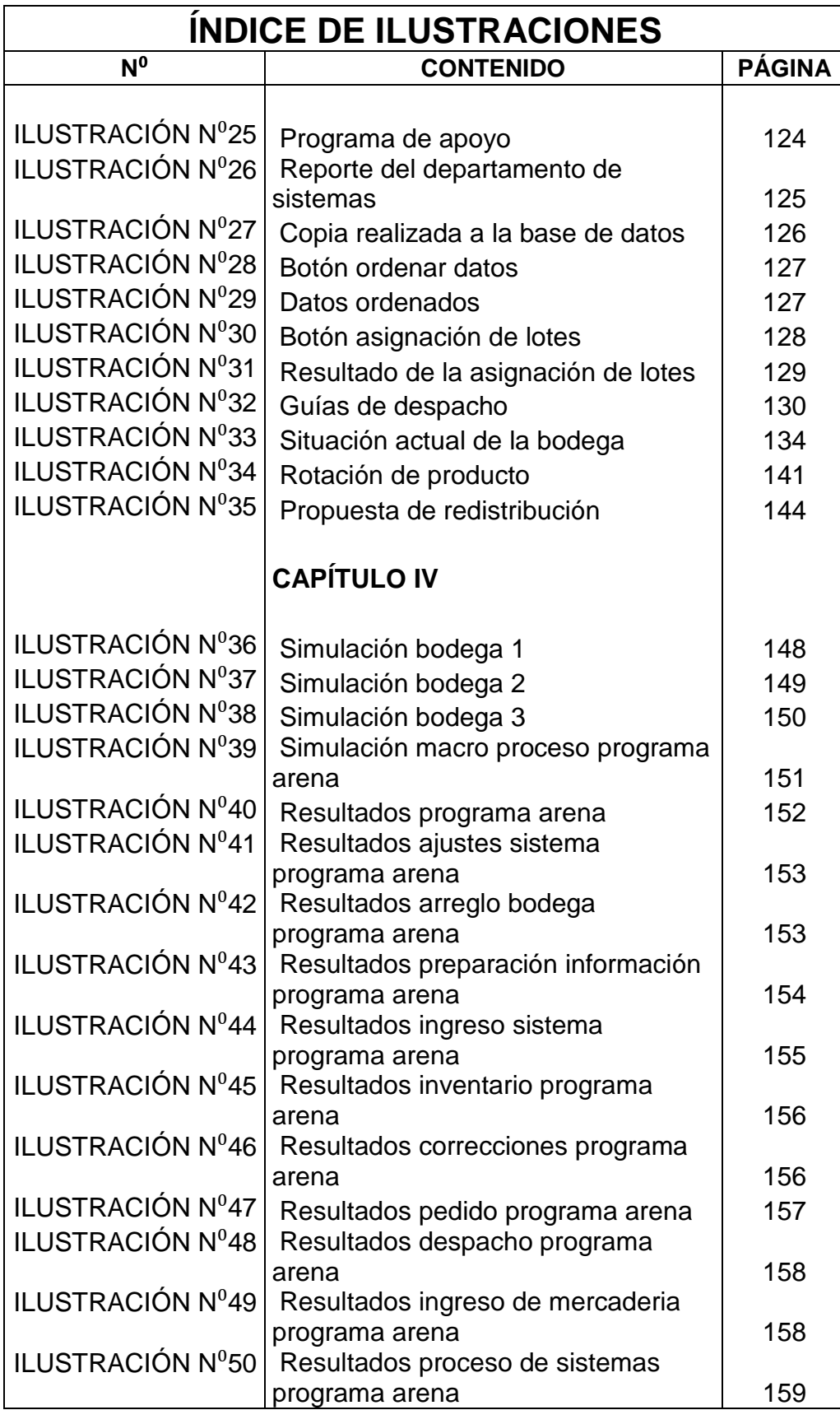

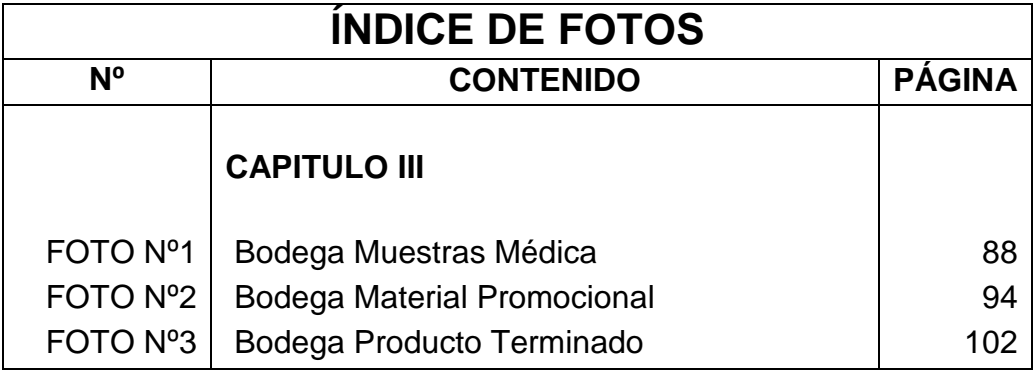

## **INTRODUCCIÓN**

El desarrollo de un plan de mejoramiento logístico en el laboratorio farmacológico SAVAL S.A haría posible tener una oportuna y verídica información acerca de la disponibilidad de material promocional en bodega, así como mejor tiempo de respuesta de los procesos, con el fin de cooperar en las estrategias para impulsar los productos en el mercado ecuatoriano a través de congresos, visitas a médicos, capacitaciones, apoyando para lograr el incremento de su participación en el mercado, frente a la competencia como lo es Novartis, Merck, Bago, entre otros.

El laboratorio SAVAL S.A actualmente no posee un sistema informático adecuado para mantener controles de abastecimiento y salida de mercadería a visitadores médicos, para impulsar sus productos al mercado ecuatoriano, lo que genera gran índice de caducidad de muestras en bodega, no sólo de muestras médica, sino también estancamiento de productos destinados a la venta, ocasionando pérdidas económicas.

La reestructuración de procesos logísticos puede ser posible a través de implementar un nuevo sistema que ayudaría a mantener el control de abastecimiento de muestras e impulsar la salida de producto estancado en bodega, reduciendo los costos de almacenamiento y mejorando la distribución a sucursales, haciendo eficiente la operación logística.

El no poseer procesos para un adecuado control de mercadería ha ocasionado muchos inconvenientes a los visitadores al momento de impulsar los productos, pues, frecuentemente se encuentran con faltantes en su material de visita y además también los problemas se filtran en la información que se brinda a los gerentes de producto acerca del material promocional y muestra médica para su planificación de marketing; por otro, lado la falta de control en el proceso de entrega de muestras al médico por parte de los visitadores, conlleva un incremento considerable en las devoluciones mensuales de muestra médica y material promocional, aumentando el riesgo de expiración en bodega.

La falta de coordinación en la importación de muestras médicas; así como, con proveedores locales de material promocional, ha causado que el espacio en bodega se reduzca, produciendo mala manipulación del producto y aumentando los índices de daño en la mercadería

Todas estas deficiencias producen pérdidas de dinero por la expiración de mercadería y pérdidas de inventario.

Este estudio apuntará justamente a mejorar los procesos de bodega con la finalidad de disminuír los reprocesos y pérdidas en unos casos y en otros establecer las actividades que más agregan valor y que debe detectarse, todo esto con la ayuda de un sistema informático establecido para este propósito.

# **CAPÍTULO I**

## **1. FUNDAMENTOS DE UN ANÁLISIS LOGÍSTICO**

## **1.1. Definiciones Básicas**

Según Rodrigo López Fernández(2004) en su libro "Logística Comercial" respecto a la logística en empresas comerciales, expresa:

"En una empresa comercial las actividades logísticas son menos numerosas que en las empresas industriales, debido a que estas empresas no transforman los productos que reciben de sus proveedores. Estas actividades se resumen en el siguiente cuadro.

### **ILUSTRACIÓN 1 : ESQUEMA LOGÍSTICO**

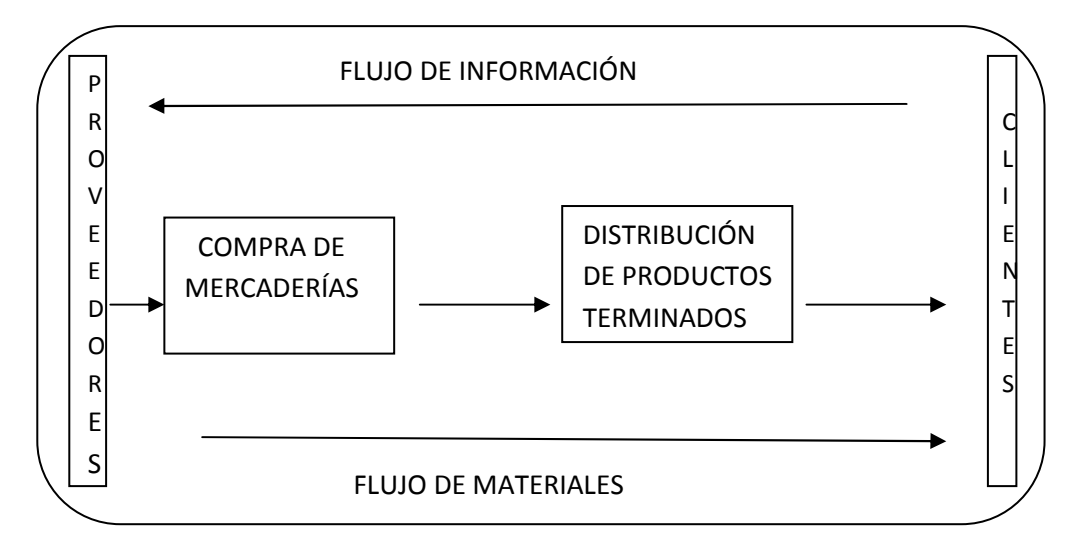

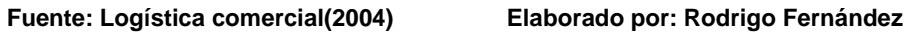

Los procesos son los siguientes:

**Compra de mercaderías (aprovisionamiento**): Dentro de esta actividad se incluye la realización de los pedidos, el transporte y el almacenaje de los productos que la empresa va a vender a sus clientes.

La función principal de la función de aprovisionamientos, es conseguir unas buenas condiciones de compra de los proveedores, además de un nivel de stock suficiente para atender los pedidos de los clientes, sin que este stock sea excesivo.

**Distribución:** En las empresas comerciales, esta función implica procesar, preparar y transportar los pedidos de los clientes.

Como en el caso de las empresas industriales, en los procesos descritos se producen 2 clases de flujos:

#### **Flujo de Materiales:**

**Transporte**: Se transportan las mercaderías del proveedor a la empresa y desde la empresa hasta sus clientes. En algunas ocasiones, cuando una firma posee varios almacenes también es necesario transportar mercaderías entre los mismos.

**Almacenaje:** Las empresas comerciales deben almacenar los productos que compran de sus proveedores hasta que estos son vendidos al cliente.

**Flujo de Información:** En las empresas comerciales también se tiene en cuenta la previsión de ventas, así como las ventas efectivamente

realizadas para decidir la cantidad de productos que se van a pedir a sus proveedores".(p.5)

Según Rodrigo López Fernández(2004) en su libro "Logística Comercial" respecto al Criterio de Salida de Mercancías expresa:

"En un almacén se mantiene un stock de varias unidades con pallets de una misma referencia por este motivo, cuando es necesario reponer la zona de picking o a la hora de decidir en la propia zona de picking que unidad debemos servir, es preciso determinar un criterio de prioridad en las salidas. Estos criterios son dos:

Criterio F.I.F.O. (First-in First-Out): Como su propio nombre indica, según el criterio FIFO, las primeras unidades en entrar serán las primeras unidades en salir. Si empleamos este criterio los productos serán siempre más frescos, puesto que la mercancía se va renovando. Es el único válido cuando la mercancía es perecedera.

Criterio L.I.F.O (Last-in First-Out): En este caso las últimas unidades que entraron son las primeras que salen. Como se puede ver, una mercancía que introducimos hoy tendrá prioridad de salida sobre las que se introdujeron días o incluso meses antes. LA mercancía, por tanto, no se renueva en absoluto. Este criterio se emplea en aquellos sistemas de almacenaje que nos obligan a ello". .(p.44)

## **Definición de Software Excel**

Excel es un programa de aplicación desarrollado por la compañía Microsoft. La característica de este producto es que se compone de filas y columnas, cuya intersección son las celdas, donde se introduce información, la cual después puede ser explotada y manipulada por el propio Excel.

Excel es considerado como uno de los libros de cálculo más poderosos en la actualidad.

 También cuenta con facilidades de impresión, siendo posible revisar previamente la impresión en pantalla. Puede imprimir vertical y horizontalmente. Maneja encabezados y pies de página, títulos, márgenes, numeración automática de páginas, inserción automática de fecha y hora, hojas sueltas o continuas.

 Excel es un libro de cálculo que adopta el Concepto GUI (Graphic User Interface), facilita la interacción con una computadora permitiendo:

 Ver dos o más aplicaciones en la pantalla al mismo tiempo, manipular información directamente, moviendo o cambiando el tamaño de los objetos.

Compartir datos fácilmente entre aplicaciones, por ejemplo, mover información de Base de Datos directamente a un libro de trabajo.

Estandarizando el uso de las teclas de función, por ejemplo: F1 generalmente se utiliza para la ayuda, F10 para la barra de menús, F4 para salir, etc.

Los principiantes encuentran más sencillo el aprender una herramienta utilizando GUI que una interface basada en caracteres.

### **Mapa de Procesos**

Según Yolanda Cordero en su artículo "ANÁLISIS DE LOS PROCESOS DE TRABAJO" Respecto a la elaboración de un Mapa de Procesos expresa:

"Un mecanismo de gran utilidad para la evaluación de los procesos de trabajo es el mapa de proceso. El mapa de proceso contribuye a hacer visible el trabajo que se lleva a cabo en una unidad de una forma distinta a la que ordinariamente lo conocemos. A través de este tipo de gráfica podemos percatarnos de tareas o pasos que a menudo pasan desapercibidos en el día a día, y que sin embargo, afectan positiva o negativamente el resultado final del trabajo.

 Un mapa de los pasos que se requieren para completar un trabajo nos permite identificar claramente los individuos que intervienen en el proceso, la tarea que realizan, a quién afectan cuando su trabajo no se realiza correctamente y el valor de cada tarea o su contribución al proceso. También nos permite evaluar cómo se entrelazan las distintas tareas que se requieren para completar el trabajo, si son paralelas (simultáneas) o secuénciales (una tarea no puede iniciarse hasta tanto otra se haya completado).

Los mapas de procesos son útiles para:

- conocer cómo se llevan a cabo los trabajos actualmente
- analizar los pasos del proceso para reducir el ciclo de tiempo o aumentar la calidad
- utilizar el proceso actual como punto de partida para llevar a cabo proyectos de mejoramiento del proceso
- orientar a nuevos empleados
- desarrollar formas alternas de realizar el trabajo en momentos críticos
- evaluar, establecer o fortalecer los indicadores o medidas de resultados

#### **CUANDO UTILIZAR LOS MAPAS DE PROCESO**

Cuando las quejas o los señalamientos que se reciben se relacionan con el tiempo que debe esperar el cliente para obtener algún servicio o resultado, es un buen indicio de que el problema pudiera radicar en que el proceso o ciclo de trabajo es ineficiente. No es por casualidad, que cuando se piensa en burocracia se piensa en gobierno. Los sistemas gubernamentales se caracterizan por la recopilación de información mediante formularios. Muchos de ellos han sido creados por una unidad especializada luego de un cuidadoso análisis. Sin embargo, otros son el resultado de iniciativas bien intencionadas de los individuos que intervienen o han intervenido en el proceso a través de los años. El resultado de esto es un proceso lento de levantar una cantidad excesiva de información innecesaria o duplicada. En estos casos, el mapa de procesos es una excelente herramienta para detectar información duplicada o innecesaria que, de ser eliminada, reduciría el tiempo que toma completar el trabajo.

Cuando se reciben señalamientos o quejas de errores en el resultado del trabajo, éstos pueden ser ocasionados por un empleado que no posee el conocimiento o la destreza necesaria. En estos casos, obviamente la primera opción es el adiestramiento al empleado. Sin embargo, si luego de los adiestramientos, el problema persiste, entonces es un buen momento para evaluar el proceso. En ocasiones, aspectos tan simples como el diseño del formulario pueden reducir significativamente los errores en la entrada de información a un computador. En otras ocasiones, existen varios formularios en los que se solicita información similar.

Cuando se interesa automatizar la información a través de la adquisición de equipos de computadoras y aplicaciones es indispensable preparar un mapa de los procesos. De esta forma, pueden identificarse aquellos pasos o tareas que son críticos para completar el trabajo correctamente y aquellos que deberán modificarse para obtener un mayor beneficio de la nueva tecnología. Incorporar la tecnología a procesos manuales sin hacer este tipo de ejercicio, a menudo resulta en la subutilización de la tecnología. En lugar de automatizar pasos repetitivos, solamente se sustituye un archivo por el espacio del disco duro y la maquinilla por el procesador de palabras.

Cuando existe una necesidad continua de adiestrar personal para llevar a cabo el trabajo, ya sea porque en ciertas épocas del año es

necesario allegar personal de otras áreas para dar apoyo a un incremento del volúmen de trabajo o porque entre el personal, las renuncias y reclutamientos son frecuentes. El mapa de procesos es una forma rápida y efectiva para que el nuevo empleado comprenda la tarea asignada, ya que podrá conocer las tareas que le anteceden y las que dependen de su tarea.

Cuando es necesario establecer indicadores para medir la efectividad o eficiencia del trabajo, resulta de gran valor conocer los pasos o tareas que lo componen. Así, cuando se determinan las tareas que serán medidas, se seleccionan sólo aquellas que verdaderamente impactan el resultado y se evita recopilar datos innecesarios. Luego, cuando se determina el resultado, si éste no es el esperado, del mismo mapa de procesos se podrá obtener información sobre los pasos que pueden requerir modificación para mejorar el resultado final.

#### **COMO PREPARAR UN MAPA DE PROCESOS**

Un proceso es la transformación que resulta de combinar una o más tareas, bienes o servicios, para producir un bien o servicio de mayo valor (resultado). En el gobierno, muchos de los resultados son servicios directos e indirectos a la ciudadanía.

Un mapa de procesos es la representación gráfica de uno o más procesos que contribuyen de forma significativa al logro de un resultado. El resultado puede ser un servicio o un producto. El servicio o producto puede ser para uso interno de otra unidad dentro de la organización, o externo, para uso o disfrute de la ciudadanía.

Existen varios métodos para representar un proceso. La selección de uno sobre otro dependerá del propósito para el cual se prepara. Dos alternativas son: el flujograma y el mapa de procesos cruzados ("crossfunctional process map").

Cuando el resultado (producto o servicio) requiere de la participación activa de varias unidades de trabajo, resulta útil comenzar el análisis con el mapa de procesos cruzados. Por el contrario, si los pasos o tareas del proceso se llevan a cabo en una misma unidad de trabajo, entonces el flujograma puede ser la mejor alternativa. Si desea información más detallada de cómo preparar alguno de éstos, coloque el cursor sobre el tipo de mapa y oprima el cursor".

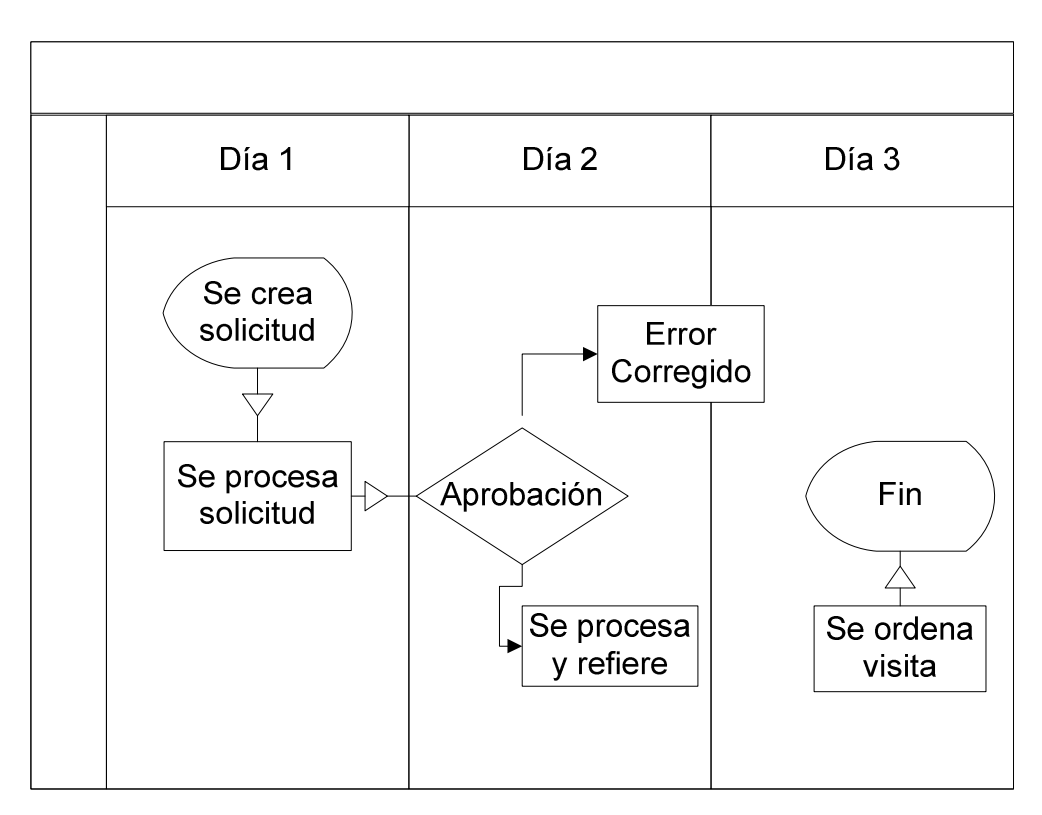

**ILUSTRACIÓN 2 : MAPA FUNCIONAL DE PROCESOS CRUZADOS**

#### **Fuente: ANÁLISIS DE LOS PROCESOS DE TRABAJO Elaborado por: Yolanda Cordero**

#### **MAPA DE PROCESOS CRUZADOS**

La gráfica de procesos cruzados contiene los insumos o recursos necesarios, personas, materiales, y productos y los pasos necesarios para transformarlos en el resultado final. Estos se representan mediante símbolos y flechas. Ofrecemos dos alternativas para representar los procesos cruzados; el mapa funcional y el lineal de tiempo ("time line").

Mapa funcional: Se utiliza mayormente para clarificar la forma en que está organizado el trabajo, paso a paso, a través del proceso y cómo las actividades cruzan los límites de una unidad a otra para que pueda ser completado el proceso. Usualmente la gráfica es en columnas. En las columnas se identifican las unidades o individuos que participan en el proceso, en orden de precedencia, de izquierda a derecha. Bajo cada columna, comenzando desde la primera, se representan las actividades que se realizan en esa unidad.

Mapa de tiempo: Éste se construye para representar el ciclo de tiempo a través del proceso. Comúnmente se utiliza cuando se interesa reducir el ciclo de tiempo, ésto es, agilizar el proceso. Sin embargo, en procesos sumamente complejos puede resultar un diagrama demasiado cargado.

#### **MAPA DE FLUJOGRAMA**

El flujograma es una fotografía esquemática de un proceso en la que se utilizan símbolos con flechas para representar los pasos en orden secuencial. Es útil cuando iniciamos el análisis de un proceso complejo, pues nos permite representar todos los pasos y elementos que intervienen en el mismo, de una forma simple. Una vez se tiene el proceso definido, puede ser útil hacer un mapa de procesos cruzados para iniciar un análisis más profundo del movimiento entre unidades y tiempo del ciclo.

### **1.2. Relación Marketing- Logística**

Según Luis Fernando Lledó Flores (2006) Maestro en Logística y Negocios Internacionales y Gerente de Marketing de la Asociación Mexicana de Estándares para el Comercio Electrónico (AMECE) en su articulo "Marketing y logística: Máxima relación" expresa:

"Si preguntáramos: ¿qué relación existe entre el marketing y la logística?, la gran mayoría de las personas contestarían simplemente, que no existe ninguna. Sin embargo, sucede todo lo contrario, las áreas se encuentran tan vinculadas que se necesita perfección y cierta sincronización para su óptimo funcionamiento.

Con el objetivo de satisfacer los requerimientos del mercado, como son asegurar que tanto bienes y servicios se encuentren disponibles en la cantidad y en el lugar adecuado, en el momento en el que el

consumidor los desee, es necesario fomentar una buena comunicación y entendimiento entre ambos departamentos. De nada sirve que el gerente de marketing realice una eficaz estrategia para cubrir las necesidades de los clientes, si no se tiene el producto disponible en el punto de venta; así como resulta poco práctico que el gerente de logística ponga el producto al alcance del mercado sin conocer la demanda, los gustos, y las preferencias del consumidor.

### **Rol del marketing**

No cabe duda que la mayoría de la gente piensa que los responsables del marketing simplemente hacen publicidad y venden productos. Sin embargo, el marketing va mucho más allá de preparar anuncios y comercializar bienes y servicios. Su misión en realidad es contribuír de forma decisiva a ofrecer a los clientes bienes, servicios e ideas y lograr la satisfacción de sus necesidades.

Ofrecer al público un buen producto a un precio razonable es importante para una estrategia eficaz de marketing, pero no lo es todo. Los ejecutivos deben considerar también la plaza (la distribución) es decir, saber tomar numerosas decisiones estratégicas que involucren desde la selección y la relación con los canales de distribución hasta la reposición continua de los estantes basada en lo que se vende cada día.

#### **Papel de la logística**

Por otro lado, la logística integral gestiona el flujo de materiales, productos e información desde el proveedor hasta el cliente con el objetivo de lograr que se cumplan las condiciones de entrega al menor costo posible y se logre una mayor satisfacción del consumidor final. Así como en el marketing, la logística no sólo debe considerar a la persona o a la empresa que utiliza un producto o servicio para uso individual o como componente para crear otros productos, sino que necesita tomar en cuenta además a los clientes intermedios, tales como los distribuidores y los minoristas. Es decir, para realizar la planeación de la cadena de suministro, el sistema necesita conformarse de diferentes canales de distribución y obtener la información concerniente a las ventas y al uso del producto.

### **Simbiosis operativa**

La distribución física constituye una parte del marketing que la gerencia olvida con frecuencia, pero al percatarse de que el producto o servicio no se encuentra disponible se trae nuevamente a la mente y se aplican las acciones correctivas que en muchos casos resultan ser tardías y ocasionan grandes pérdidas relacionadas con las preferencias del consumidor.

A la gente no le interesa cómo se mueve o se almacena un producto, ni lo que un socio del canal de distribución tuvo que hacer para ponerlo

a su disposición, más bien, el cliente piensa en la distribución física en los términos del nivel del servicio o con qué rapidez y confiabilidad una compañía puede ofrecerle lo que desea. Por consiguiente, el gerente de marketing necesita involucrarse para entender todo el Concepto y el punto de vista de su cliente y de esta forma cumplir con sus requerimientos.

Generalmente, las empresas productoras de algunos bienes físicos gastan en actividades de distribución la mitad o una parte de su presupuesto de marketing y lo que invierten es tanto que incluso las pequeñas mejoras en esta área pueden tener un gran efecto en el sistema entero del macromarketing y también en la satisfacción de las necesidades del consumidor final.

Por ejemplo, en la actualidad varias cadenas de supermercados y los productores que los abastecen colaboran para desarrollar un sistema, denominado ECR (Efficient Consumer Response), para reducir los gastos de las tiendas y los precios en más de 11%, por lo que la idea básica es crear un intercambio bidireccional de datos, transacciones y estados de inventario, un flujo de información basado cada vez menos en papeles y más en forma electrónica, entre las tiendas y los proveedores en la cadena de suministro.

La gestión del marketing es esencialmente la creación y estimulación de la demanda, o el dominio del negocio basado en la promoción, esto constituye a la larga el resultado de una filosofía de mercado fincada

sobre las 4P's (producto, precio, plaza y promoción) y sus herramientas de implementación. En la actualidad dicha filosofía se ha convertido para los estudiantes de la materia en la gran verdad o el camino a seguir, misma que los futuros directivos del área también deberán adoptar.

En la medida que dentro de las empresas del futuro exista el consenso del potencial benéfico de relaciones más integradas derivadas de un esfuerzo compartido entre los actores de la cadena de suministro, se conducirá a una mayor satisfacción del consumidor final y al mismo tiempo se eliminará la duplicidad de operaciones y el desperdicio de recursos, tanto materiales como humanos.

La selección de proveedores combinada con los clientes hace el núcleo de la cadena de suministro de una empresa. La tecnología juega entonces un papel importante al facilitar la integración con los clientes, así como con los proveedores de materiales y servicios. La revolución del sistema radica en los Conceptos B2B y B2C del comercio electrónico.

Bajo este Concepto, la administración del marketing, su relación con la logística y el uso de la tecnología, no sólo son esenciales, sino que deben constituír la única forma como las empresas del siglo XXI y posteriores logren sus objetivos organizacionales y asegurar una ventaja competitiva(p.1)

## **CAPÍTULO II**

Luego de haber establecido y analizado el marco conceptual sobre el cual se desarrollará la investigación, análisis, organización y ejecución de los procesos logísticos a aplicar en el mejoramiento del área de bodega de SAVAL, el mismo que se utilizará en el presente capítulo, para plantear el problema de investigación, analizar las razones del mismo, establecer opciones de solución y establecer un mecanismo eficaz de trabajo, que mantenga engranados los procesos logísticos requeridos, para consumar los objetivos propuestos. El enfoque que se desea dar a conocer, no sólo supera la solución de los problemas de un área determinada de la empresa, sino, también los efectos que su macro y micro ambiente pueda tener sobre la totalidad de las estructuras y en general de la gestión del laboratorio SAVAL S.A., a través del análisis vasto de las fortalezas, debilidades, amenazas y oportunidades, para poder llegar a cubrir la investigación del problema planteado.

### **2. SITUACION DEL LABORATORIO SAVAL S.A**

### **2.1 Reseña Histórica de la Empresa:**

El laboratorio SAVAL S.A inicia su historia dentro de la medicina en España en los años 30 y luego la continúa en Chile en la década de los 40, incursionando exclusivamente dentro del campo de la Oftalmología, ampliando rápidamente su participación al área farmacéutica y de investigación, expandiéndose posteriormente a otros países latinoamericanos durante estos 70 años de labor.

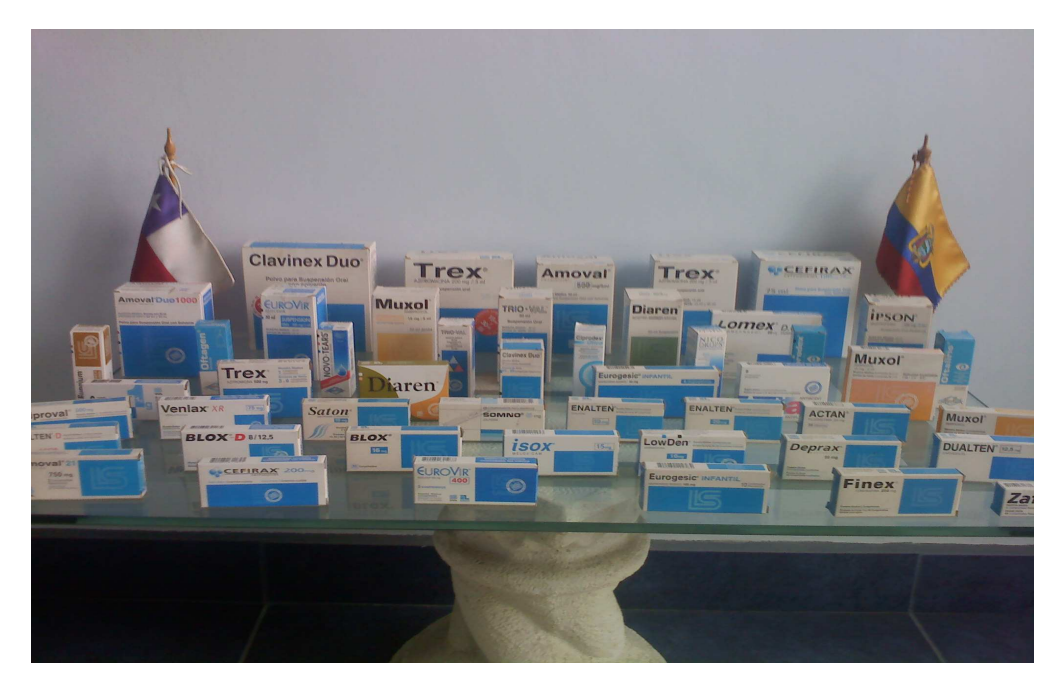

## **ILUSTRACIÓN 3: CARTERA DE PRODUCTOS**

**FUENTE : LABORATORIOS SAVAL ELABORADO POR: WLADIMIR ZAMBRANO** 

En la última década Laboratorios SAVAL ha incursionado en numerosos países de la región, especialmente dentro del mercado ecuatoriano, ofreciendo una amplia cartera de productos y servicios, contribuyendo de esta manera al cumplimiento de las actividades médicas, promoviendo y apoyando las labores de información, investigación, desarrollo académico y profesional. (Saval)

El laboratorio SAVAL S.A tiene una alianza estratégica con la empresa ECUAQUÍMICA, que le permite delegar a dicha empresa el manejo de las áreas de contabilidad, recursos humanos y logística de productos terminados, dejando exclusivamente en manos de los laboratorios las
áreas de finanzas, marketing, bodega de muestras y sistemas, para efectivizar el manejo operativo de los mismos.

La cartera de productos que el laboratorio maneja incluye productos de las líneas neurológicas, cardiológicas, oftálmica y de venta libre. Estos productos son distribuídos en presentaciones de muestras a los médicos de cada rama a nivel nacional para su promoción junto con su respectivo informativo de dosificación y posología, que se encuentran almacenadas en una bodega independientemente del producto terminado.

Esta bodega de muestras contiene medicamentos para uso promocional que deben ser tratados como medicinas para la venta al público, que tienen caducidad y cuyo valor es importante dado el tratamiento especial que poseen dentro de la logística del Laboratorio.

#### **2.2. Organización de la Empresa**

El laboratorio SAVAL S.A está integrado por 80 personas aproximadamente en nómina, entre fuerza de ventas y personal administrativo, distribuídas dentro de las siguientes áreas:

• Financiera: Contabilidad, Costos, Cuentas por pagar, Cuentas por cobrar, Tesorería, Planificación Financiera, Formación de precios, Análisis de inversión.

• Marketing: Planificación de marketing, Investigación y Análisis de Mercado, Análisis de la Competencia, Administración de Productos,

Administración de Precios, Selección y Administración de Canales de Distribución, Administración de la Propaganda, Relaciones Públicas, Administración de Ventas, Comercio Exterior.

• Logística: Compras, Muestra Médica, Recepción de Muestras, Control de Inventario, Movimiento Interno, Embalajes, Soporte Logístico para áreas Administrativas y Operacionales, Transporte Nacional e Internacional.

• Tecnología de la Información: Infraestructura de Hardware, Sistemas de Información, Plan Directivo de Informática, Proveedores y Contratos, Microinformática, Redes y Medios de Comunicación, Entrenamiento de Usuarios.

La estructura organizacional está representada como veremos en siguiente organigrama:

#### **ILUSTRACIÓN 4: ORGANIGRAMA ORGANIZACIONAL**

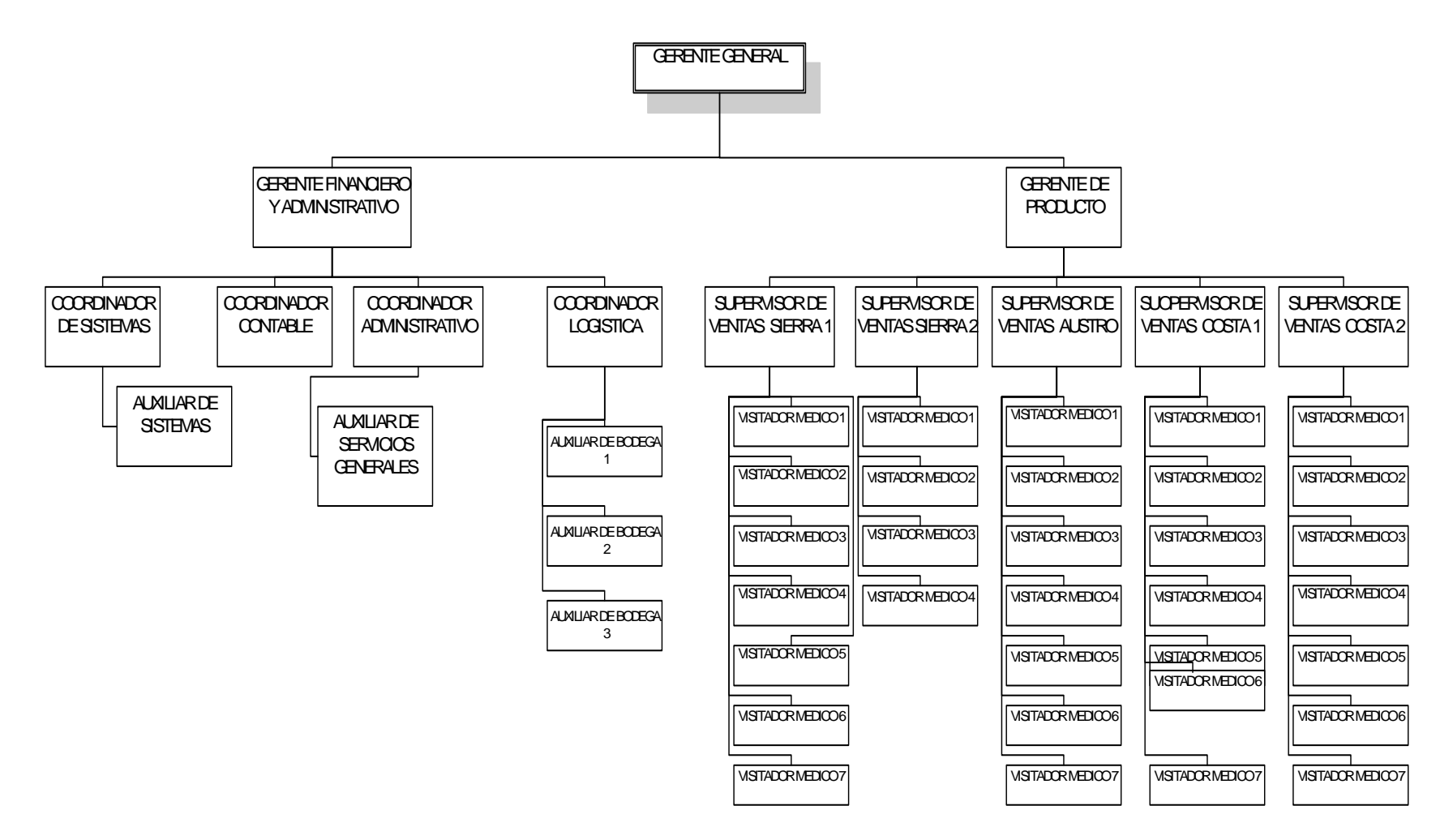

**FUENTE: LABORATORIOS SAVAL ELABORADO POR: WLADIMIR ZAMBRANO**

#### **2.3 Ubicación de la Empresa y Distribución**

La empresa tiene sus oficinas principales y bodega central en la ciudad de Quito, sucursales propias en Guayaquil, Cuenca; y, sucursales compartidas con ECUAQUÍMICA en Ambato y Santo Domingo. Así mismo, las ciudades que no poseen sucursales como Manta, Portoviejo y Quevedo, son abastecidas con las muestras de manera directa al visitador médico, a través de un envío a su domicilio. La cadena de distribución se inicia en la bodega central, que distribuye las muestras hacia las demás sucursales del país a través del servicio de Courier de la empresa SERVIENTREGA S.A, por un valor de \$ 1.25 por bulto de mercadería y éstas a su vez son redistribuidas desde las mismas a cada uno de los visitadores médicos contratados y autorizados para su respectiva promoción dentro de las áreas asignadas para este efecto.

La empresa envía mensualmente en promedio 200 bultos de muestras médicas, distribuidos de la siguiente manera: Guayaquil: 100 bultos, Cuenca: 40 bulto, Ambato: 20 bultos, Santo Domingo: 10 bultos, Quevedo: 10 bultos, Portoviejo: 10 bultos, Manta: 10 Bultos

#### **ILUSTRACIÓN 5: UBICACIÓN DE SUCURSALES**

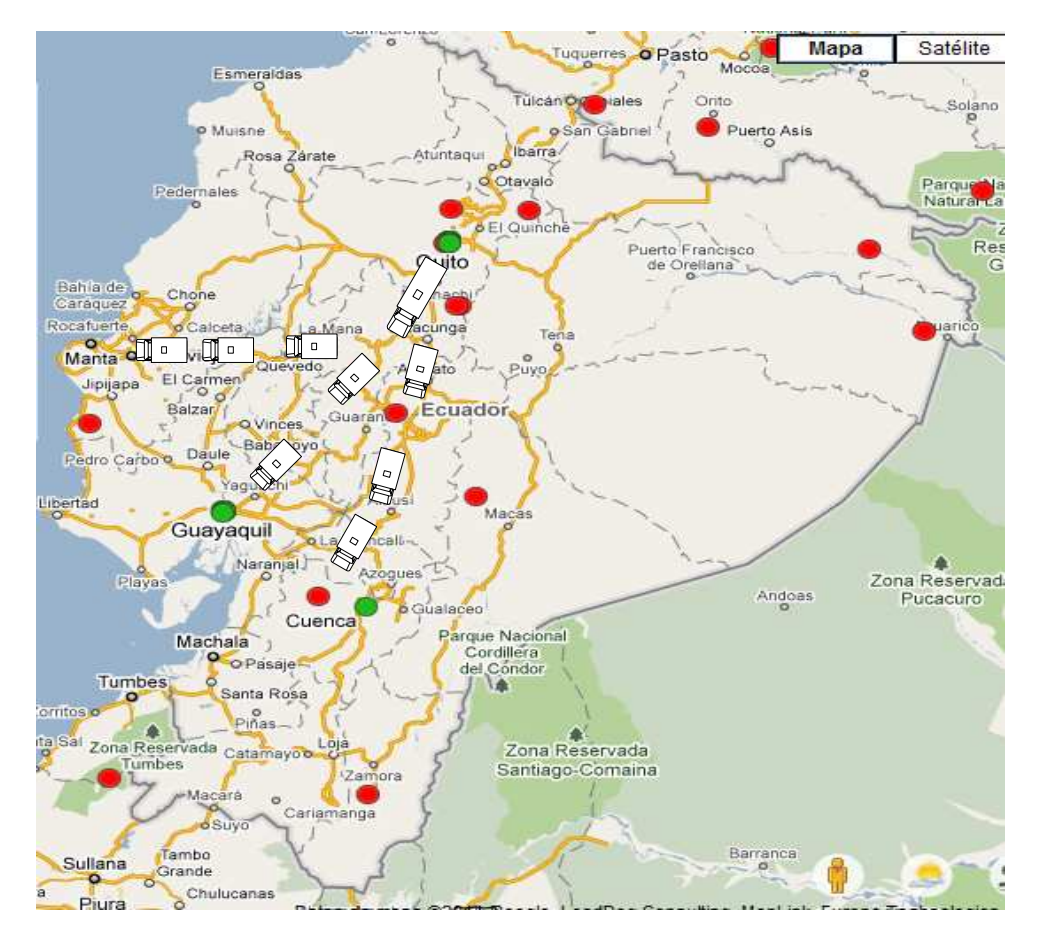

#### **FUENTE: SAVAL ELABORADO POR: WLADIMIR ZAMBRANO**

En la línea oftálmica la empresa posee productos que requieren ser distribuidos mediante cadena de frío para conservar su efectividad. En este caso su distribución se la realiza usando transporte aéreo que lleva los contenedores fríos a los principales aeropuertos de cada ciudad y éstos son distribuidos a cada sucursal principal o domicilio, según sea el caso.

**2.4 Problemas y requerimientos del Laboratorio SAVAL. S.A.**  Utilizando el diagrama de espina de pescado analizamos la problemática que tiene el laboratorio. En este análisis se encuentran las siguientes falencias dentro de los procesos, sistema informático y almacenamiento de los productos en SAVAL:

• Existe un Marketing anticuado, falta de innovación y control de visitas para ajustarse a los requisitos de los mercados modernos, esto ocasiona baja rotación de productos en bodega, siendo el principal motivo para la expiración de los mismos.

PROBLEMA: Marketing anticuado

REQUERIMIENTO: Ajuste a requisitos de mercados modernos

Existe mucha limitación en cuanto al manejo, análisis y organización de la información de mercado que pudiera ayudar a la distribución efectiva de muestras en el mismo (alcance de mercado) y así promover mejoras en el área de logística que eviten la baja rotación de inventarios de muestras médicas.

PROBLEMA: Limitación en manejo, análisis y organización de información de producto

REQUERIMIENTO: Acceso a la información necesaria para análisis y distribución de cuotas de mercado

• El control de visitas de cada visitador médico se realiza mediante un sistema de mensajes que debe ser enviado a una central, al departamento de sistemas para su confirmación.

PROBLEMA: Sistema de mensajes para control de visitas ineficiente.

REQUERIMIENTO: Análisis y renovación de sistema de control de visitas.

• En el área de logística la falta de un sistema de apoyo ha producido graves problemas de abastecimiento, espacio, distribución, caducidad, relacionados con la baja velocidad de respuesta al área de marketing.

PROBLEMA: Falta de sistema de apoyo logístico.

REQUERIMIENTO: Desarrollo e implementación de un sistema logístico eficiente

La asignación de muestras a cada visitador se da a través de un sistema informático fundamentado en una base de datos distribuida de acuerdo al potencial de prescripción de cada médico a nivel nacional, sin tomar en cuenta el comportamiento de los stock en bodega.

PROBLEMA: Sistema informático de distribución de muestras, incompleto.

NECESIDAD: Enlace entre el sistema informático de distribución de muestras a visitadores y sistema logístico.

• En la actualidad no existe un sistema informático adecuado para mantener controles de abastecimiento, mantenimiento, caducidad y salida de mercadería a visitadores médicos que puedan impulsar sus productos a tiempo y de forma adecuada al mercado ecuatoriano, generando pérdidas por caducidad de muestras y estancamiento de productos destinados a la venta en bodega.

#### **ILUSTRACIÓN 6: CUADRO DE ESPINA DE PESCADO**

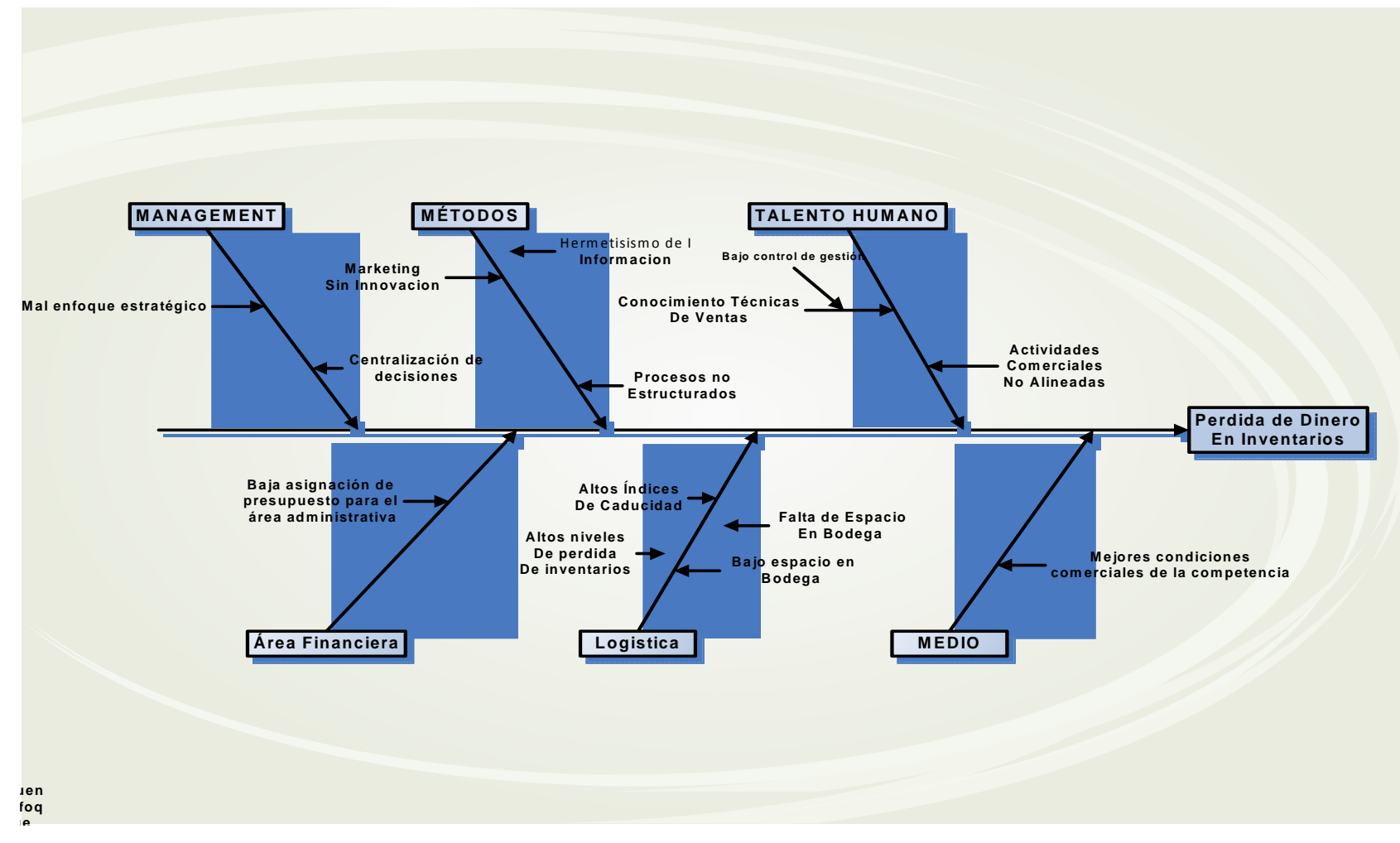

**Fuente: SAVAL Elaborado por: Wladimir Zambrano**

#### **2.4.1 Análisis Externo**

#### **2.4.1.1 Macro ambiente**

#### **2.4.1.1.1 Factores Políticos**

Los factores políticos constituyen tanto una AMENAZA ALTA como una OPORTUNIDAD MEDIA, respecto a la oportunidad media, con la alta tendencia de equidad y justicia social promovida por el gobierno nacional, éste ha determinado que la comunidad médica empiece a mencionar en sus recetas médicas, los principios activos de cada medicamento, para que el consumidor final, sea quien elija el laboratorio de su preferencia al momento de comprar sus medicamentos.

Esto ocasiona que los laboratorios empiecen a implementar acciones de marketing con más iniciativa directamente al consumidor final, para así impulsar la salida de sus medicamentos sin que sea la comunidad médica la que filtre la salida de los mismos.

Pero una amenaza es en aquella en que se está promoviendo, la compra de medicamentos genéricos por su bajo costo en el mercado y ante este aspecto los laboratorios se han visto afectados en los últimos años en sus ventas, siendo la única herramienta de promoción, la calidad de los productos.

#### **2.4.1.1.2 Factores Económicos**

Con respecto a los factores macroeconómicos, éstos afectan directamente cuando el ingreso per cápita se ve afectado sea mediante la inflación del país como con los índices de desempleo; ventajosamente estos factores se han estabilizado en los últimos años brindándonos una OPORTUNIDAD BAJA. El riesgo que existe en el país es direccionado hacia la inversión extranjera o interna, ya que ha afectado mucho al empleo ecuatoriano, incrementando la expectativa de las personas en lo que concierne en su futuro laboral, ocasionando mayor cautela en el presupuesto de cada familia para la salud de su hogar, por lo tanto esto determina una AMENAZA MEDIA.

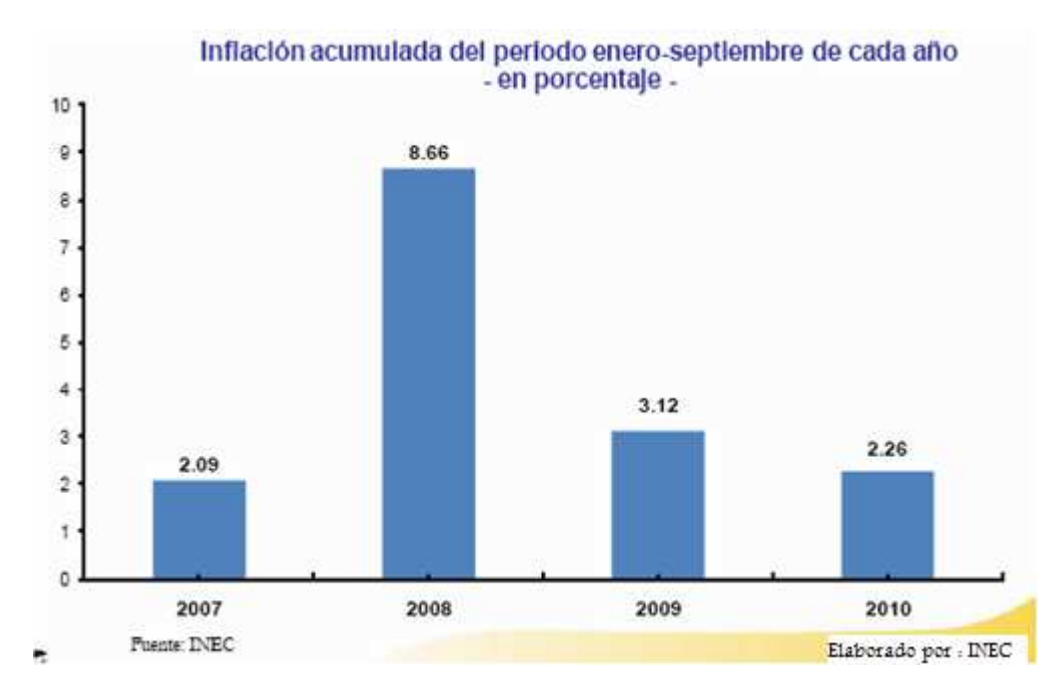

#### **ILUSTRACIÓN 7: INFLACIÓN ACUMULADA**

#### **2.4.1.1.3 Factores Sociales**

La sociedad en el Ecuador y en el exterior ha aumentado su inestabilidad, ya que en la actualidad los compatriotas que emigraron están regresando al país debido a las nuevas políticas externas, pero no lo están haciendo con las manos vacías, todo lo contrario, invierten en negocios en el país creando más fuentes de empleo y así controlando de cierta manera los índices de delincuencia .El retorno de capitales es considerado una OPORTUNIDAD MEDIA para el mercado de medicamentos.

#### **ILUSTRACIÓN 8: ÍNDICE DE OCUPACIÓN**

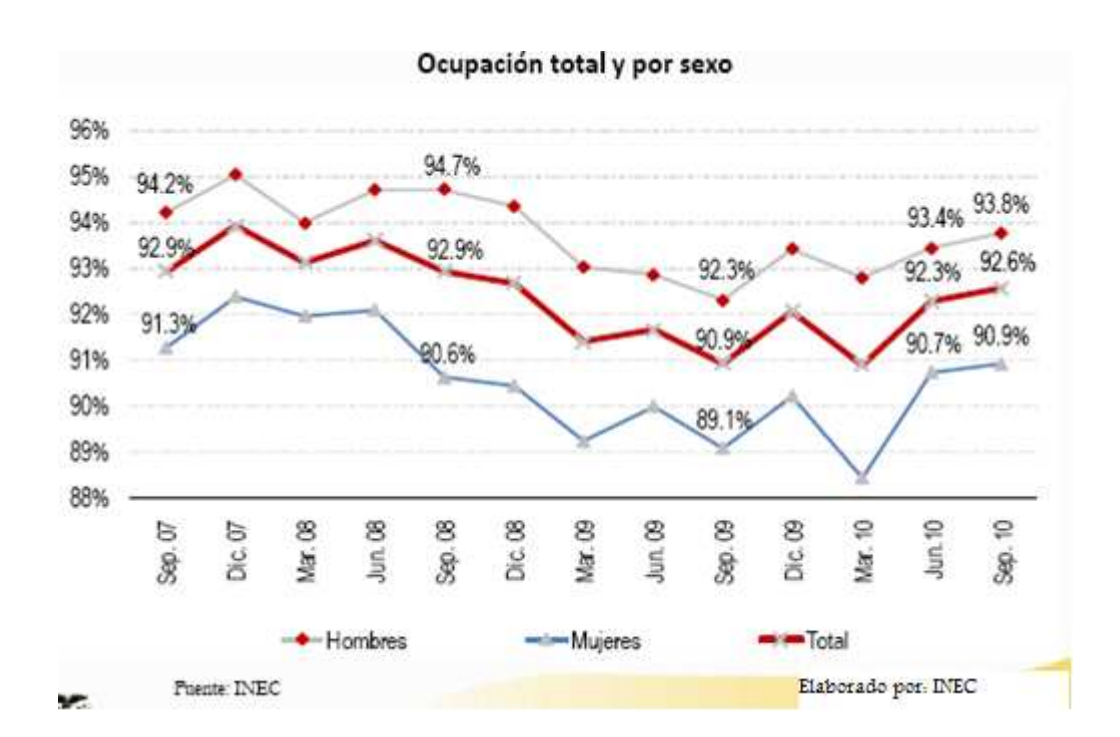

### **2.4.1.1.4 Factores Culturales**

Con respecto al factor cultural es considerado una OPORTUNIDAD ALTA, ya que con el cambio de nuevas culturas con respecto a salud crece el mercado global para este target.. La compañías de medicina pre pagada han identificado este mercado, intensificando sus acciones de marketing.

Mejorando la cultura con respecto al cuidado de la salud también mejora la calidad de medicamentos exigida por el consumidor a la hora de comprar sus medicinas, por tal motivo ayuda al laboratorio a impulsar su línea de medicamentos.

#### **2.4.1.1.5 Factores Demográficos**

La nueva redistribución territorial ha mejorado la inversión en carreteras y accesos, esto trae consigo la creación de nuevos dispensarios médicos, escuelas y demás necesidades de progreso.

La creación de nuevos dispensarios y hospitales es una OPORTUNIDAD MEDIA para la venta de médicamentos en poblaciones en las cuales en años pasados era muy difícil su acceso y por ende su promoción.

#### **2.4.1.1.6 Factores Legales**

Todas las instituciones o empresas sean éstas públicas o privadas, están regidas por entes gubernamentales, quienes dictan leyes, normas o reglamentos que deben ser cumplidas al 100% por la empresa para demostrar su integridad y responsabilidad para con la

sociedad y consigo misma, sin embargo en ciertos casos éstas leyes limitan e influyen en el desempeño de sus actividades.

El laboratorio SAVAL S.A tiene varios organismos de control, de los cuales se puede mencionar los siguientes:

- Servicio de Rentas Internas.

- Superintendencia de Compañías.

- Ministerio del Medio Ambiente.

- Ministerio de Salud Pública.

- CONSEP

De acuerdo al análisis de la incidencia que poseen estos organismos de control sobre la Empresa, podemos concluir que el factor legal es una AMENAZA MEDIA, ya que el laboratorio posee en su cartera de productos algunos controlados por el CONSEP y cualquier cambio en la legislación con respecto a este asunto puede involucrar mayor inversión y gasto para hacer cumplir la ley.

#### **2.4.1.1.7 Factores Tecnológicos**

Los cambios tecnológicos en el país se han incrementado, la tecnología para SAVAL es un factor que se lo considera una OPORTUNIDAD ALTA al momento de aumentar el control de visita médica, logrando medir el comportamiento de sus acciones de marketing y efecto en el mercado, así como el mejoramiento de sus procesos internos.

### **2.4.1.2 Micro ambiente**

#### **2.4.1.2.1 Clientes**

Como ya se comentó anteriormente, el laboratorio SAVAL.S.A comercializa medicamentos en las áreas neurológicas, cardiológicas, oftálmicas, y generales.

Antes de llegar al consumidor final, el producto es importado desde la matriz en Chile y almacenado en las bodegas de Pascuales y Quito de la empresa ECUAQUÍMICA S.A, esta empresa se encarga de la comercialización del producto para la venta al público; la muestra médica es importada de la misma manera pero almacenada en la bodega principal en Quito del laboratorio SAVAL.S.A, ya que es el centro de distribución de productos para todo el país, es decir la planeación logística se realiza desde Quito hacia el resto de agencias y por lo tanto los visitadores de SAVAL son los clientes internos del área de distribución, puesto que se debe realizar abastecimientos periódicos para tener el stock necesario y no perder ventas por falta de stock. Cada sucursal cuenta con su propia fuerza de visitadores médicos, esto se consideraría una OPORTUNIDAD MEDIA.

Para cumplir con las expectativas de los clientes externos debe ofrecer valor agregado a sus productos: a los consumidores debe ofrecer productos de calidad y precios competitivos, a los intermediarios debe ayudarlos a obtener rentabilidad por medio de descuentos, crédito, promociones, buen servicio, etc. Para esto existen las áreas de Mercadeo y Ventas, quienes se encargan de satisfacer las

necesidades de los clientes externos y por lo tanto éstos no serán incluidos en nuestro análisis.

### **2.4.1.2.2 Proveedores**

El proveedor de muestras médicas para SAVAL Ecuador es SAVAL Chile, ya que la planta productora se encuentra en este país, el método actual de importación de muestras se basa en 4 pedidos al año, previo un análisis de mercado para determinar la cantidad de muestras necesarias en el año para impulsar los productos de venta al consumidor final.

El laboratorio también posee un proveedor local, la empresa es PUBLICERM, la cual se encarga de proveer el material promocional de cada producto del laboratorio para el departamento de marketing, como por ejemplo: esferográficos, hojas volantes, vademécum, etc.

Esta relación tanto, de importación; y, con el proveedor, nos da una OPORTUNIDAD ALTA en el tiempo de respuesta al cliente interno (Visitador Médico).

#### **2.4.1.2.3 Competencia**

La competencia es una AMENAZA ALTA, ya que la competencia directa del Laboratorio SAVAL S.A son compañías multinacionales como PFIZER, MERK, BAGO, que abarcan el mayor porcentaje de participación del mercado ecuatoriano. Sus altos presupuestos e inversiones en tecnología y personal hacen de estas empresas una fuerte competencia en precios, así como en calidad.

### **2.4.1.2.4 Instituciones de Control**

El organismo que controla directamente al laboratorio y que representa una amenaza Alta es el CONSEP (Consejo Nacional de Sustancias Estupefacientes y Psicotrópicas), ya que el laboratorio comercializa productos controlados, este debe cuidar que ECUAQUÍMICA no pierda control sobre las mismas y auditar continuamente su tratamiento.

Con respecto a otras instituciones de Control, el Laboratorio no posee un trato directo con los mismos, debido al convenio de exclusividad que maneja con ECUAQUÍMICA, en el cual ésta se hace cargo de todos los trámites legales y responsabilidades frente al Estado, tanto tributarias como permisos y demás; esto es posible porque los Laboratorios Saval en Ecuador trabajan bajo la razón social de ECUAQUÍMICA .S.A.

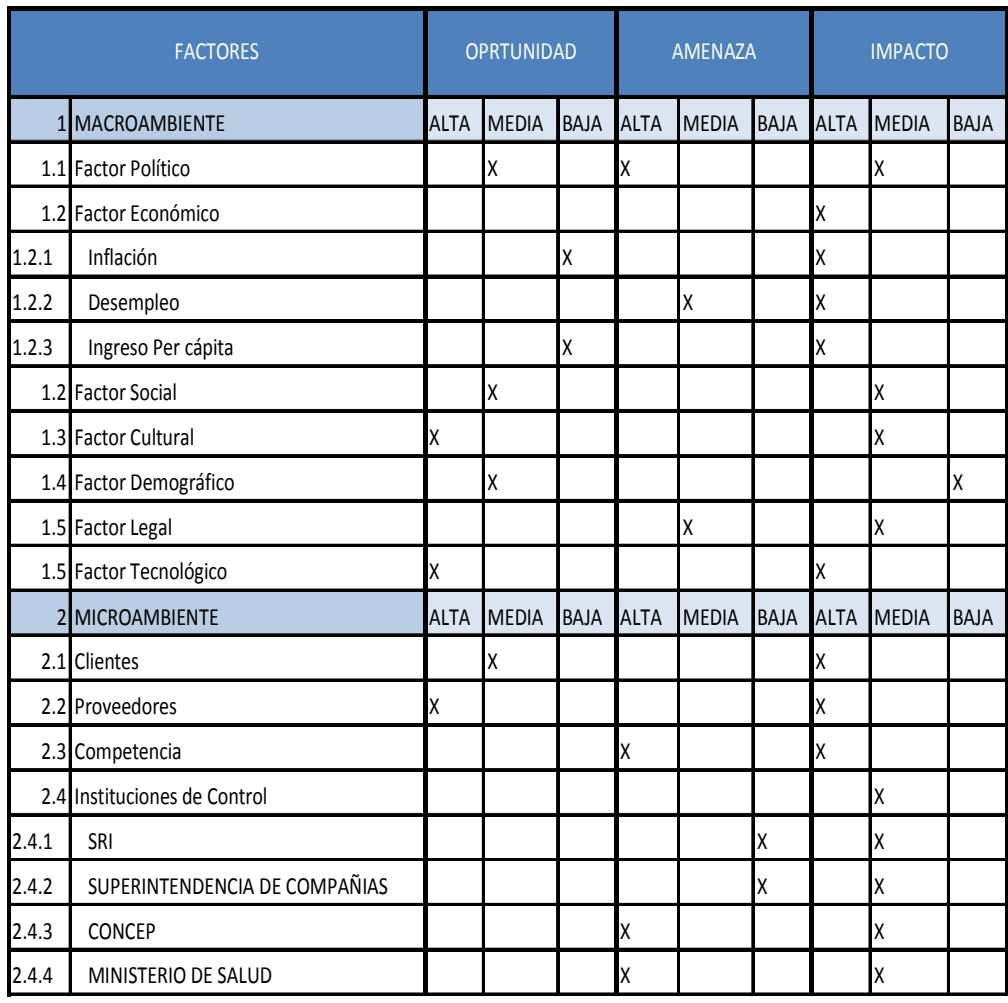

#### **TABLA 1: MATRIZ DE IMPACTO EXTERNO**

**FUENTE: LABORATORIOS SAVAL ELABORADO POR: WLADIMIR ZAMBRANO** 

# **2.4.2 Análisis de la Situación Interna**

# **2.4.2.1 Capacidad Administrativa**

Los laboratorios SAVAL posee una estructura administrativa de 12 personas a nivel nacional, los cuales se encargan de sostener toda la operación interna del área de Mercadeo; debido al tamaño tan reducido del área administrativa se considera una DEBILIDAD MEDIA con lo que respecta a la asignación de responsabilidades.

#### **2.4.2.2 Capacidad Financiera**

Esta área administra el presupuesto anual que se asigna a SAVAL Ecuador por parte de la Multinacional en Chile para sostener sus operaciones en el país, para cancelar los valores que cobra ECUAQUÍMICA por sostener las operaciones de comercialización del laboratorio.

El presupuesto es una FORTALEZA ALTA, ya que se asignan valores muy fuertes para impulsar las ventas de los productos

#### **2.4.2.3 Capacidad RR HH**

En el área de Recursos Humanos, existe un buen proceso de Capacitación al personal, esto combinado con buenos incentivos por metas en las áreas administrativas y de ventas, brinda a la empresa una FORTALEZA ALTA en capacitación junto con una FORTALEZA MEDIA con lo que respecta a sueldos.

#### **2.4.2.4 Capacidad Tecnológica**

En este departamento existe una DEBILIDAD ALTA con lo que respecta a los sistemas del área de Logística, pero posee una FORTALEZA MEDIA con lo que respecta a disponibilidad y mantenimiento de equipos, ya que existen personas dedicadas a esta tarea.

#### **2.4.2.5 Capacidad de Movimiento de Inventarios**

La capacidad de movimiento de inventarios es una DEBILIDAD ALTA, en el aspecto de la baja rotación de productos en bodega versus la cantidad de mercadería que se importa, no existe una sincronización efectiva entre esta información, junto al limitante espacio y poco personal en sucursales, aumenta las probabilidades de caducidad de producto, dando como resultado pérdidas económicas muy significativas a la empresa.

#### **2.4.2.6 Capacidad de La Fuerza de Ventas**

Ésta área posee una FORTALEZA ALTA por la suficiente cantidad de personal debidamente capacitado, que permite la distribución a nivel nacional en forma optima, logrando cubrir la mayor cuota del mercado. El complemento de su infraestructura física para atención al cliente, también es una FORTALEZA ALTA.

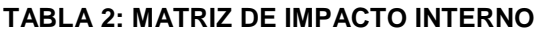

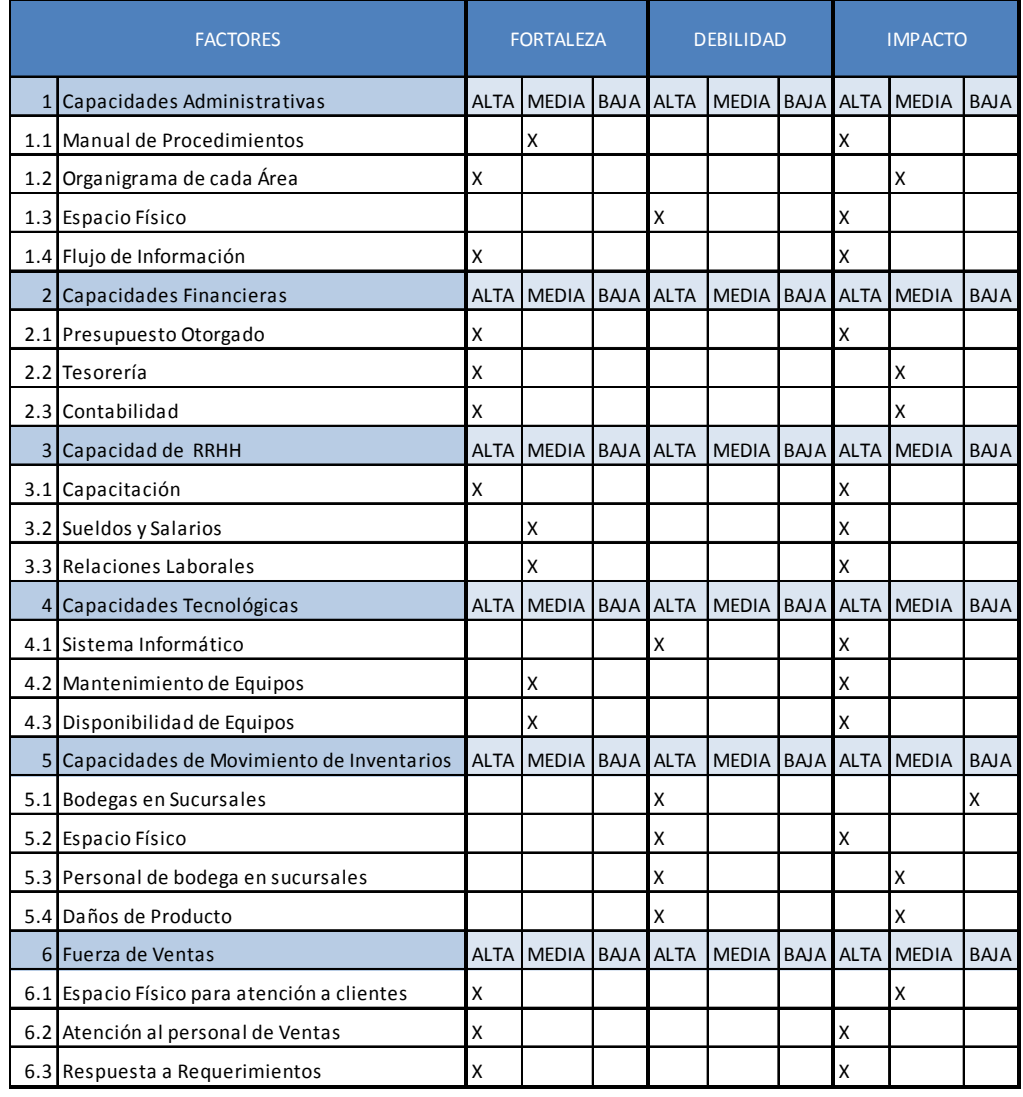

**FUENTE: LABORATORIO SAVAL ELABORADO POR: WLADIMIR ZAMBRANO** 

#### **TABLA 3: HOJA DE TRABAJO FODA**

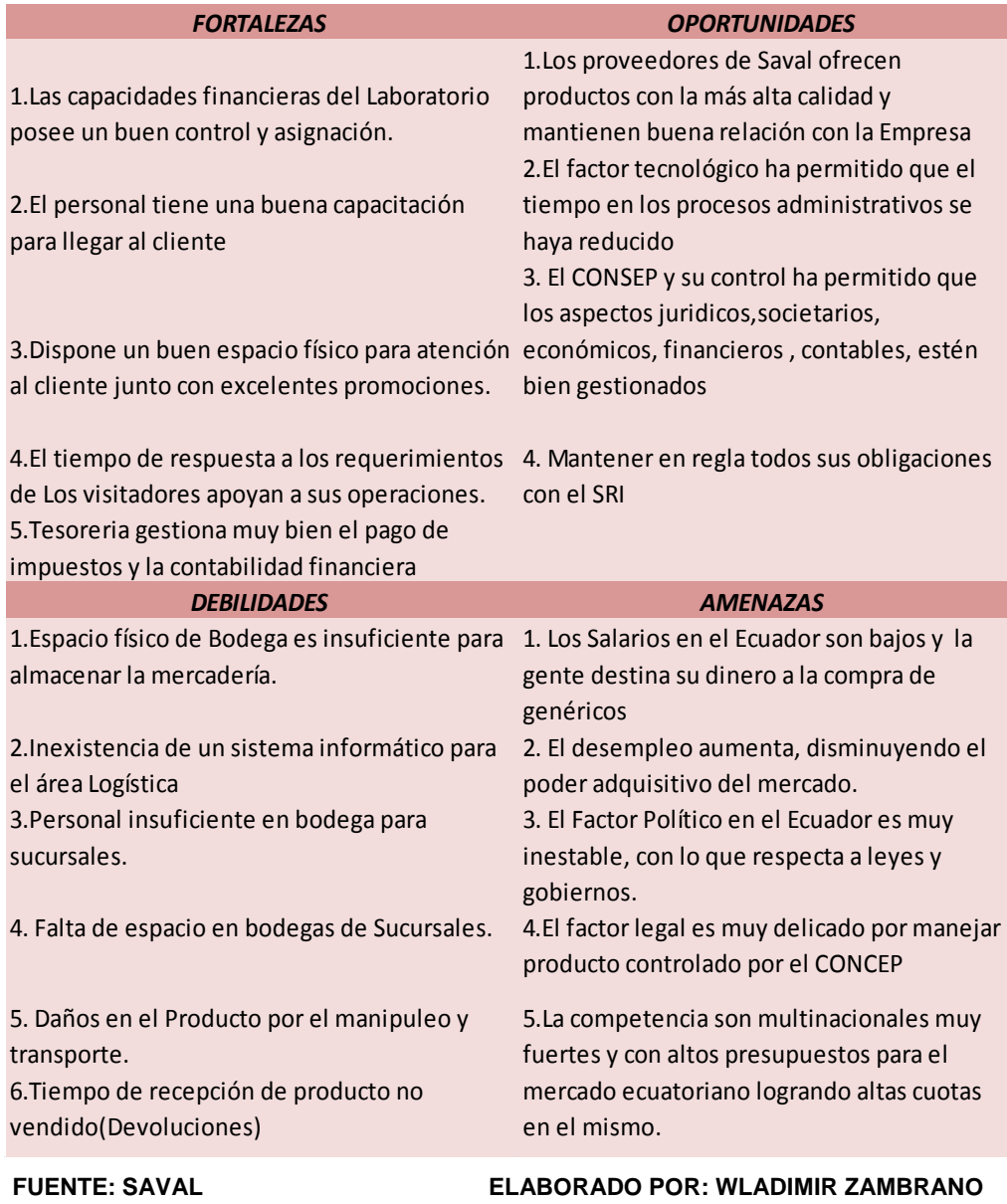

#### **TABLA 4: MATRIZ DE ESTRATEGIAS FODA**

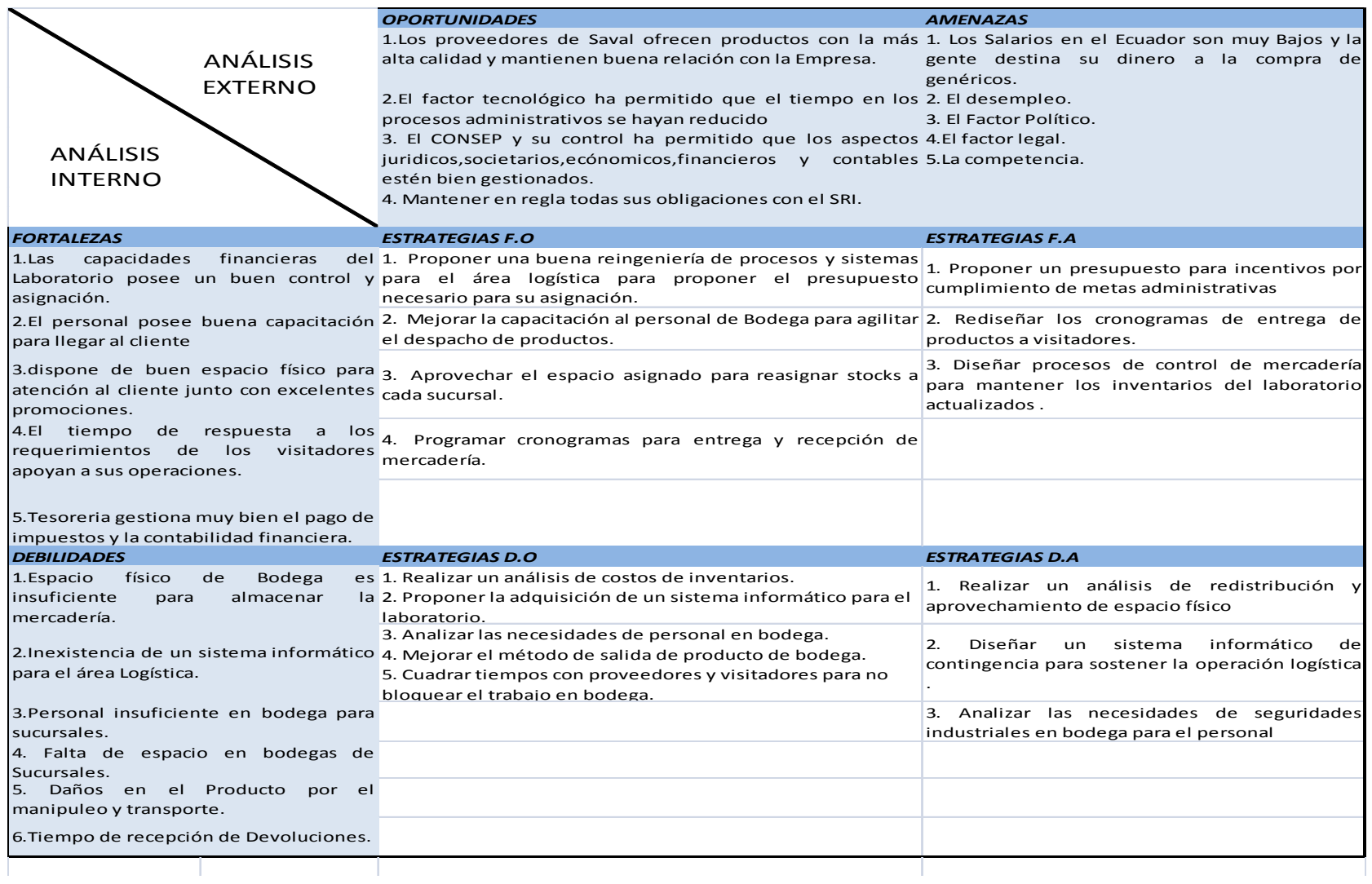

**FUENTE: SAVAL ELABORADO POR: WLADIMIR ZAMBRANO**

#### **2.4.2.7 Objetivos específicos del área de distribución**

1. Plantear la situación logística del Laboratorio:

Proponer las fortalezas y debilidades logísticas del laboratorio y su impacto en el resto de áreas de la compañía, analizando y obteniendo la relación de caducidad entre muestras y producto terminado, con la finalidad de medir el impacto en el costo de oportunidad por falta de rotación del producto.

2. Levantar la información e Implementar un sistema informático de logística para control de muestras médicas en Visual Basic de Excel :

Se diseñará un sistema en Excel que gracias a su versatilidad permitirá manejar grandes cantidades de productos, obteniéndose del mismo reportes y controles que permitirán realizar los inventarios, levantar la información de productos en bodega, tanto de material promocional, como de muestras médicas y lograr obtener una idea clara de la situación actual en bodega.

3. Crear y simular procesos adecuados de layout para inventarios en programas Extend o Arena:

Se propondrá y simulará los mejores procesos para los layout de bodega antes de ponerlos en práctica para poder establecer puntos de control para evitar pérdida de mercadería por robos, descuidos, caducidad o mal estibaje; así como, asignación de responsabilidades en cada sucursal.

4. Simular y proponer las mejores formas de almacenamiento de muestras médicas en Flexsim: Se diseñará la estructura para un mejor almacenamiento en bodega, junto con el análisis de capacidad de las mismas, que permita lograr un adecuado manejo de los productos.

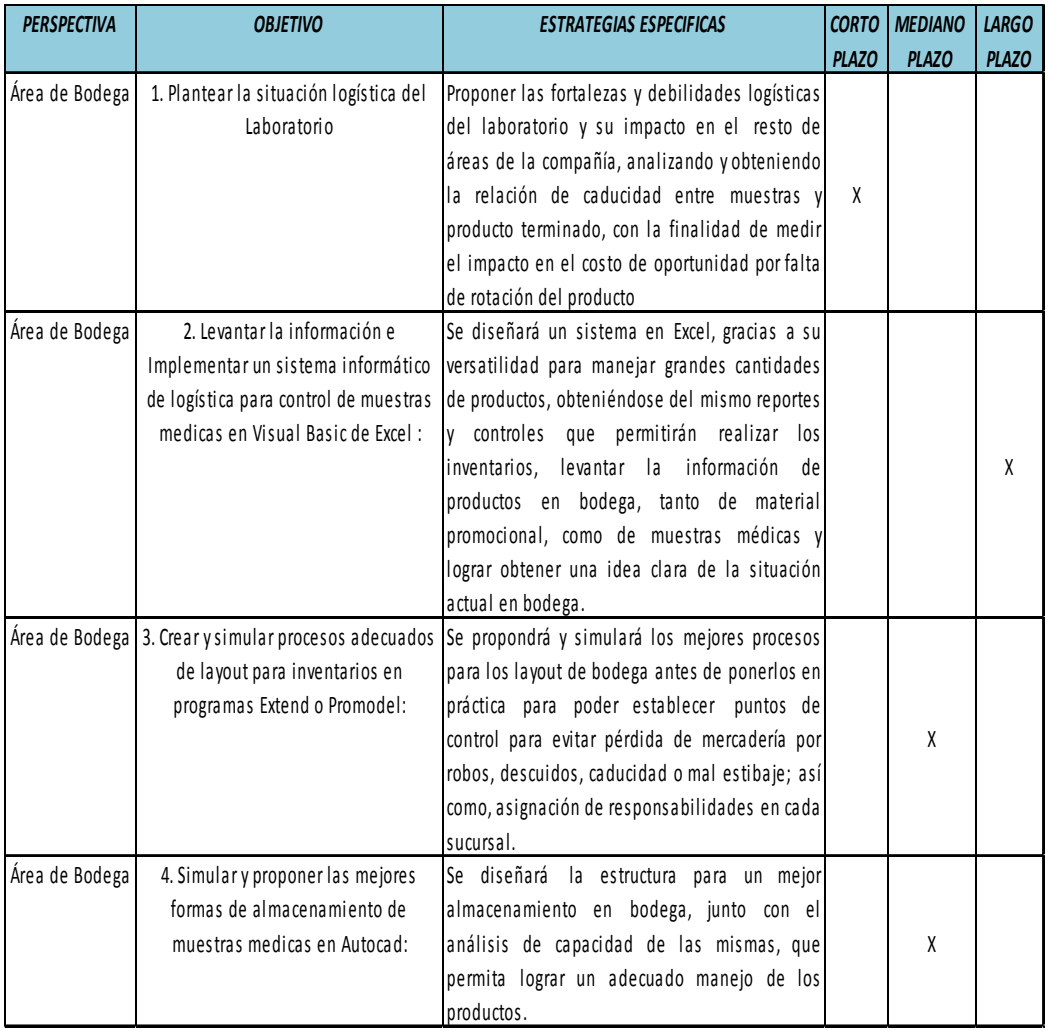

#### **TABLA 5: ESTRATEGIAS**

**FUENTE: SAVAL ELABORADO POR: WLADIMIR ZAMBRANO**

#### **MAPA ESTRATEGICO**

#### *VISIÓN DE LA EMPRESA*

**Objetivo #3:** 

Extend o Arena.

**Estrategias:** 

mercadería

Crear y simular procesos adecuados de layout para inventarios en programas

 Se propondrá y simulará los mejores procesos para los layout de bodega antes de ponerlos en práctica para poder establecer puntos de control para evitar pérdida de

Convertirnos en la compañía principal de fármacos en Ecuador brindando productos y servicios de calidad, buscando la satisfacción total del cliente.

# **Objetivo #4:**

Simular y proponer las mejores formas de  $de$ almacenamiento muestras médicas en Flexsim.

#### **Estrategias:**

Se diseñará la estructura para un mejor en almacenamiento bodega, junto con el análisis de capacidad de las mismas.

#### **Objetivo #2:**

Levantar la información e Implementar un sistema informático de logística para control de muestras médicas en Visual Basic de Excel.

#### **Estrategias:**

 Se diseñará un sistema en Excel, gracias a su versatilidad para manejar grandes cantidades de productos, obteniéndose del mismo reportes y controles que permitirán realizar los inventarios.

#### **Estrategias:**

**Objetivo #1:** 

del Laboratorio.

Analizar y obtener la relación de caducidad entre muestras y producto terminado, con la finalidad de medir el impacto en el costo de oportunidad

Plantear la situación logística

#### *MISIÓN ÁREA DE DISTRIBUCIÓN*

Garantizar la entrega del material necesario para apoyar el área de marketing en su esfuerzo para posicionar al laboratorio en el mercado Ecuatoriano.

**2.4.3 Propuestas de soluciones para las necesidades Logísticas del Laboratorio SAVAL. S.A. y para el cumplimiento de los objetivos estratégicos.** 

#### **2.4.3.1 Claves en la elección de un software logístico**

Según Javier Serna(2002) en su artículo "Claves en la elección de un software logístico" expresa.

 "El primer criterio, por importancia como por planteamiento de la decisión, es el estratégico. El procedimiento para la evaluación de un software logístico debe ser el mismo que el de cualquier otra inversión, es decir, hay que tener un horizonte razonable del riesgo y la rentabilidad del proyecto".

"Asimismo, hay unos criterios directores en la evaluación de una solución de software que son particulares de la logística. Estos son, en primer lugar, la integridad de la solución: debemos describir el alcance estratégico de la solución (¿un almacén o todos?, ¿también el transporte?, ¿incluye las previsiones? ¿y la atención al cliente?...). Este proceso de reflexión a menudo conlleva clarificar qué es la logística dentro de una organización, antes de elegir un software para un departamento".

"En segundo lugar, hay que valorar la integrabilidad de la solución: el software debe ayudarnos a conseguir una cadena logística integral y se debe rechazar las mejores optimizaciones de una parcela de la misma, por excelentes que sean, si no son compatibles con el resto del negocio. Finalmente, conviene analizar las capacidades de

personalización de la prestación logística que da el software; una solución avanzada tiene que proporcionar herramientas para dar un trato individualizado a los clientes en gestión de stocks, packaging , trazabilidad, logística inversa, seguimiento de incidencias, promociones, etc".

"El segundo criterio director es el funcional: es necesaria una percepción suficientemente clara de las bondades del software, y en especial de los cambios organizativos que, indefectiblemente, acarreará una vez esté operativo. La herramienta más eficaz para lograrla es un cuestionario acompañado de un sistema de puntuación de cada una de las funcionalidades esperadas. Estas deben agruparse en tres bloques: imprescindibles, convenientes y opcionales.

Respecto al primer grupo hay que determinar con el máximo grado de detalle su cumplimiento y el coste de los desarrollos, si fueran necesarios. Los otros dos grupos de valoración deben proporcionar, según la ponderación otorgada previamente a cada uno, una idea del grado de satisfacción global que alcanzaremos.

El tercer criterio es el tecnológico. No discutimos dentro de este criterio la necesaria unidad de sistemas que deben guardar todas las TIC de la empresa, que tiene plena vigencia con las enfocadas a la logística, pero sí hay que señalar que es aquí donde las experiencias recientes son más amargas y donde la precaución debe ser mayor". (Serna, Javier, 2002)

#### **2.4.3.2 Propuesta de soluciones para el software logístico:**

Para la solucionar los problemas del sistema logístico del Laboratorio se han planteado la posibilidad del desarrollo de un software de apoyo logístico por parte de la Empresa ECUAQUÍMICA. Se realizó una reunión con el departamento de sistemas de la empresa para medir la posibilidad de que dicha empresa proporcione al laboratorio el software por ella utilizado.

En esta reunión se concluyó que la inclusión al Laboratorio en el software ocasionaría muchos problemas contables, dado que su software se encuentra en línea con otras áreas de la empresa.

Otra solución es la tercerización del desarrollo del software a una empresa especializada en el tema, es por este motivo que es necesario antes de la implementación tener planteados los procesos y procedimientos logísticos en la empresa.

Mientras se realiza los estudios pertinentes para el desarrollo e implementación del software, es necesario mantener la operación con un software de apoyo para controlar el movimiento diario, ya que el desarrollo de un software complejo amerita una unificación con el área de Marketing, por motivo que esta área posee un software con la información de los doctores a nivel nacional, junto con los controles de visita a los mismos, con el que se programa y se planifica la cantidad de muestra a ser repartida a médicos para poder impulsar los diferentes productos de la empresa.

El software de apoyo propuesto se desarrollara en Excel, debido a que los listados mensuales para entrega de muestras a visitadores, se los genera en este programa por parte del departamento de sistemas de la empresa. En estos listados se detalla la cantidad por producto necesaria para cada visitador mas no indica de que lote debe salir. Es por este motivo que se propone la implementación de dos software de apoyo; el primero para mantener el kardex de la empresa y el segundo para realizar la redistribución por lotes en el sistema FIFO de los listados de visitas entregados por el departamento de sistemas, para así evitar la expiración de muestras en bodega

#### **2.4.3.3 Propuesta de soluciones a los procesos existentes:**

Según Rodrigo López Fernández (2004) en su libro "Logística Comercia" respecto a Las dimensiones de la calidad logística expresa: "Competir en calidad del servicio logístico supone cuidar una serie de dimensiones que determinaran que el cliente esté satisfecho o no. Hay que tener en cuenta que cuidar todas las dimensiones de la calidad supondría unos costes excesivos que se trasladaran al precio del producto o servicio.

Las dimensiones de la calidad mas comunes son las siguientes:

a) Prestaciones: Son prestaciones las características del servicio que estoy dando al cliente. Por ejemplo una empresa de transportes puede ofrecer muchos tipos de servicios a sus clientes, tales como servicios de paquetería, transportes especiales, carga urgente, etc. Además

puede establecer las características de cada servicio, Tales como compromisos de entrega a una determinada hora.

b) Complementos: Además de los servicios anteriores, las empresas pueden ofrecer otra serie de servicios complementarios que pueden ser muy valorados por el cliente.

c) Fiabilidad: Es un factor clave en la calidad del proceso logístico. La fiabilidad dentro de este proceso consiste en cumplir aquello en lo que la empresa se ha comprometido. Tiene especial relevancia el compromiso de entrega. Por ejemplo, un retraso considerable en la entrega de materias primas puede suponer a un fabricante tener que para su sistema operativo, ocasionalmente un perjuicio muy grave.

d) Respeto por la normativa vigente: En este apartado tienen especial relevancia el transporte y almacenaje de mercancías peligrosas y perecederas. No cumplir estas normas puede acarrear muchos problemas tanto a la empresa como al cliente.

e) Diligencia en la resolución de problemas: Para ofrecer un servicio de calidad es preciso reducir al máximo las incidencias. Aún así es casi imposible que no se produzcan reclamaciones de los clientes y una dimensión muy de la calidad es saber solucionar los problemas de forma rápida y eficaz, pues de ellos dependerá en gran medida la opinión del cliente sobre la empresa. Para ello es muy recomendable implantar procedimientos que establezcan el modo en que tienen que ser solucionadas las incidencias. Otro aspecto que determinará el éxito

en esta dimensión es la preparación y cualidades de los recursos humanos encargados de esta área.

f) Calidad percibida: En el mundo en que las empresas desarrollan su actividad en el momento actual no sirve con ofrecer calidad a los clientes, sino que esta debe ser publicitada para que el cliente la conozca y la valore".(p.174)

Para el problema de procesos se ha planteado realizar un estudio de mercado, para determinar la falta de rotación de muestras en la empresa y así poder proporcionar indicadores para mantener un control de muestras en bodega y también el impacto de la actual estrategia de marketing que posee el laboratorio en la comunidad médica.

Esta propuesta no fue autorizada por parte del laboratorio con motivo de que para realizar este análisis, es necesario proporcionar información confidencial del listado de médicos existentes en el país.

Debido a que el contacto con proveedores de material promocional e importación de muestras es actualmente realizada por el departamento de Marketing e Importaciones, respectivamente, otra solución es analizar los procesos internos del laboratorio, para proporcionar cronogramas de tiempos y mapas de procesos con el fin de integrar al resto de la compañía en las actividades logísticas para no generar conflicto en tiempos críticos de despacho.

Para los análisis de procesos, se implementara un estudio de procedimientos internos, con el fin de cuadrar cronogramas de tiempos con los departamentos de importaciones y marketing, para agilitar el despacho de muestras en tiempos críticos.

#### **2.4.3.4 Consideraciones previas para diseño del Almacén**

Según Rodrigo López Fernández(2004) en su libro "Logística Comercial" respecto a consideraciones previas para diseño del Almacén expresa:

"Una vez que se ha localizado el lugar idóneo para construir, adquirir, o alquilar el almacén, debe procederse a su diseño interior. La tarea de distribuir el espacio disponible es complicada, y debe ser estudiada cuidadosamente intentando cumplir con los siguientes objetivos:

- a) Eficiente aprovechamiento del espacio. El espacio de un almacén suele ser limitado y por ello, hay que buscar una distribución que reparta lo mejor posible este espacio.
- b) Máximo índice de rotación posible. El diseño del almacén debe procurar que los productos entren y salgan con la mayor factibilidad posible, evitando largos recorridos y movimientos inútiles.
- c) Flexibilidad máxima para la colocación del producto.
- d) Factibilidad de control de las cantidades almacenadas". (p.19)

# **2.4.3.5 Propuesta de soluciones existentes a los problema de espacio:**

Para el problema de espacio, se ha propuesto el alquiler de bodegas en el sector donde se ubican las oficinas principales, lastimosamente, no existen en alquiler por el sector bodegas con el espacio que la empresa necesita para mantener su mercadería.

La segunda propuesta es solicitar a ECUAQUÍMICA la construcción de una segunda planta sobre las bodegas actuales de la empresa,, esto es posible ya que el convenio de exclusividad permite al laboratorio solicitar se solucione cualquier necesidad de espacio que requiera, siempre que ECUAQUÍMICA posea los recursos para su implementación.

Debido a que esta empresa se encuentra realizando una inversión bastante fuerte en la construcción de sus oficinas en el sector se la Y, en el norte de Quito, nos indico que por el momento no podría realizar esta modificación.

La tercera propuesta, es el estudio de la implantación de Racks de carga mediana para poder optimizar el espacio en bodega.

Para solucionar las necesidades de espacio, se tomará la propuesta del estudio e implementación de racks de carga mediana en la bodega de la empresa, junto con la implementación de señalización adecuada en bodega, para agilitar el despacho de mercadería.

#### **CAPITULO III**

Una vez analizada la problemática sobre la cual basaremos nuestra investigación y determinadas las estrategias a seguir, este capítulo nos muestra la ejecución del trabajo conceptual y de investigación anteriormente mencionado. Esta etapa de la investigación, ofrece el desarrollo de las soluciones establecidas para el mejoramiento de los aspectos logísticos de la empresa, como son: la elaboración de los procesos , la calendarización de dichos procesos, la creación y aplicación de un software de apoyo y la restructuración física de las bodegas, que nos permitirán ejecutar los objetivos planteados y establecer de esta manera soluciones prácticas, eficaces y eficientes, para el manejo logístico de bodega, que no sólo podrá ser usado para el cumplimiento de las metas individuales de desarrollo de una determinada área de la empresa, sino también, en las metas de otras áreas de la misma y de otras empresas.

#### **3. ANALISIS LOGISTICO DE LA BODEGA DE MUESTRAS**

#### **3.1 Inventario de Procesos**

En esta sección clasificaremos los procesos gobernantes, los básicos y los procesos habilitantes. Dentro de los procesos operativos distinguiremos todos los subprocesos y actividades específicas del área de distribución de SAVAL.

# **3.1.1 Procesos Gobernantes**

- Regulación y control
- Gestión de Proveedores.
- Desarrollo Organizacional
- Gestión Estratégica

# **3.1.2 Procesos Básicos**

# **3.1.2.1 Planificación y Control de la Distribución**

- Control de inventarios.
- Planificación de abastecimientos y compras de muestras.
- Planeación de la distribución mensual de productos a bodegas.
- Planeación y establecimiento de requerimientos de transportación.
- Preparación de información para reportes mensuales.

# **3.1.2.2 Gestión de Bodegas**

- Recepción de productos de proveedores.
- Revisión de producto para entrega a visitadores.
- Envió de mercadería a Sucursales.
- Elaboración y preparación de guías de despacho para preparación de producto mensual.
- Elaboración y preparación de guías de despacho para preparación de producto eventual.
- Emisión de guías de remisión para transporte de mercadería.
- Recepción de producto en mal estado y con menos de 6 meses de caducidad.
- Recepción de devoluciones a visitadores.
- Recepción de devoluciones de producto a visitadores.
- Manejo y control de la bodega de productos en mal estado.
- Manejo de Inventarios.

# **3.1.2.3 Gestión de Embalaje**

- Reducción de bultos para envió
- Ubicación de producto de devoluciones.
- Empacado por tipo de producto.

# **3.1.2.4 Procesos Habilitantes**

- Gestión del Personal de Bodega
- Asignación de Presupuesto
- Gestión en tecnología de Información (mantenimiento de equipos,

software y hardware)

#### **ILUSTRACIÓN 9: CADENA DE VALOR DEL AREA DE DISTRIBUCIÓN DE SAVAL**

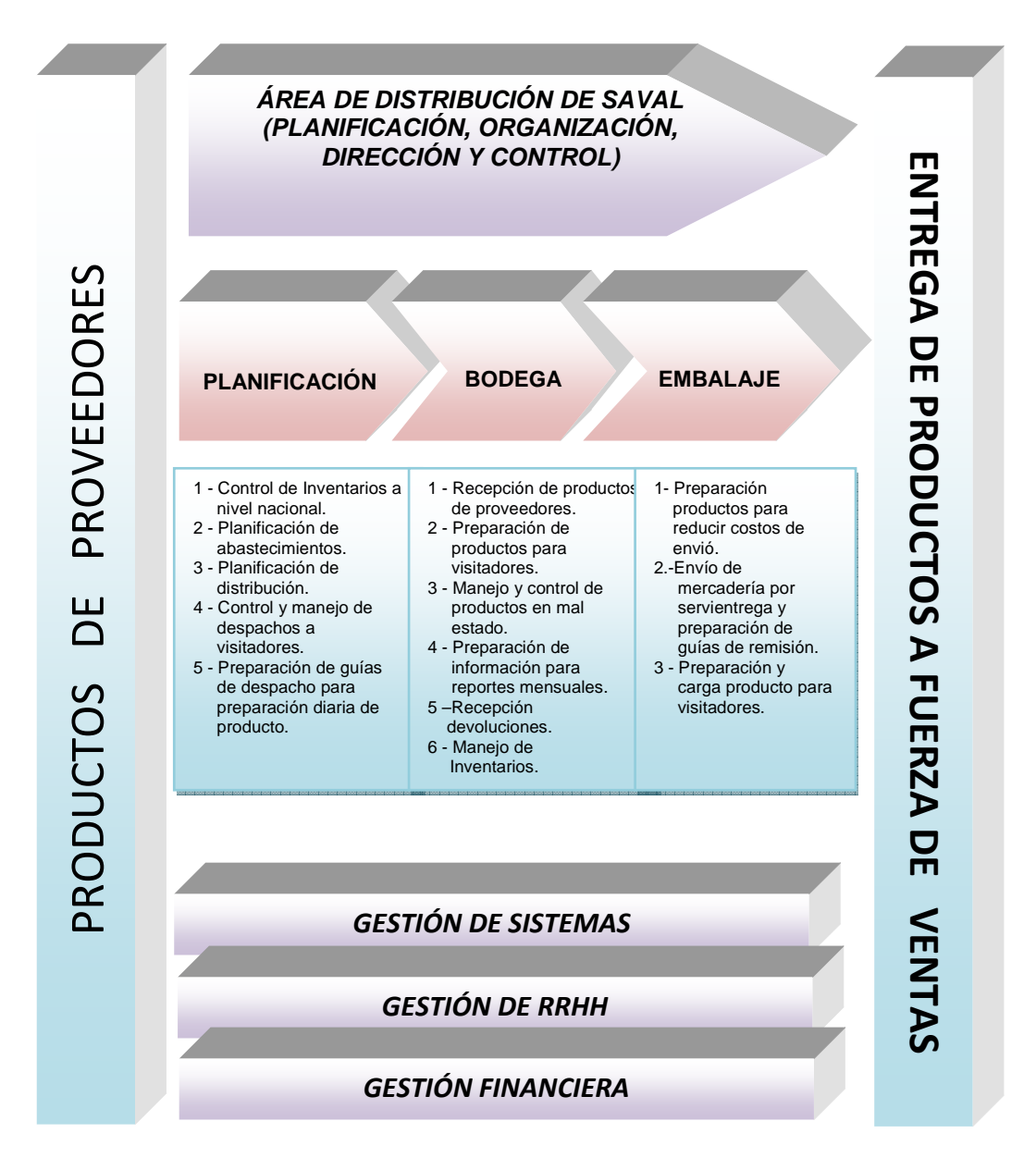

# **3.1.2.5 Selección de Procesos**

Se han establecido según las bases del grado de prioridad y grado de aplicabilidad, los procesos críticos que debemos intervenir en el presente trabajo.

## **TABLA 6: SELECCIÓN DE PROCESOS DEL ÁREA**

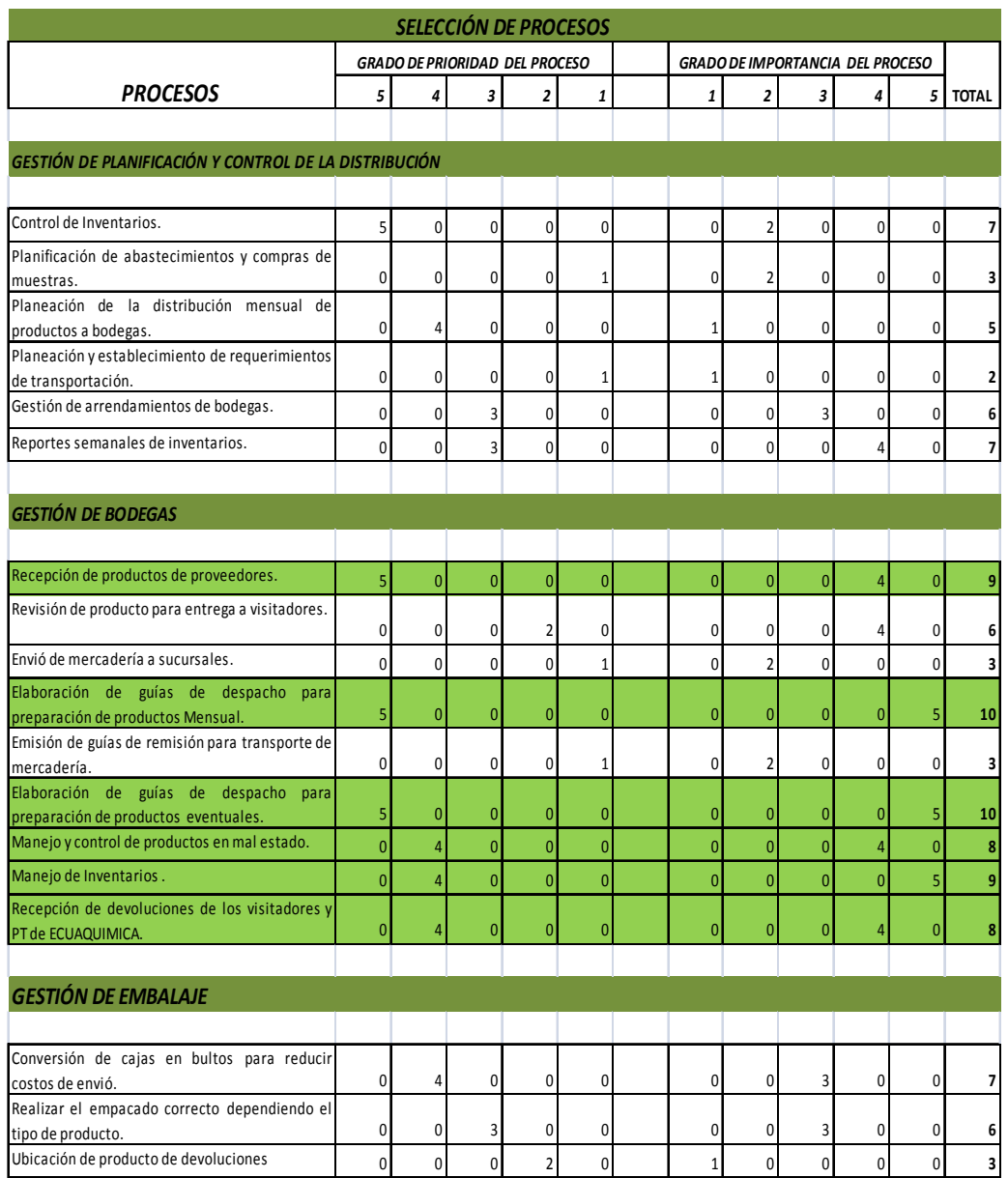

# **3.1.3. Análisis de Costos de Procesos**

Según este análisis, se han planteado los costos indirectos que incurre la empresa, dividido para el número de empleados de la misma, para poder determinar el costo indirecto por persona.

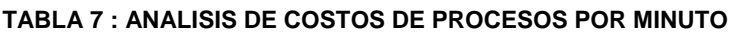

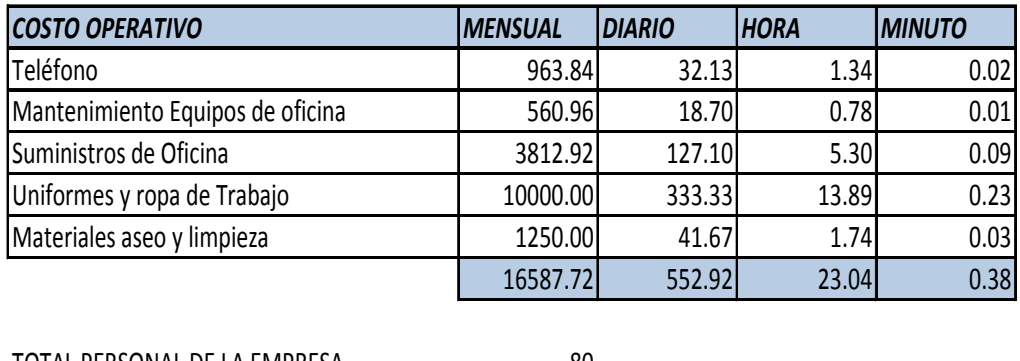

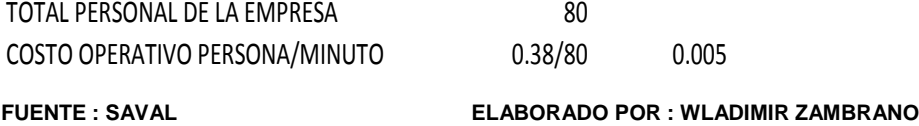

En la Tabla 8 podemos apreciar el análisis de los costos directos, en este caso son los sueldos de cada uno de los integrantes del proceso de distribución, para poder obtener un costo total de los procesos.

## **TABLA 8: ANÁLISIS DE COSTOS POR SUELDOS DEL PERSONAL**

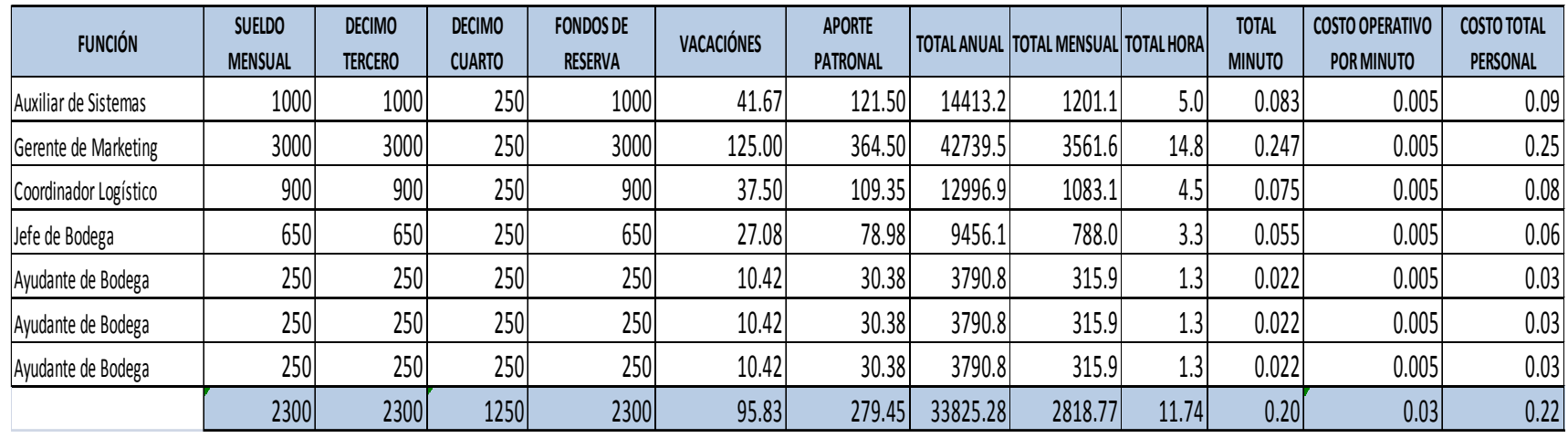

## **3.1.4 Macro Proceso de Bodega**

Es necesario una vez realizado el diagnóstico, graficar el macroproceso del área de bodega, para tener una idea integral de la operatividad de este sistema.

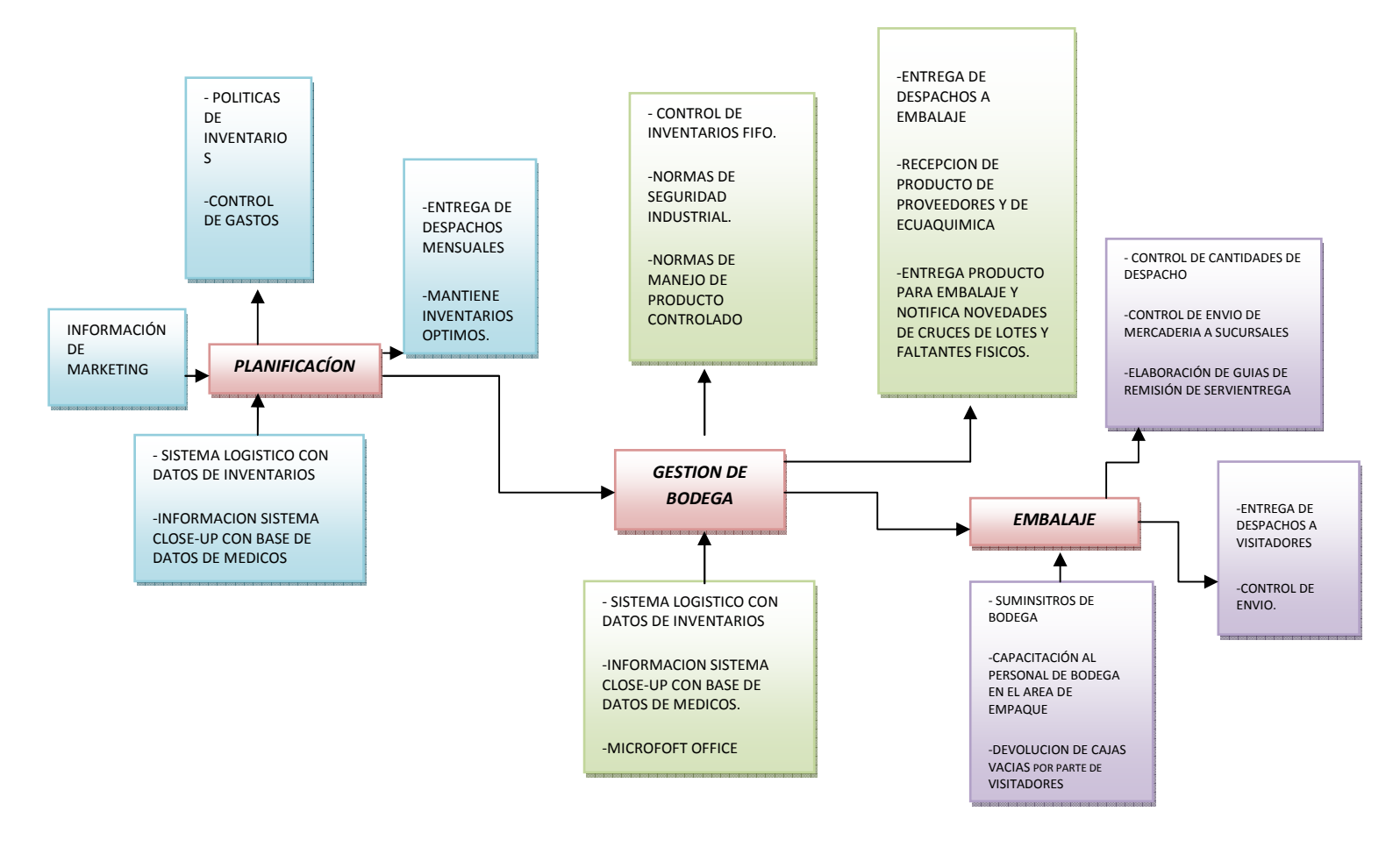

## **3.2 PLANTEAMIENTO DE PROCESOS**

Los procesos que serán utilizados para la ejecución de los objetivos planteados son:

## **3.2.1 Proceso de toma de inventarios**

Dentro de este proceso, se regulariza las actividades de todos los miembros del área logística y sus respectivas responsabilidades. También nos permite correlacionar el inventario físico, con el sistema, de tal forma que ambos permanezcan actualizados.

**3.2.2 Proceso de recepción de devoluciones de muestras médicas a visitadores del laboratorio SAVAL S.A y de productos terminados a ECUAQUÍMICA.** 

Este proceso involucra la devolución de muestras médicas no distribuidas por los visitadores médicos, así como el producto terminado con corta fecha de expiración que se encuentra en bodegas de ECUAQUÍMICA, el conteo físico , reporte de las mismas y el ingreso de los datos obtenidos al sistema de apoyo logístico.

## **3.2.3 Proceso de manejo y control de productos en mal estado.**

Este proceso permite garantizar que las bodegas se encuentren abastecidas con productos de buena calidad, sin defectos físicos y con fechas de caducidad dentro de las políticas de entrega de muestras, a través de un control físico y periódico del producto.

## **3.2.4 Proceso de distribución de producto Mensual.**

Este proceso va desde la planificación de entrega de muestras y material promocional, pasa a través de la asignación de recursos por medico, hasta llegar a un listado de productos entregados por visitador y por lote de producto, que será usado para actualizar el sistema de soporte logístico de la bodega.de forma mensual y así mantener un control de entrega – distribución – devolución del mismo.

## **3.2.5 Proceso de distribución de producto Eventual**

Se refiere a entregas de muestras y material promocional eventual que se podría realizar durante el mes, que sea requerido para apoyar las estrategias de marketing paralelas a la planificación mensual detallada en el proceso anterior.

## **3.2.6 Proceso de Recepción de productos a Proveedores**

Este proceso establece normas o reglamentos para el control de recepción del producto y bodegaje del mismo, minimizando de esta forma el daño o alteración que pudiese llegar desde el proveedor y plantear reclamos dentro de un periodo determinado de tiempo.

## **3.2.7 Cronograma de Actividades.**

El establecimiento de todos los procesos anteriores, nos permite la planificación de las actividades de bodega y sincronizarlas con las actividades de otras áreas de la empresa relacionadas, para poder cumplir con los tiempos establecidos de entrega del producto.

## **3.2.8 Documentación de procesos**

## **TABLA 9: FLUJOGRAMA DE TOMA FÍSICA DE INVENTARIOS**

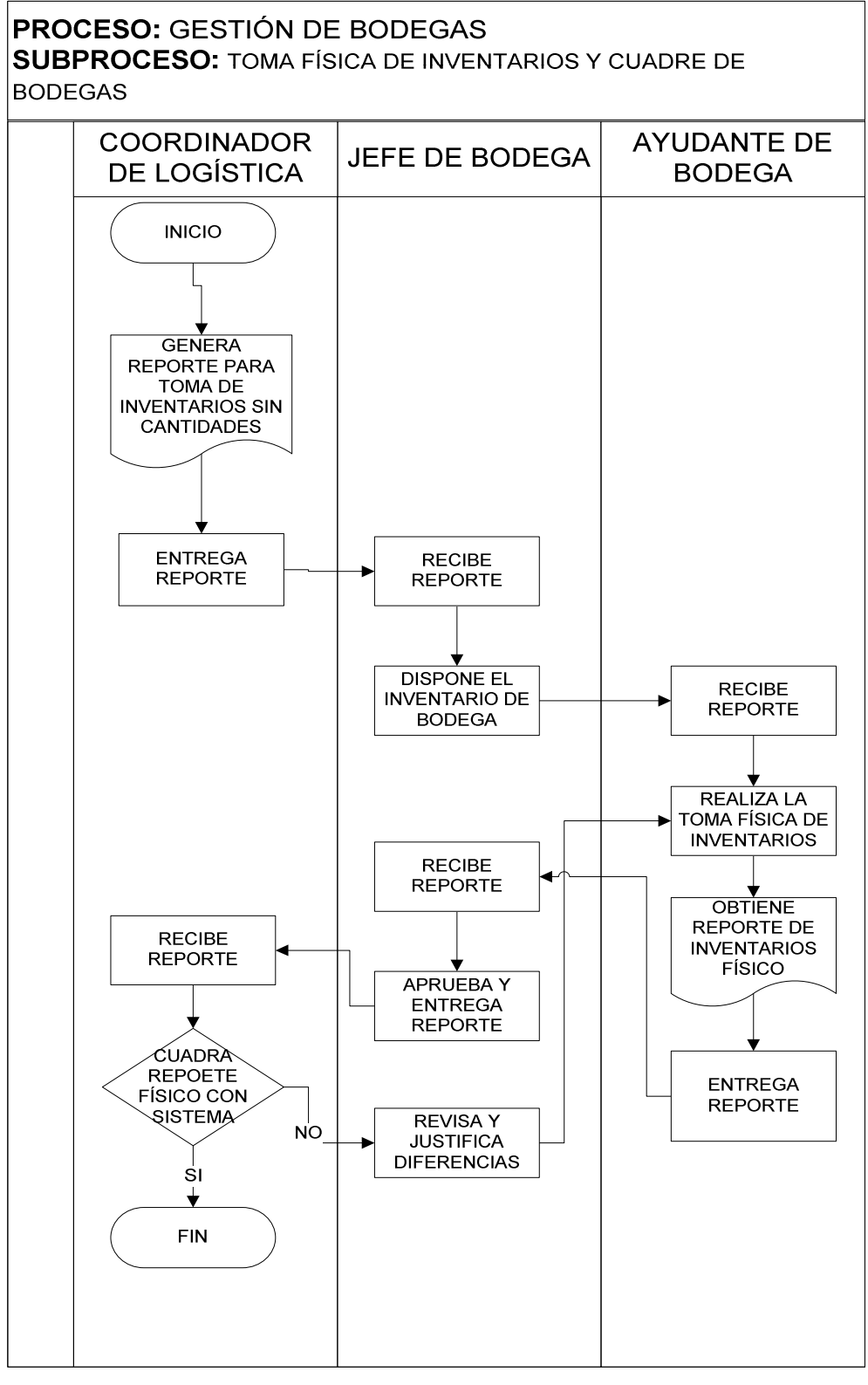

**FUENTE: SAVAL ELABORADO POR: WLADIMIR ZAMBRANO**

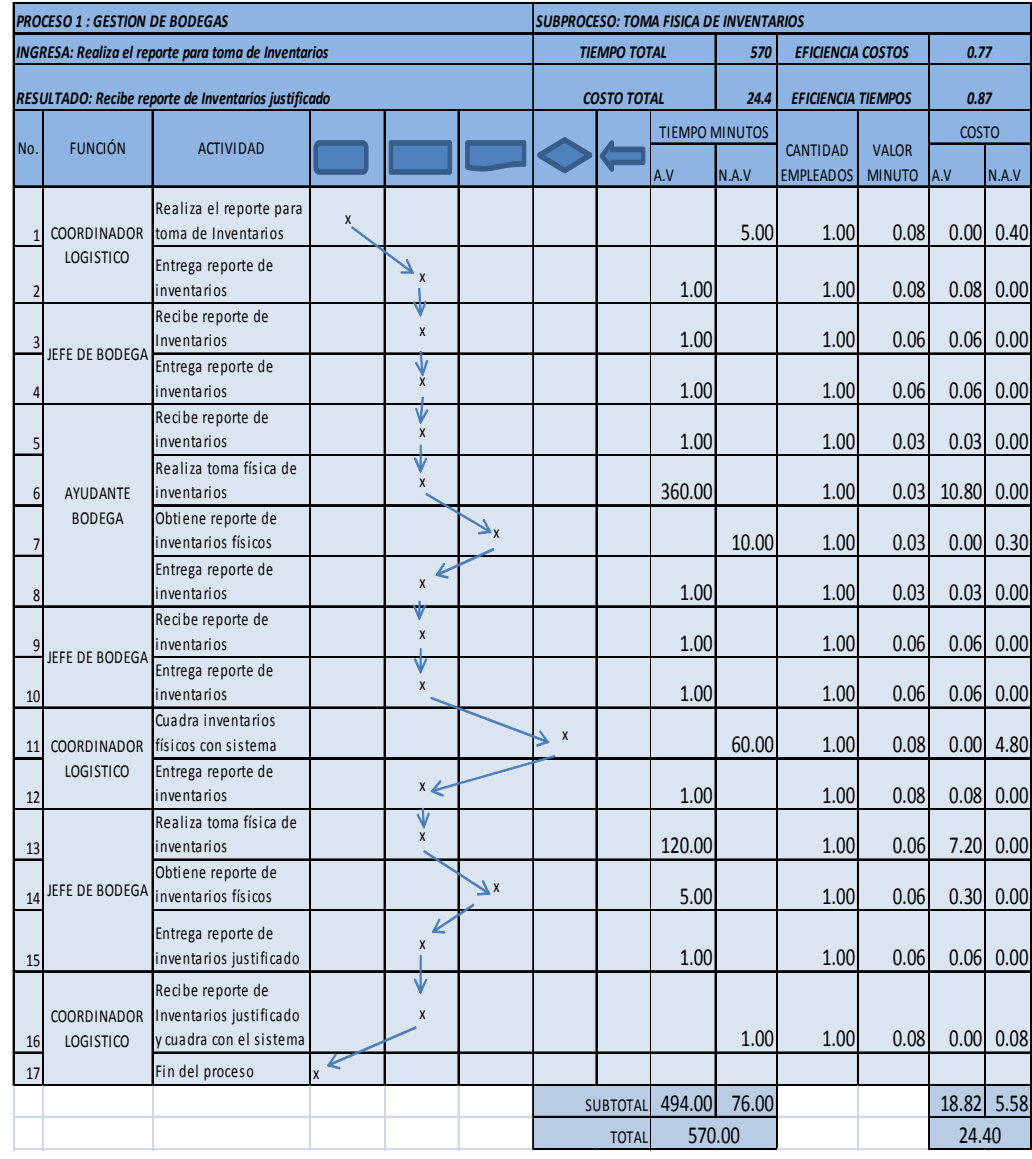

## **TABLA 10: DIAGRAMA DEL PROCESO DE TOMA FÍSICA DE INVENTARIOS**

# **TABLA 11: HOJA DE CARACTERIZACIÓN DEL PROCESO: TOMA FÍSICA DE**

## **INVENTARIOS Y CUADRE**

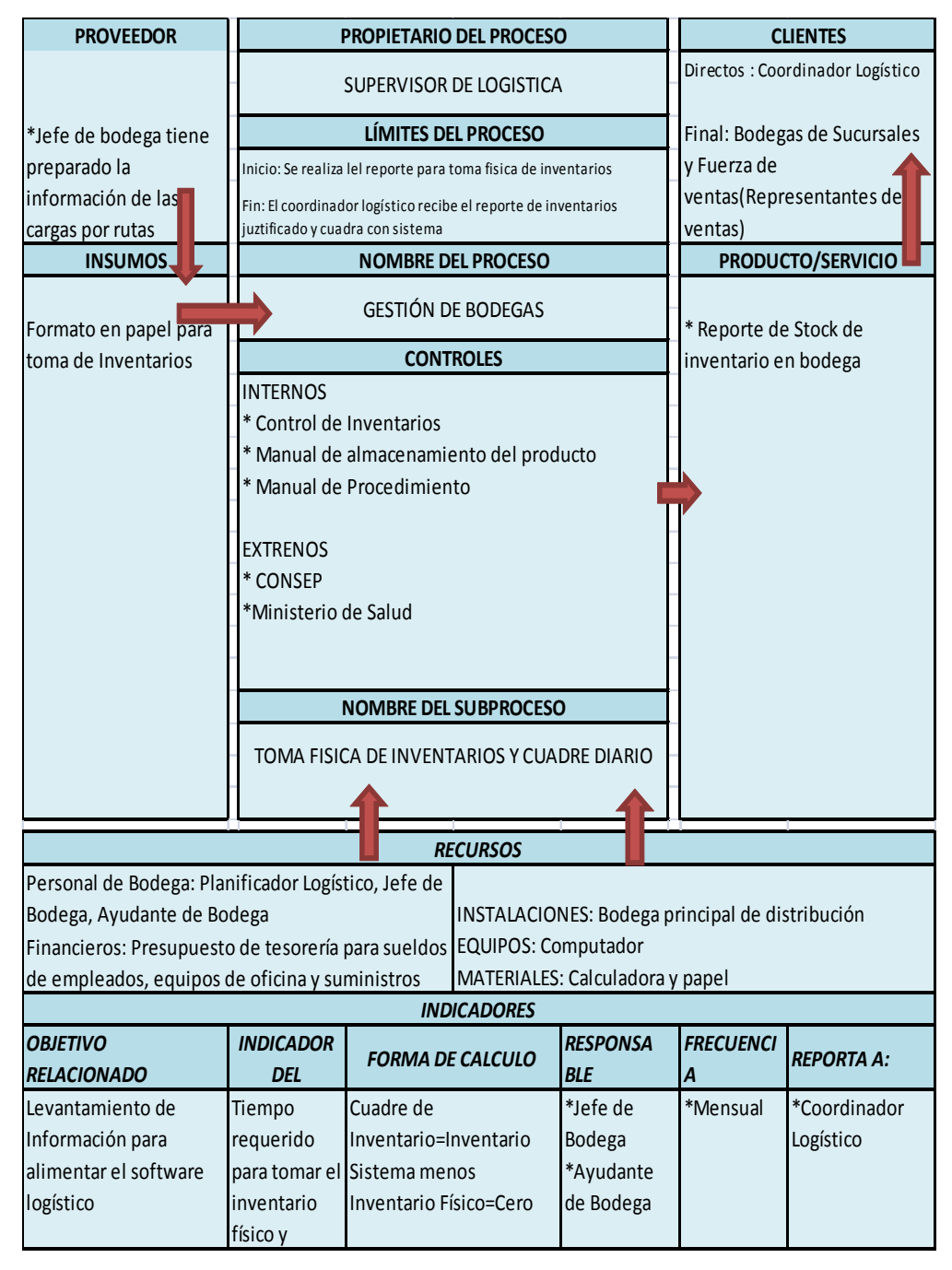

#### **TABLA 12 : FLUJOGRAMA DE RECEPCIÓN DE DEVOLUCIONES A VISITADORES Y PT**

#### **ECUAQUÍMICA**

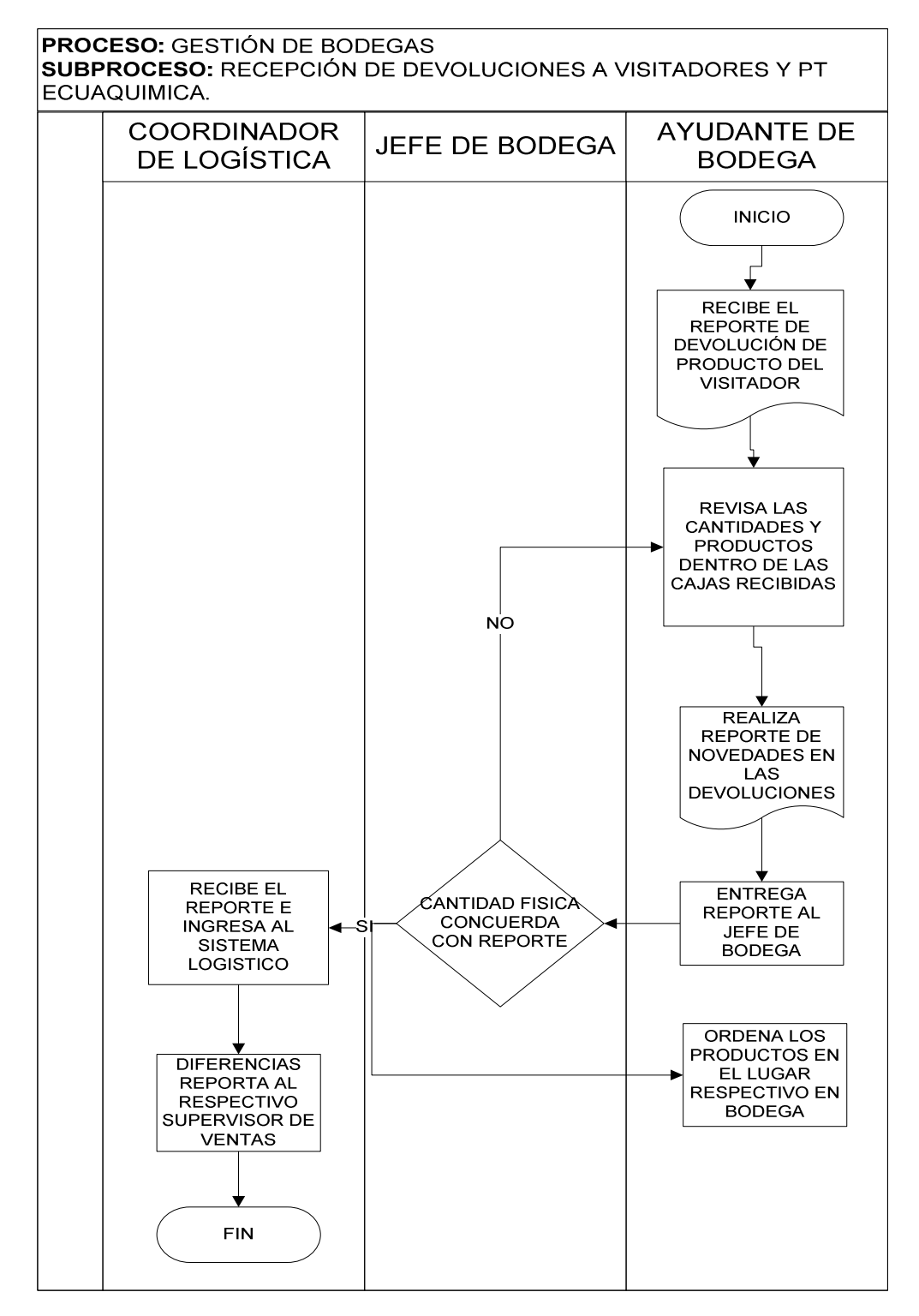

## **TABLA 13: DIAGRAMA DEL PROCESO DE RECEPCIÓN DE DEVOLUCIONES A**

#### **VISITADORES Y PT ECUAQUIMICA**

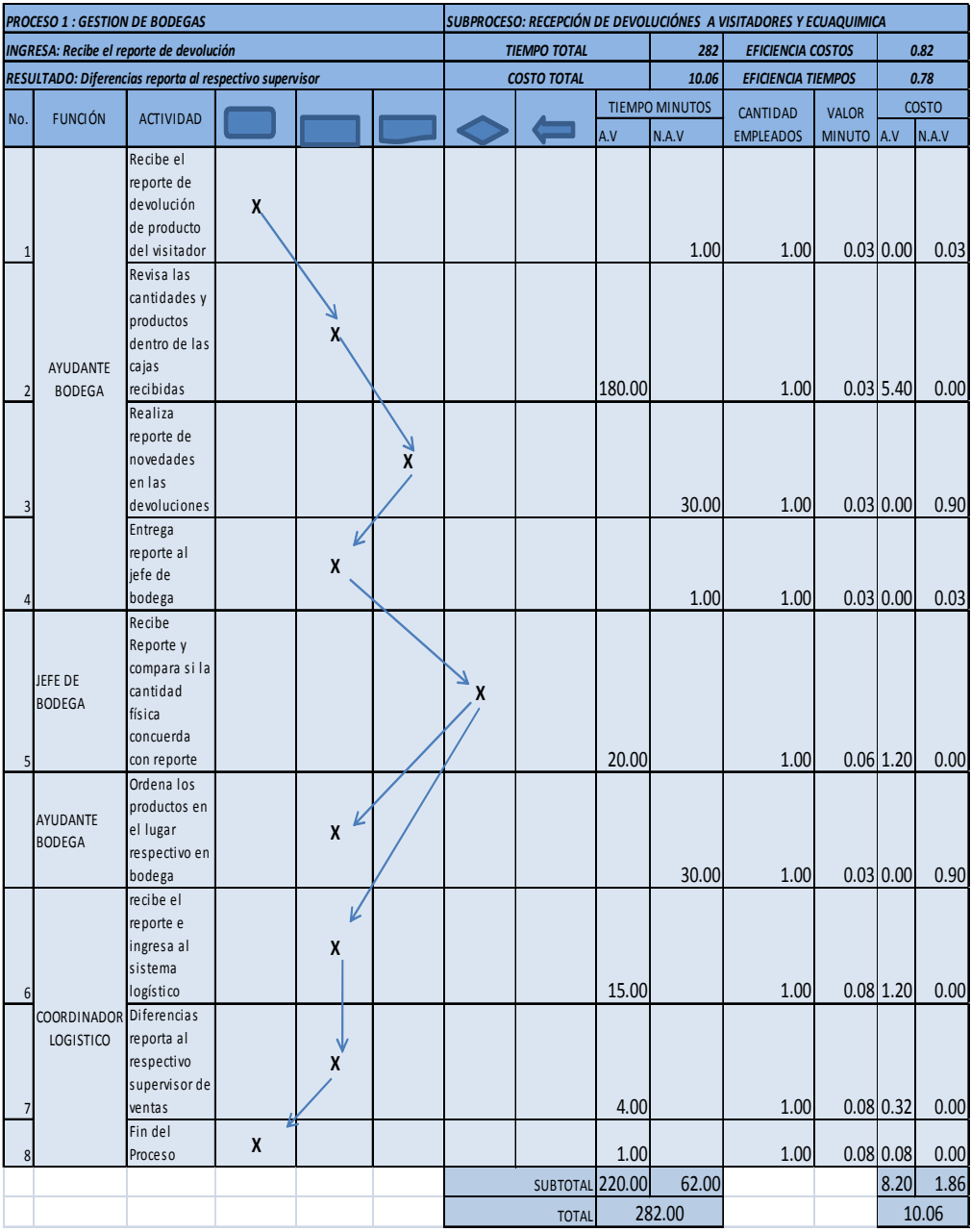

### **TABLA 14: HOJA DE CARACTERIZACIÓN DEL PROCESO: RECEPCIÓN DE**

## **DEVOLUCIONES A VISITADORES Y PT ECUAQUIMICA**

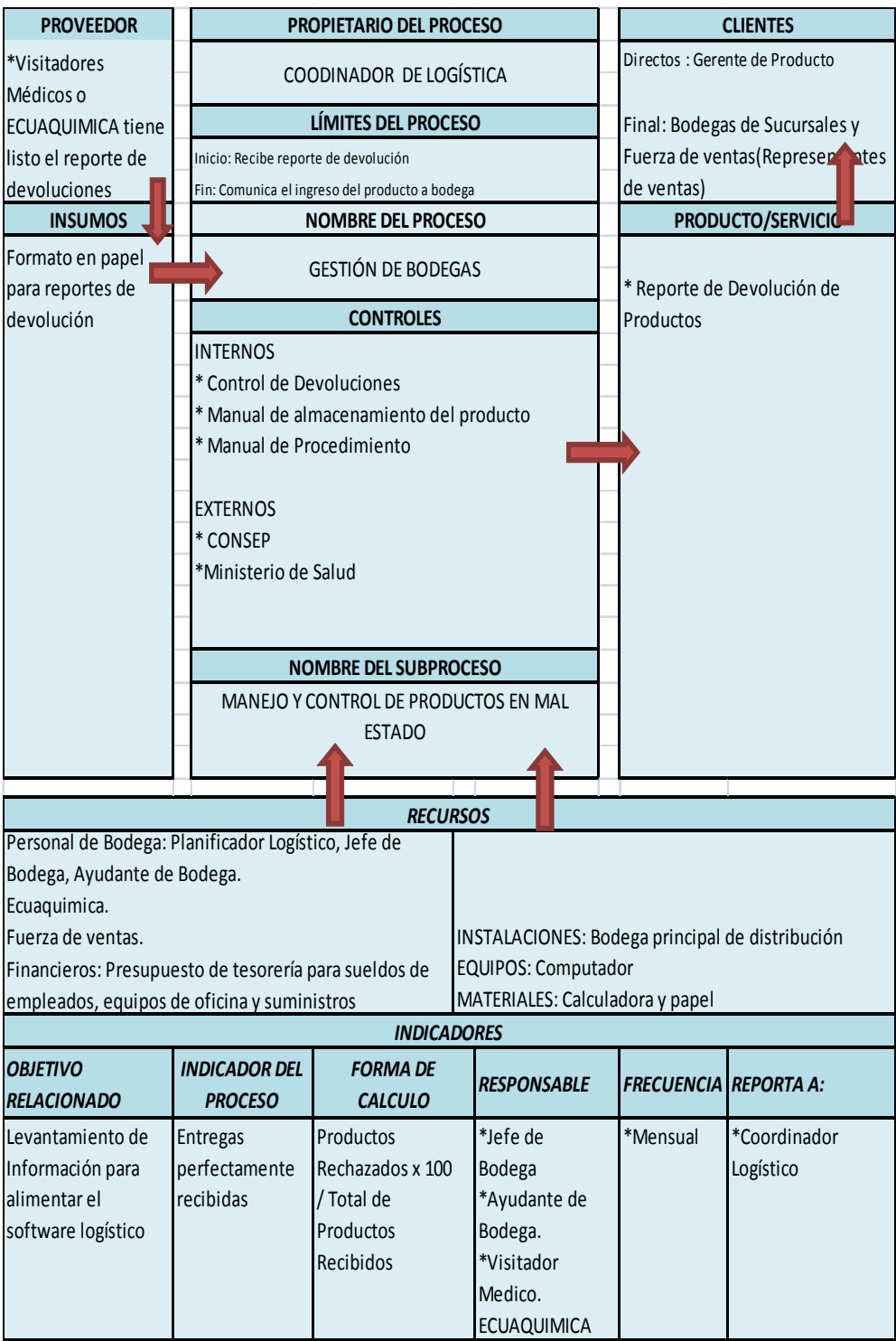

#### **TABLA 15 FLUJOGRAMA DE MANEJO Y CONTROL DE PRODUCTOS EN MAL ESTADO**

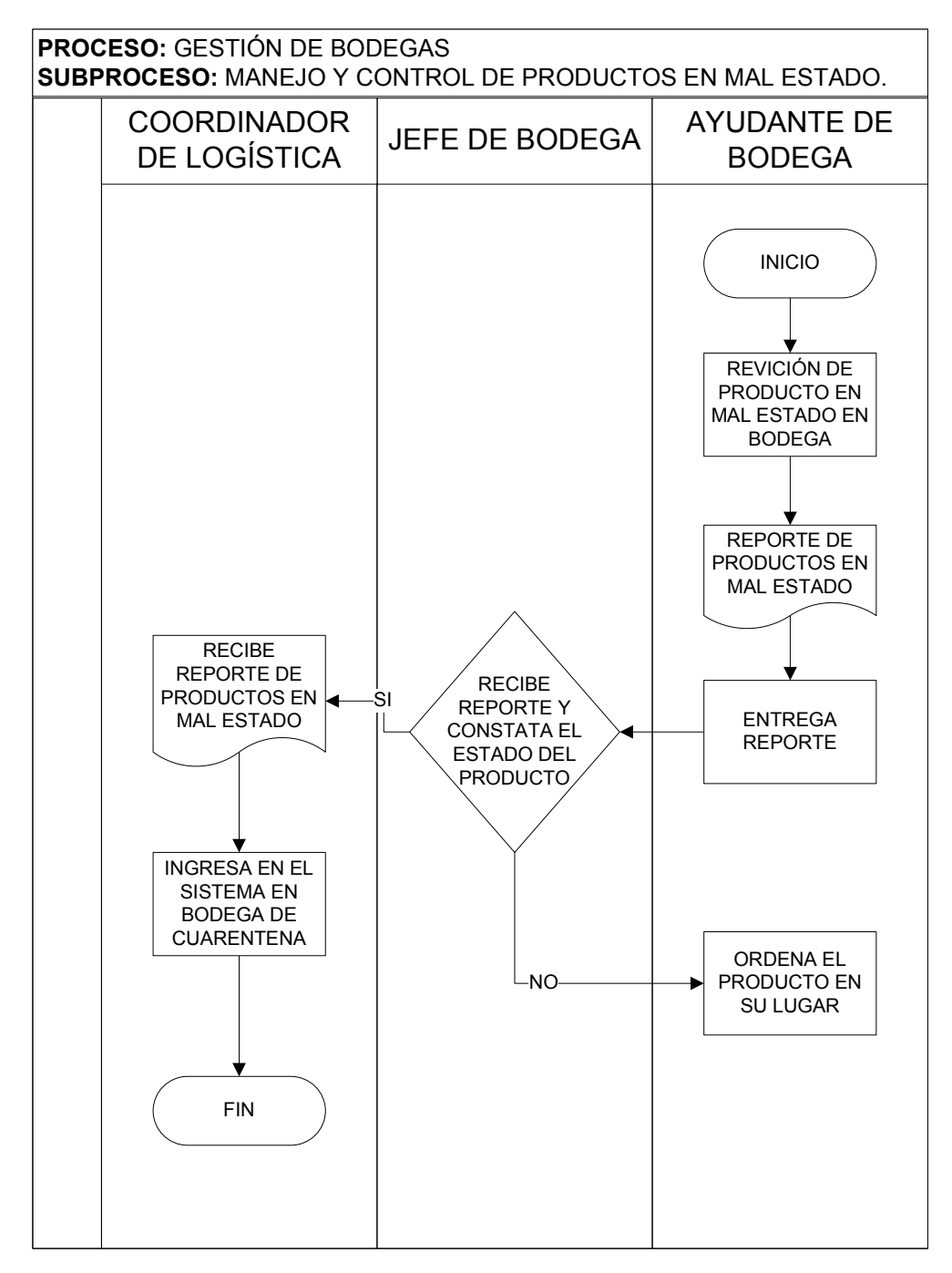

## **TABLA 16: DIAGRAMA DEL PROCESO DE MANEJO Y CONTROL DE**

## **PRODUCTOS EN MAL ESTADO**

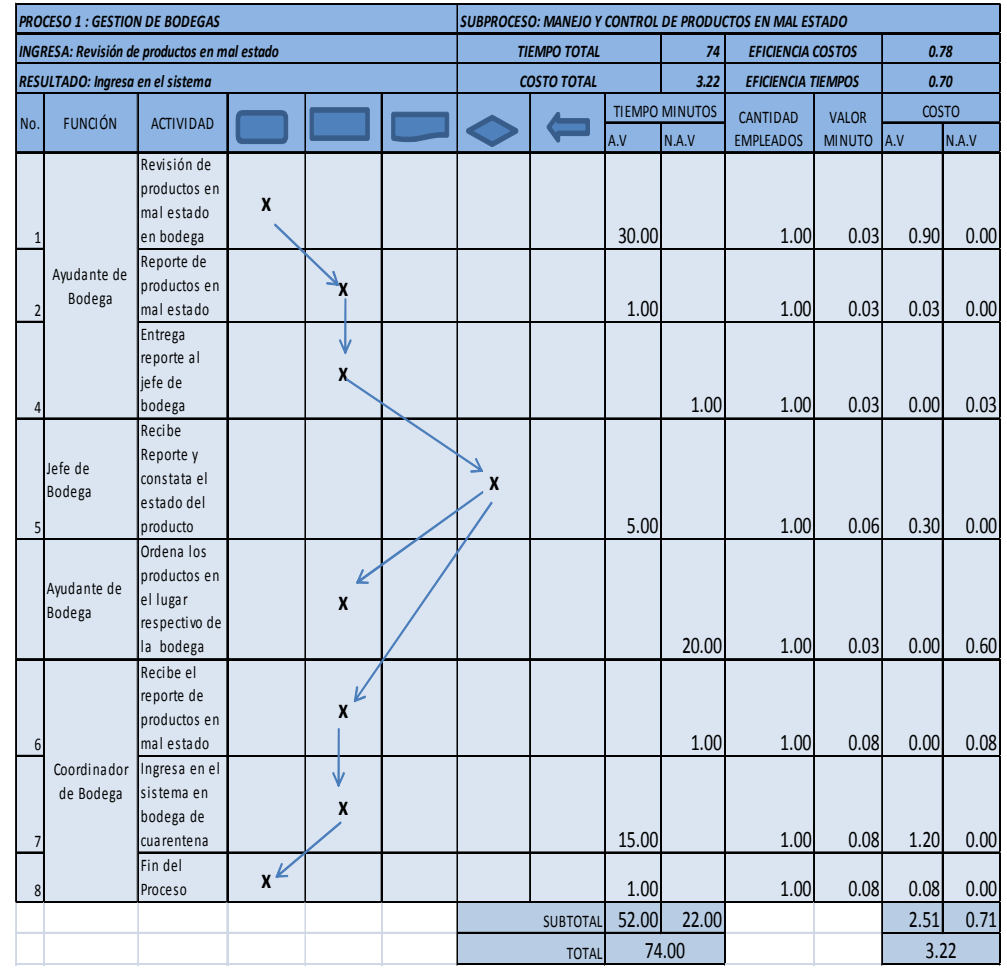

#### **TABLA 17: HOJA DE CARACTERIZACIÓN DEL PROCESO: MANEJO Y**

#### **CONTROL DE PRODUCTOS EN MAL ESTADO**

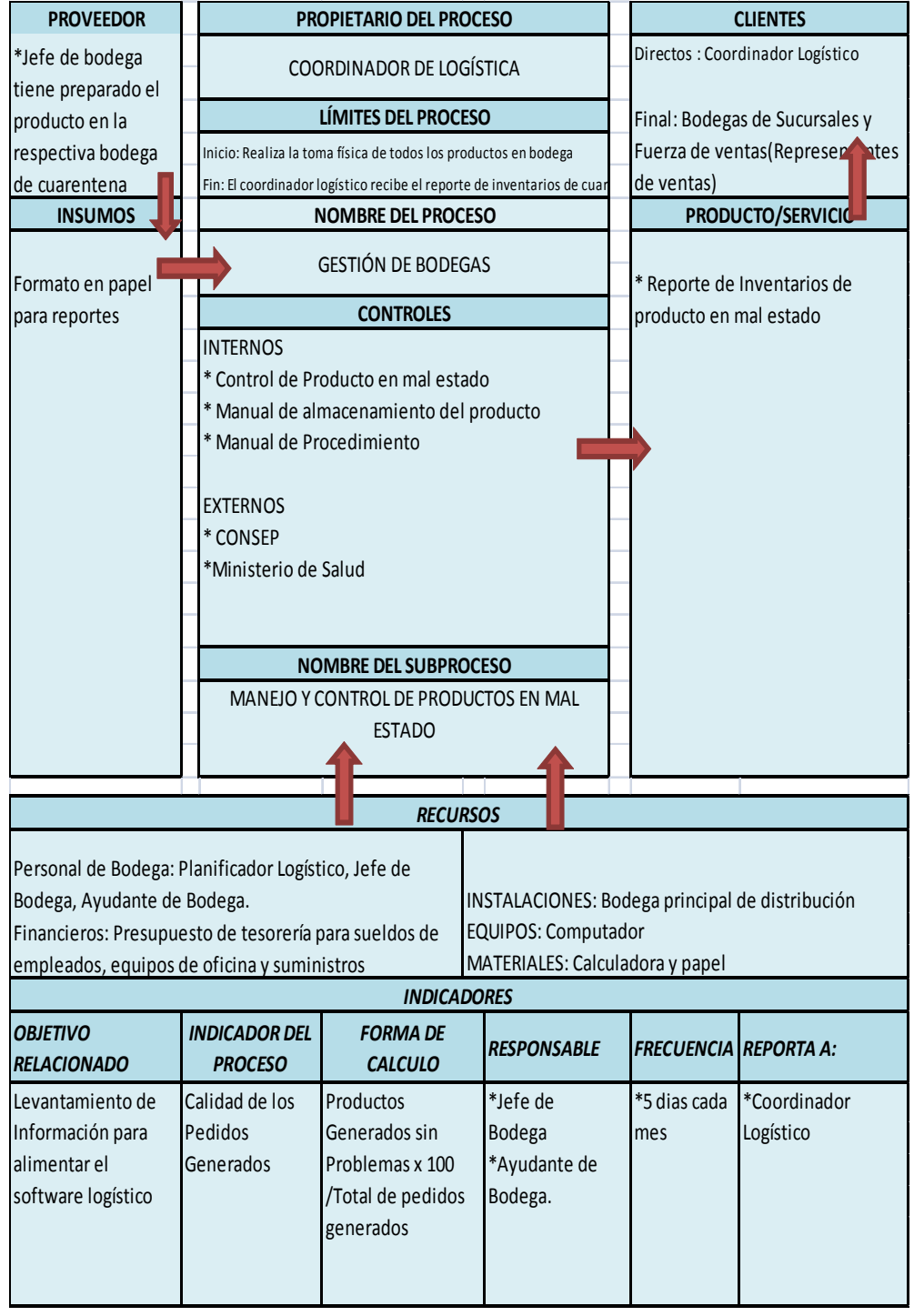

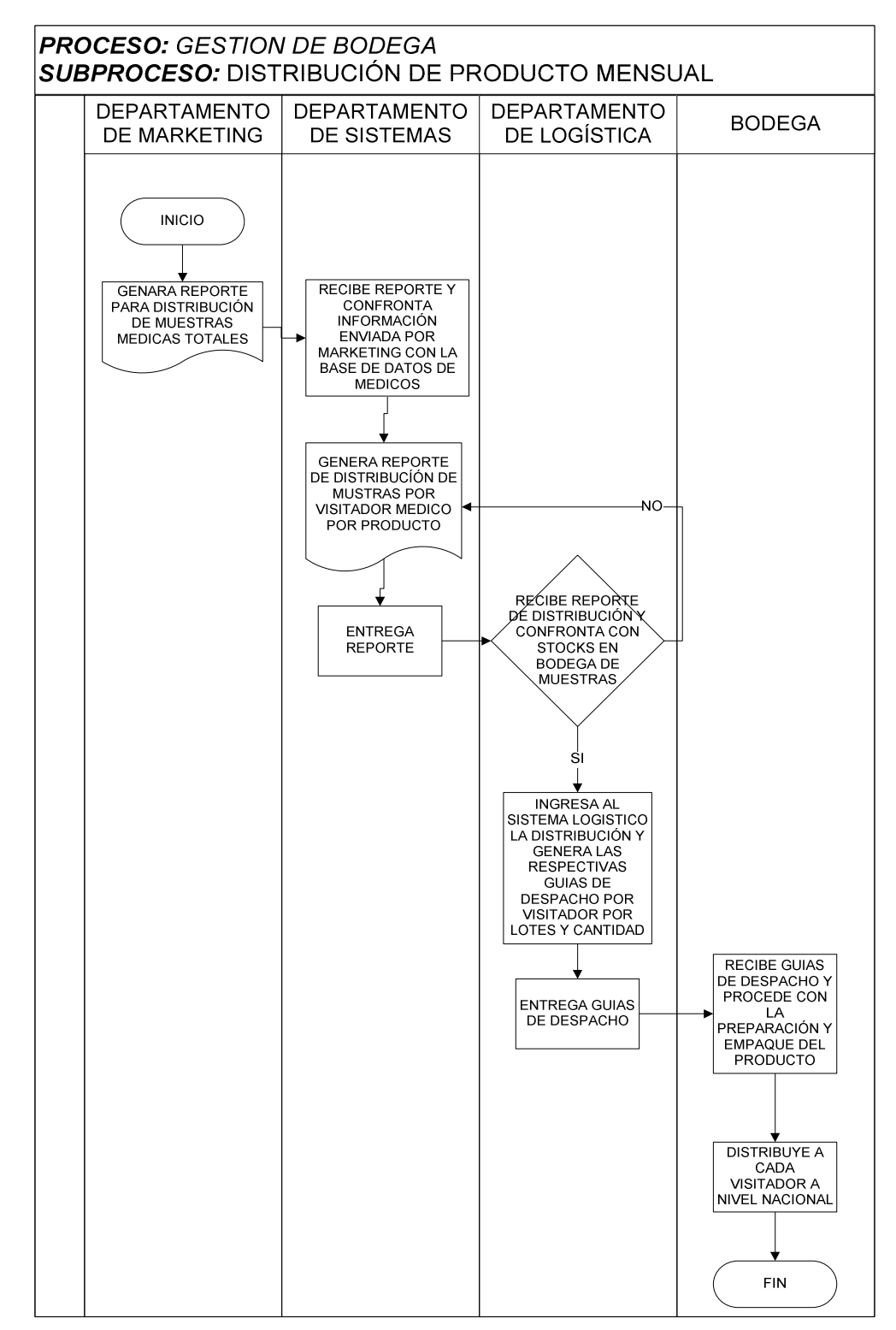

## **TABLA 18 FLUJOGRAMA DE DISTRIBUCIÓN DE PRODUCTO MENSUAL**

## **TABLA 20: HOJA DE CARACTERIZACIÓN DEL PROCESO: DISTRIBUCIÓN DE**

## **PRODUCTO MENSUAL**

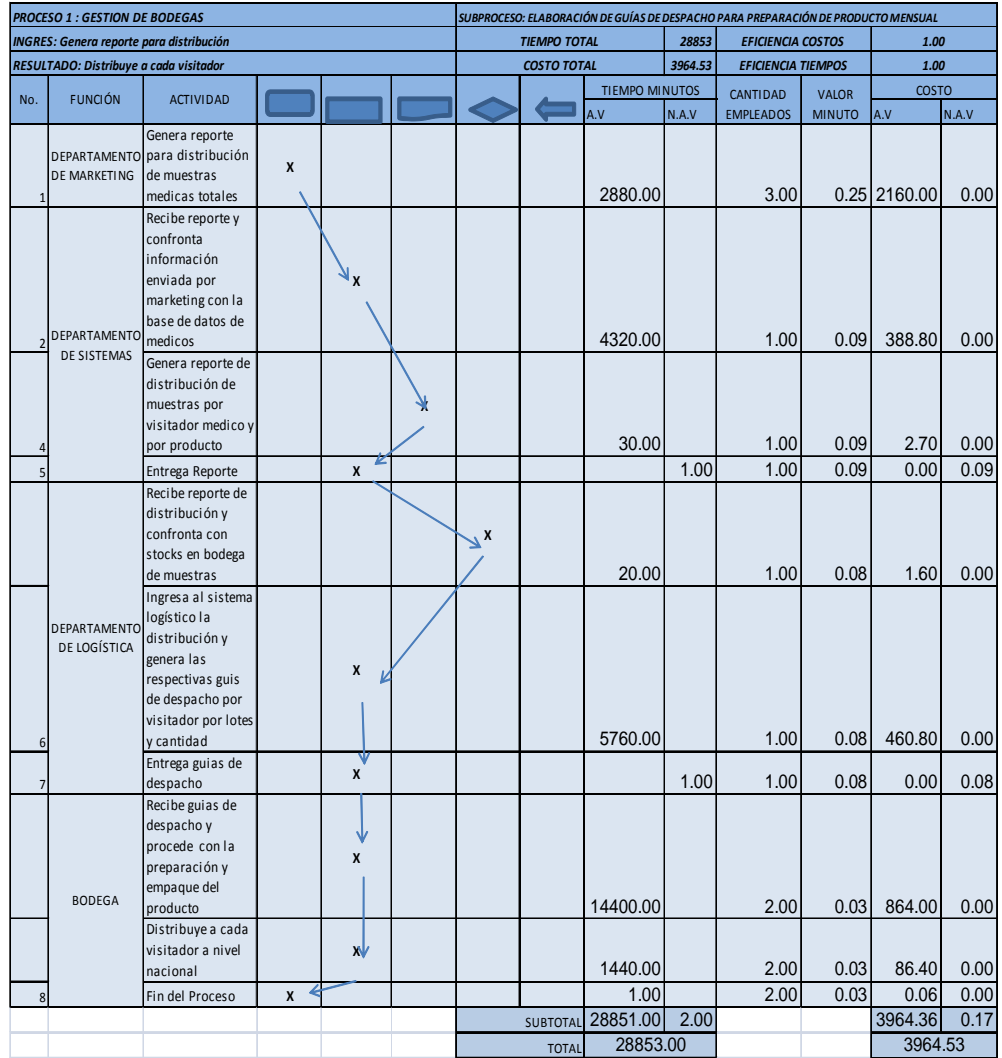

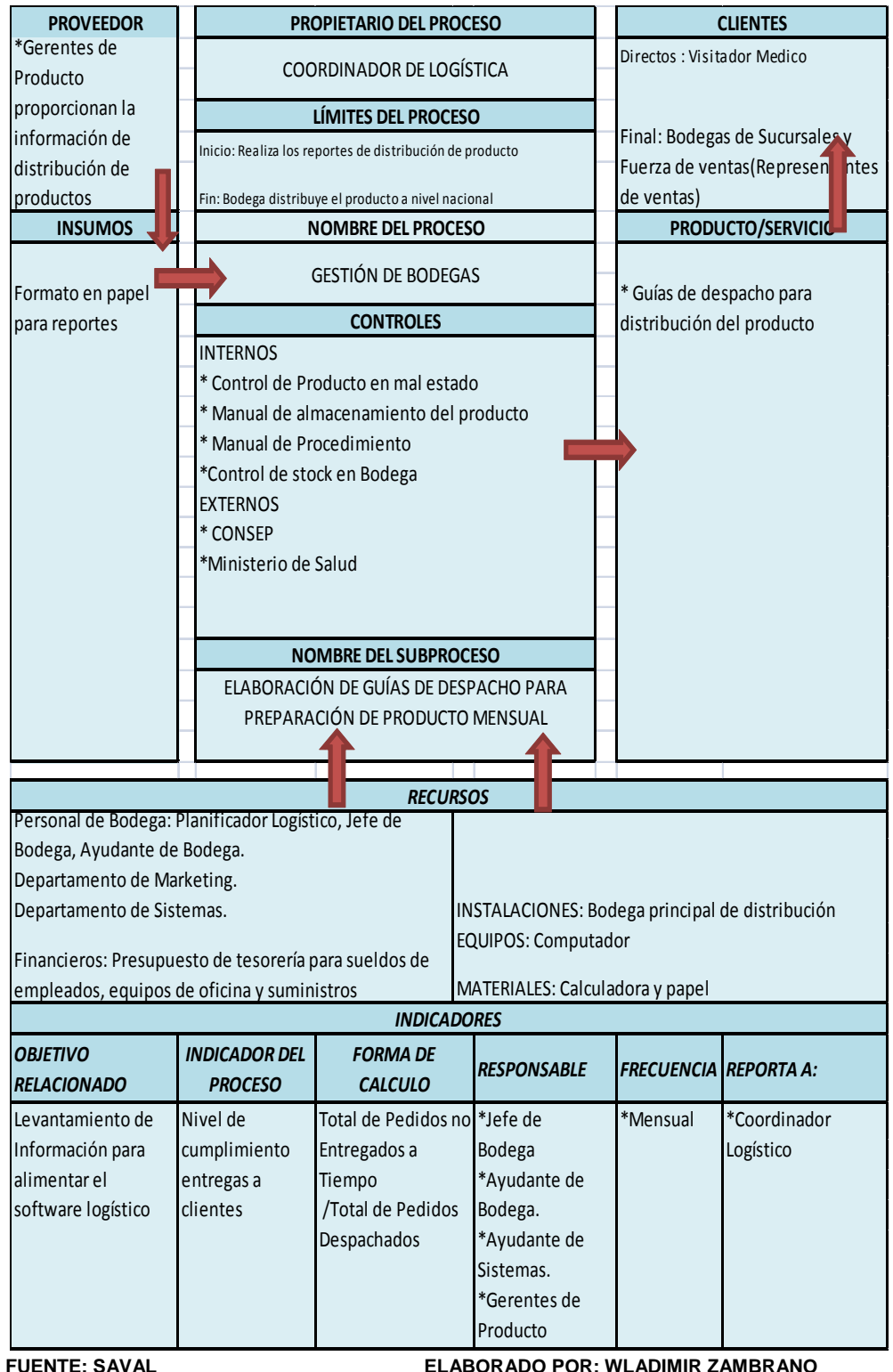

## **TABLA 19: DIAGRAMA DE DISTRIBUCIÓN DE PRODUCTO MENSUAL**

PROCESO: GESTION DE BODEGA SUBPROCESO: DISTRIBUCIÓN DE PRODUCTO EVENTUAL **COORDINADOR AUXILIAR DE GERENTE DE** JEFE DE BODEGA **PRODUCTO** DE LOGÍSTICA **BODEGA INICIO** -NO-VENTISCONS<br>
ELECTRONICO CON<br>
LA SOLICITUD DE<br>
PRODUCTO, LA<br>
SUCURSAL YEL<br>
NOMBRE DEL<br>
VISITADOR RECIBE LA<br>SOLICITUD Y<br>VERIFICA STOCK<br>EN BODEGA \$∣ INGRESA EN EL<br>SISTEMA<br>LOGISTICO Y<br>GENERA GUIA DE<br>DESPACHO RECIBE GUIA DE<br>DESPACHO,<br>PREPARA Y<br>EMPACA EL<br>PEDIDO RECIBE GUIA DE<br>DESPACHO<br>APRUEBA Y<br>ENVIA ENVIA GUIA DE<br>DESPACHO <del>V</del><br>REALIZA LA<br>GUIA DE<br>SERVIENTREGA<br>DISTRIBUYE AL<br>DESTINATARIO FIN

### **TABLA 21 FLUJOGRAMA DE DISTRIBUCIÓN DE PRODUCTO EVENTUAL**

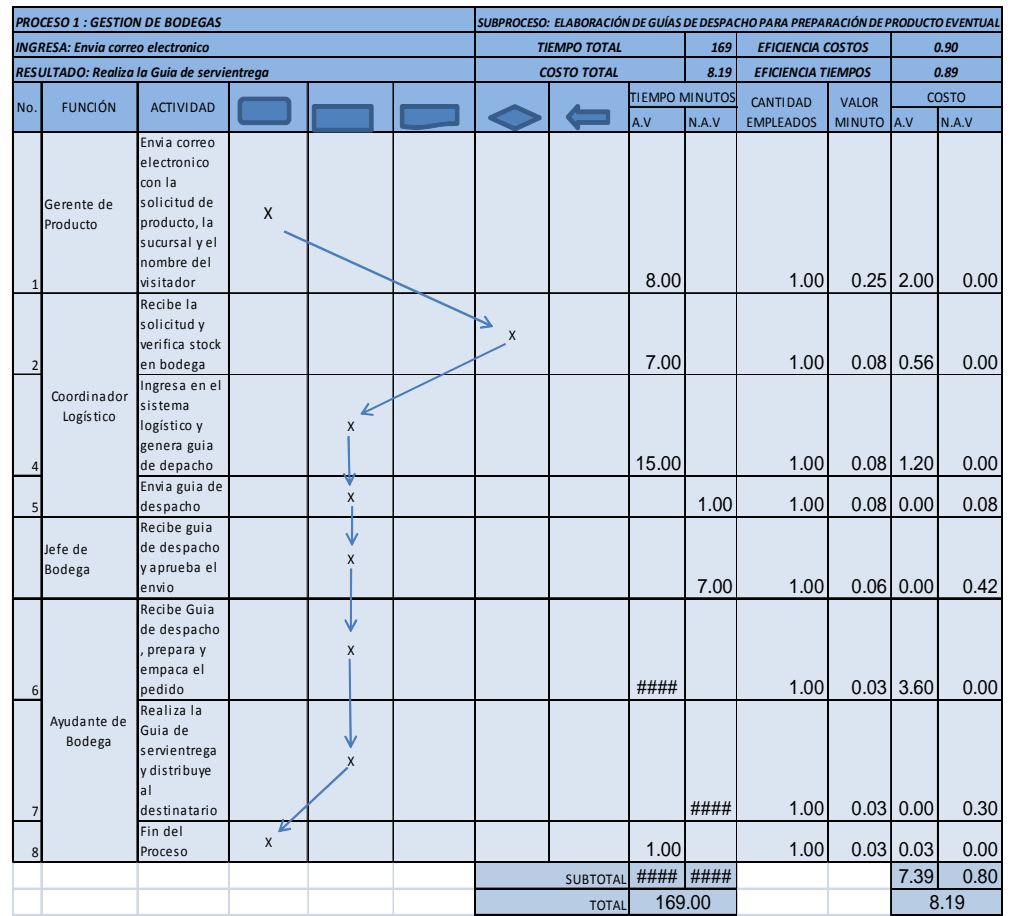

## **TABLA 22: DIAGRAMA DE DISTRIBUCIÓN DE PRODUCTO EVENTUAL**

#### **TABLA 23: HOJA DE CARACTERIZACIÓN DEL PROCESO: DISTRIBUCIÓN DE**

#### **PRODUCTO EVENTUAL**

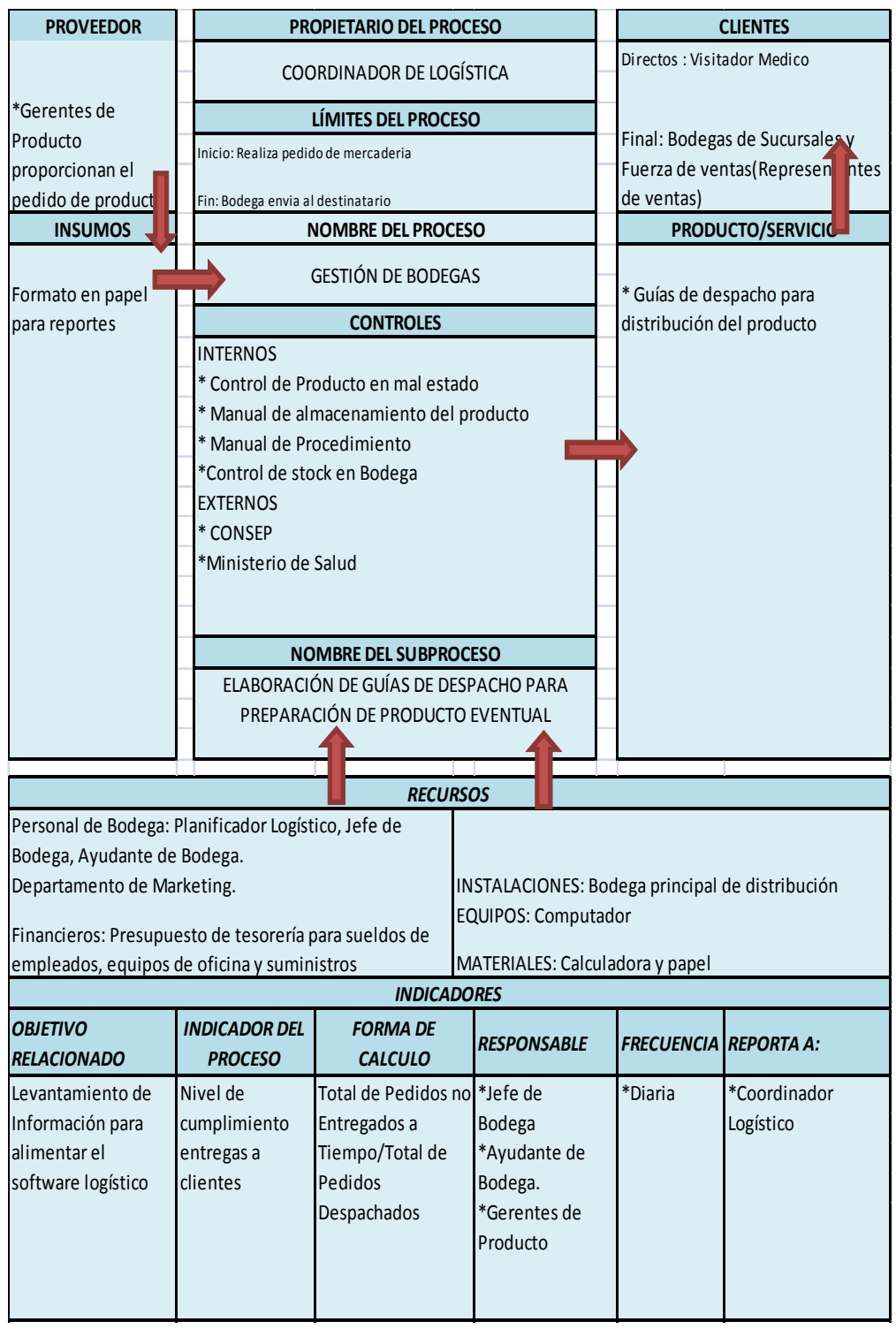

## **TABLA 24: FLUJOGRAMA DE ELABORACIÓN DE RECEPCIÓN DE PRODUCTOS A**

#### **PROVEEDORES**

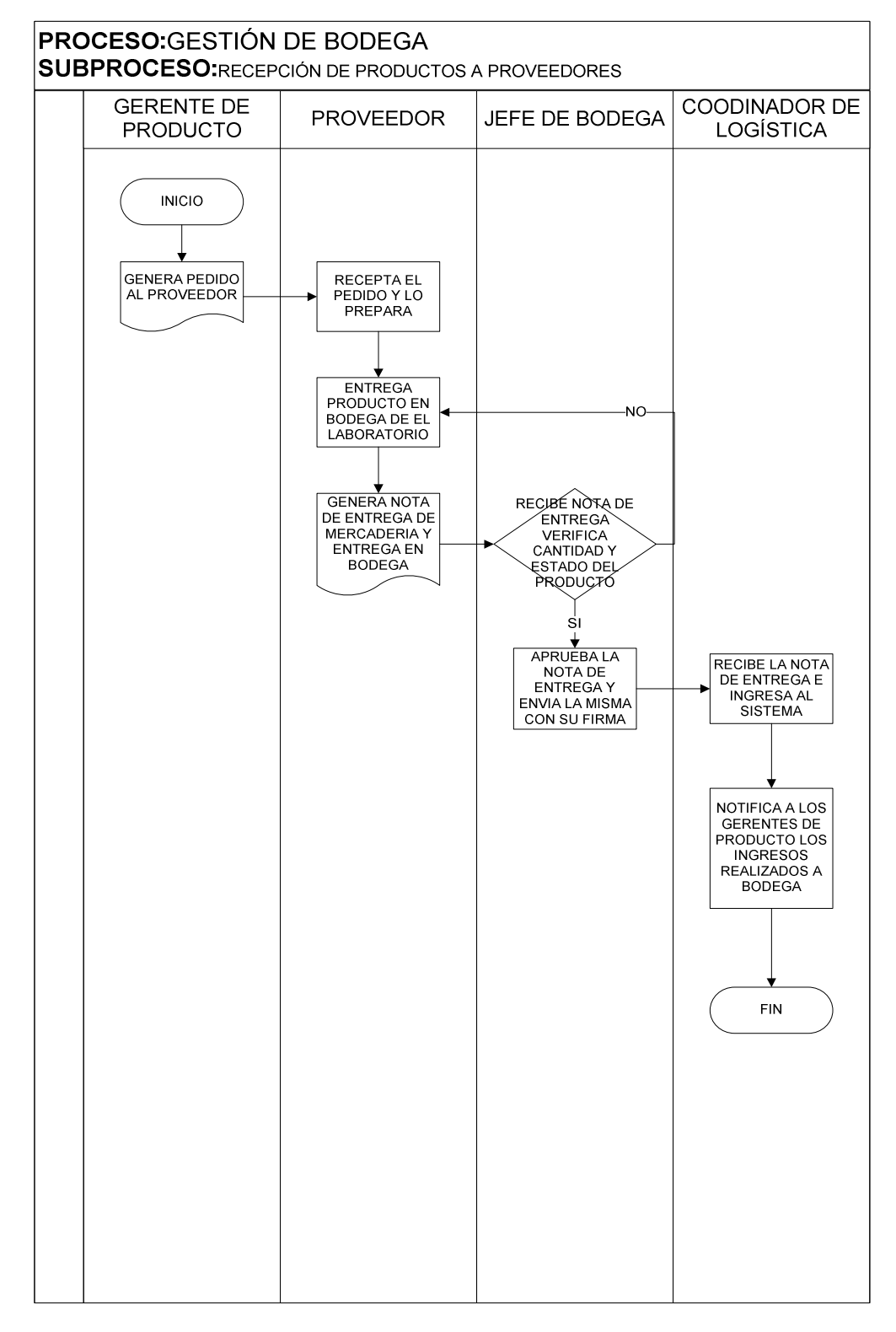

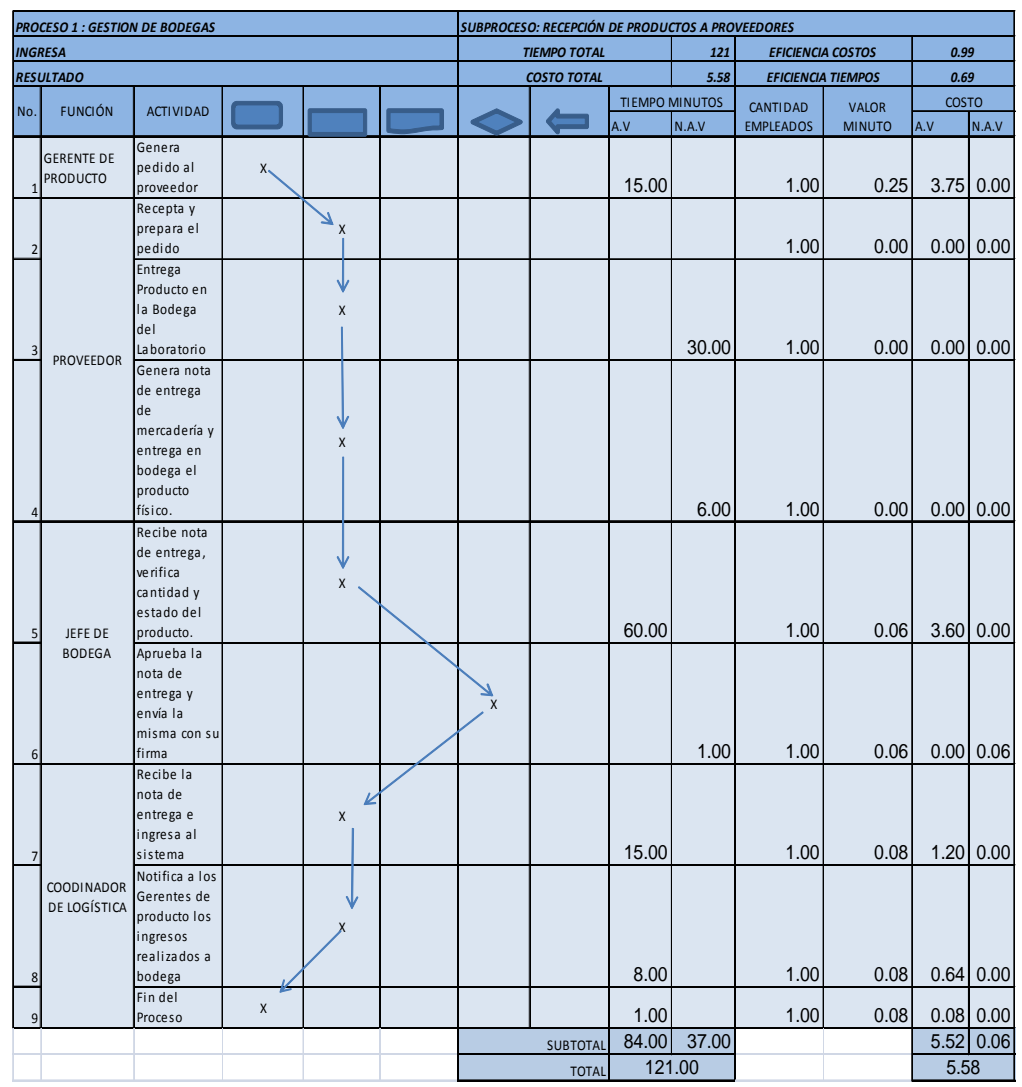

## **TABLA 25: DIAGRAMA DE RECEPCIÓN DE PROVEEDORES**

## **TABLA 26: HOJA DE CARACTERIZACIÓN DEL PROCESO: RECEPCIÓN DE**

#### **PROVEEDORES**

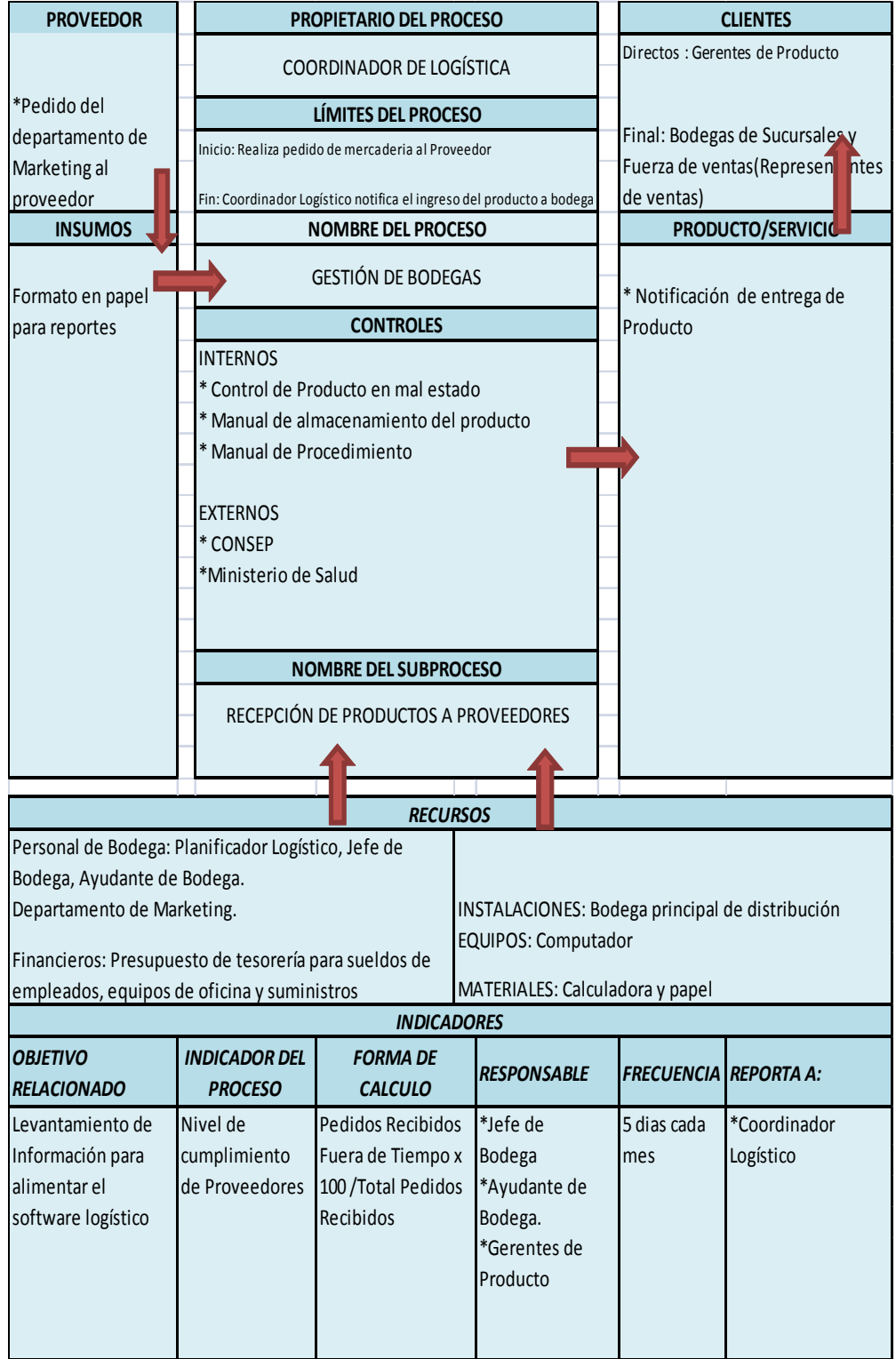

# **3.2.8 Sincronización de actividades**

#### **TABLA 27: CRONOGRAMA DE ACTIVIDADES DE BODEGA**

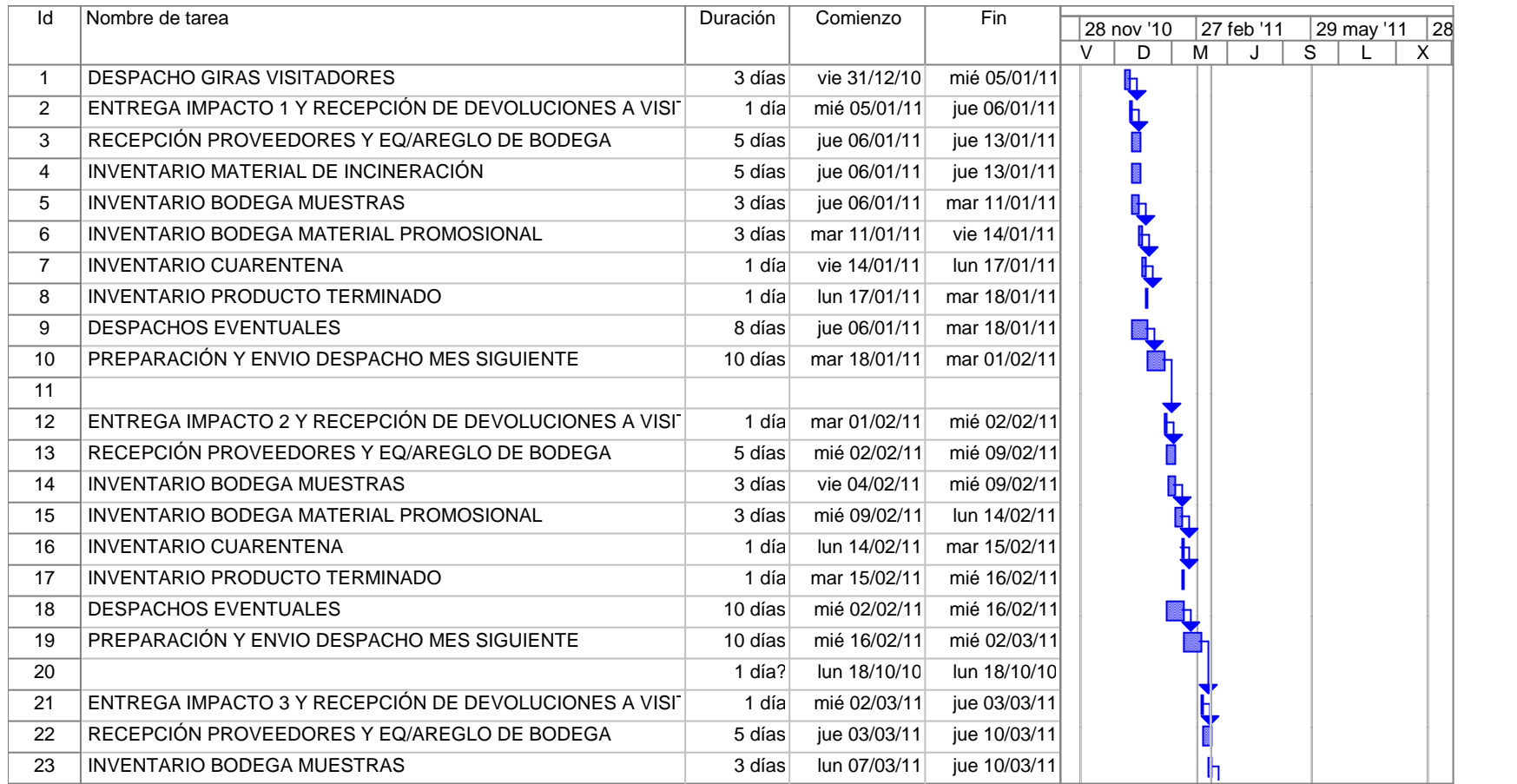

#### **TABLA 27: CRONOGRAMA DE ACTIVIDADES DE BODEGA**

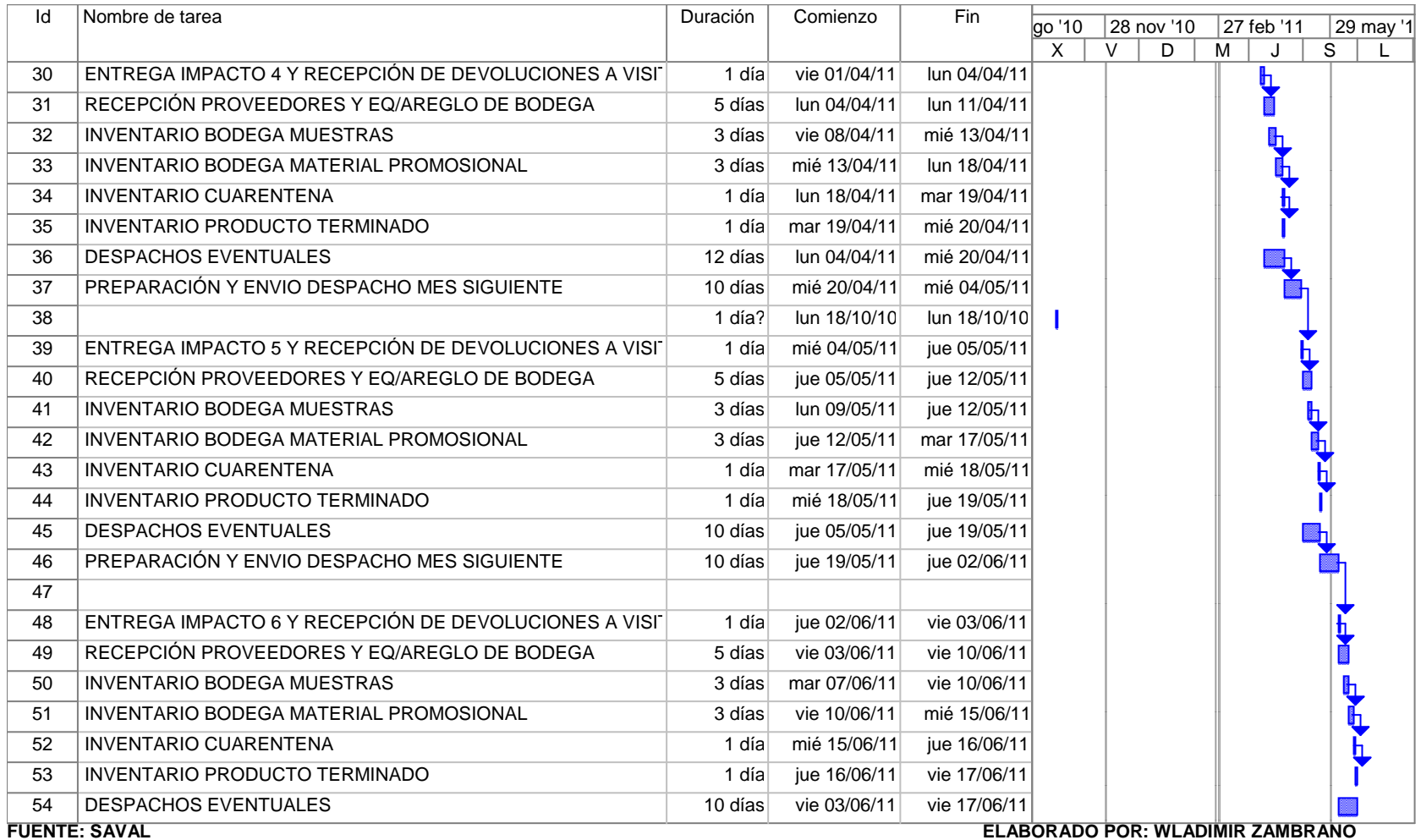

#### **TABLA 27: CRONOGRAMA DE ACTIVIDADES DE BODEGA**

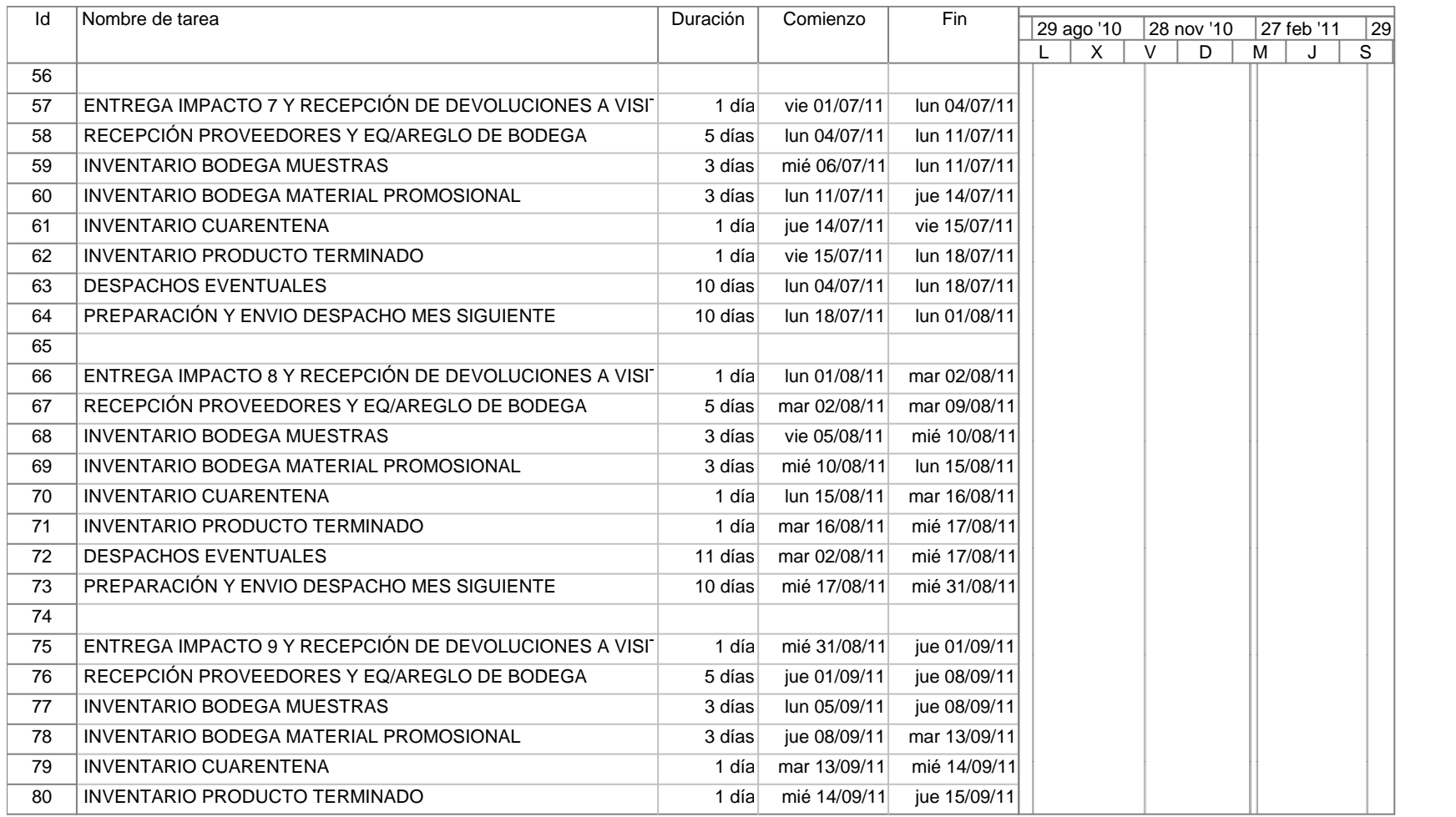

#### **TABLA 27: CRONOGRAMA DE ACTIVIDADES DE BODEGA**

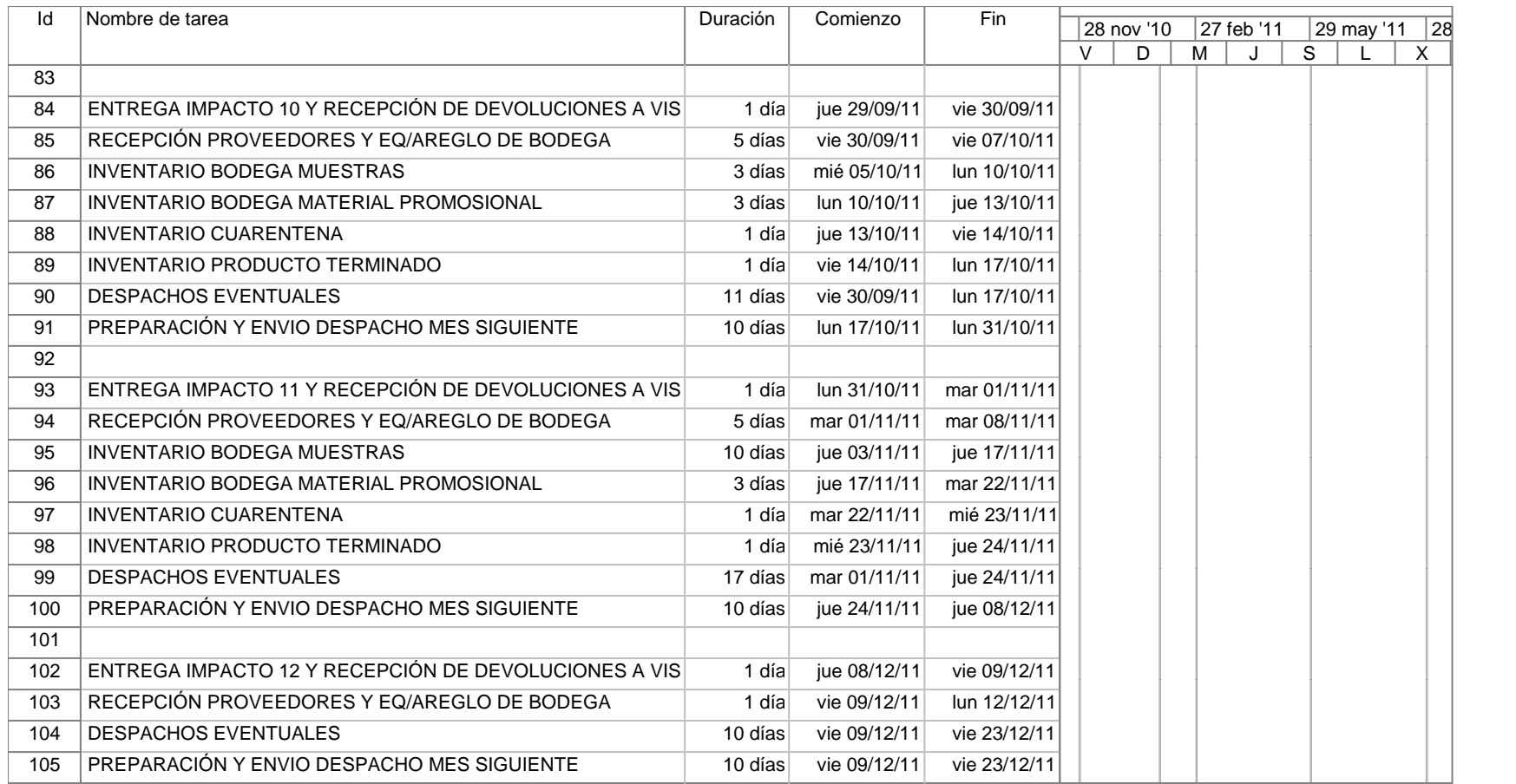

## **3.3. Diseño Software Logístico**

Una vez establecidos los procesos y que actividades involucran, se plantea la creación de un software de apoyo logístico que permita sincronizar en una sola herramienta todos los procesos determinados anteriormente y así mantener un control completo y preciso del funcionamiento de las bodegas de SAVAL S.A.

#### **3.3.1 Análisis de Costos- Beneficio y Desarrollo**

El desarrollo del software logístico no posee un costo fijo de creación, ya que sería desarrollado por el departamento de sistemas de la compañía. Para esto es necesario implementar un modelo de software de apoyo, para poder proponer las necesidades que existen actualmente en la bodega de muestras. El beneficio de desarrollarlo en la misma empresa, es que se puede enlazar al sistema de información Close up que es el que provee las bases de datos junto con los factores de potencial de médicos, para la asignación de muestras de acuerdo a esta información.

La necesidad se basa en el desarrollo de un módulo, que permita enlazar el sistema de asignación de muestras al módulo logístico y así realizar descargos de mercadería mediante criterios FIFO, para controlar de manera automática la expiración de muestras en bodega. Este módulo también debe permitir el manejo del kardex de bodega, esto es, el ingreso y salida de mercadería fuera de la asignación

86

mensual de muestras que el laboratorio realiza para cada visitador a médicos.

Para poder proponer un modelo logístico se plantea el desarrollo de un módulo de prueba del software en Visual Basic de Excel, debido que es el programa mas flexible y versátil para mantener un control de mercadería sin realizar un enlace directo al módulo de visitas(close up), así nos permite transformar los criterios fijos de despacho del mencionado módulo a criterios FIFO , esto es posible ya que el sistema close up permite extraer la información de cada mes de todos los productos en Excel, para su respectiva asignación a visitadores a este listado de productos se le llama parrilla promocional, este proceso es realizado por el departamento de sistemas de manera mensual, para entregar a bodega y proseguir con el despacho de muestras.

El software de prueba tomará esta información proporcionada por el departamento de sistemas, la transformará en criterios FIFO y descargará del inventario actual; así mismo, este software deberá tener su módulo de kardex para descargos e ingresos de mercadería fuera de las respectivas parrillas mensuales.

El primer beneficio de un desarrollo personalizado del software de prueba es, el tiempo de desarrollo del mismo, el cual a relación de un software adaptado a las necesidades del laboratorio, es significativo.

El segundo beneficio es el control que se puede empezar a tener antes del desarrollo del software principal, ya que es muy necesario para las

87

acciones y respuestas del área del marketing y cualquier problema logístico en el tiempo que dure el desarrollo del mismo, se traduciría en pérdida de costos de oportunidad y costos financieros .

El tercer beneficio, es el lenguaje utilizado para su programación, ya que esto ayudaría a exponer de manera mas clara al departamento de sistemas la necesidad y requerimientos de implementación en el mismo lenguaje de desarrollo.

El cuarto beneficio, es la estructuración de procedimientos y controles que el software de prueba nos permitiría realizar para sentar las bases y criterios de control de mercadería, reestructurando y mejorando el camino para la implementación del software definitivo.

Todos estos beneficios se resumen en minimización de riesgos y problemas antes de la implementación de un software logístico complejo, para así mantener un ahorro de capital humano innecesario, así como prevenir un gasto excesivo en mejoramiento de procesos alternos para lograr la implementación del software. Este es el problema que generalmente sucede en las empresas, ya que al momento de adquirir un software de este estilo, es necesario realizar ajustes en personal, procesos y procedimientos, para acoplar la empresa al software a adquirir ,en lugar de que sea posible lo contrario.

88

# **3.3.2. Inventario de las bodegas de Muestras, Producto Terminado, Producto Dañado**

La bodega del laboratorio SAVAL se divide en 3 partes:

La primera parte es la bodega de Muestras; para impulsar la visita médica aquí existen 112 ítems que forman la cartera de productos del laboratorio, éstos se encuentran almacenados por producto en un espacio físico aproximado de 1.50 x 1 metros.

El inventario obtenido lo podemos observar en la tabla expuesta mas adelante, en la cualsóloexistió la novedad de un palet de 1764 productos de CLAVINEX DUO SUSP. 20ML (MM) CADUCADOS de lote 109508 caducados al 30/10/2010.

## **FOTO 1: BODEGA DE MUESTRAS**

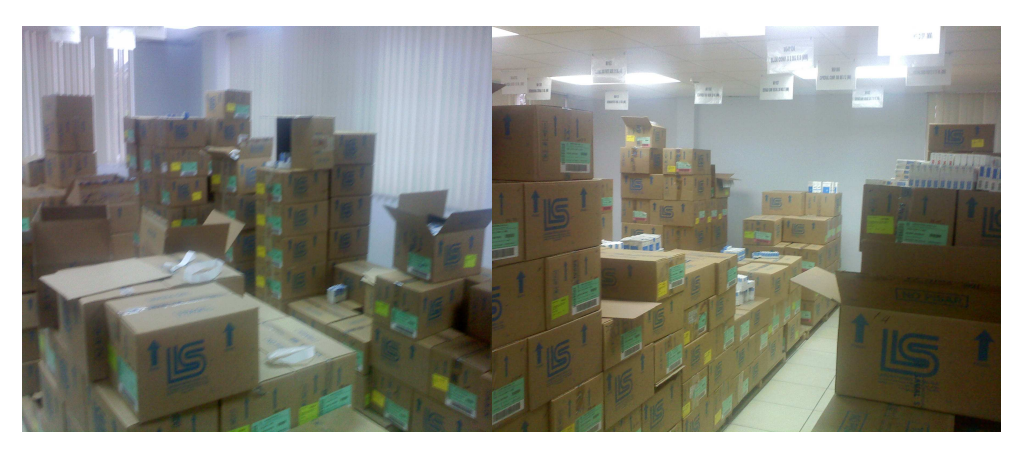

**FUENTE: SAVAL ELABORADO POR: WLADIMIR ZAMBRANO** 

#### **TABLA 28: INVENTARIO DE MUESTRAS**

## **INVENTARIO INICIAL BODEGA DE MUESTRAS**

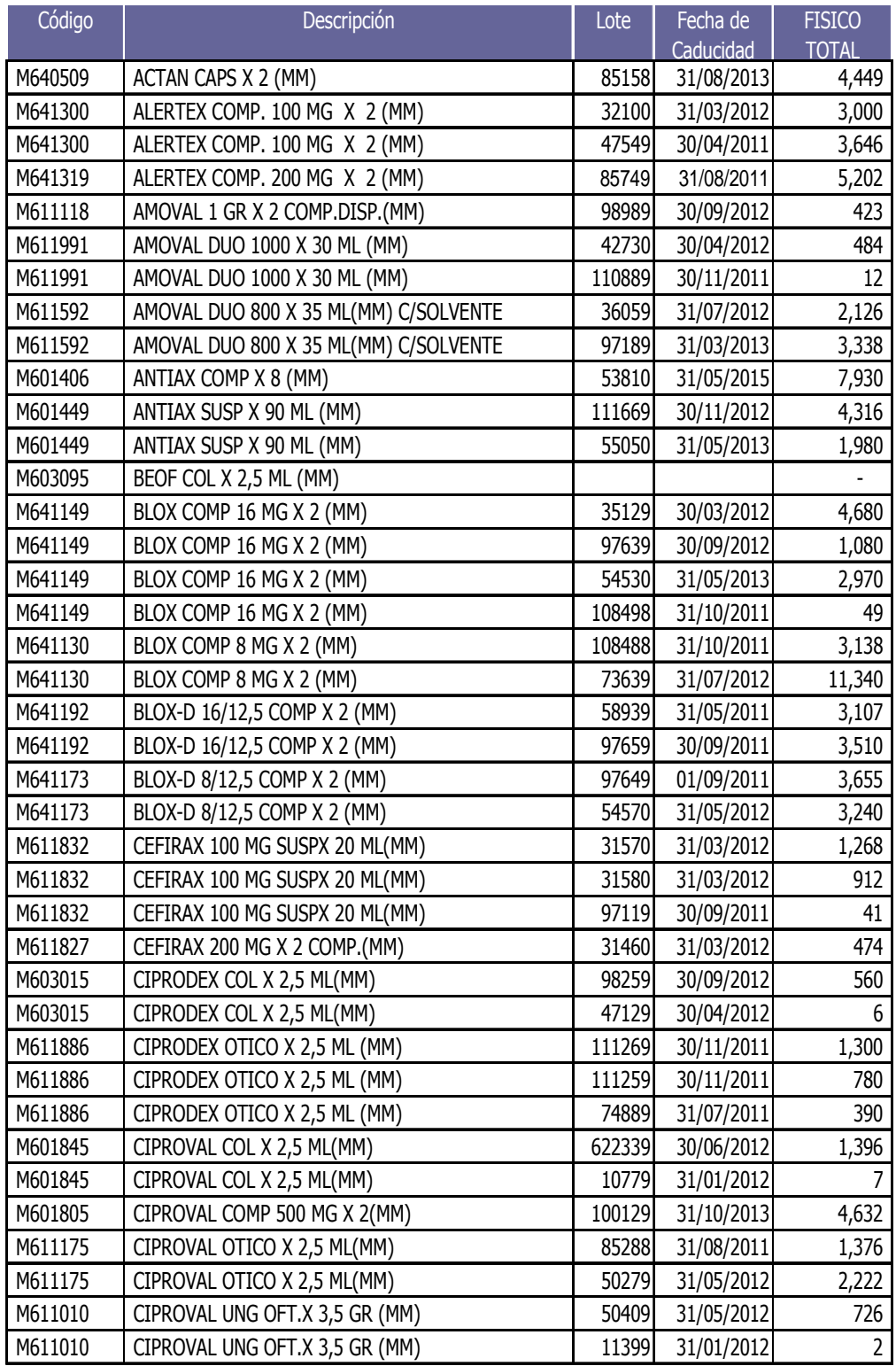

## **TABLA 28: INVENTARIO DE MUESTRAS**

## **INVENTARIO INICIAL BODEGA DE MUESTRAS**

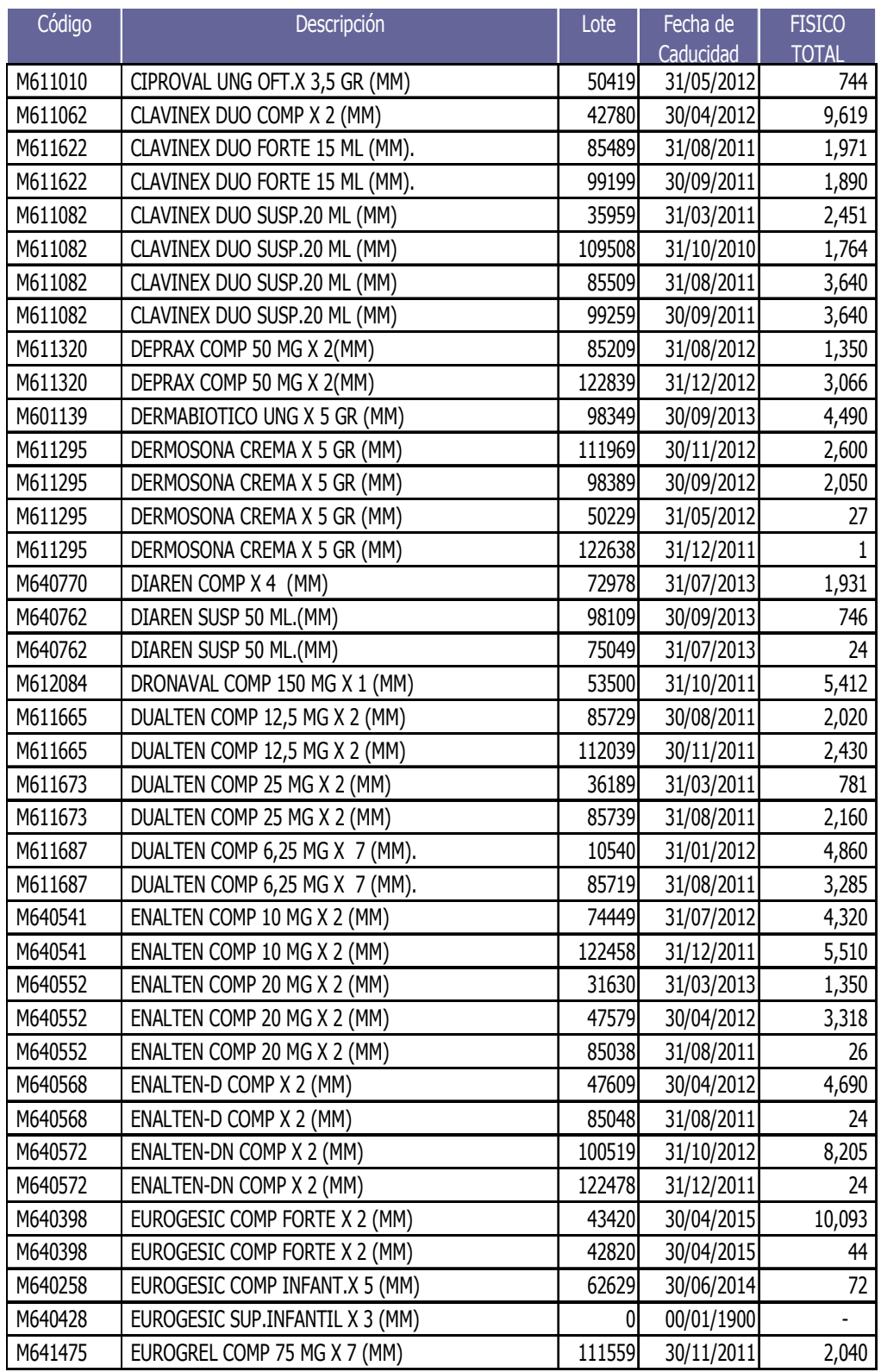
### **TABLA 28: INVENTARIO DE MUESTRAS**

### **INVENTARIO INICIAL BODEGA DE MUESTRAS**

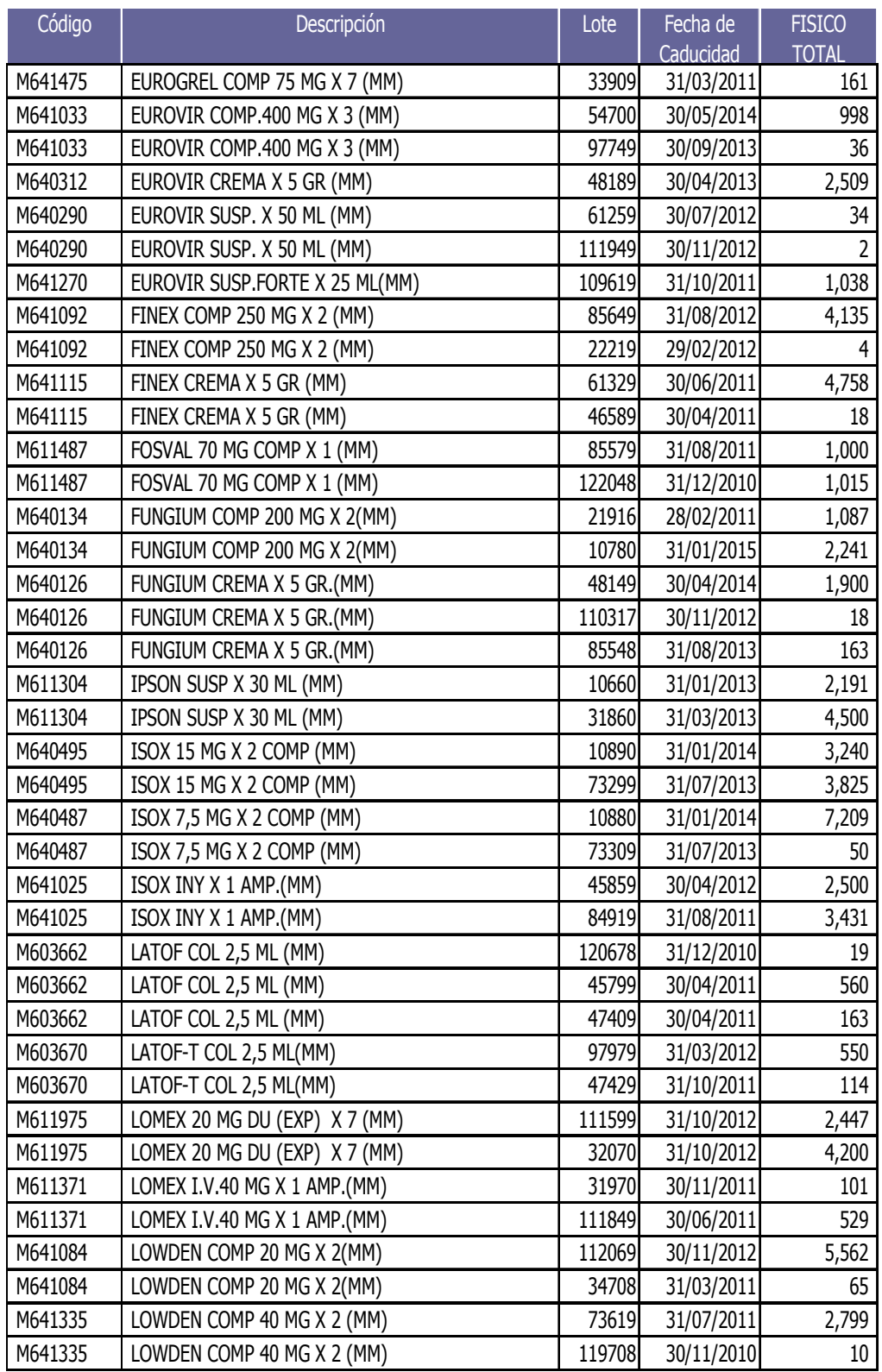

#### **TABLA 28: INVENTARIO DE MUESTRAS**

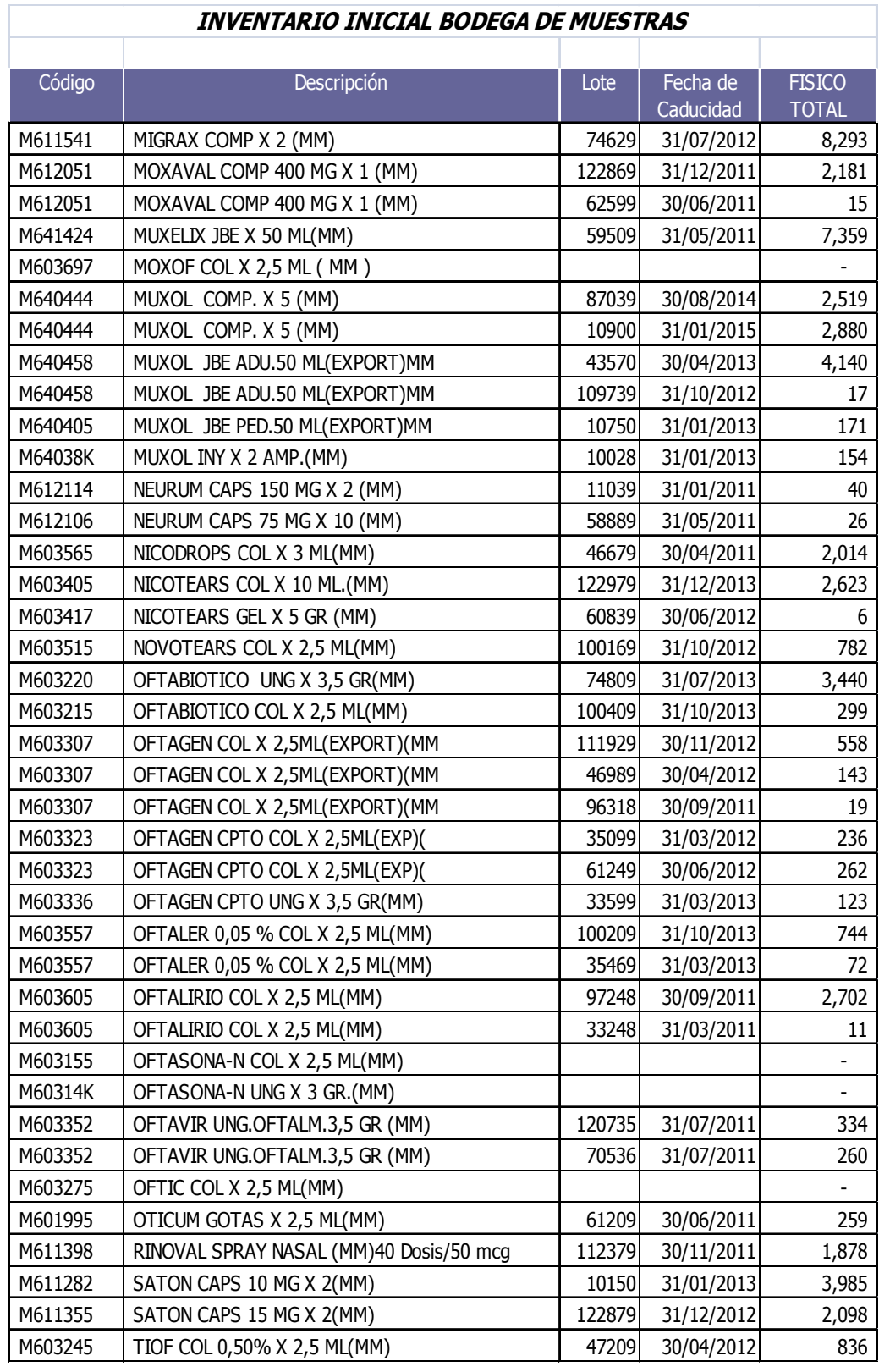

### **TABLA 28: INVENTARIO DE MUESTRAS**

### **INVENTARIO INICIAL BODEGA DE MUESTRAS**

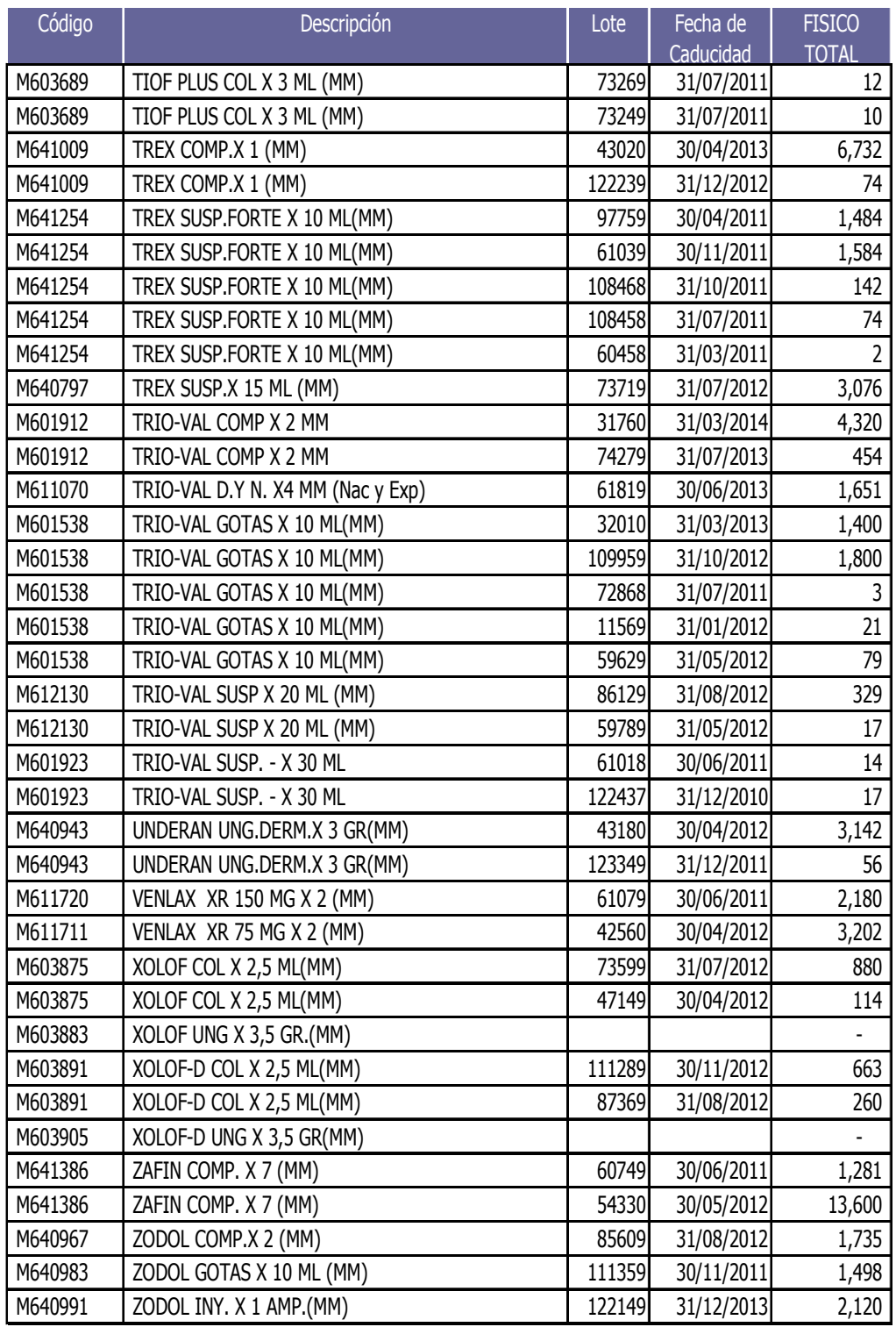

La segunda Bodega de los laboratorios es la bodega de material promocional, en esta bodega se encuentra es el acceso para ingreso de mercadería, justo con el espacio requerido para el LAYOUT. En esta bodega existen 362 items, los cuales son material de promoción de cada uno de los productos que ofrece el laboratorio.

El inventario de esta bodega se detalla en la TABLA Nº 29.

### **FOTO 2: BODEGA DE MATERIAL PROMOCIONAL**

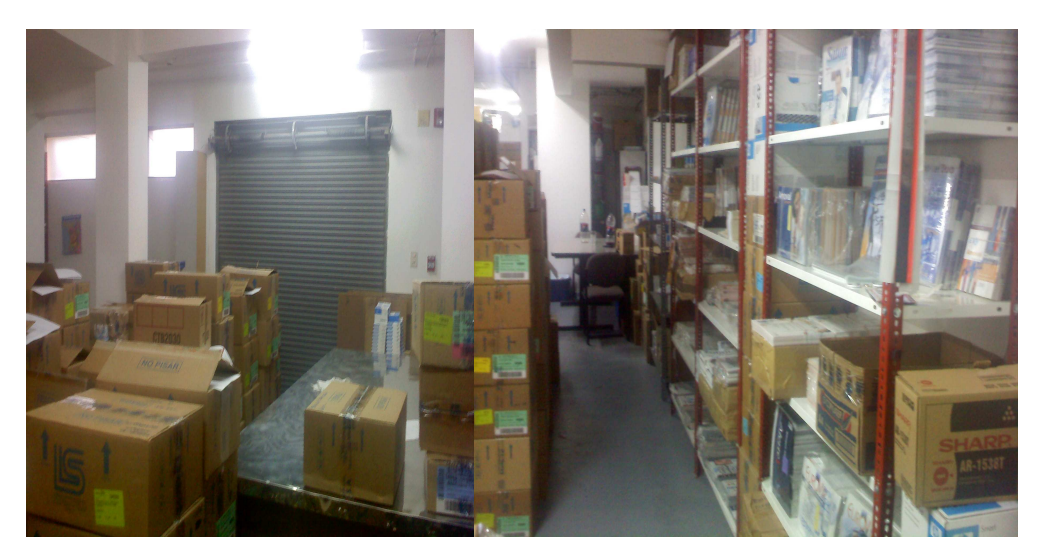

**FUENTE: SAVAL ELABORADO POR: WLADIMIR ZAMBRANO** 

#### *INVENTARIO MATERIAL PROMOCIONAL*

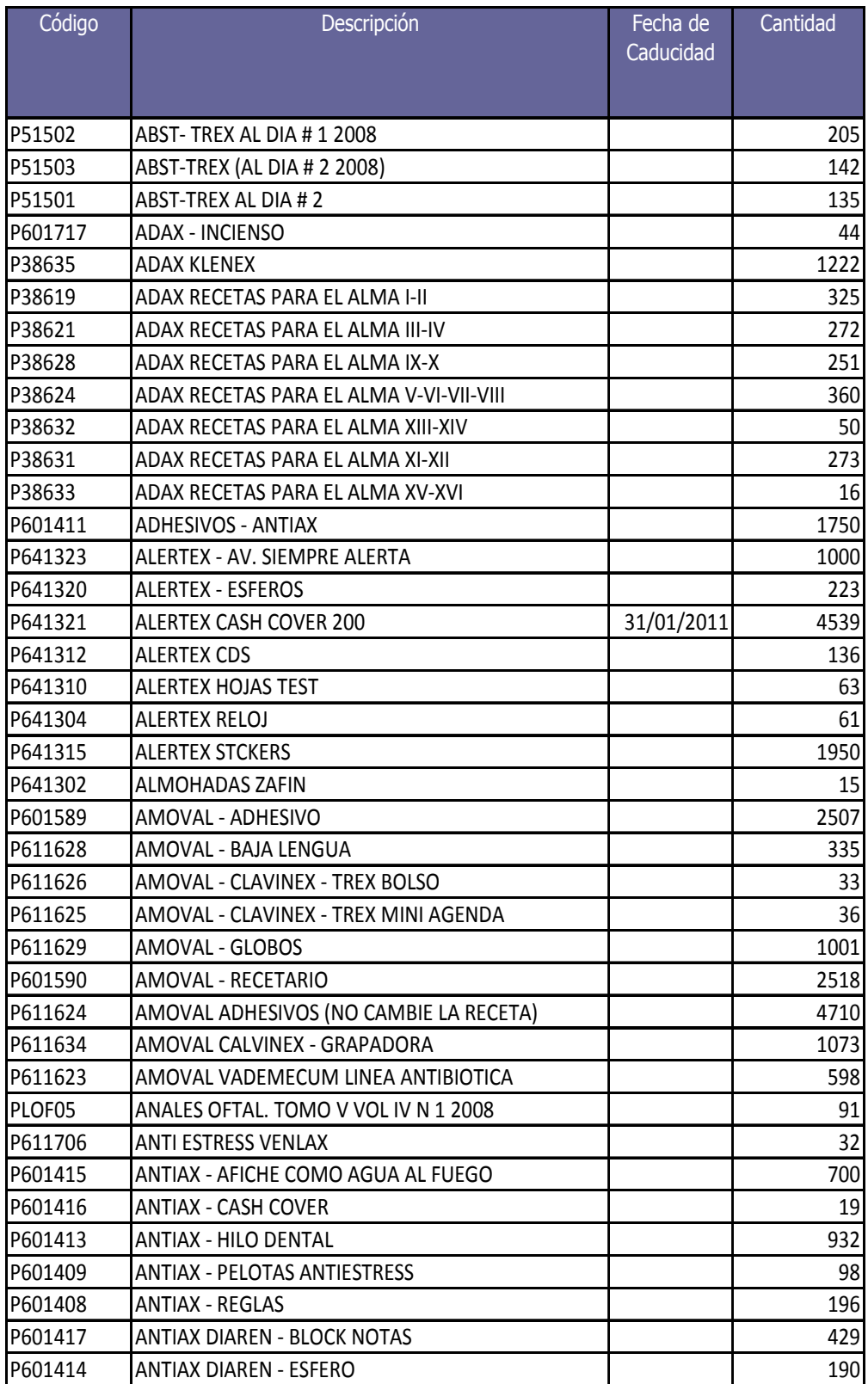

### *INVENTARIO MATERIAL PROMOCIONAL*

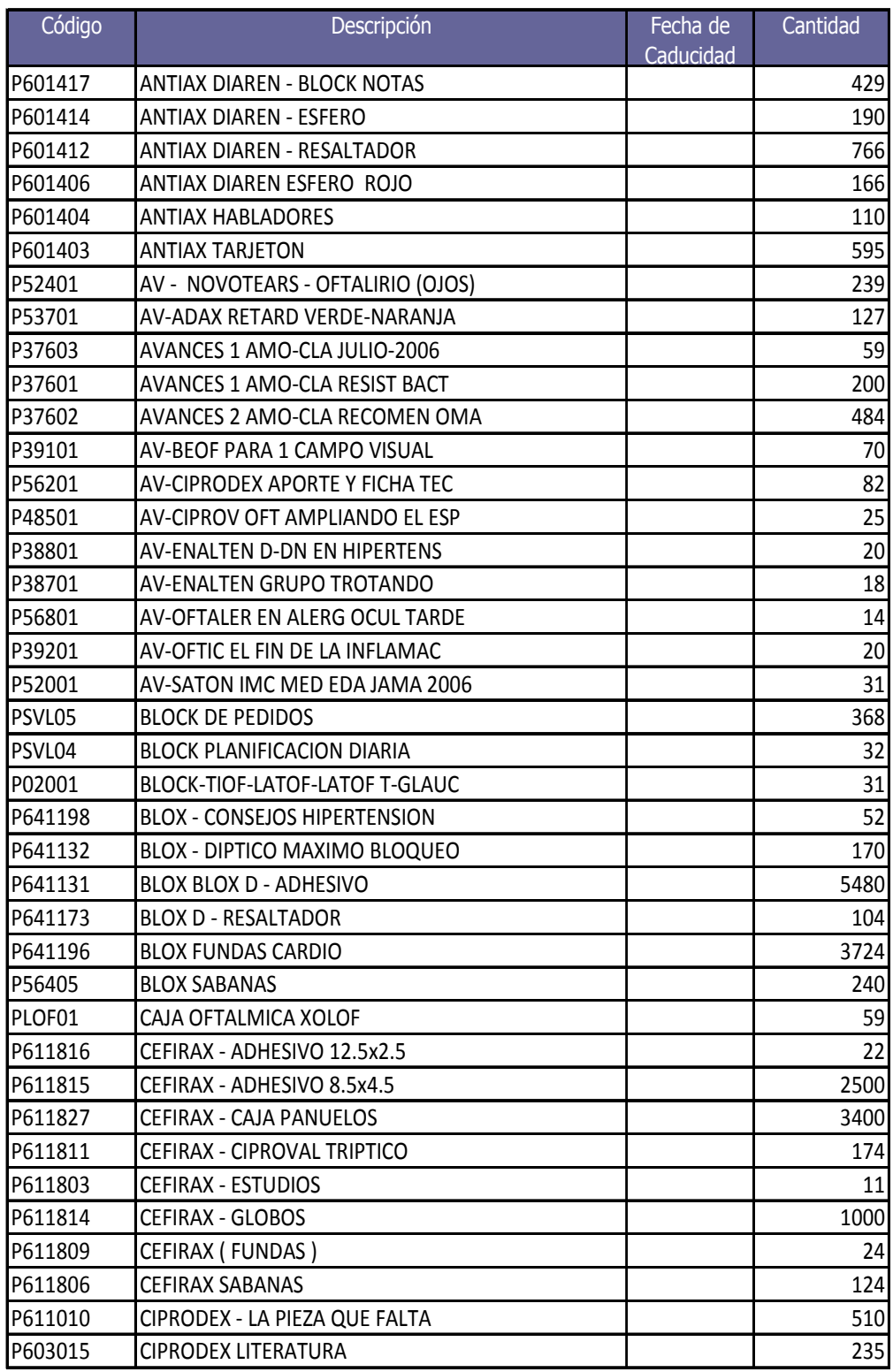

### *INVENTARIO MATERIAL PROMOCIONAL*

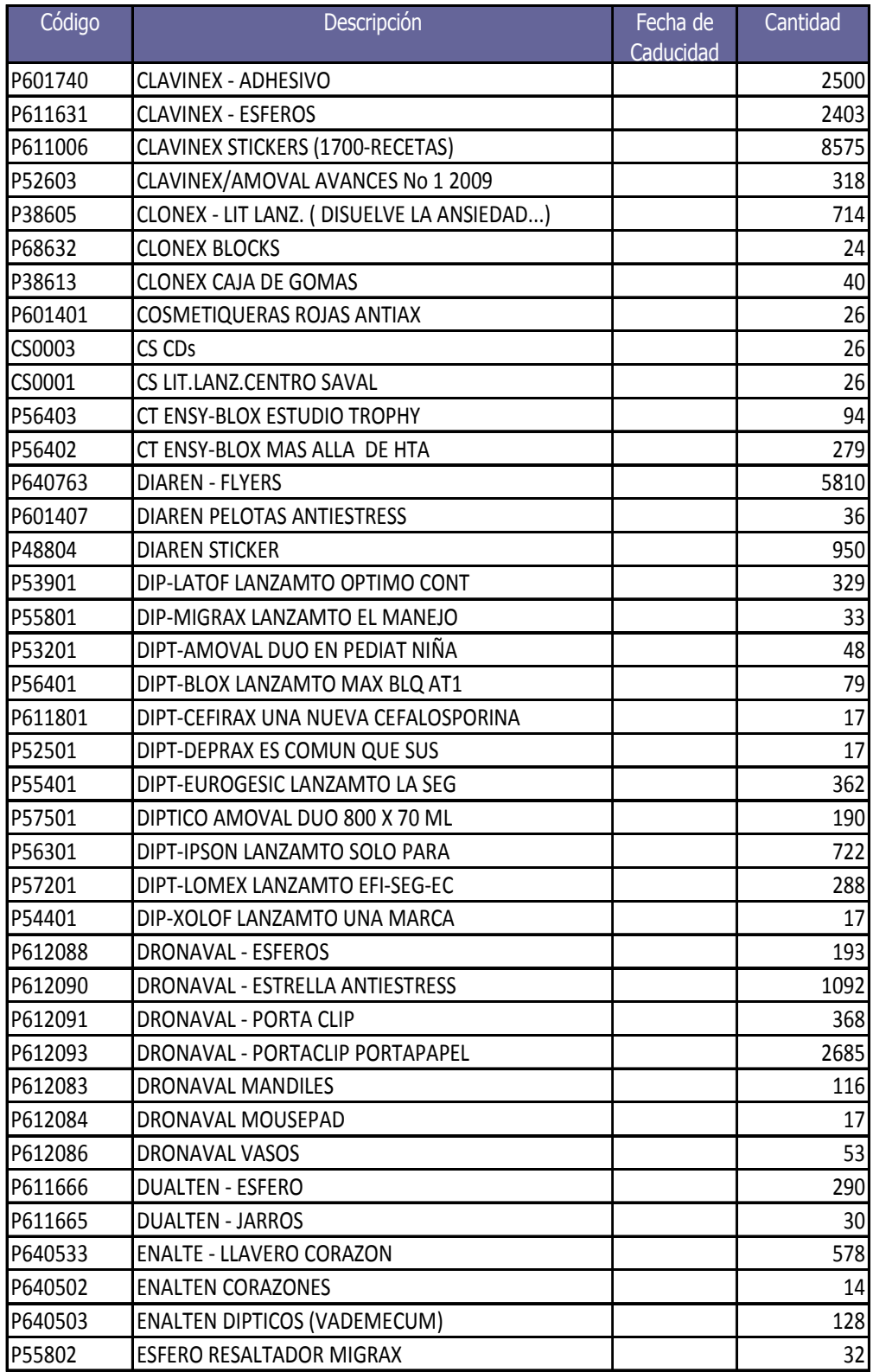

### *INVENTARIO MATERIAL PROMOCIONAL*

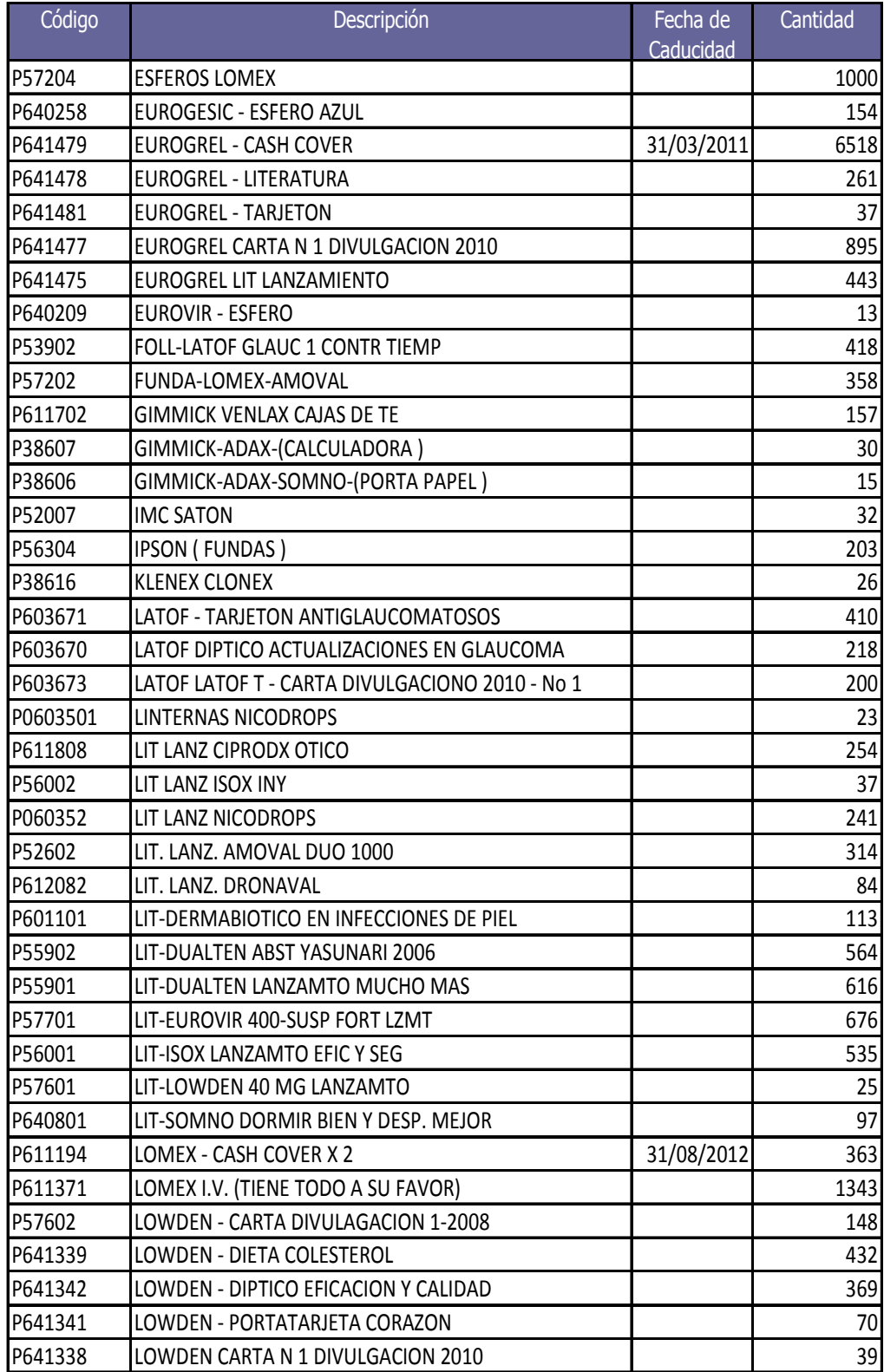

### *INVENTARIO MATERIAL PROMOCIONAL*

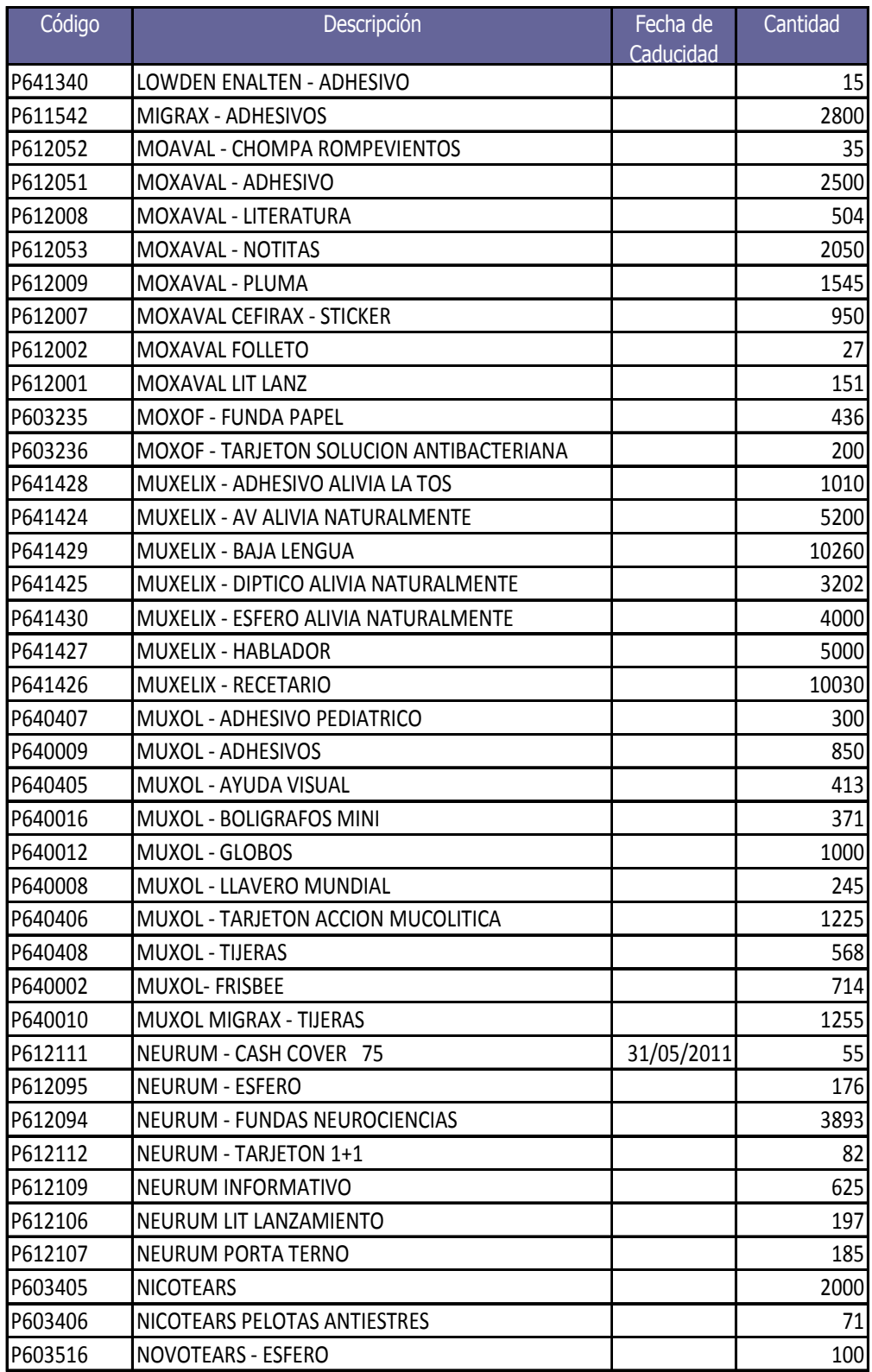

### *INVENTARIO MATERIAL PROMOCIONAL*

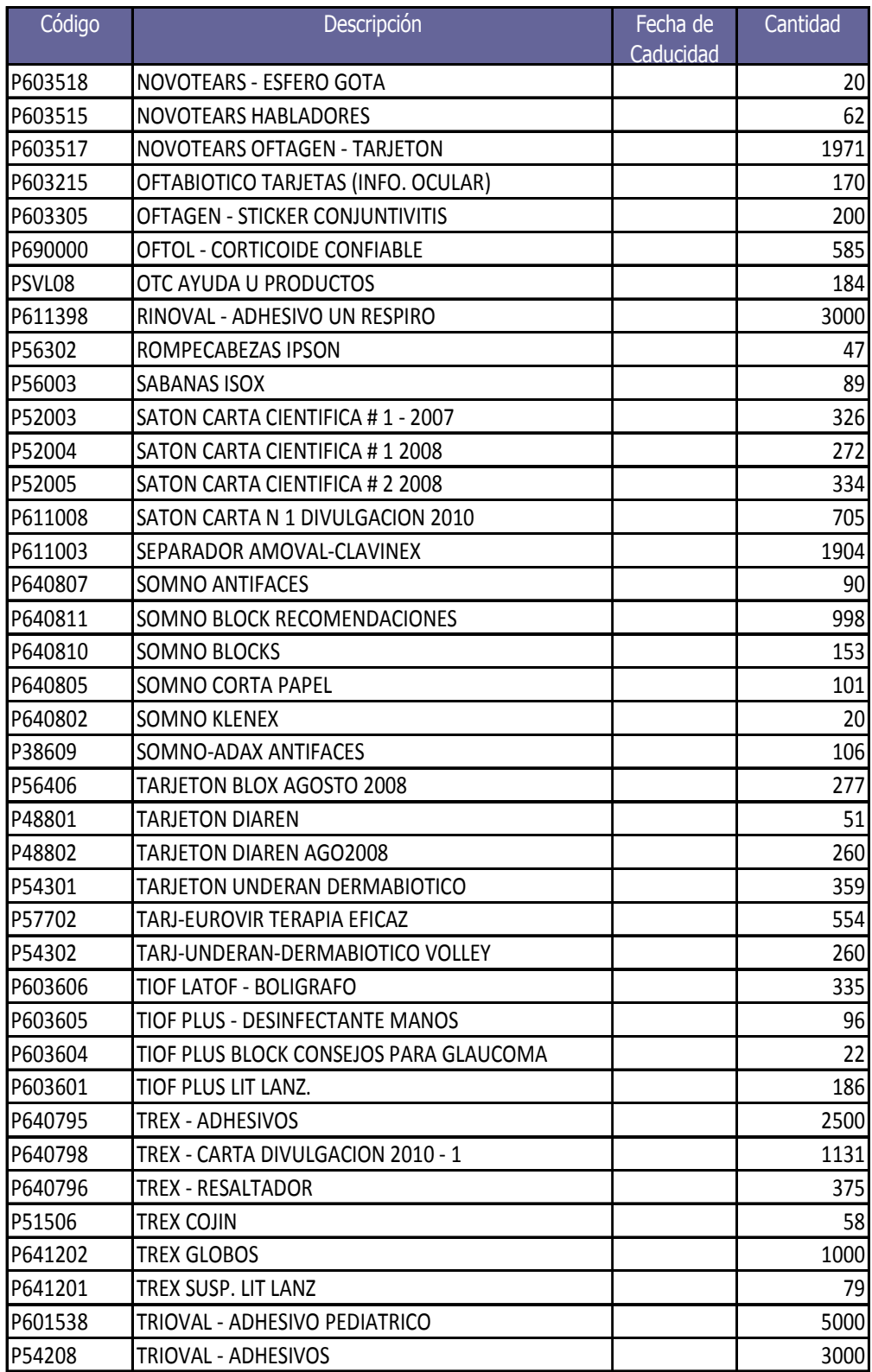

### *INVENTARIO MATERIAL PROMOCIONAL*

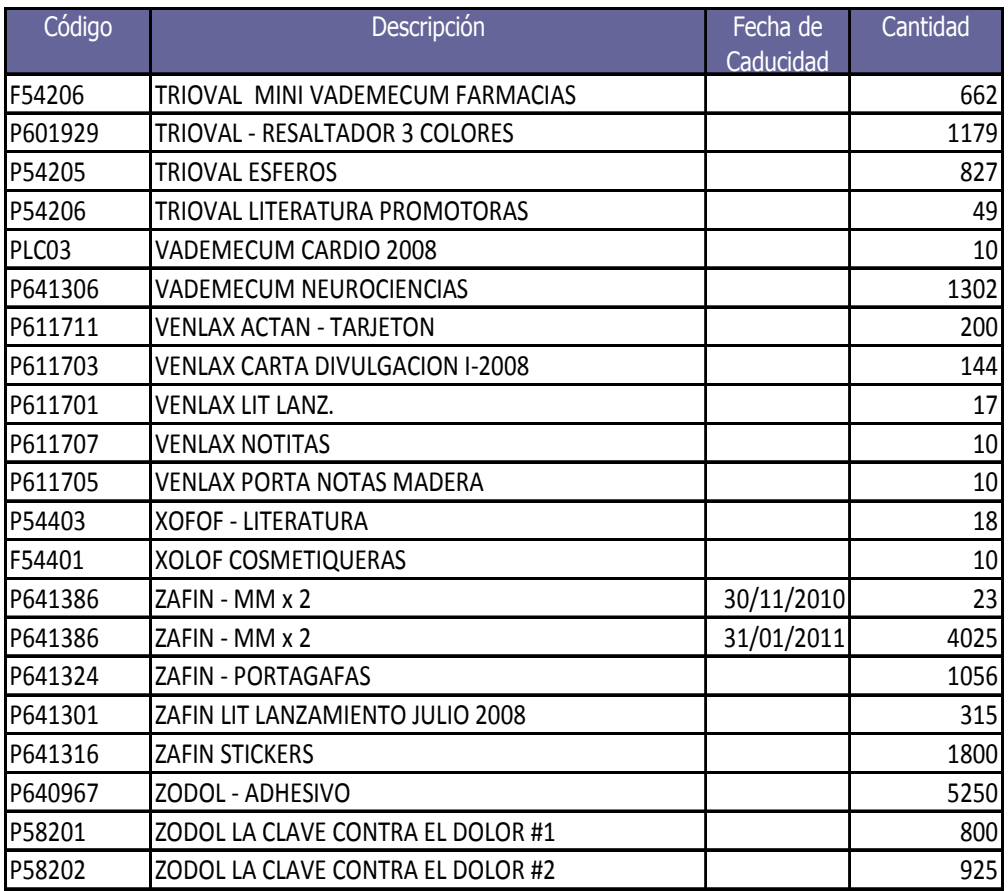

La tercera bodega está constituida por el Producto Terminado, el cual es devuelto por parte de ECUAQUÍMICA al laboratorio, en el caso de existir algún daño en el mismo o que se encuentre con fechas de expiración menores a 6 meses y que no estén aptos para la venta. Este producto se lo almacena y se utiliza para impulsar la salida de los mismos al consumidor final. Esta devolución se la realiza los primeros días de cada mes para ser re empaquetado y regresado, o a su vez ingresado a la bodega de Productos Terminados. El inventario de esta bodega lo tenemos en la TABLA Nº 30.

### **FOTO 3: BODEGA DE PRODUCTO TERMINADO**

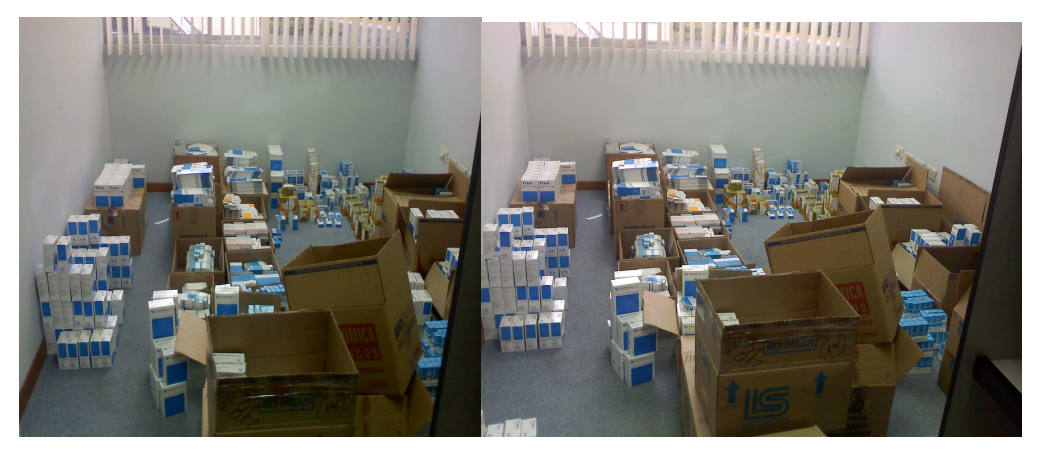

**FUENTE:SAVAL ELABORADO POR: WLADIMIR ZAMBRANO** 

### *INVENTARIO DE PRODUCTO TERMINADO*

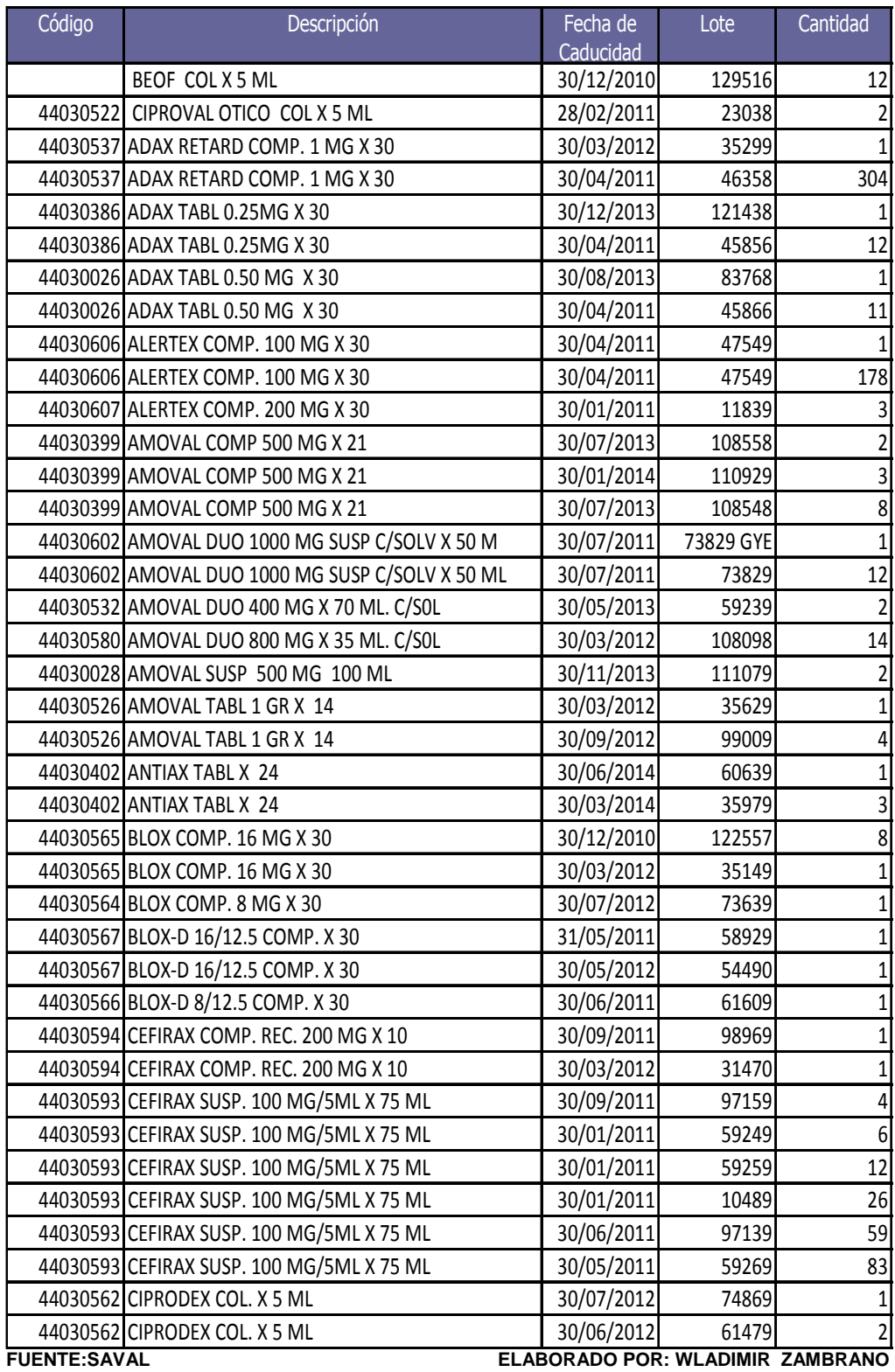

### *INVENTARIO DE PRODUCTO TERMINADO*

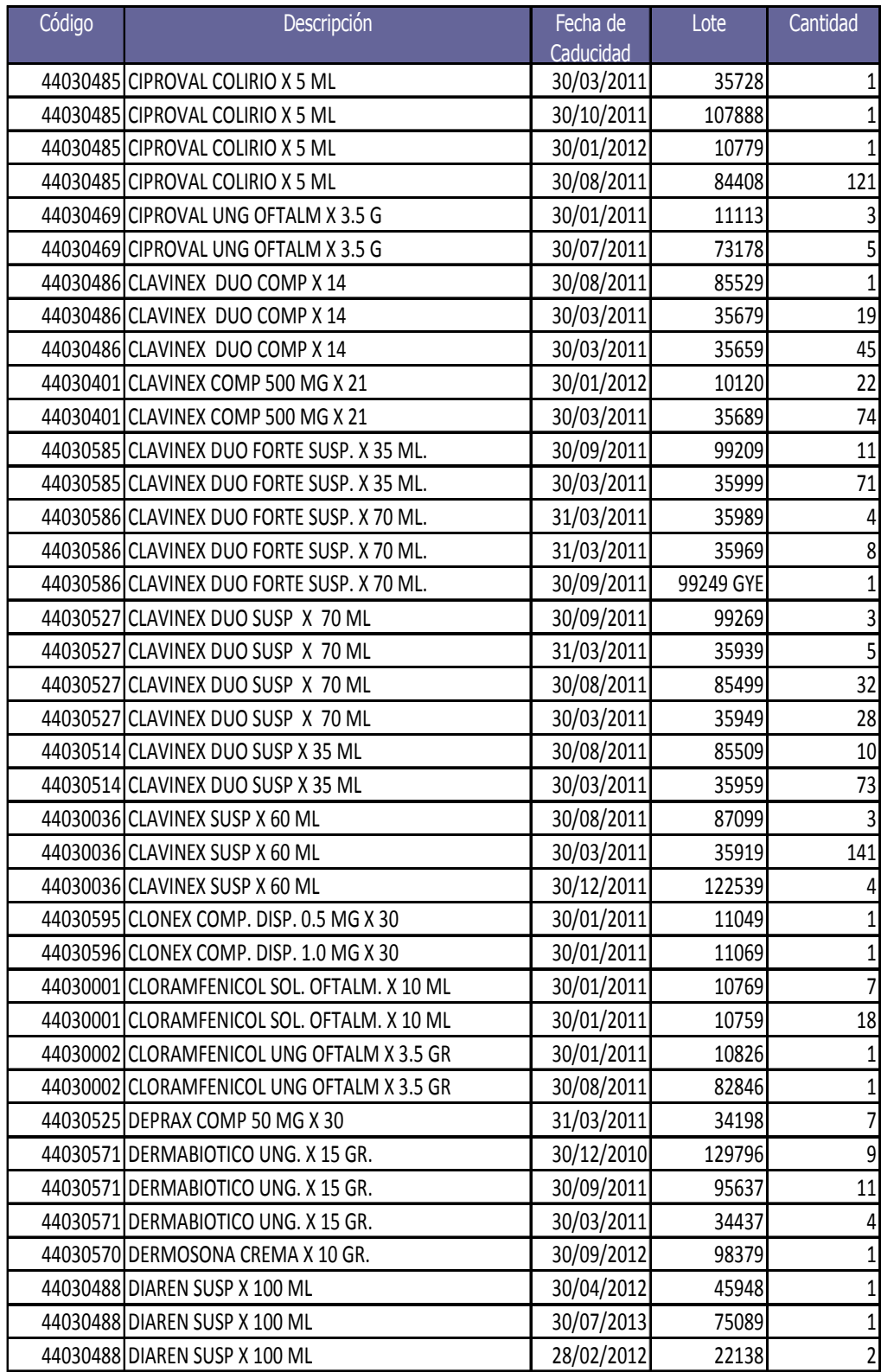

### *INVENTARIO DE PRODUCTO TERMINADO*

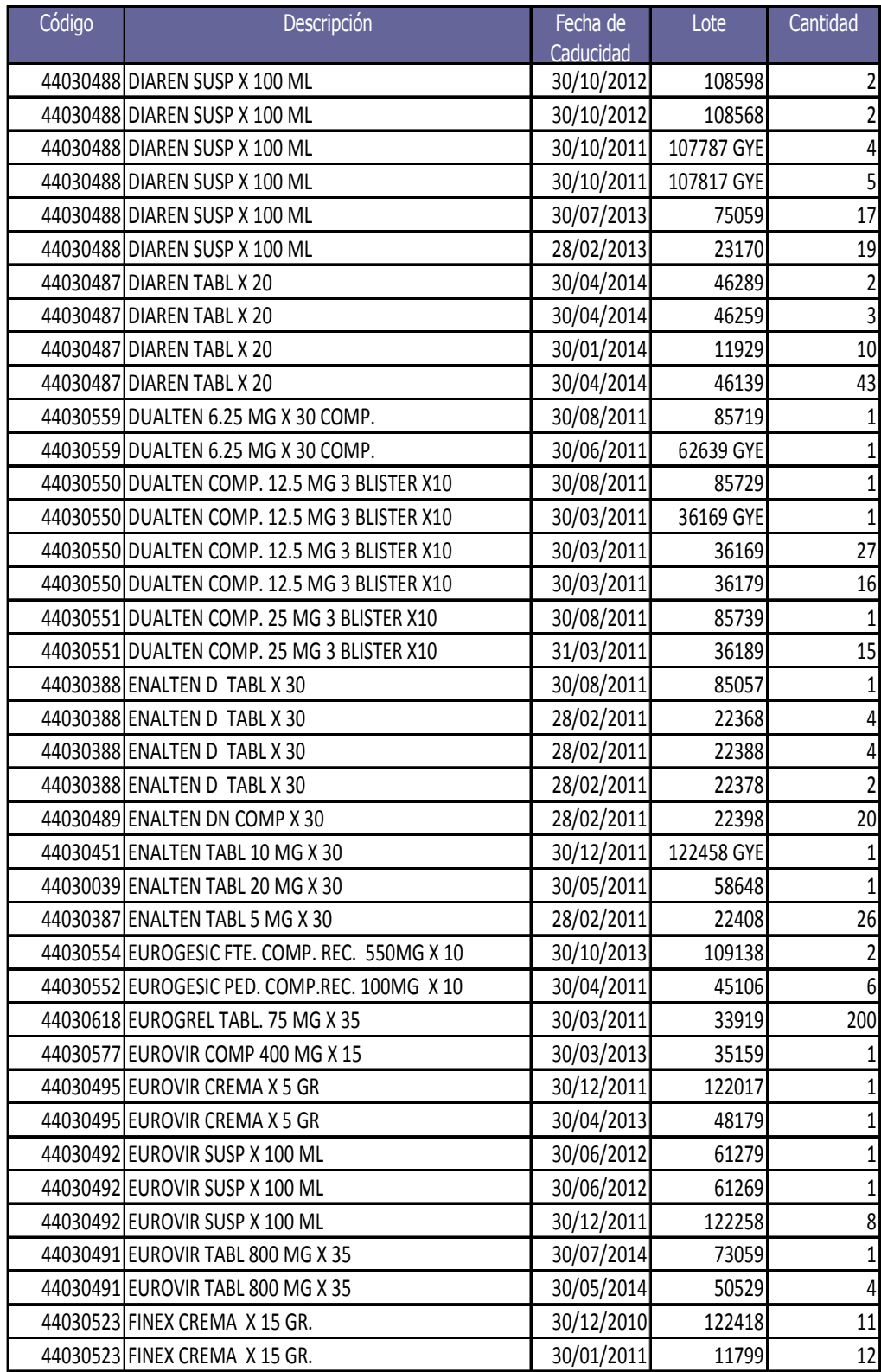

### *INVENTARIO DE PRODUCTO TERMINADO*

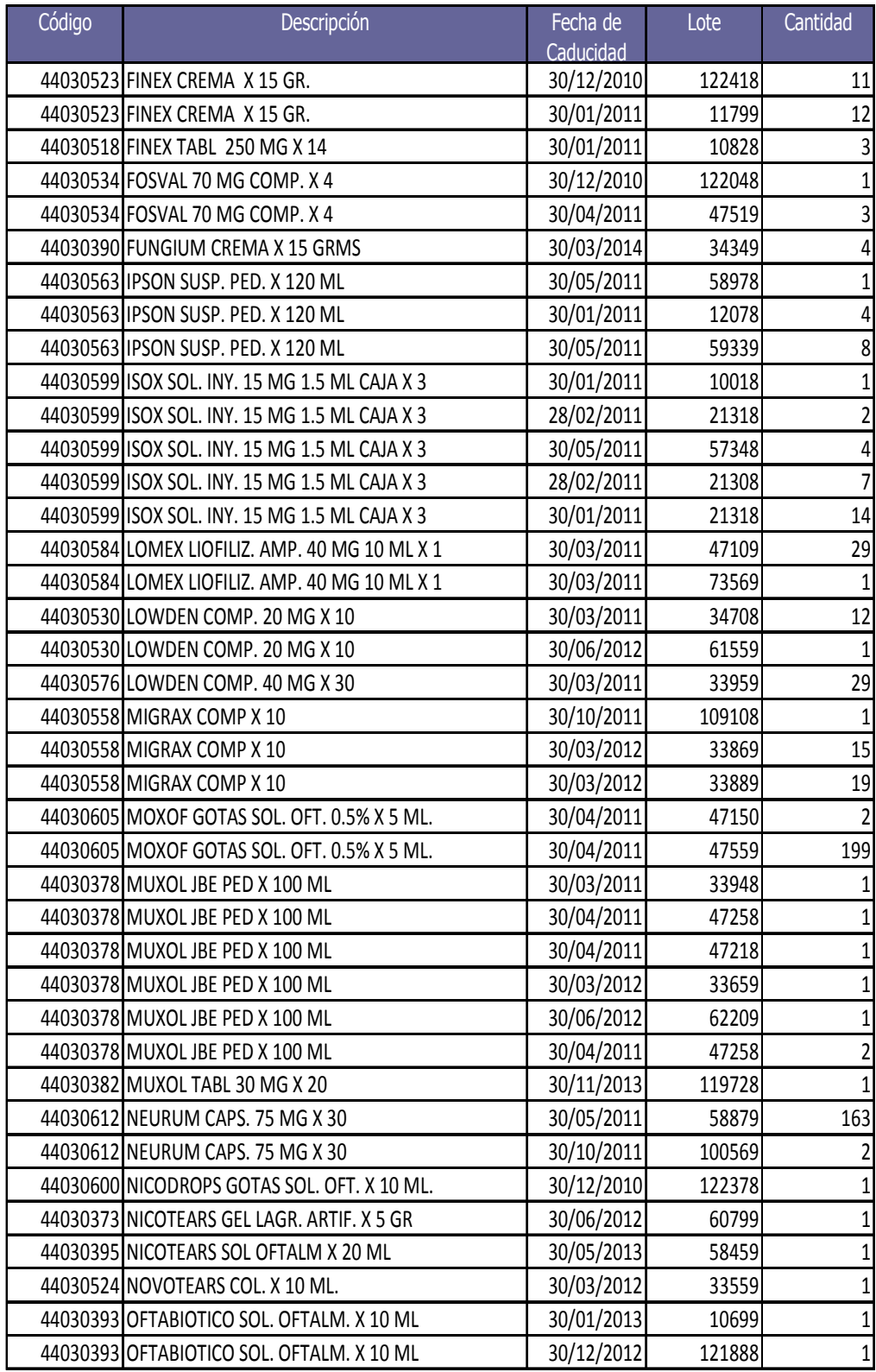

#### *INVENTARIO DE PRODUCTO TERMINADO*

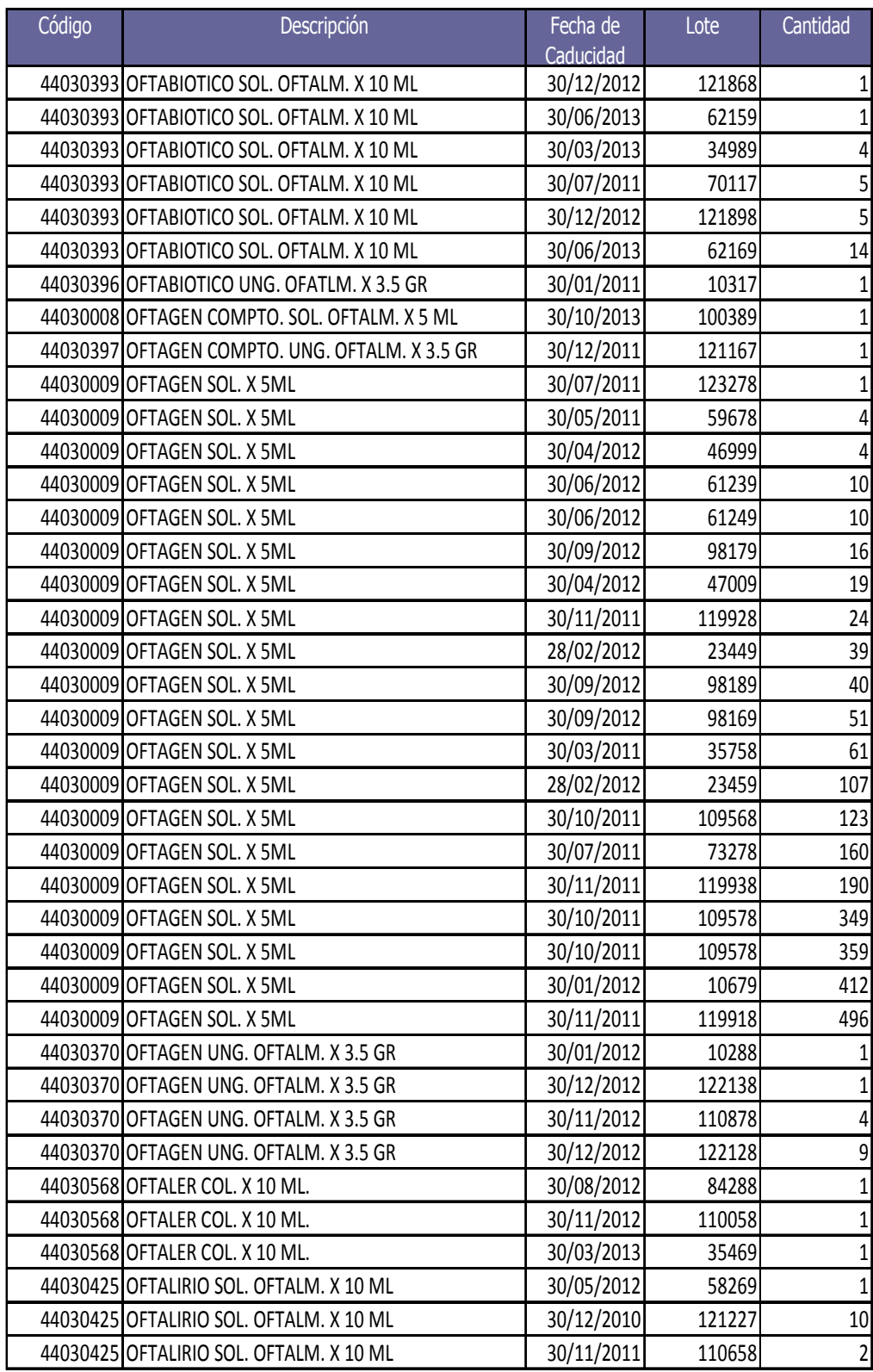

### *INVENTARIO DE PRODUCTO TERMINADO*

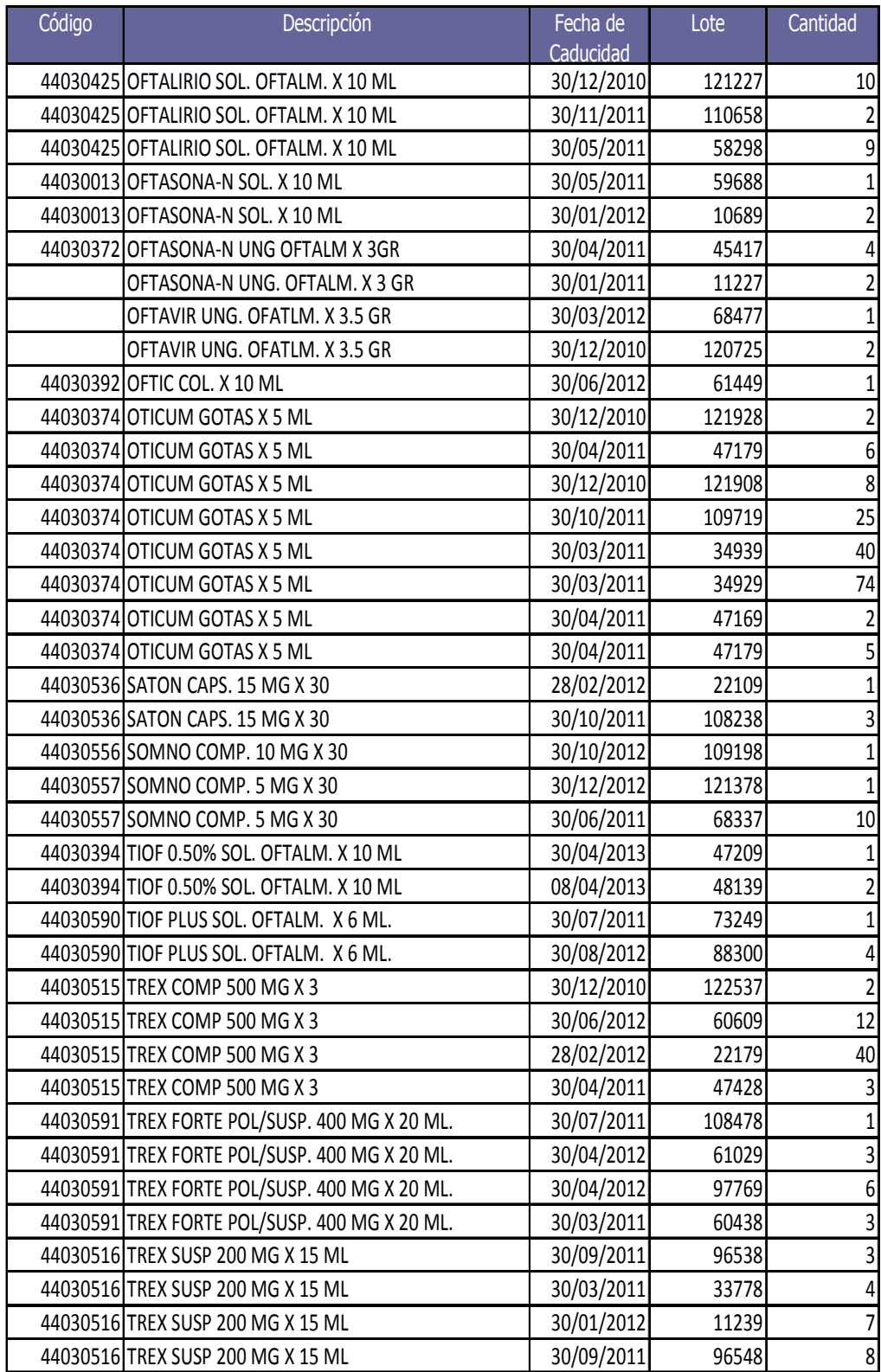

### *INVENTARIO DE PRODUCTO TERMINADO*

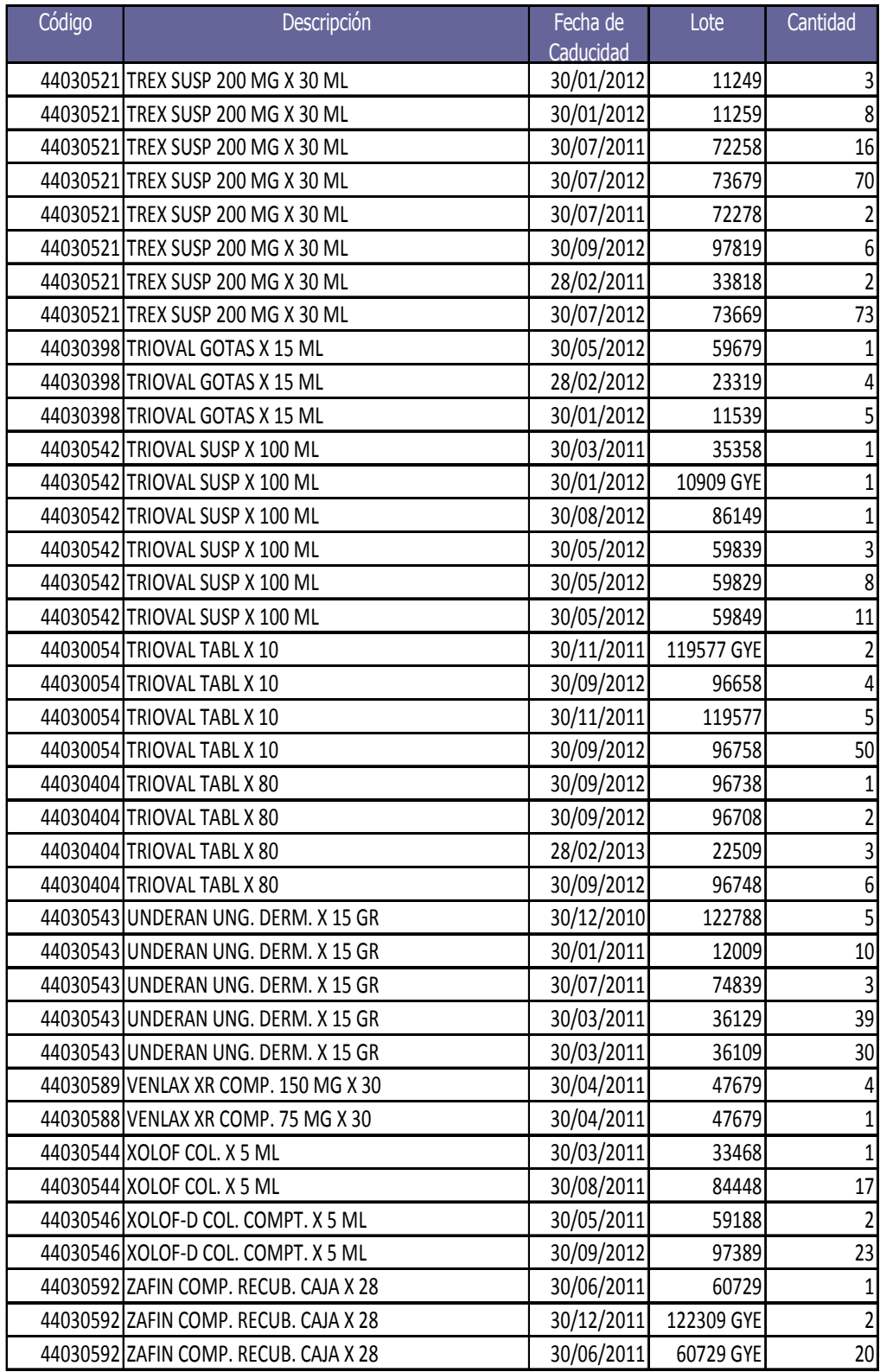

Los inventarios se los realizó desde el día 22 hasta 27 de Octubre del 2010 levantando la información por tipo de producto, fecha de caducidad y lote, luego se realizó la clasificación de productos dañados, creando un espacio físico para este fin, denominado "bodega de cuarentena". Aquí se mantendrá las muestras en mal estado para realizar la respectiva notificación a los Gerentes de Producto con el fin que dispongan del mismo.

### **3.3.3. Diseño de la base de Datos**

La base de datos se la realiza en Excel, dado su versatilidad al momento de entregar reportes necesarios para la gerencia.

La base consiste, en el inventario realizado anteriormente, en el cual se detalla los productos existentes en bodega con su respectivo código, lote, fecha de caducidad, y disponibilidad. Adicional a estos datos también se incluirá columnas para detallará las devoluciones, salidas de producto eventual, y salidas de producto mensual por visitador existente en la empresa. Formato completo ver en la ILUSTRACIÓN 10.

La lógica del software es:

1. El registro de salida de cada pedido realizado por los Gerentes de Producto.

2. El registro de devoluciones de mercadería

3. El registro de cada despacho mensual entregado a los visitadores

4. El registro de los productos en mal estado de bodega

111

5. El registro del producto terminado devuelto al laboratorio.

Cada registro es cargado a la base de datos y luego, estos son rebajados de la cantidad del disponible, para indicar el stock actual en bodega.

La lógica de esta columna es:

**Cantidad Inicial - Salidas Eventuales - Salidas Mensuales + Devoluciones.** 

La base de datos posee varias hojas de trabajo, en las cuales se van registrando los movimientos de inventario:

La "Hoja1", nos registra los movimientos realizados en la bodega central.

En la hoja "BASE" se encuentran los datos generales para el funcionamiento de los programas, como listado de productos, de representantes y sus ciudades de trabajo.

En la hoja "INGRESOS" se realizan los respaldos y registros de todos los ingresos ejecutados desde la creación del software.

En la hoja "DEVOLUCIONES" se ejecutan los respaldos y registros de todas las devoluciones realizadas desde la creación del software.

En la hoja "SALIDAS" se plasman los respaldos y registros de todas las salidas de mercadería .

En la Hoja "HOJA DE SALIDA" se ubica un formato único para la entrega a bodega e indicar la salida del pedido que se rebajo del inventario.

En la Hoja "CUARENTENA" se registran todos los movimientos de inventario que se hacen con los productos en mal estado.

112

En la Hoja "PT" (Producto Terminado) se graban todos los movimientos de inventarios de los productos terminados del laboratorio los cuales van a ser usados para labores de marketing.

### **3.3.3.1. Diseño del Kardex**

El programa es diseñado con la herramienta de visual basic en Excel, la cual nos ayuda a realizar varios registros al mismo tiempo, con unsólomovimiento o ingreso al sistema, esto es útil ya que nos ahorra tiempo y esfuerzos al momento de mantener actualizada la base de datos.

Para este trabajo se creó un botón de Ingreso al Software, que nos permite operar todas las funciones creadas en el mismo.

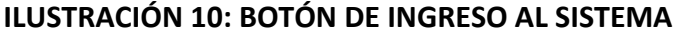

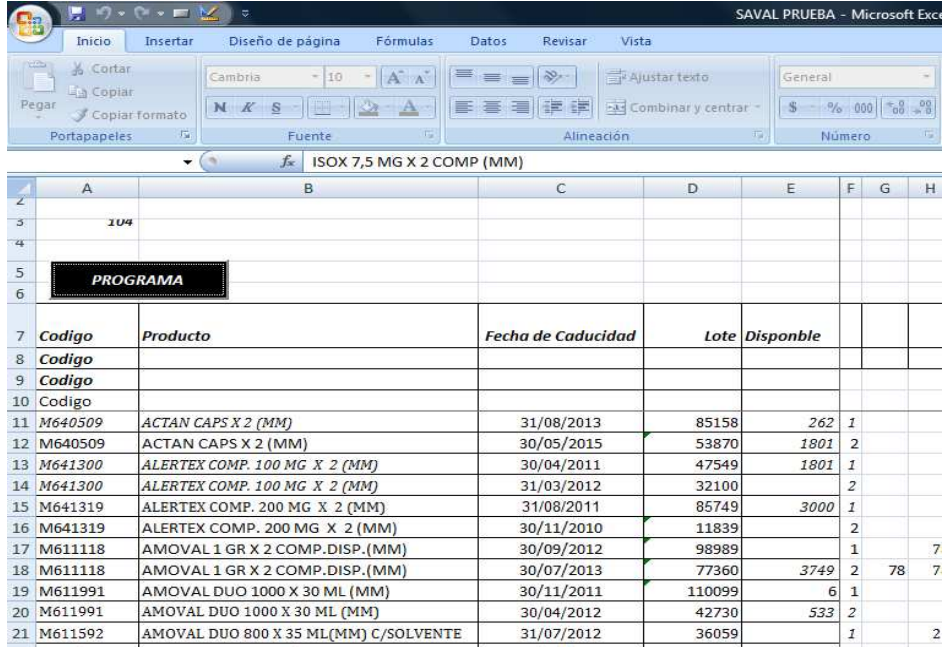

El siguiente paso es la creación del menú de ingreso al kardex, a los distintos accesos creados para la bodega general, cuarentena y producto terminado, aquí podemos entrar a grabar el ingreso, salida o devoluciones de productos, dependiendo del tipo de bodega en la que queramos ingresar.

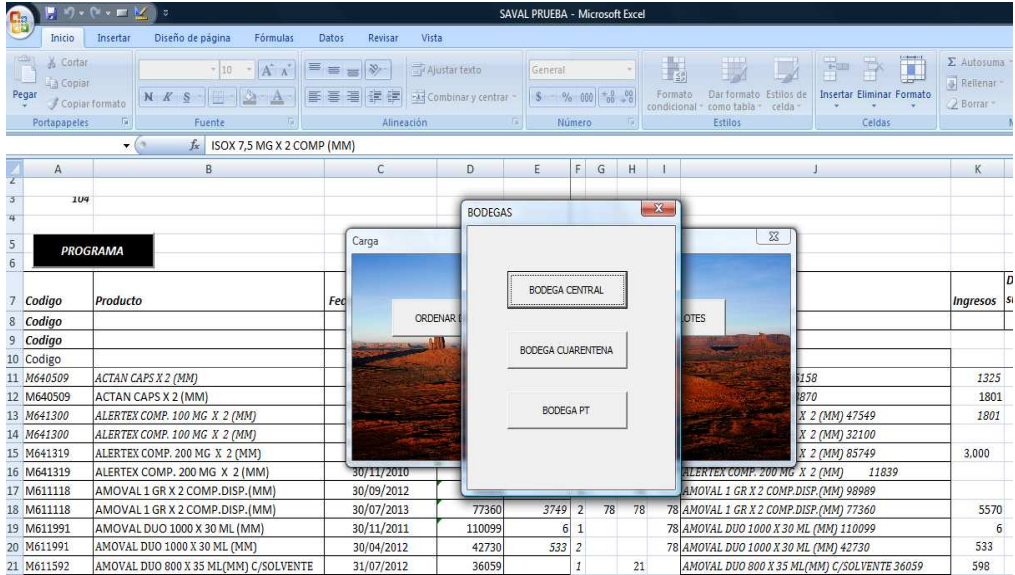

**ILUSTRACIÓN 11: BOTÓN DE INGRESO A BODEGA** 

**FUENTE: SAVAL ELABORADO POR: WLADIMIR ZAMBRANO** 

Ingreso al kardex : en esta pantalla tenemos dos partes importantes : la zona de Ingresos y egresos de mercadería y la zona para creación y cambios de lotes.

En la zona de Ingresos y egresos de mercadería tenemos: el detalle de productos, los representantes, la ciudad, el stock disponible, las fechas de ingreso y la cantidad de producto.

### **ILUSTRACIÓN 12: KARDEX**

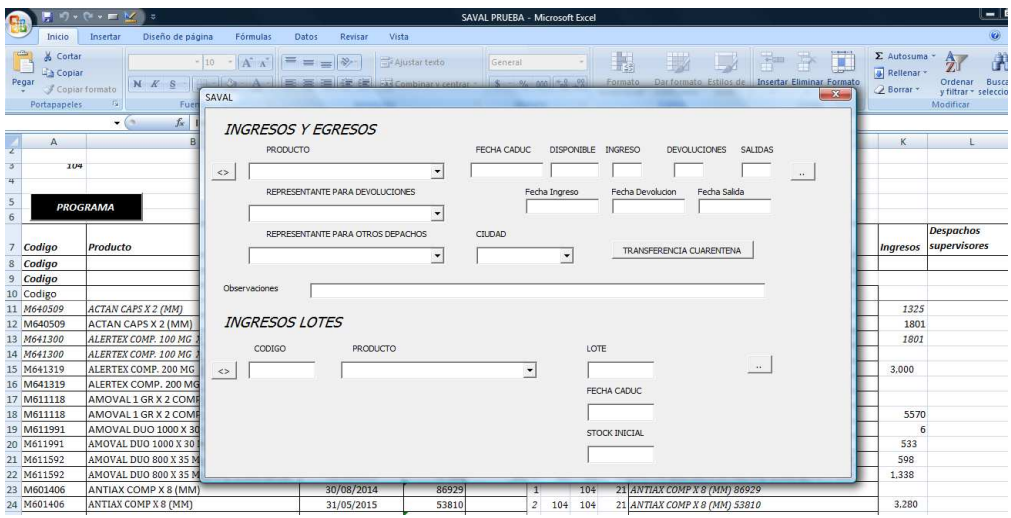

#### **FUENTE: SAVAL ELABORADO POR: WLADIMIR ZAMBRANO**

El funcionamiento de esta herramienta en su sección de ingresos y egresos de mercadería es la siguiente:

## Paso 1: **BOTÓN DE ACTUALIZACIÓN DE DATOS**

Con este botón, se realiza la actualización de datos al sistema dirigido a los cuadros de producto, fecha de ingreso, fecha de salida y fecha de devolución..

### **ILUSTRACIÓN 13: CARGA DE DATOS**

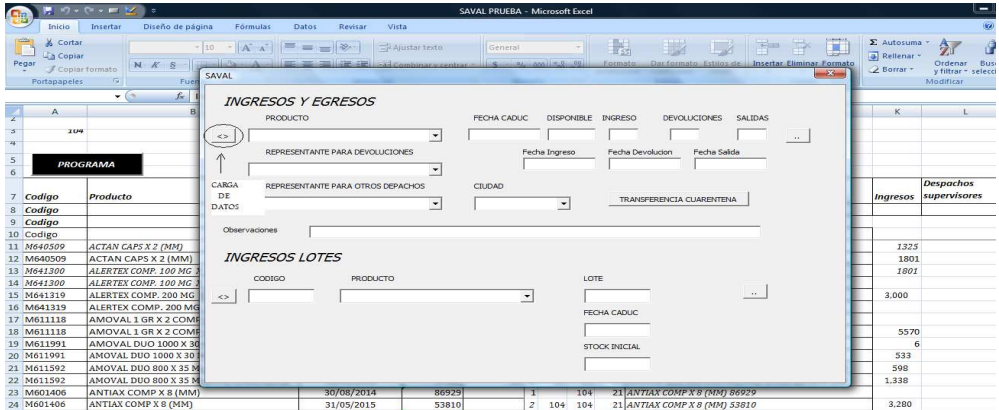

### Paso 2: **LISTADO DE PRODUCTOS**

En este cuadro se despliega la lista de productos, con sus respectivos lotes, que vamos a escoger para realizar la salida, ingreso o devolución de inventario. En el caso de las salidas de mercadería siempre en métodos FIFO.

# 載  $\Box$   $\Box$  $\overline{\mathbb{R}}$ **INGRESOS Y EGRESOS INGRESOS LOTES**  $\overline{115}$  $\overline{ }$

### **ILUSTRACIÓN 14: LISTADO DE PRODUCTOS**

**FUENTE: SAVAL ELABORADO POR: WLADIMIR ZAMBRANO** 

### Paso 3: **INGRESOS Y EGRESOS DE MERCADERIA**

Al momento de escoger el producto, se enceran los cuadros de ingresos, devoluciones, salidas y nos indica el disponible, la fecha de caducidad del producto escogido. Luego elegimos el movimiento que queremos realizar, si es ingreso, sólo ponemos la cantidad a ingresar en el cuadro respectivo , si es egreso ponemos la cantidad a despachar en el cuadro de salida y si es devolución ponemos la cantidad a ingresar en el cuadro de devoluciones.

## **ILUSTRACIÓN 15: INGRESOS Y EGRESOS DE MERCADERIA**

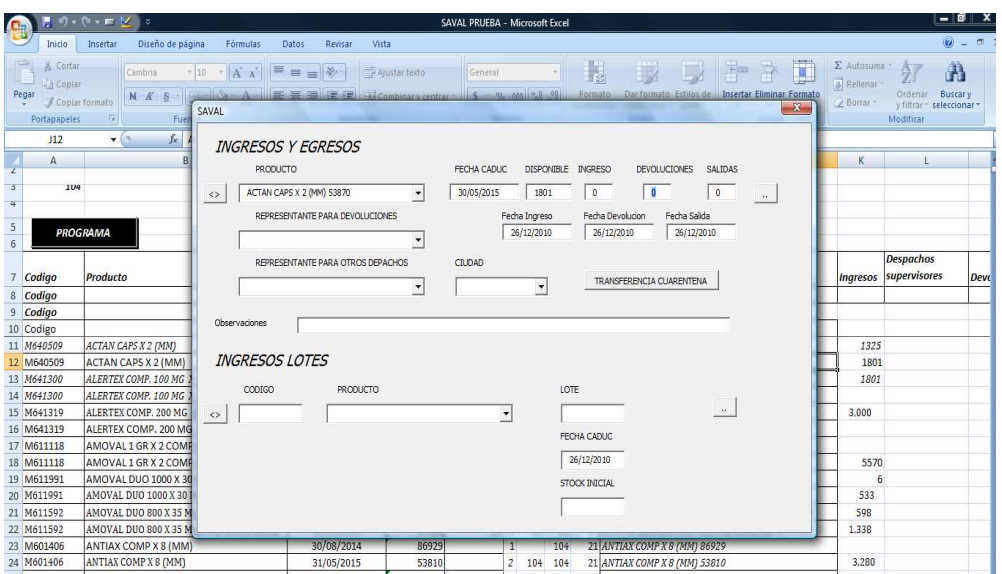

**FUENTE: SAVAL ELABORADO POR: WLADIMIR ZAMBRANO** 

# Paso 4: **LISTADO DE REPRESENTANTES PARA SALIDA DE MERCADERIA**

Una vez que tenemos escogido el producto y la cantidad a ingresar o despachar, tenemos que elegir el nombre del representante al cual vamos a entregar el producto.

#### **ILUSTRACIÓN 16: LISTADO DE REPRESENTANTES PARA SALIDA DE**

#### **MERCADERIA**

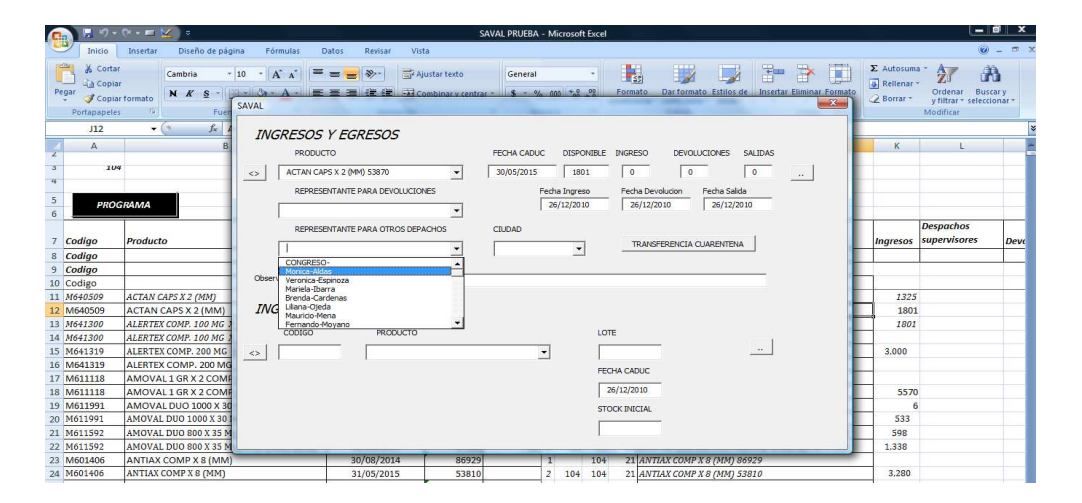

**FUENTE: SAVAL ELABORADO POR: WLADIMIR ZAMBRANO** 

# Paso 4: **LISTADO DE REPRESENTANTES PARA DEVOLUCIONES DE MERCADERIA**

En caso de ser una devolución, se tiene que escoger el nombre del representante que está solicitando la devolución del producto, en el cuadro de representantes.

# **ILUSTRACIÓN 17: LISTADO DE REPRESENTANTES PARA DEVOLUCIONES DE MERCADERIA**

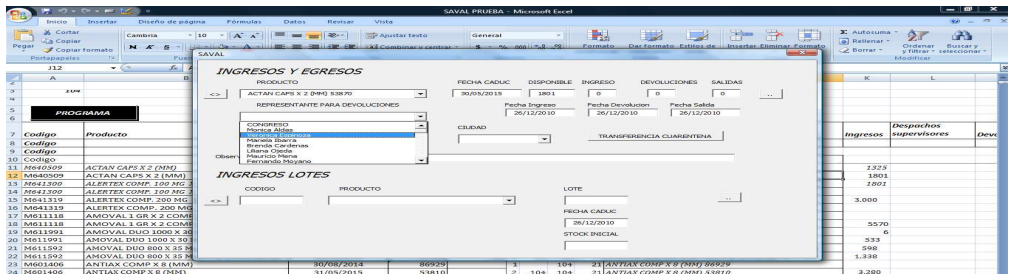

### Paso 5: **CIUDAD**

Luego que elegimos el representante obtenemos automáticamente, la ciudad a la cual pertenece, para brindar la oportunidad de cambiar dicha ciudad en el caso que se encuentre en otra ubicación.

### **ILUSTRACIÓN 18: CIUDAD**

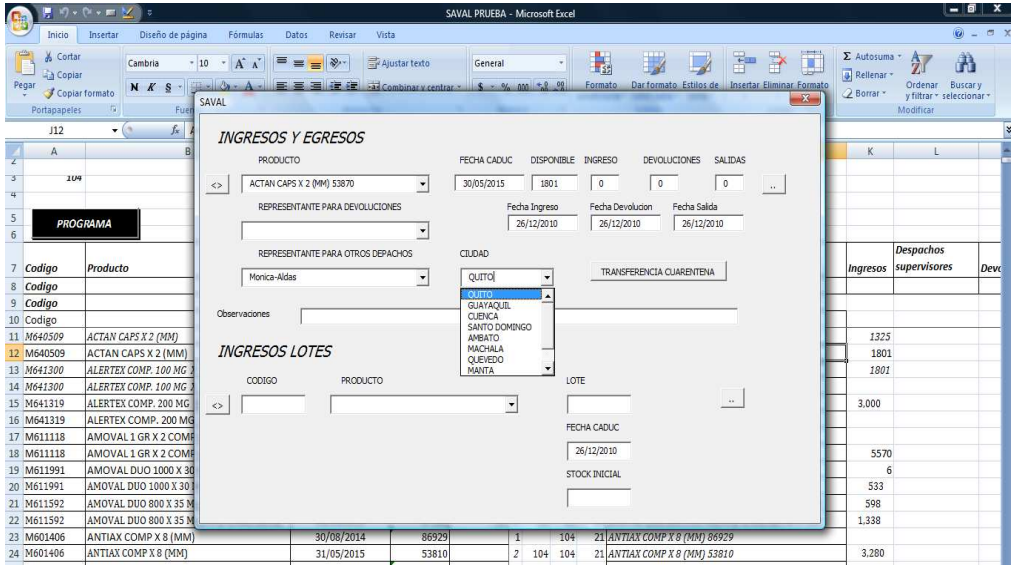

#### **FUENTE: SAVAL ELABORADO POR: WLADIMIR ZAMBRANO**

### Paso 6: **OBSERVACIONES**

En el cuadro de observaciones, podemos ingresar el motivo del egreso o ingreso de mercadería, así como el estado del producto en devoluciones o cualquier otra novedad que sea de importancia.

### **ILUSTRACIÓN 19: OBSERVACIONES**

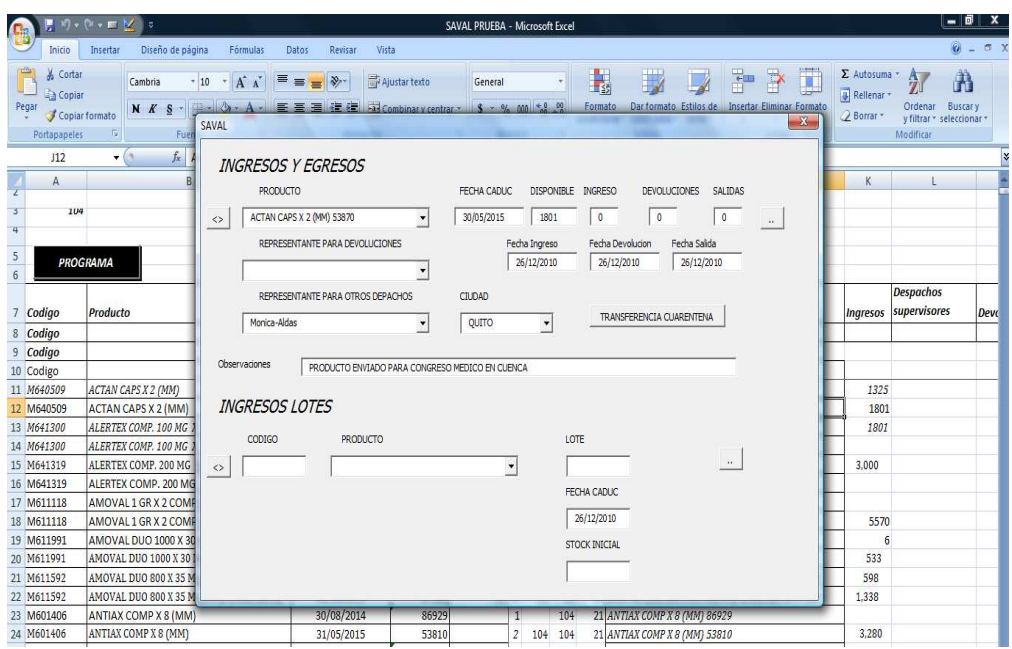

#### **FUENTE: SAVAL ELABORADO POR: WLADIMIR ZAMBRANO**

## Paso 6: **BOTÓN PARA TRANSFERENCIA A CUARENTENA**

Este botón nos ayuda en el caso de que exista un daño de producto en bodega o expiración del mismo, éste pueda ser transferido a la base de datos de la bodega de cuarentena, descargando al mismo tiempo del stock central y así realizar una actualización automática en un solo movimiento en ambas bodegas.

### **ILUSTRACIÓN 20: BOTON PARA TRANSFERENCIA A CUARENTENA**

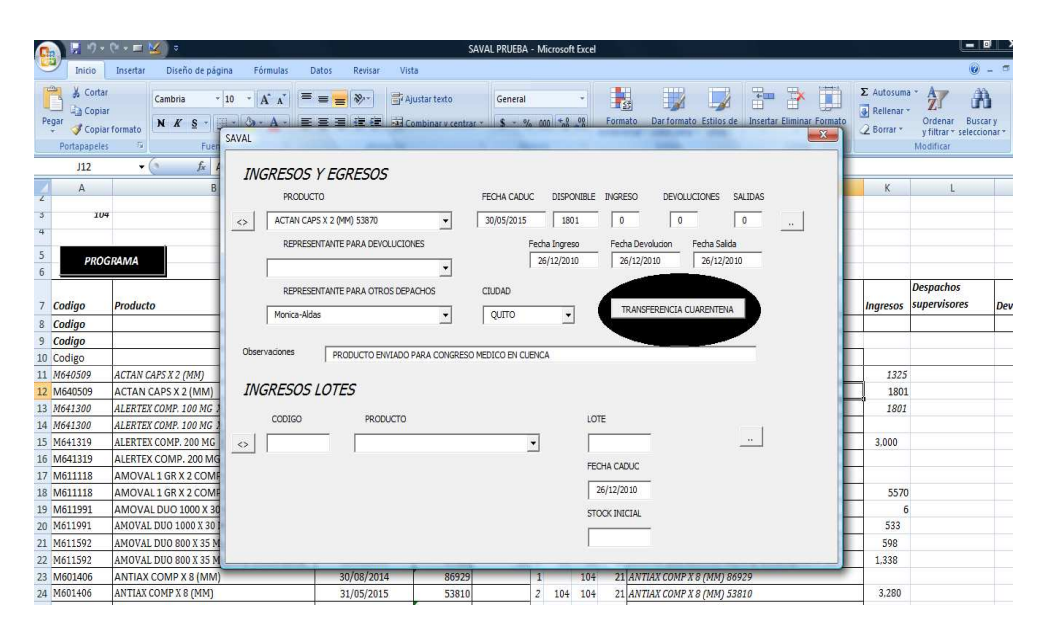

**FUENTE: SAVAL ELABORADO POR: WLADIMIR ZAMBRANO**

# Paso 7: **BOTÓN INGRESO EN LAS BASES DE DATOS Y REGISTROS**

Con este botón grabamos en las respectivas bases de datos, junto con su registro en las hojas de respaldo y su generación de la guía de despacho de producto. Reconoce si existe error de digitación al momento de ubicar la cantidad en el respectivo cuadro, por ejemplo, si existe una equivocación al momento de realizar una devolución y en lugar de ubicar la cantidad, lo pusimos en el cuadro de salida del producto el registro nunca se concretará y nos notificara el error. La lógica de este botón es la suma de lo existente en la tabla, más el ingreso de lo que queremos añadir a la base de datos.

### **ILUSTRACIÓN 21: BOTON PARA INGRESO A LAS BASES DE DATOS**

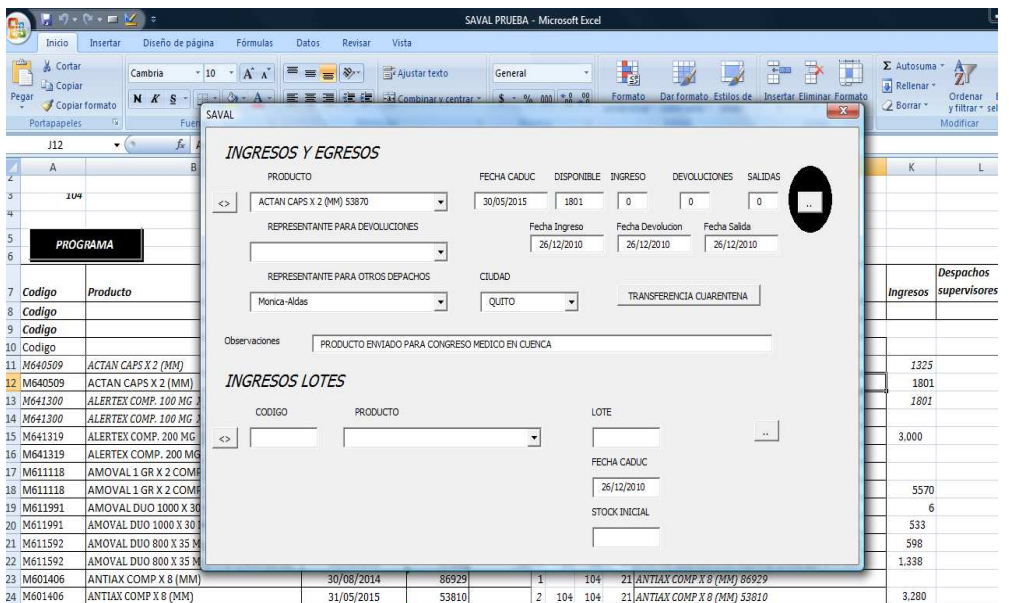

**FUENTE: SAVAL ELABORADO POR: WLADIMIR ZAMBRANO** 

El funcionamiento de la herramienta en su sección de Ingresos de lotes de Mercadería es la siguiente:

## Paso1: **BOTÓN DE ACTUALIZACIÓN DE DATOS**

Este botón nos ayuda a actualizar los datos de los cuadros de productos y códigos existentes en bodega.

### **ILUSTRACIÓN 22: BOTON PARA ACTUALIZACIÓN DE DATOS**

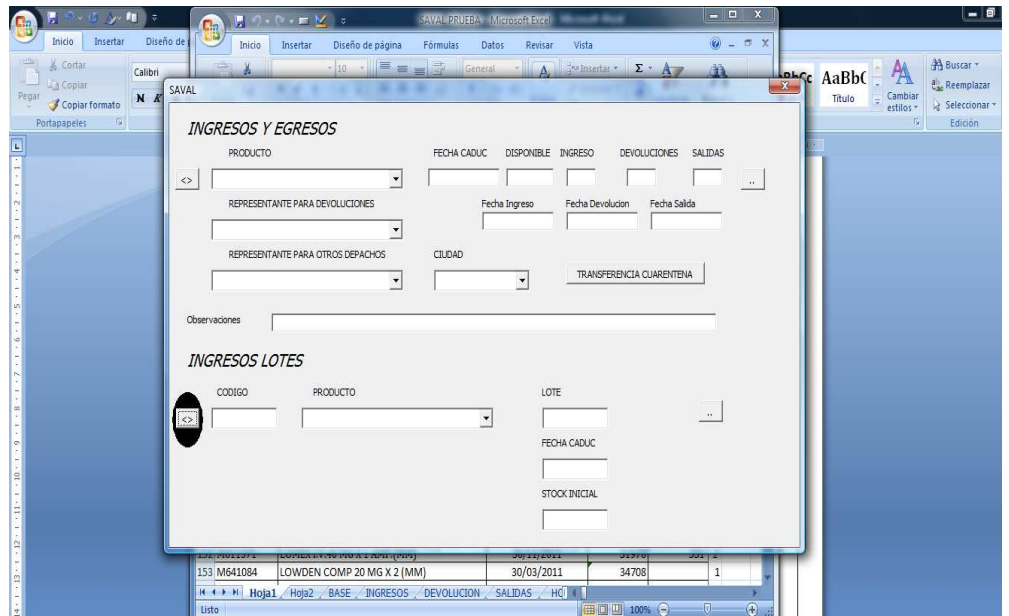

**FUENTE: SAVAL ELABORADO POR: WLADIMIR ZAMBRANO** 

## Paso2: **CÓDIGO y PRODUCTO**

Estos cuadros nos indican el código del producto y su descripción, que nos ayuda a enlazar a las bases de datos, junto con las hojas que abarcan los movimientos de bodegas, para así realizar un nuevo ingreso de lotes.

### **ILUSTRACIÓN 23: CUADRO CÓDIGO Y PRODUCTO**

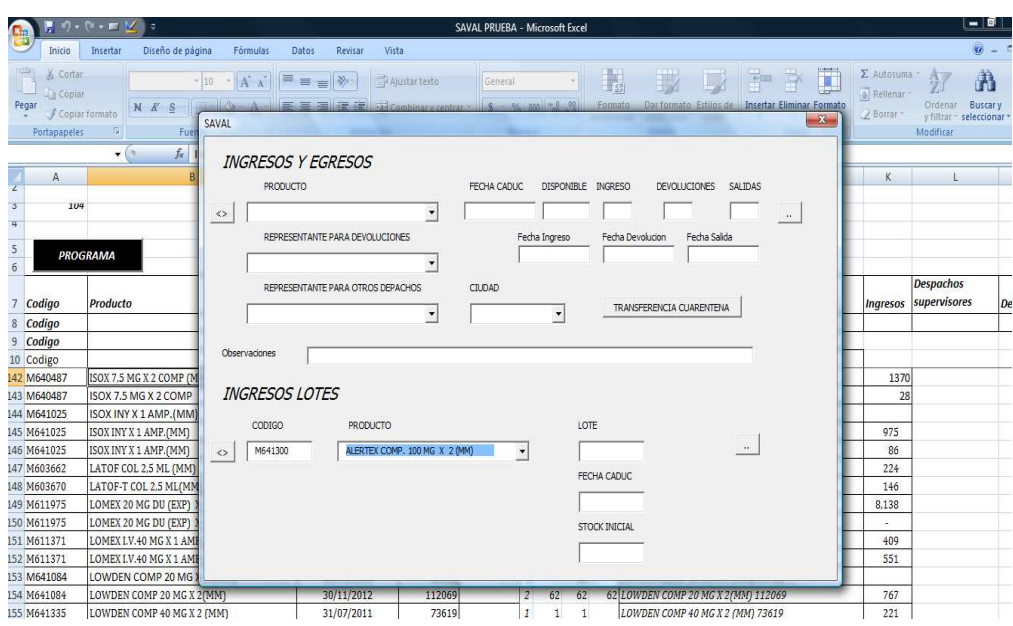

**FUENTE: SAVAL ELABORADO POR: WLADIMIR ZAMBRANO** 

### Paso3: **LOTE, FECHA DE CADUCIDAD Y CANTIDAD**

En estos cuadros podemos añadir el número del lote del producto junto con su fecha de caducidad, luego esta información será añadida a la base de datos y esta se ordenará automáticamente según fechas de caducidad y prioridad de salida para mantener el control FIFO en bodega. En el cuadro de cantidad, podemos añadir el stock a ingresar en el lote creado.

### **ILUSTRACIÓN 24: LOTE, FECHA DE CADUCIDAD Y CANTIDAD**

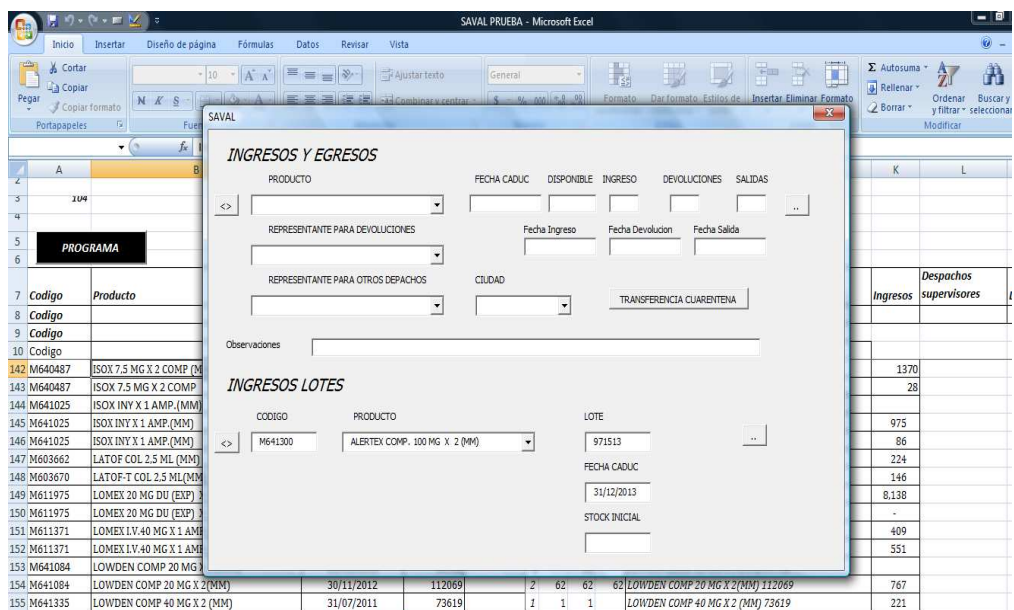

#### **FUENTE: SAVAL ELABORADO POR: WLADIMIR ZAMBRANO**

### **3.3.3.2. Diseño del Sistema de Apoyo**

La función de este sistema es la ayuda, a la redistribución por lotes en método FIFO del reporte generado por el departamento de sistemas, para realizar el despacho mensual de muestras y así asignar a cada visitador para la ejecución de su trabajo mensual.

La lógica del programa es: Tomar la lista de productos que nos proporciona sistemas y copiarla en la Hoja 2 de la base de datos, luego, el programa realiza una búsqueda de cada producto individualmente en la Hoja 1, posteriormente, localiza el lote más próximo a expirar, de acuerdo a la ponderación de importancia de salida asignada previamente a cada uno. En el caso de que en el stock del lote encontrado sea insuficiente para cubrir la necesidad de producto, el programa sólo asignará el stock disponible en dicho lote para luego tomar del siguiente. En el caso de que la necesidad sea menor al stock disponible, éstesóloasignará la cantidad necesaria.

El programa posee un límite de 7 lotes por producto y de un total de 200 ítems, para el reporte de sistemas. El número de lotes que el laboratorio maneja anualmente en el área, según un análisis previo, es de un máximo de 4 lotes por producto y el total de ítems que el departamento de sistemas maneja en su asignación de muestras es de 120 ítems. Lo cual hace que el programa soporte la operatividad del laboratorio hasta lograr expandir las bases de datos.

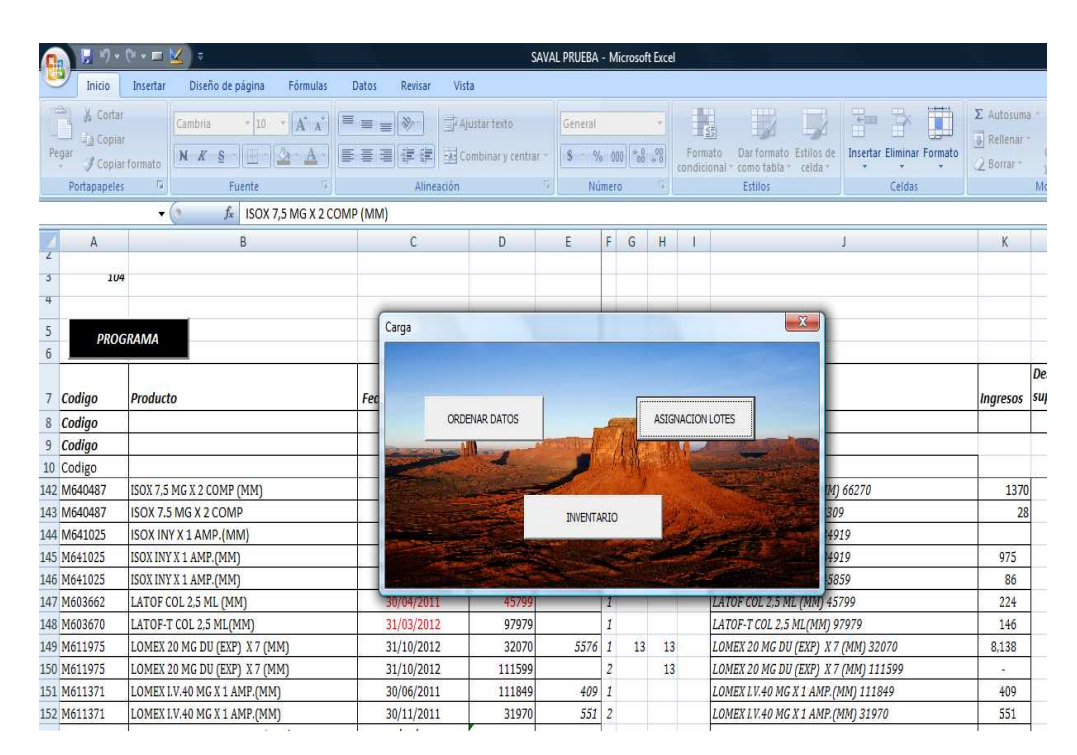

#### **ILUSTRACIÓN 25: PROGRAMA DE APOYO**

El funcionamiento del programa es el siguiente:

# Paso 1: **COPIAR EL REPORTE DE SISTEMAS EN LA HOJA2 DE LA BASE DE DATOS**

Abrimos el reporte proporcionado por sistemas y copiamos los datos por visitador que el mismo nos facilita desde el título Rótulos de Fila hasta el último ítem del reporte en la Hoja 2 de la base de datos.

### **ILUSTRACIÓN 26: REPORTE DEL DEPARTAMENTO DE SISTEMAS**

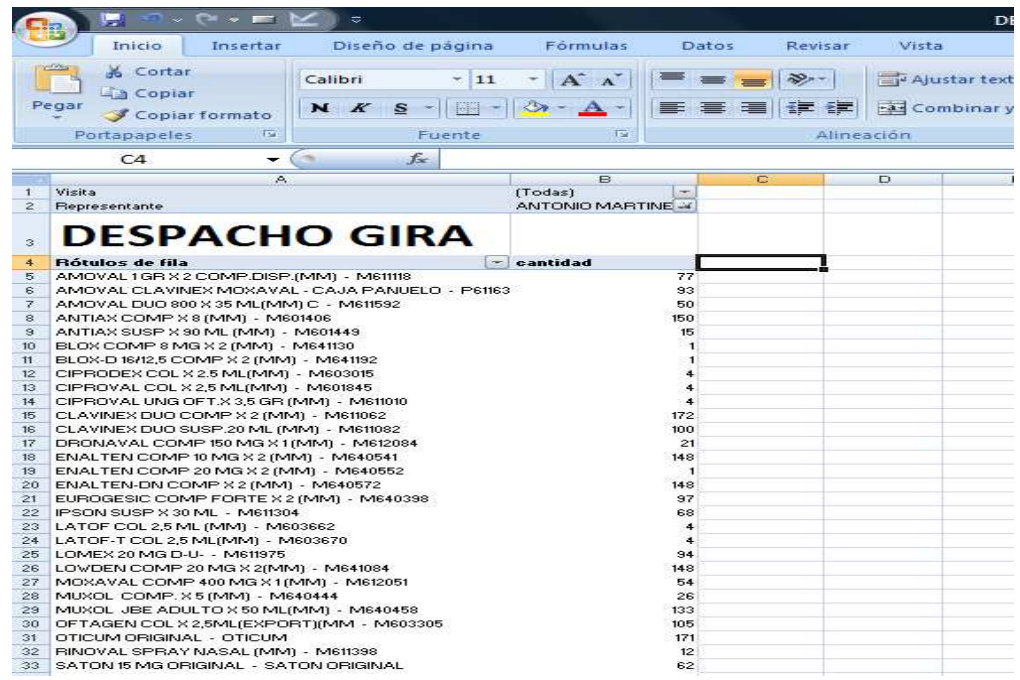
# Paso 2: **ORDENAR LOS DATOS PARA REALIZAR LA REDISTRIBUCIÓN**

Para poder realizar la redistribución de lotes, necesitamos que estos, estén en un formato legible, así que luego de realizar la copia a nuestra base de datos.

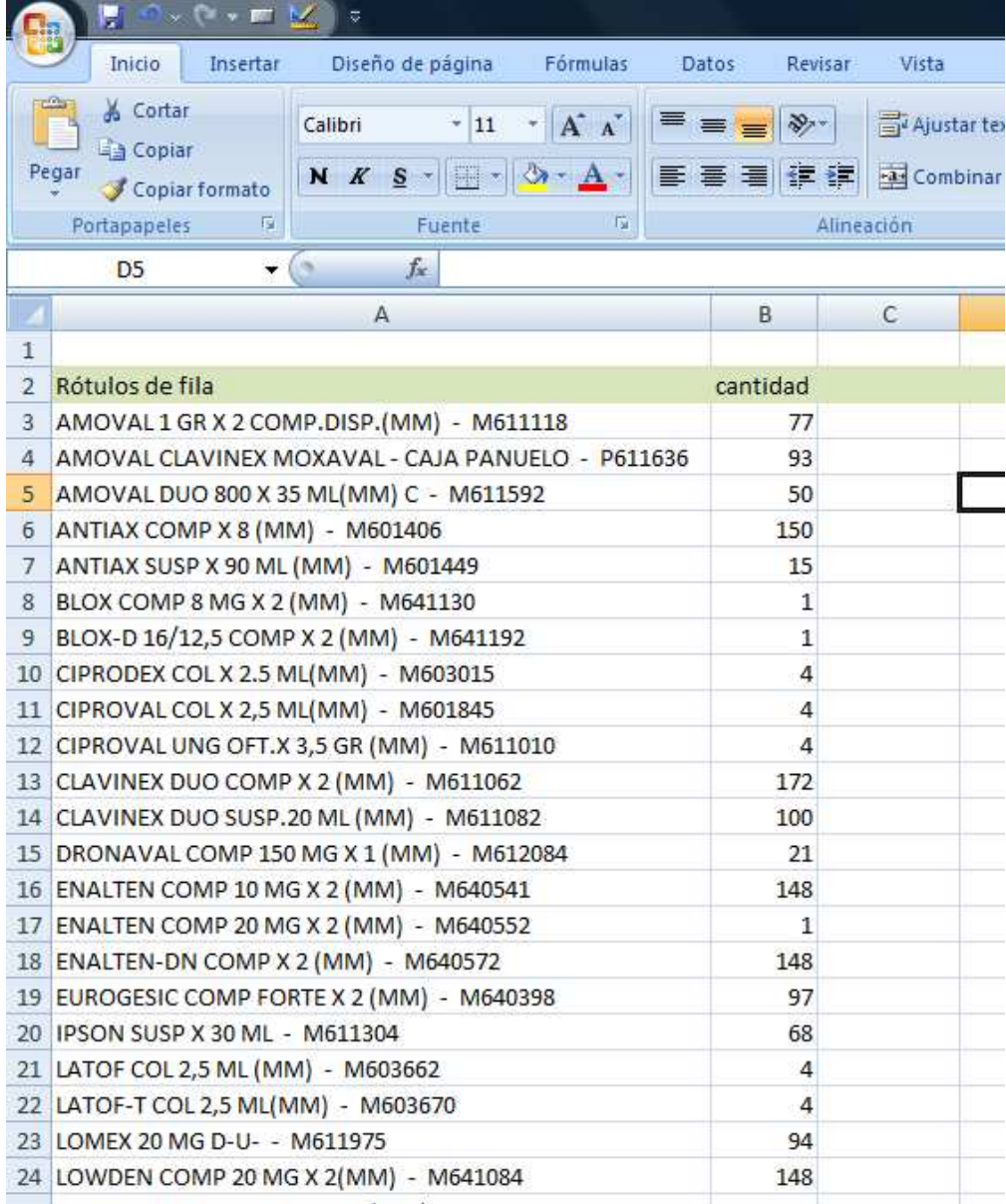

#### **ILUSTRACIÓN 27: COPIA REALIZADA A LA BASE DE DATOS**

Nos dirigimos a la hoja1 y hacemos un clic en el botón "Programa" el mismo que nos proporcionara una pantalla con 3 botones: el de ordenar datos, asignación de lotes e inventarios. Para este paso hacemos clic en el botón "Ordenar Datos" y hacer legible para el software creado al reporte de sistemas.

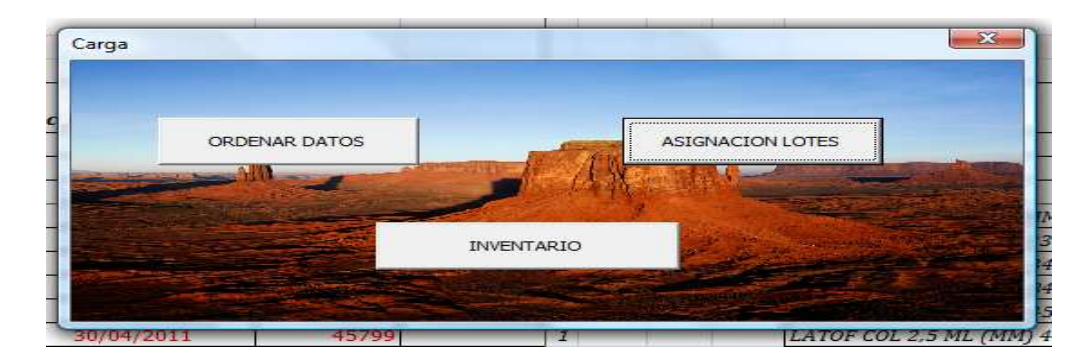

#### **ILUSTRACIÓN 28: BOTÓN ORDENAR DATOS**

#### **FUENTE: SAVAL ELABORADO POR: WLADIMIR ZAMBRANO**

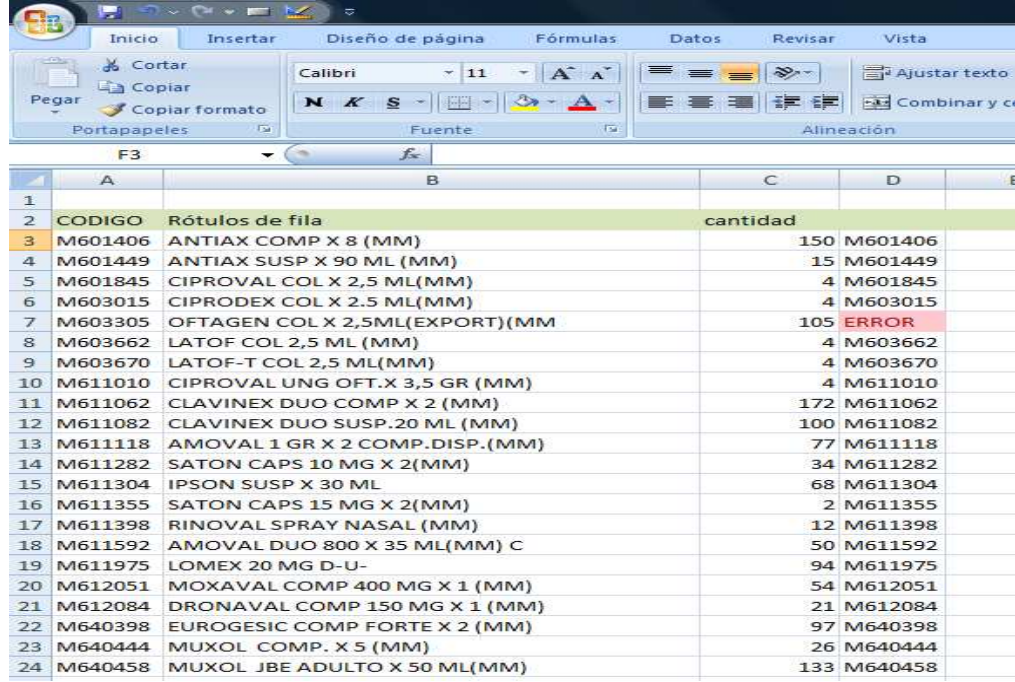

#### **ILUSTRACIÓN 29: DATOS ORDENADOS**

Este botón, aparte de ordenar los datos, también nos indica si existe un error en la asignación de códigos de producto, sea por parte del departamento de sistemas o también si algún producto asignado en el reporte de este departamento no existe en el stock que tenemos en bodega, para luego de localizarlos, podamos corregir los errores y realizar los cambios.

#### Paso 3: **ASIGNACIÓN DE LOTES**

Una vez que se obtiene depurada la información del reporte que proporcionó el departamento de sistemas, se procede con la reasignación por lotes de dicho reporte. Para esto nos dirigimos a la hoja 1 y hacemos un clic al botón "Programa" de nuestras base de datos, luego hacemos un clic al botón "Asignación de lotes" y esperamos, este proceso dura aproximadamente 1.5 minutos.

#### **ILUSTRACIÓN 30: BOTÓN ASIGNACIÓN DE LOTES**

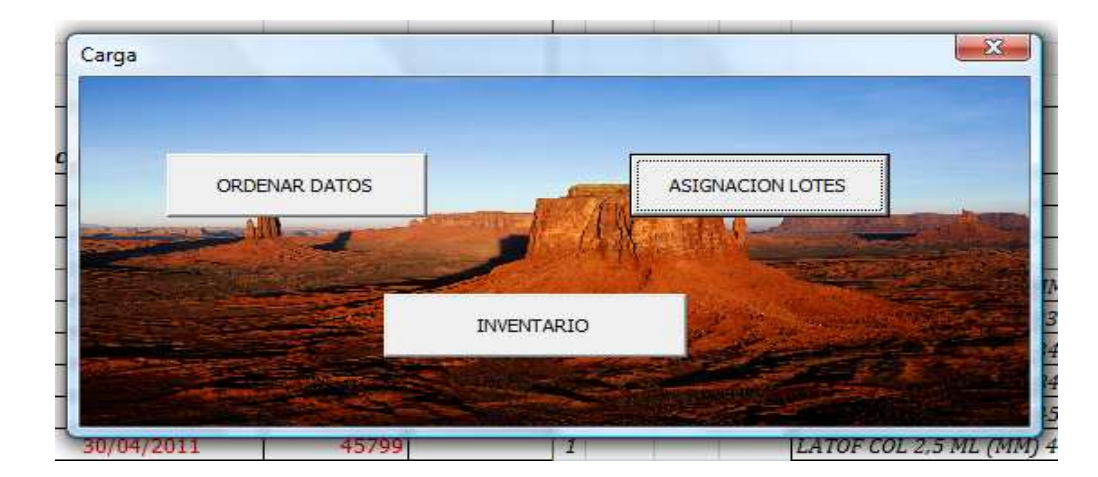

**FUENTE: SAVAL ELABORADO POR: WLADIMIR ZAMBRANO** 

Los resultados de este proceso, el programa lo asigna en la columna G de nuestra base de datos, para luego ser copiados manualmente en la respectiva columna de cada visitador, y así poder rebajar el stock. En las columnas H e I se realizan, todos los cálculos necesarios automáticamente.

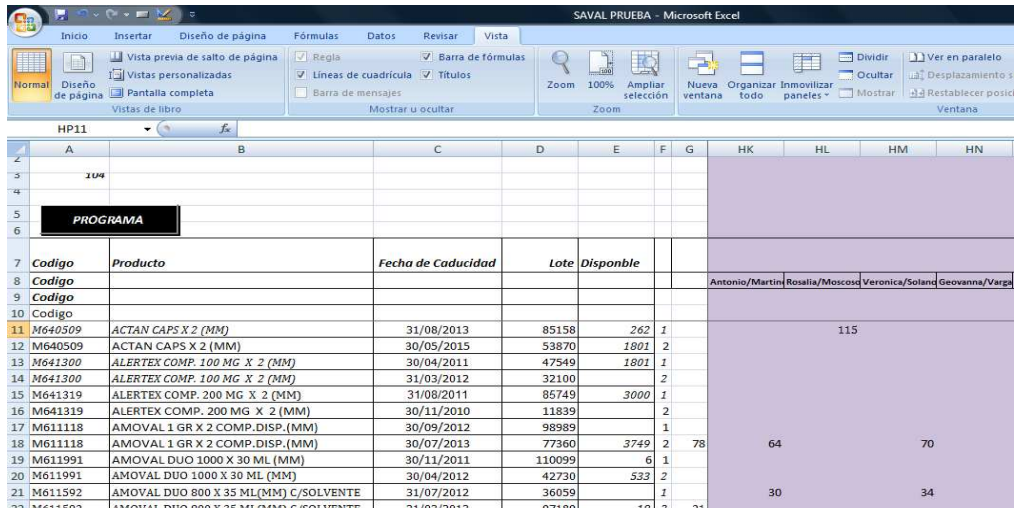

#### **ILUSTRACIÓN 31: RESULTADO DE LA ASIGNACIÓN DE LOTES**

**FUENTE: SAVAL ELABORADO POR: WLADIMIR ZAMBRANO** 

#### Paso 4: **GUIA DE DESPACHO**

Una vez que se realizó la asignación de lotes ,copiamos las columnas A, B, C, D, E y G en la Hoja "HOJA DE SALIDA IMPACTO" para realizar las guías de despacho, ordenamos por cantidad , por código y luego escribimos el nombre del representante ,su ciudad asignada y enviamos a imprimir.

# **ILUSTRACIÓN 32: GUIAS DE DESPACHO**

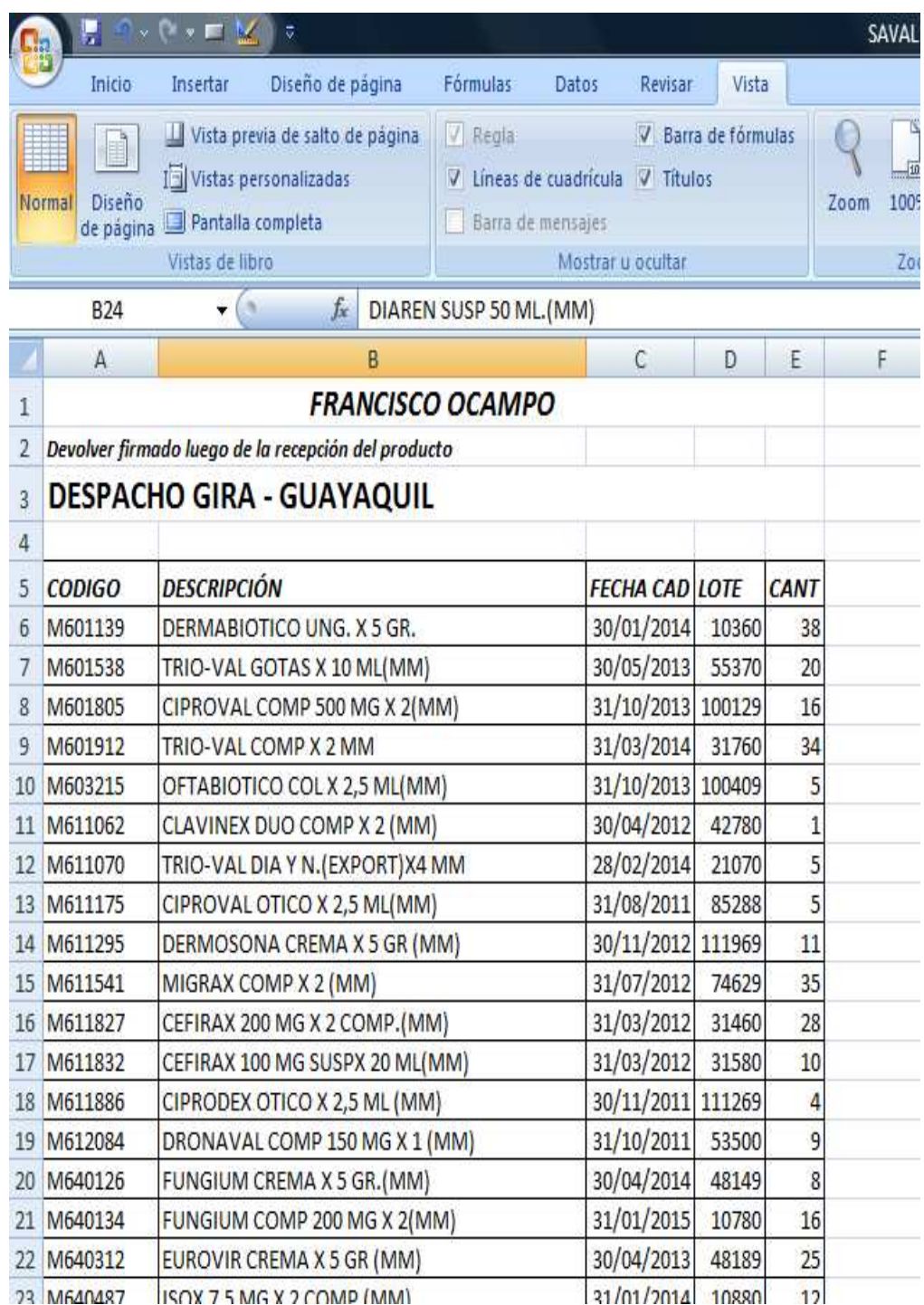

#### **3.4. Rediseño Físico de la Bodega de Muestras**

Una vez creado el software logístico de apoyo y estableciendo los parámetro ideales de distribución física de las bodegas, que permitan el correcto y eficiente control de las muestras, se procede a rediseñar físicamente las mismas y asegurar un trabajo sincronizado, eficaz y coherente de todos los procesos.

Las acciones definidas para el mejoramiento atacan directamente las causas de los problemas identificados y buscan hacer eficiente el sistema de almacenamiento junto con sus procesos operativos.

#### *3.4.1. ANÁLSIS DE LA SITUACIÓN ACTUAL*

Se recolectó información de la bodega matriz mediante observación directa y mediante entrevistas con el personal. De esta recolección de información y de su respectivo análisis se detectaron los siguientes síntomas y sus causas.

#### **TABLA 31: SINTOMAS Y CAUSAS**

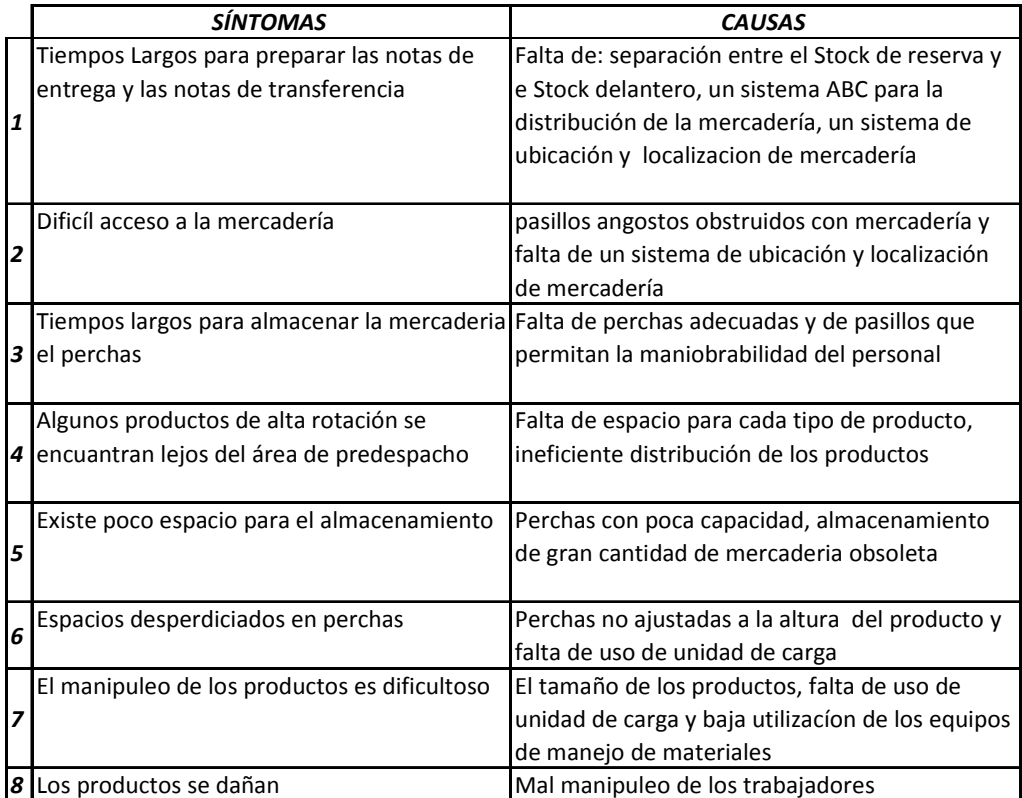

#### **FUENTE: SAVAL ELABORADO POR: WLADIMIR ZAMBRANO**

# **Análisis de Áreas**

En el análisis de las áreas de la bodega se encontró que los pasillos ocupan el mayor espacio de la bodega (53.45%), sin embargo son angostos y no permiten que el personal maniobre correctamente. Esto se debe a la mala distribución de las perchas. Las perchas también ocupan un gran espacio (13.75%); y otras áreas importantes son las de Predespacho que ocupan un espacio considerable (4.02%) pero subutilizado por el desorden y por un mal diseño que no está acorde con las necesidades. La diferencia corresponde al uso de espacio en mercadería.

#### **TABLA 32: DISTRIBUCIÓN ACTUAL DE ÁREAS**

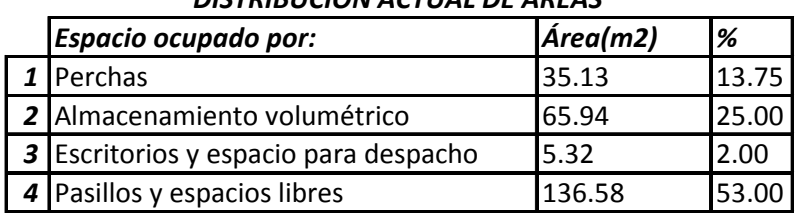

#### *DISTRIBUCIÓN ACTUAL DE ÁREAS*

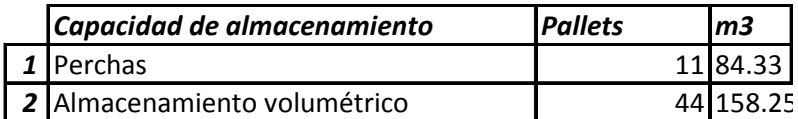

 **FUENTE: SAVAL ELABORADO POR: WLADIMIR ZAMBRANO** 

#### **Análisis del recorrido de los productos**

El análisis de recorrido mostró que ciertos productos de alta rotación, como por ejemplo: el producto Muxelix, recorren largas distancias debido a que se encuentran lejos, tanto del área de recepción como del área de predespacho. Este recorrido de los productos se ve afectado por la falta de ubicación de la mercadería según su rotación, la falta de separación entre el stock delantero y el de reserva, la falta de estandarización de perchas, y por los pasillos angostos y obstruidos.

## **Distribución actual de la bodega (lay out)**

En la figura 25 se puede apreciar la manera en la cual están distribuidas las áreas detalladas en la tabla 28. La figura muestra además, la mala distribución de perchas, los pasillos angostos, el desorden y el mal aprovechamiento del espacio disponible.

**ILUSTRACIÓN 32: SITUACIÓN ACTUAL DE LA BODEGA** 

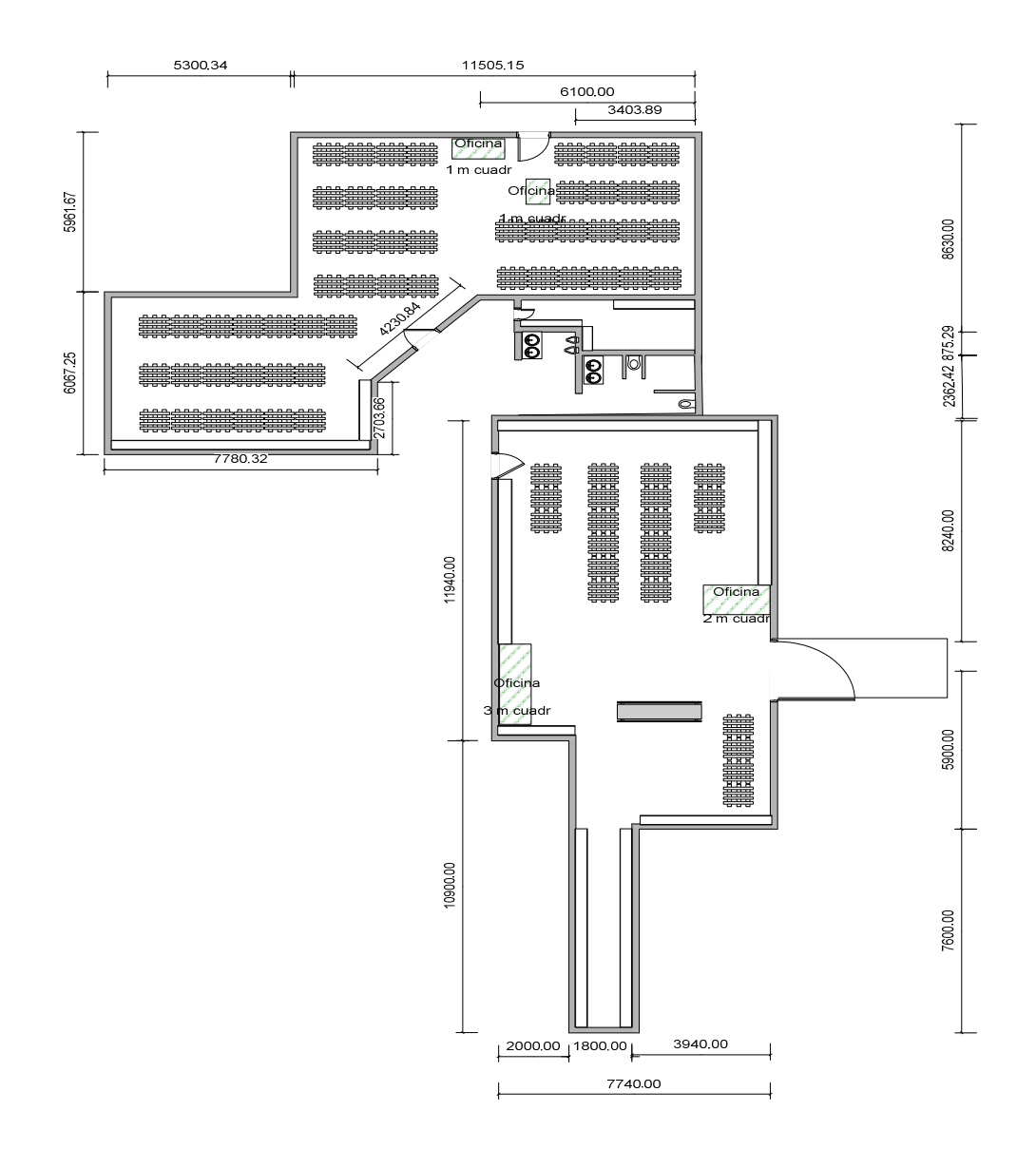

#### **3.4.2. ACCIONES PARA EL MEJORAMIENTO**

Las acciones para el mejoramiento de los procesos y de la operatividad de la bodega fueron definidas tomando en cuenta los 6 criterios principales para la administración eficiente de las Bodegas. Las acciones o tareas definidas se las muestran el la tabla .

#### **TABLA 33: CRITERIOS PARA MEJORAMIENTO**

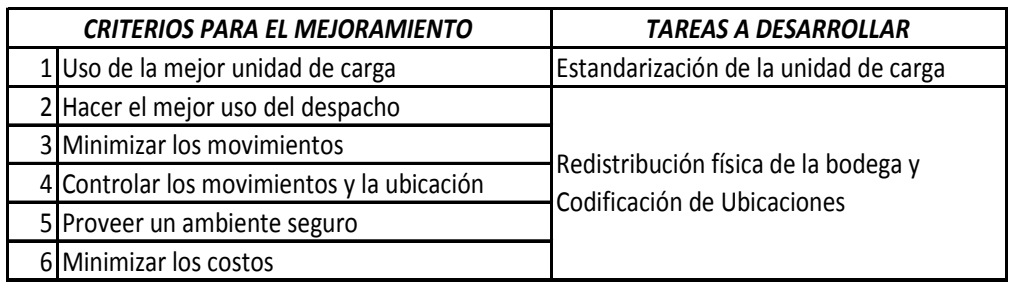

**FUENTE: SAVAL ELABORADO POR: WLADIMIR ZAMBRANO**

# **DEFINICIÓN DE UNIDAD DE CARGA**

Se definió como unidad de carga para el stock el almacenamiento los pallets americanos cuya medida es de 1.20 x 1.00.. La unidad de carga está acorde a las características de los productos en tamaño, volumen y movimiento. Se escogió este pallet ya que existen gran cantidad de los mismos almacenados en bodega sin funcionalidad.

## **REDISTRIBUCIÓN FÍSICA DE LA BODEGA**

Se planteó una propuesta de redistribución física de la bodega que incluyó: la creación de un área de picking stock, redistribución y definición de perchas estándar, adecuación de pasillos para el manejo adecuado de montacargas, aumento de la capacidad de almacenamiento, rediseño y aumento de la capacidad de las áreas de predespacho y creación de espacios para cada material en la bodega. Además se codificaron las ubicaciones en la bodega.

#### **Actividades para la Redistribución**

Para lograr redistribuir la bodega fue necesaria la ejecución de las siguientes actividades:

1. Realizar un análisis ABC de los productos almacenados.

2. Crear un área de Picking Stock para el despacho rápido de pedidos.

3. Incrementar la capacidad de almacenamiento y ordenar adecuadamente la mercadería.

4. Reubicar las perchas para mejorar el control e inspección.

5. Definir pasillos principales y secundarios para optimizar el espacio utilizado y mejorar el acceso a la mercadería.

6. Disminuir el espacio desperdiciado.

7. Adecuar un espacio en la bodega para cada material: pallets, montacargas, carretillas y demás.

8. Codificar las ubicaciones en la bodega para mejorar la localización y el control.

9. Reubicar la mercadería del stock para disminuir distancias recorridas.

138

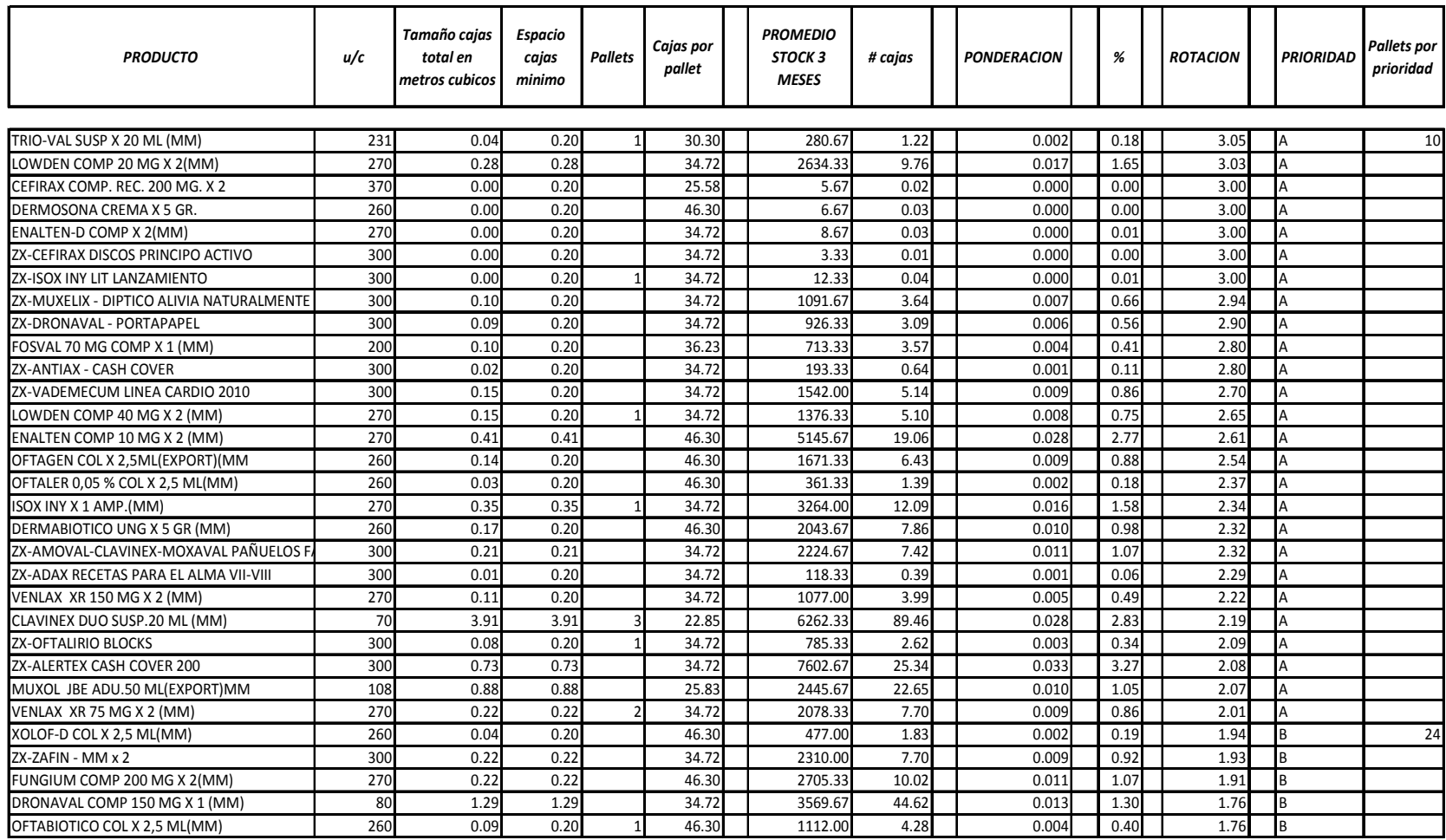

![](_page_156_Picture_801.jpeg)

![](_page_157_Picture_814.jpeg)

![](_page_158_Picture_814.jpeg)

La bodega maneja actualmente 502 ítems (Muestra médica y Material Promocional) de los cuales:

- 26 ítems pertenecen a la categoría "A" de alta rotación
- $\checkmark$  67 ítems pertenecen a la categoría "B" de mediana rotación
- $409$  ítems pertenecen a la categoría "C" de baja rotación

# 26 67 ■ Categoría "A" Categoría "B" 409  $\blacksquare$  Categoría "C"

# **ILUSTRACIÓN 34: ROTACIÓN DE PRODUCTO**

 **FUENTE: SAVAL ELABORADO POR: WLADIMIR ZAMBRANO** 

# **Diseño del picking stock**

Para diseñar cualquier área de picking stock se definieron los siguientes parámetros:

- Clasificación ABC de productos por unidades de salida: Se decidió emplear solamente los artículos tipo "A" para el área de picking stock (323 ítems).
- Número de días de stock en el espacio de Picking Stock: El tiempo que permanecerán los artículos en el área de Picking será de 19 días es decir, el reaprovisionamiento será mensual.
- Tipo de equipamiento: Para el trabajo en Pickingsóloserán necesarios los montacargas manuales debido a que el almacenamiento es a nivel del suelo.
- Tipo de almacenamiento y unidad de carga:

El tipo de almacenamiento es a nivel del suelo tanto para los artículos almacenados en percha (medianos) como para los almacenados volumétricamente (grandes), debido a que en un área de Picking stock se evita cualquier almacenamiento en niveles superiores a 0 (nivel suelo). Conociendo el tipo de almacenamiento se decidió emplear como unidad de carga el pallet de 1.20x1.00m. con distintas alturas:

 $H = 0$  m. (para artículos de tamaño mediano y cuyas unidades mensuales de consumo sean altas). Capacidad Vol.=1.2 m3 (1m\*1.2\*1m.)

H = 1 m. (para artículos medianos cuyas unidades de consumo son bajas,. Capacidad Vol.=1.2 m3 (1m\*1.2\*1m.)

El médicamento suelto o en cajas incompletas será ubicado en perchas para su mejor manejo y control.

La cantidad total necesaria de pallets para los 26 ítems tipo "A" fueron: 84 pallets para los artículos de almacenamiento y 40 pallets para los artículos de almacenamiento volumétrico. Esta cantidad fue calculada con la siguiente fórmula:

(Volumen del artículo x cantidad de consumo diario)/capacidad volumétrica del pallet

#### **Redistribución Propuesta de la Bodega Matriz**

Una vez cumplidas las actividades antes señaladas, se definió la propuesta de redistribución física. Como se puede observar en la ILUSTRACIÓN 27, es una distribución ordenada que cuenta con: estandarización de perchas (perchas de doble profundidad para aumentar la capacidad de almacenamiento), pasillos principales y secundarios que permiten la maniobrabilidad , área de acceso rápido (Picking Stock), áreas de predespacho correctamente diseñadas para la necesidad de pedidos diarios y áreas para cada cosa en la bodega, por ejemplo: carretillas y pallets.

La nueva distribución redujo los espacios desperdiciados en ciertas áreas con el fin de aumentar espacio en otras áreas que lo necesitaban para mejorar su funcionamiento. La comparación entre la distribución actual y la distribución propuesta se muestra en la tabla 30

# **TABLA 35: DISTRIBUCIÓN ACTUAL DE ÁREAS**

![](_page_162_Picture_198.jpeg)

#### *DISTRIBUCIÓN ACTUAL VS PROPUESTA DE ÁREAS*

![](_page_162_Picture_199.jpeg)

FUENTE: SAVAL ELABORADO POR: WLADIMIR ZAMBRANO

#### **ILUSTRACIÓN 35: PROPUESTA DE REDISTRIBUCIÓN**

![](_page_162_Figure_7.jpeg)

#### **EVALUACIÓN ECONÓMICA**

Para evaluar el comportamiento económico de la propuesta, se tomaron en cuenta varias alternativas. La primera alternativa era la posibilidad de alquiler de bodega pero dado que no existen bodegas de alquiler por el sector junto con la falta de presupuesto para esta estrategia de mejoramiento debido al convenio de exclusividad con ECUAQUÍMICA que permite a la empresa solicitar expansión de sus instalaciones si asi el laboratorio los requiere sin costo al mismo no hacen viable esta solución.

Lastimosamente por el momento ECUAQUÍMICA alega la falta de presupuesto momentáneo para esta actividad por lo que sólo sugerimos la redistribución de nuestras instalaciones obteniendo buenos resultados.

Para lograr nuestra redistribución de espacio necesitamos costear el material para la construcción de Racks para el aprovechamiento de espacio.

Para redistribuir el espacio de la bodega con racks, necesitamos el numero de estructuras detalladas en la tabla 36.

![](_page_164_Picture_115.jpeg)

#### **TABLA 36: ESTRUCTURAS NECESARIAS**

![](_page_164_Picture_116.jpeg)

Cada estructura está conformada de: Marcos, Vigas, Mallas, Módulos elevados y niveles de soporte para cada modulo, en la tabla 37 detallamos las cantidades necesarias con la finalidad de poder construir los racks junto con su costo unitario y total.

#### **TABLA 37: MATERIALES NECESARIOS**

![](_page_164_Picture_117.jpeg)

#### **CAPITULO IV**

Habiendo determinado los procesos a seguir, establecido un software de apoyo y reestructurado físicamente la bodega , es posible entonces iniciar una simulación para medir el comportamiento de los mismos y localizar posibles errores en estos, que será detallado en este capítulo .

#### **4. Análisis de Resultados**

#### **4.1 Análisis y simulación de espacio físico en bodega en Flexsim**

La simulación de redistribución física de la bodega se la realizó en el programa Flexsim, y los resultados obtenidos fueron los siguientes con respecto a distancias recorridas y ubicación de producto:

• El proceso de almacenamiento presenta una mejora sustancial en las distancias que recorre la mercadería, así como también en el tiempo y el esfuerzo para almacenar la misma. Actualmente, la mercadería paletizada se traslada del andén de entrada al área de recepción, luego esta mercadería permanece en dicha área 16 días, pasado ese tiempo se traslada la mercadería al área de perchas, se despaletiza la mercadería y se almacena producto por producto durante horas. Con los cambios efectuados, la mercadería paletizada se traslada del andén de entrada al área de almacenamiento.

#### **ILUSTRACIÓN 36: SIMULACIÓN BODEGA 1**

![](_page_166_Picture_1.jpeg)

**FUENTE: SAVAL ELABORADO POR: WLADIMIR ZAMBRANO** 

• El proceso de Despacho se ve ampliamente beneficiado por la creación del área de Picking Stock, lo que motiva la reducción de distancias recorridas y de los tiempos de preparación de pedidos. La búsqueda de los artículos se hace más sencilla y rápida, por el orden y la codificación de ubicaciones. Las áreas cercadas de predespacho también influyeron en la eliminación de errores, la pérdida y robo de artículos así como también en la reducción de inspecciones.

#### **ILUSTRACIÓN 37: SIMULACIÓN BODEGA 2**

![](_page_167_Picture_1.jpeg)

**FUENTE: SAVAL ELABORADO POR: WLADIMIR ZAMBRANO** 

- Entre los beneficios cuantificados más importantes tenemos: el incremento del 3.50% en la capacidad total, una reducción en las distancias recorridas en la bodega
- Estos beneficios son capitalizables y se traducen en ahorros monetarios. El aumento de capacidad en almacenamiento genera un beneficio económico, en primer lugar porque la empresa puede invertir más en mercadería para vender y en segundo lugar porque se ahorra el alquiler de otra bodega debido a la falta de capacidad actual.

#### **ILUSTRACIÓN 38: SIMULACIÓN BODEGA 3**

![](_page_168_Picture_1.jpeg)

**FUENTE: SAVAL ELABORADO POR: WLADIMIR ZAMBRANO** 

Para los análisis de procesos se utilizo el programa Arena, para diseñar el proceso global de la bodega y simular cada parte del mismo, con este programa podemos medir el límite que posee cada parte de los movimientos de bodega con respecto a tiempos y capacidad de respuesta a los pedidos realizados. Según lo comparado con el análisis en tiempo real del cronograma de actividades planteado, el cual fue enviado a cada uno de los responsables de las actividades de Bodega, podemos concluir que la simulación se apegó mucho a la operación real, brindando información muy clave para la asignación de responsabilidades para cada parte del macro proceso de bodega.

# **4.2 Diseño y simulación de procesos de bodega en programa Arena**

#### **ILUSTRACIÓN 39: SIMULACIÓN MACRO PROCESO PROGRAMA ARENA**

![](_page_169_Figure_2.jpeg)

**FUENTE: SAVAL ELABORADO POR: WLADIMIR ZAMBRANO** 

Los procesos planteados anteriormente han sido ingresados al proceso de simulación del programa ARENA, como se observa en la ILUSTRACIÓN 39.

Los resultados resumidos de los procesos de la simulación, podemos verlos en la ILUSTRACIÓN 40, la simulación se la realizo para un periodo de 30 días de actividad, para poder medir la capacidad actual de bodega, que como resultado fue 165 procesos mensuales, dentro de estos procesos se encuentran los pedidos para despachos y para ingresos, comparándolo con la actividad de la bodega en tiempo real, nos dio como resultado que los pedidos en promedio mensual son 90 devoluciones por parte de los Visitadores Médicos , ECUAQUÍMICA y 70 pedidos de despachos mensuales, en la simulación del despacho mensual, se lo tomo como uno solo, ya que en realidad es unsólopedido pero con 80 despachos mensuales, lo cual nos da como resultado una capacidad de respuesta a pedidos de 150 despachos mensuales en promedio, con 2 personas en bodega .

#### **ILUSTRACIÓN 40: RESULTADOS PROGRAMA ARENA**

![](_page_171_Picture_36.jpeg)

Para el proceso detallado en la ILUSTRACIÓN 41, refiere a la corrección de todos los errores que existan entre las notas de despacho y notas de ingreso a bodega el simulador nos dio un mínimo de medio día hasta un día y medio para poder realizar esta actividad, en la realidad este proceso dura 2 días pero con tendencia a disminuir por peticiones a proveedores y a los Gerentes de Producto para que nos lleguen las notas de ingreso y salida respectivamente sin errores

#### **ILUSTRACIÓN 41: RESULTADOS AJUSTES SISTEMA PROGRAMA ARENA**

![](_page_172_Picture_39.jpeg)

**FUENTE: SAVAL ELABORADO POR: WLADIMIR ZAMBRANO** 

Para el proceso de arreglo de bodega detallado en la ILUSTRACIÓN 42, el sistema nos dio un mínimo de 0.44 días y un máximo de 1.49 días, en tiempo real este proceso dura un día y se apega muy bien a la simulación, puede tender a disminuir su tiempo con la redistribución del espacio físico de la bodega.

#### **ILUSTRACIÓN 42: RESULTADOS ARREGLO BODEGA PROGRAMA ARENA**

![](_page_172_Picture_40.jpeg)

En el proceso detallado en la ILUSTRACIÓN 43, hace referencia al tiempo que los gerentes de producto necesitan para la realización de los pedidos mensuales, el sistema nos da un límite fijo de 4 días para este proceso, en la actividad real de la bodega este tiempo dura un día más en total 5 días, pero prorrateados en el mes, es decir no es un periodo continuo, gracias al cronograma propuesto el tiempo de pedidos poseen una tendencia a centralizarse en una sola semana del mes y a disminuir el tiempo empleado para esta actividad

#### **ILUSTRACIÓN 43: RESULTADOS PREPARACIÓN INFORMACIÓN PROGRAMA**

#### **ARENA**

![](_page_173_Picture_42.jpeg)

El proceso de la ILUSTRACIÓN 44, se refiere al tiempo que se demora el departamento de logística en ingresar al sistema todos los pedidos y notas de ingreso a bodega. El simulador nos da un mínimo de 0.46 días hasta un máximo de 1.60 días para este proceso en la actividad real de logística este proceso dura 2 días ajustándose a la simulación.

#### **ILUSTRACIÓN 44: RESULTADOS INGRESO SISTEMA PROGRAMA ARENA**

| 11:57:40               | <b>Processes</b> |         |                | enero 26, 2011 |                  |                 |
|------------------------|------------------|---------|----------------|----------------|------------------|-----------------|
| <b>Unnamed Project</b> |                  |         |                |                |                  | Replications: 1 |
| <b>Replication 1</b>   | Start Time:      | 0.00    | Stop Time:     | 30.00          | Time Units: Days |                 |
| Ingreso Sistema        |                  |         |                |                |                  |                 |
| Time per Entity        |                  | Average | Half Width     |                | Minimum          | Maximum         |
| Total Time Per Entity  |                  | 1.0014  | (Insufficient) |                | 0.4604           | 1.6004          |
| VA Time Per Entity     |                  | 1.0014  | (Insufficient) |                | 0.4604           | 1.6004          |

**FUENTE: SAVAL ELABORADO POR: WLADIMIR ZAMBRANO** 

El proceso de la ILUSTRACIÓN 45, hace referencia al tiempo que se demora el personal de bodega en la realización de inventarios, la simulación nos muestras un límite inferior de 1.40 días y uno superior de 2.56 días en la actividad real de bodega, este tiempo dura 4 días y tiende a aumentar por la cantidad de mercadería que entra a bodega mensualmente.

#### **ILUSTRACIÓN 45: RESULTADOS INVENTARIO PROGRAMA ARENA**

| 11:57:40               | <b>Processes</b> |         |                | enero 26, 2011 |                  |
|------------------------|------------------|---------|----------------|----------------|------------------|
| <b>Unnamed Project</b> |                  |         |                |                | Replications: 1  |
| <b>Replication 1</b>   | Start Time:      | 0.00    | Stop Time:     | 30.00          | Time Units: Days |
| Inventario             |                  |         |                |                |                  |
| Time per Entity        |                  | Average | Half Width     | Minimum        | Maximum          |
| VA Time Per Entity     |                  | 1,9951  | (Insufficient) | 1.4029         | 2,5683           |
| Total Time Per Entity  |                  | 1,9951  | (Insufficient) | 1.4029         | 2,5683           |

El proceso de la ILUSTRACIÓN 46, es el tiempo que se demora el Jefe de bodega en notificar las diferencias de inventarios o diferencias en el ingreso y salida de mercadería. El programa de simulación nos la un mínimo de 3.45 días y un máximo de 4.34, para esta actividad la cual en tiempo real de bodega dura 2 días, ya que es necesario detener las actividades de bodega para estas correcciones, motivo que el jefe de bodega tiene que revisar y justificar cualquier diferencia que exista .

![](_page_175_Picture_49.jpeg)

#### **ILUSTRACIÓN 46: RESULTADOS CORRECCIONES PROGRAMA ARENA**

**FUENTE: SAVAL ELABORADO POR: WLADIMIR ZAMBRANO** 

En la ILUSTRACIÓN 47 podemos observar el proceso en el que los Gerente de producto analizan las necesidades de material promocional de la empresa para actividades de marketing y solicitarlo al proveedor, el simulador le da un tiempo prorrateado de entre 5.68 y 6.55 días. En la actividad normal de la empresa este proceso dura 5 días aproximadamente lo cual se ajusta a la simulación.

#### **ILUSTRACIÓN 47: RESULTADOS PEDIDO PROGRAMA ARENA**

![](_page_176_Picture_51.jpeg)

#### **FUENTE: SAVAL ELABORADO POR: WLADIMIR ZAMBRANO**

En este proceso cuyo resumen se encuentra en la ILUSTRACIÓN 48, el personal de bodega realiza todas las actividades necesarias como preparación, empaque y envió del producto solicitado, para este proceso el simulador nos asigno un día, pero en las actividades reales de bodega este proceso dura cerca de 4 díassólopara pedidos eventuales prorrateados en el mes.

#### **ILUSTRACIÓN 48: RESULTADOS DESPACHO PROGRAMA ARENA**

![](_page_177_Picture_44.jpeg)

**FUENTE: SAVAL ELABORADO POR: WLADIMIR ZAMBRANO** 

En el proceso detallado en la ILUSTRACIÓN 49, el personal de bodega se encarga de revisar y de aprobar las notas de ingreso a bodega, para esto el simulador nos asigno un mínimo de 1.53 días y un máximo de 2.40 días , en la practica el tiempo real es de 2 días lo cual se ajusta a la simulación.

## **ILUSTRACIÓN 49: RESULTADOS INGRESO DE MERCADERIA PROGRAMA**

#### **ARENA**

![](_page_177_Picture_45.jpeg)

En este proceso, detallado en la ILUSTRACIÓN 50, se realizan las asignaciones de producto por visitador de acuerdo al potencial de cada médico en el país, dura aproximadamente 3 días en la práctica, lo cual se ajusta a los 2.84 días que nos proporciono el simulador .

#### **ILUSTRACIÓN 50: RESULTADOS PROCESO DE SISTEMAS PROGRAMA ARENA**

| 11:57:40               |             | enero 26, 2011 |                |         |                  |
|------------------------|-------------|----------------|----------------|---------|------------------|
| <b>Unnamed Project</b> |             |                |                |         | Replications: 1  |
| <b>Replication 1</b>   | Start Time: | 0.00           | Stop Time:     | 30.00   | Time Units: Days |
| Sistemas               |             |                |                |         |                  |
| Time per Entity        |             | Average        | Half Width     | Minimum | Maximum          |
| VA Time Per Entity     |             | 2.8466         | (Insufficient) | 27214   | 2.9718           |
| Total Time Per Entity  |             | 2.8466         | (Insufficient) | 27214   | 2.9718           |

En la tabla 38, podemos ver un comparativo entre la simulación realizada y los tiempos tomados en los procesos en tiempo real, la cual nos muestra la aproximación del programa arena a nuestros procesos en bodega, proporcionando información muy útil al momento de plantear un mejoramiento de los mismos.

**FUENTE: SAVAL ELABORADO POR: WLADIMIR ZAMBRANO** 

# **TABLA 38: ANALISIS SIMULACIÓN VS ACTIVIDADES EN TIEMPO REAL**

#### *ANALISIS SIMULACIÓN VS REAL*

![](_page_179_Picture_106.jpeg)
### **4.3 Pruebas del sistema**

médica.

Antes de plantear las mejoras del sistema propuesto, primero vamos a analizar los porcentajes de caducidad que tuvieron los productos hasta octubre de 2010 y sacar un promedio mensual de expiración para poder compararlo desde la utilización del sistema de apoyo logístico. Luego de haber realizado el inventario de los productos expirados, separamos el listado de acuerdo a la relación que poseen las muestras con el producto terminado.

En la tabla 40, podemos observar los productos con mayor relación a la muestra médica.

Podemos concluir, que estos productos tienen una relación directa con respecto a las cantidades de expiración. El motivo de esto, se debe a que estos productos son relativamente nuevos en el mercado y su promoción es estrictamente con muestra médica, lo cual liga la rotación del producto terminado con la rotación de la muestra médica. En las tablas 41, podemos observar los productos que tienen una débil y nula relación con el producto terminado referido a la expiración de los mismos, el motivo de esto se debe a que son productos posicionados en el mercado y su rotación está ligada a las actividades de marketing y no en la misma medida a la entrega de muestra

Luego de haber analizado estos aspectos, podemos concluir que la utilización del sistema redujo el índice de expiración de muestra médica, con la creación de despachos en método F.I.F.O. y con el

control que nos permite llevar del producto terminado por expirar se pudo dar uso del mismo para actividades de marketing al ser utilizado para promociones.

El software permitió brindar información semanal a los gerentes de producto acerca de los stocks de las bodegas de muestras y de producto terminado, contribuyendo para agilitar la rotación del producto próximo a expirar y reduciendo los índices de error en despachos y de pérdida de producto en bodega.

También proporcionó una herramienta muy útil al momento de analizar los índices de devolución de muestra médicas por parte de los visitadores mensualmente, controlando las cantidades y fechas de caducidad del producto devuelto, apoyando a los gerentes de producto al análisis del cumplimiento de sus actividades de marketing.

# **TABLA 39: RESULTADOS EXPIRACIÓN PRODUCTO**

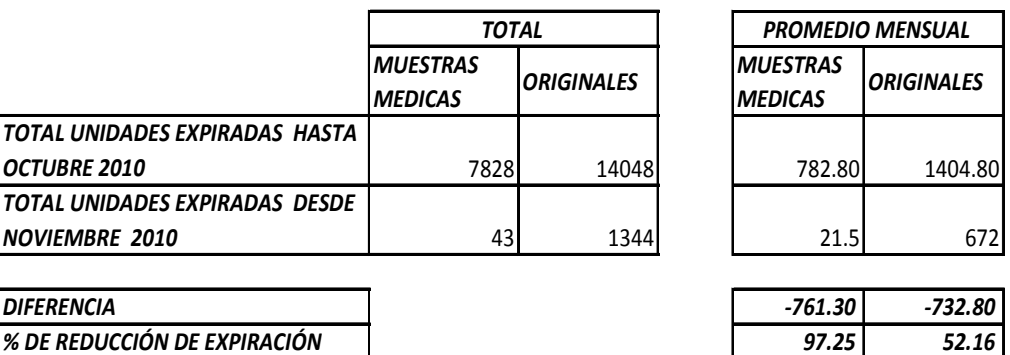

#### *TABLA COMPARATIVA DE EXPIRACIÓN DE PRODUCTO EN BODEGA*

# **TABLA 40: RELACIÓN FUERTE MUESTRA MÉDICA – PRODUCTO TERMINADO**

#### *INVENTARIO PRODUCTOS EXPIRADOS HASTA OCTUBRE 2010*

#### *PRODUCTOS CON FUERTE RELACIÓN MUESTRA-PRODUCTO PARA VENTA*

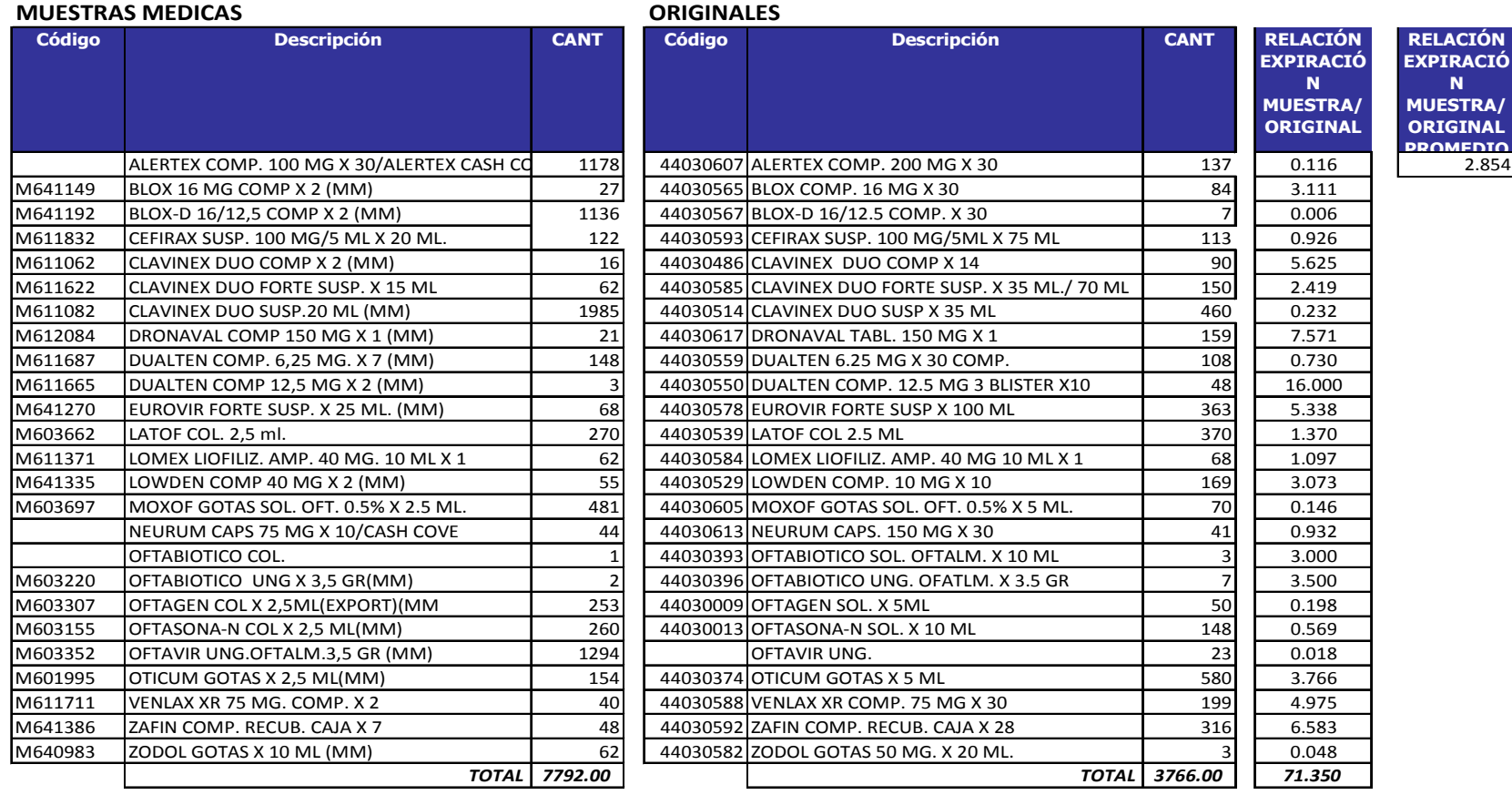

# **TABLA 41: RELACIÓN DEBIL MUESTRA MÉDICA – PRODUCTO TERMINADO**

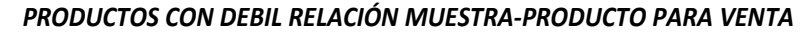

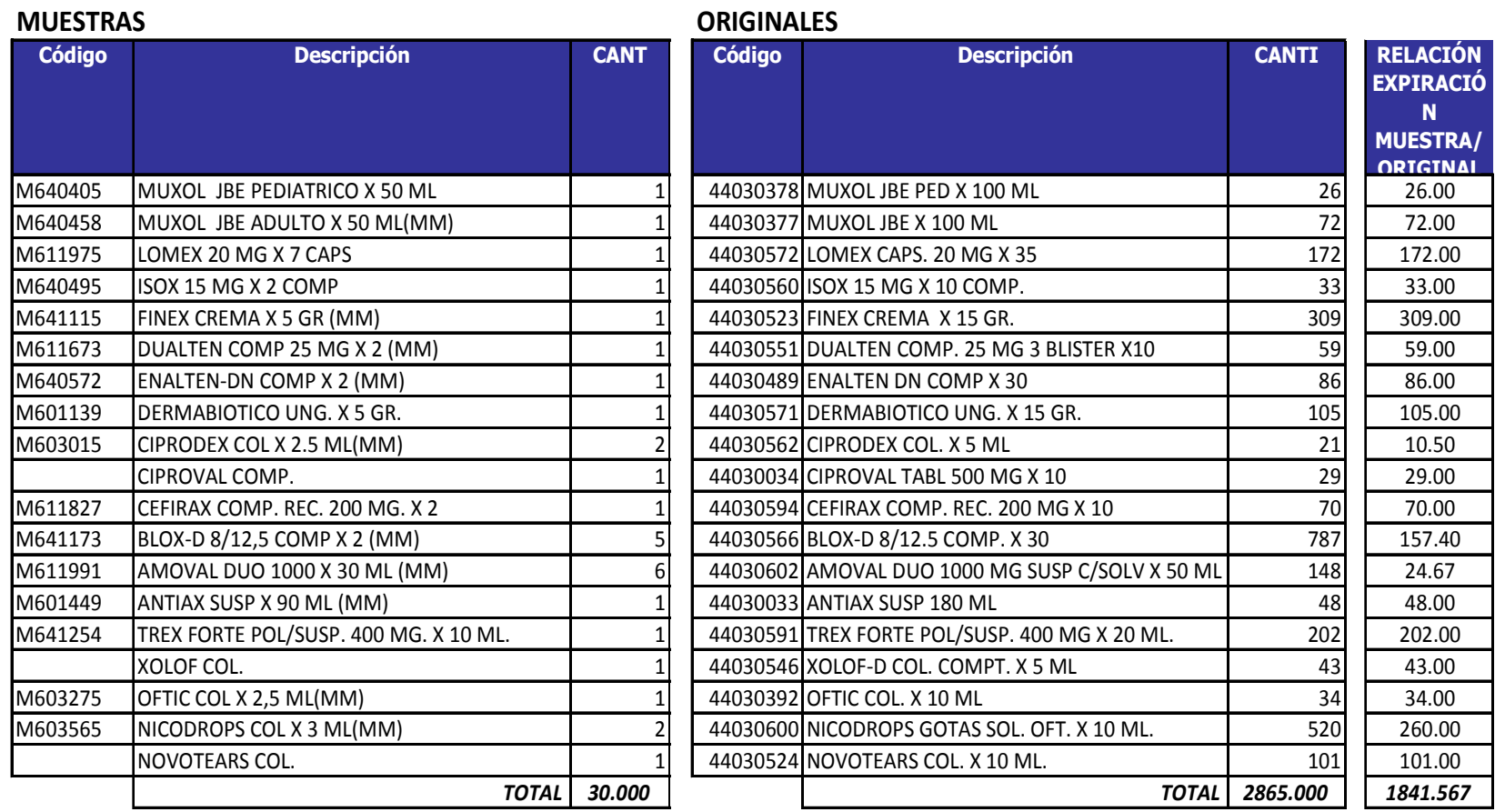

# **TABLA 42: RELACIÓN NULA MUESTRA MÉDICA – PRODUCTO TERMINADO**

#### *PRODUCTOS SIN RELACIÓN MUESTRA-PRODUCTO PARA VENTA*

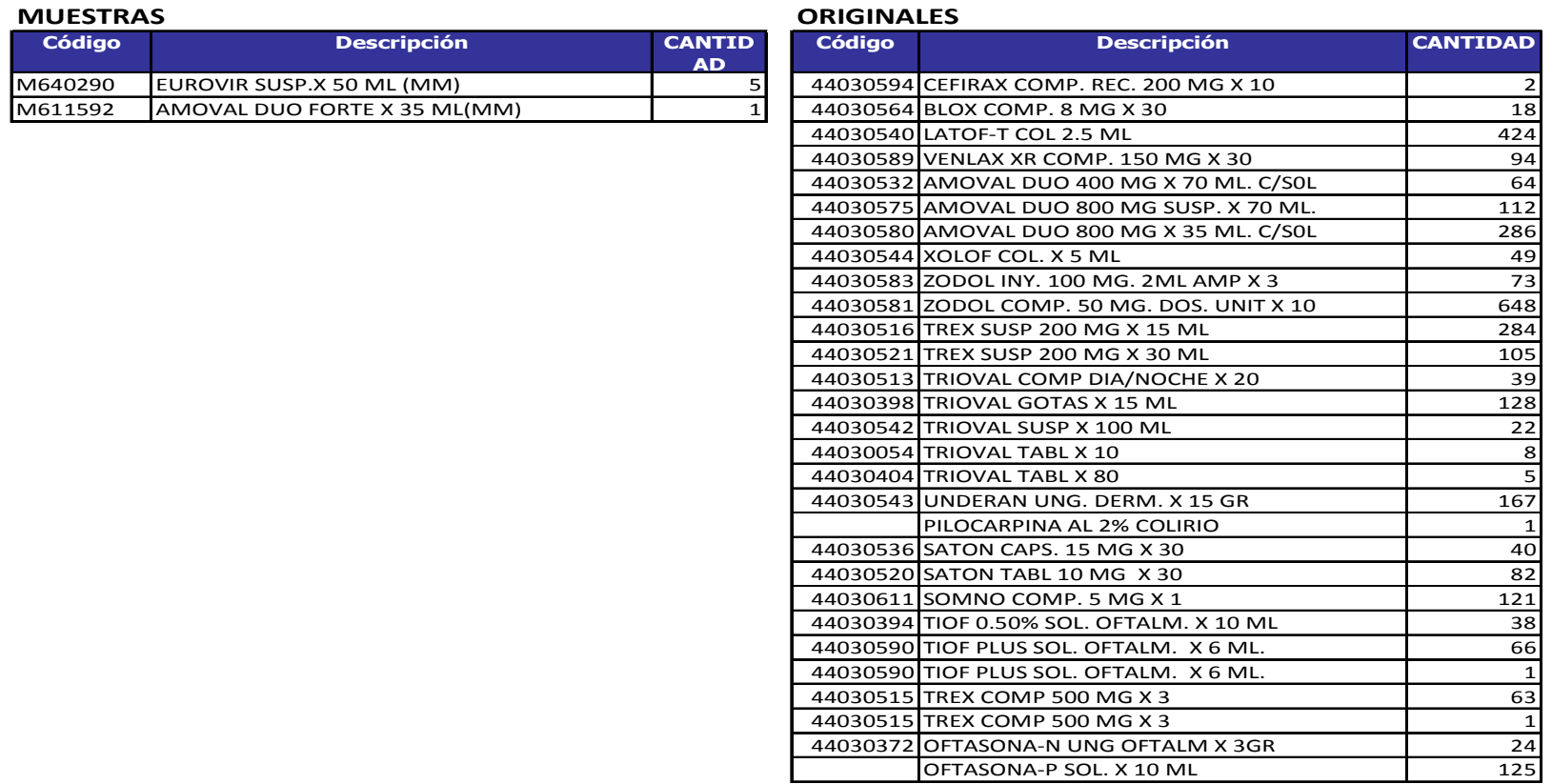

# **TABLA 42: RELACIÓN MUESTRA MÉDICA – PRODUCTO TERMINADO**

#### *PRODUCTOS SIN RELACIÓN MUESTRA-PRODUCTO PARA VENTA*

#### **ORIGINALES**

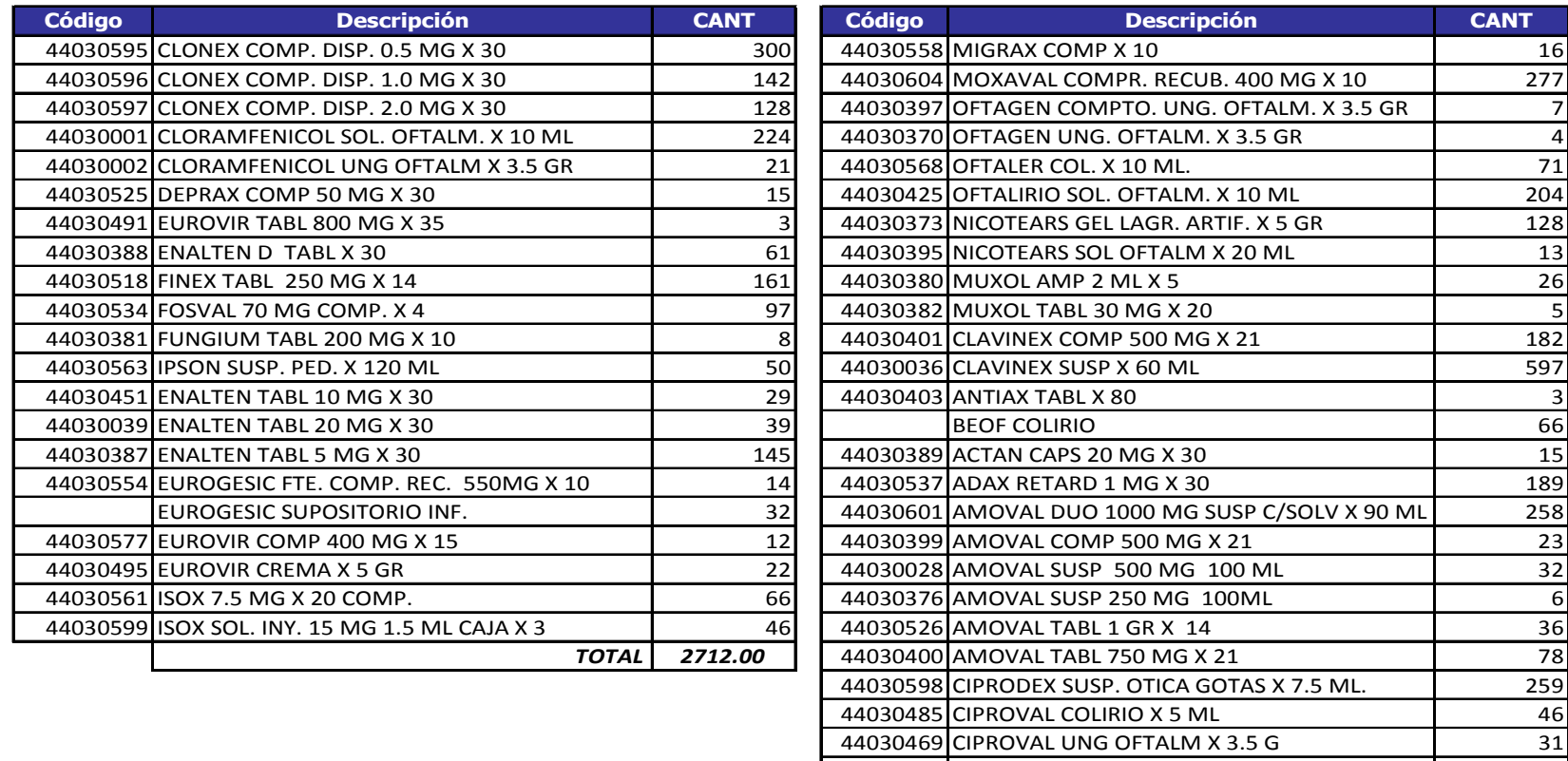

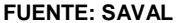

**FLABORADO POR: WLADIMIR ZAMBRANO** 

<sup>44030570</sup> DERMOSONA CREMA X 10 GR. <sup>51</sup>

44030488 DIAREN SUSP X 100 ML <sup>77</sup> 44030488 DIAREN SUSP X 100 ML <sup>1</sup>

 $51$ 

 $\overline{77}$ 

### **TABLA 43: INVENTARIO PRODUCTOS EXPIRADOS DESDE NOVIEMBRE 2010**

#### *INVENTARIO PRODUCTOS EXPIRADOS DESDE NOVIEMBRE 2010*

#### **ORIGINALES**

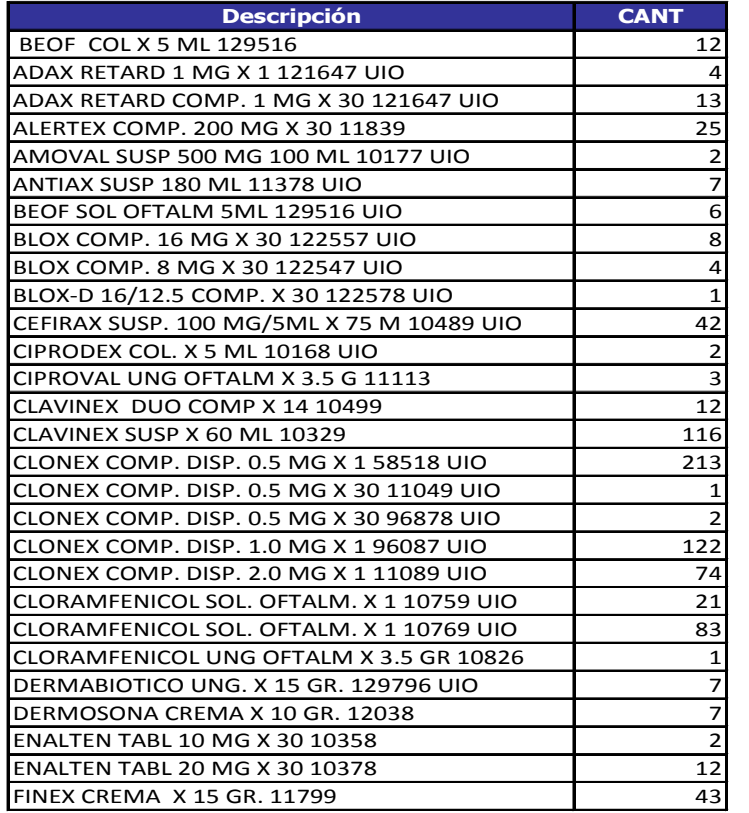

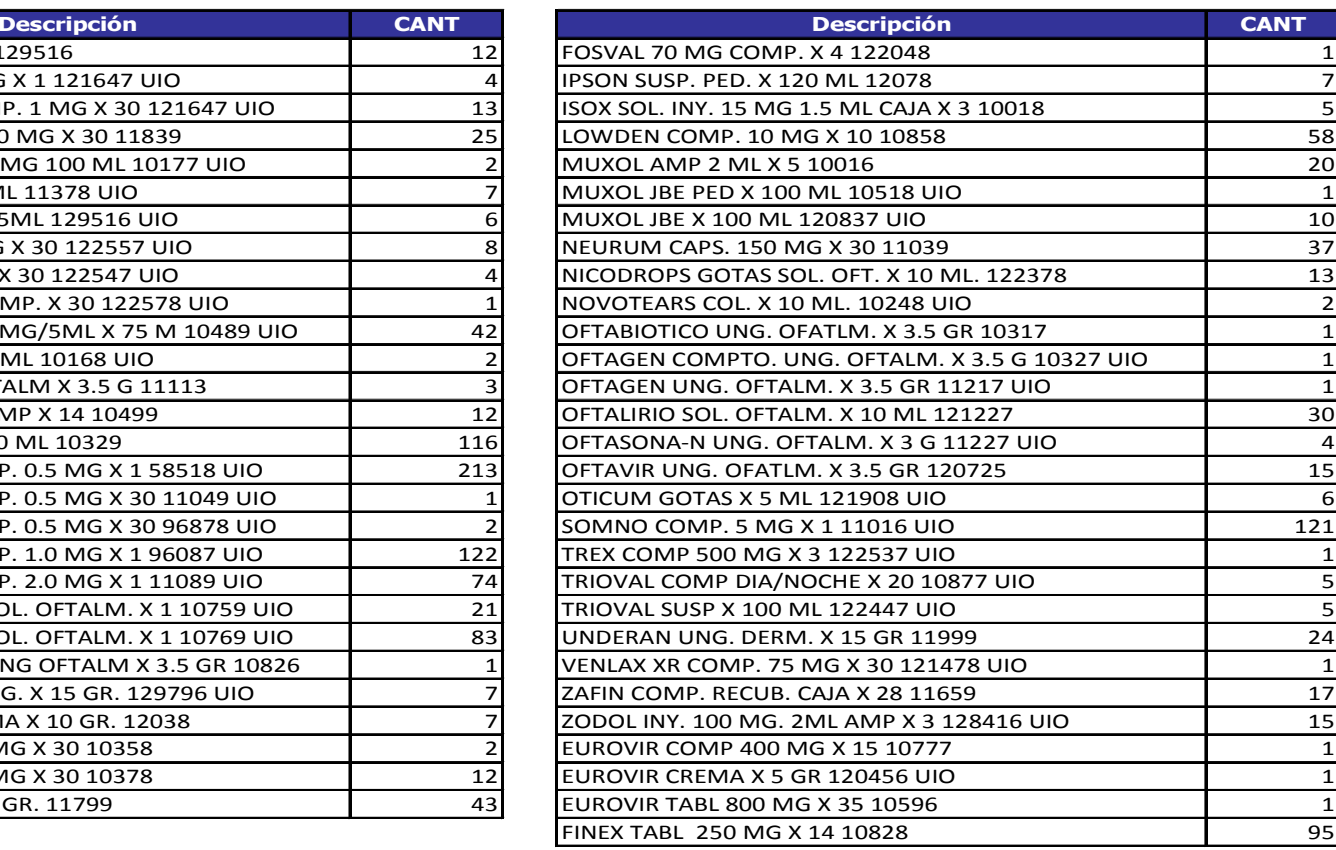

*TOTAL*

*<sup>1344</sup>*

### **TABLA 43: INVENTARIO PRODUCTOS EXPIRADOS DESDE NOVIEMBRE 2010**

### *INVENTARIO PRODUCTOS EXPIRADOS DESDE NOVIEMBRE 2010*

### **MUESTRA MEDICA**

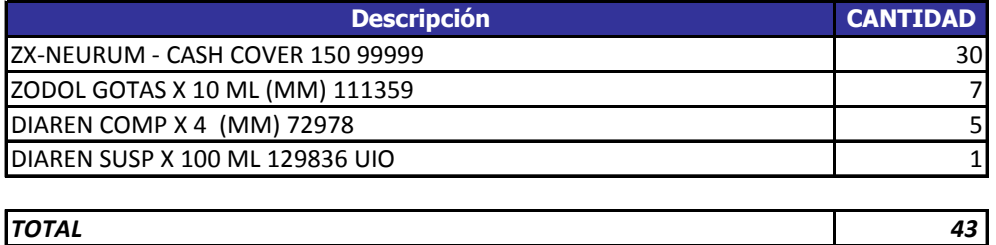

### **CONCLUSIONES**

Al inicio de esta tesis el Laboratorio Saval tenía un alto índice de expiración de producto, que era ocasionado por la falta de políticas de inventarios y de procesos logísticos.

• Con el sistema logístico se ha logrado reducir en un 97.25% el índice de expiración de Muestra Médica y en un 52.16% el de producto terminado debido a que éste, nos permite mantener un control con políticas FIFO para salida de producto, además de esto, también nos ayuda a mantener informado al personal de Marketing sobre los stocks a tiempo real que existen en las diferentes bodegas de la Empresa, para apoyar de esta manera con sus estrategias de mercado.

• Con la debida implementación de procesos logísticos, se logró la asignación de responsabilidades para cada uno de estos, con el fin de mantener un mayor control en el ingreso y salida de mercadería. También nos permitió generar un cronograma de actividades de bodega, que nos ayuda a redistribuir los tiempos de cada área involucrada, para agilitar las actividades de bodega.

• El análisis de espacio y la redistribución del mismo nos permitió plantear una alternativa para la reducción de tiempos de despacho, así como aumentar el control sobre el producto que se encuentra en bodega. Con esto, también apoyamos a la reducción de tiempos en los

otros procesos planteados, como son: la toma de inventarios y el ingreso de mercadería.

• La simulación de procesos y de espacio, nos permitió medir las capacidades y limitantes de los mismos, así como las ventajas en redistribución de espacio escogido.

A través de lo establecido anteriormente, encontré que los procesos críticos en nuestra red de actividades, así como, el flujo de estos, permitiría en un futuro, cuando se replantee un mejoramiento en bodega, conocer el sitio exacto donde se debe intervenir para lograr eficiencias.

## **RECOMENDACIONES**

Se recomienda:

- Mejorar el sistema logístico en lenguaje .net, con el fin de lograr una accesibilidad al mismo vía internet, para agilitar procesos de despacho y envió de información, acortando la red de responsabilidades en estas actividades.
- Divulgar los procesos y cronogramas de actividades logísticos a cada área involucrada en la empresa, para coordinar los trabajos conjuntos y poner en marcha lo planteado.
- Adquirir Racks de carga mediana en bodega para poder aumentar la capacidad de almacenamiento de la misma con la finalidad de lograr la restructuración trazada.
- Mantener actualizadas las simulaciones de procesos de bodega para ajustarlas a cada requerimiento nuevo que llegue a la misma y así medir la capacidad utilizada en mano de obra y espacio físico, con lo que se lograría también la mejora continua.

# **BIBLIOGRAFIA**

- Serna, Javier. (06 de 2002). Claves en la elección de un software logístico. Recuperado el 06 de 11 de 2010, de www.navactiva.com
- Fernández, R. L. Logistica Comercial. In R. L. Fernández, Logistica Comercial (p. 184). Thomson-Paraninfo.
- Flores, L. F. (2006, Agosto). http://www.enfasislogistica.com. Retrieved Noviembre 11, 2010, from http://www.gs1pa.org/boletin/2006/agosto/boletin-ago06-art2.html
- Olivares, A. A. (2005, 01). Eumed.net. Retrieved 11 15, 2010, from www.ryder.com: http://www.eumed.net/cursecon/dic/logist.htm
- Yolanda Cordero. (s.f.). OFICINA DE GERENCIA Y PRESUPUESTO. Recuperado el 21 de 11 de 2010, de ESTADO LIBRE Y ASOCIADO DE PUERTO RICO: http://www.ogp.gobierno.pr/html/GG\_E008.html
- Mora, I. L. (2004, 01 01). INDICADORES DE GESTIÓN LOGÍSTICOS. Retrieved 01 12, 2011, from www.webpicking.com: http://www.webpicking.com/hojas/indicadores.htm
- ECUADOR, B. C. (n.d.). BANCO CENTRAL DEL ECUADOR. Retrieved 11 01, 2010, from http://www.Inec.gov.ec
- DOMÍNGUEZ MACHUCA et al. (1995): Dirección de operaciones. Aspectos estratégicos en la producción y los servicios. Ed. McGraw-Hill, Madrid
- Microsoft. (2011). Ayuda Microsoft. Retrieved 10 25, 2010, from http://office.microsoft.com/es-es/excel-help/
- Carlos Cevallos Quiroz, J. M. (2006). ÁNALISIS Y MEJORAMIENTO DE LOS PROCESOS OPERATIVOS DE LA BODEGA MATRIZ DE UNA EMPRESA COMERCIALIZADORA DE ELECTRODOMÉSTICOS Y EQUIPOS ELECTRÓNICOS. Guayaquil: Escuela Superior Politécnica del Litoral.

### **GLOSARIO**

**Arriendo financiado**: A menudo, un acuerdo de pleno-pago en el cual el cliente, al final del término del arriendo, asume propiedad del vehículo o se proporciona con una opción de compra. El arrendatario es normalmente responsable por gastos de mantenimiento, impuestos y seguros.

**Backhaul**: El movimiento del retorno de un vehículo de su destino hacia atrás a su punto de origen con una carga útil.

**Benchmarking:** El proceso de comparar el desempeño contra las prácticas de otras compañías, con el propósito de mejorar la actuación. Las compañías también pueden hacer una referencia interna. Rastreando y comparando la actuación actual con actuaciones del pasado.

**Cadena de suministro**: Movimiento de materiales, fondos, e información relacionada a través del proceso de la logística, desde la adquisición de materias primas a la entrega de productos terminados al usuario final. La cadena del suministro incluye a todas los vendedores, proveedores de servicio, clientes e intermediarios.

**Cadena de valor:** Una alianza voluntaria de compañías para crear un beneficio económico para clientes y compartir las ganancias.

**Canales de Distribución:** Los cauces de la venta apoyados por una empresa. Éstos pueden incluir ventas del menudeo, Ventas de asociados de distribución (por ejemplo, venta al mayoreo), Ventas del

fabricante de equipo original (el OEM <Original Equipment Manufacturer>), intercambio de Internet o ventas del mercado, y subastas de Internet.

**Canales Logísticos:** La red de cadenas de suministro participantes comprometidas en almacenamiento, manejo, traslado, transporte y funciones de comunicaciones que contribuyen al flujo eficaz de los bienes.

**C-comercio:** Se refiere a las interacciones comerciales colaborativas, electrónicamente habilitadas entre el personal interior de una empresa, compañeros comerciales y clientes a lo largo de una comunidad comercial. La comunidad comercial podría ser una industria, un segmento de industria, una cadena de suministro o un segmento de la cadena de suministro.

**Centro de distribución (DC):** Un almacén de post-producción para bienes finales.

**Costos de almacenaje de inventario:** Una medida financiera que calcula todos los costos asociados con sostener una unidad en almacenamiento, normalmente expresado como un porcentaje del valor del inventario. Incluye inventario-en-almacenamiento, almacenaje, obsolescencia, deterioro o estropeo, seguro, impuestos, depreciación y costo de manejo.

**Cross-Docking:** El flujo directo de mercancía a través de una instalación, de la función de recepción a la función de envío, eliminando la necesidad de almacenamiento.

**Despliegue de inventario:** Una técnica para posicionar inventario estratégicamente para cumplir los niveles de servicio al cliente mientras de minimiza el inventario y los niveles de almacenamiento. El inventario en exceso se reemplaza con información derivada a través de la supervisión del suministro, demanda, e inventario en reposo así como en movimiento.

**Día de arriendo:** La unidad básica usada para medir las proporciones de utilización de flotilla por compañías que están en el negocio de alquilar vehículos. El número total de días del arriendo registrado por las compañías de arriendo de camión comerciales es un indicador que mide la necesidad incremental del negocio para enviar productos.

**Dirección de la cadena de suministro (SCM <Supply Chain Management>):** La dirección y mando de todos los materiales, fondos e información relacionada en el proceso de la logística desde la adquisición de materias primas a la entrega de productos acabados al usuario final.

**Flujo a través de la distribución:** Un proceso en que se traen productos de las múltiples locaciones hacia una facilidad central (a veces llamado Cross-Dock), re-surtido para entrega a su destino y

envió en el mismo día. Esto elimina almacenaje, reduce niveles de inventario y agiliza el ciclo de tiempo de una orden.

**Geo-código:** Identifica locaciones por el uso de tres, cuatro o cinco dígitos como códigos postales u otros identificadores (dependiendo de país) para permitir cartografía, planificación y ejecución de entregas.

**Inventario manejado por el vendedor-(VMI < Vendor-Managed Inventory>):** En el proceso de VMI, el vendedor asume responsabilidad por manejar el reaprovisionamiento del stock. En lugar de un cliente que somete órdenes, el vendedor reaprovisionara según sea necesitado. Este proceso a veces es llamado el inventario manejado por proveedor (SMI <Suplier Managed Inventory>) o comanejó del inventario.

**Justo a tiempo (JIT <Just in-Time>)** Una estrategia industrial que suaviza el flujo material dentro de las plantas industriales. JIT minimiza la inversión en inventario proporcionando entregas oportunas, secuénciales de producto exactamente donde y cuando se necesita, de una multitud de proveedores. Tradicionalmente una estrategia de automotores, está introduciéndose en muchas otras industrias.

La mejor practica El desempeño de la mejor operación o su aplicación en una industria dada.

**Logística:** Según el Council of Logistics Management (CLM), logística es el proceso de planear, implementar y controlar Efectiva y eficientemente el flujo y almacenamiento de bienes, servicios e

información relacionada del punto de origen al punto de consumo con el propósito de cumplir los requisitos del cliente.

**Logísticas integradas**: Un comprensivo y amplio sistema de la cadena del suministro entera, como unsóloproceso, desde el aprovisionamiento de las materias primas hasta la distribución del producto final. Todas las funciones que componen a la cadena del suministro se manejan como una sola entidad, en lugar de funciones individuales que se manejan separadamente.

**LTL Carriers (Less Than Truckload Carriers):** Compañías que consolidan y transportan en camión embarques pequeños de carga utilizando una red de términos y puntos de parada.

**Manejo del inventario:** El proceso de asegurar la disponibilidad de los productos a través de actividades de administración de inventario como planeación, posicionamiento de stock, y supervisión de la edad del producto.

**Parrilla Promocional:** Listado mensual que entrega el departamento de sistemas de los Laboratorios Saval, en el que consta el listado de muestras médicas que se asigna a cada visitador médico necesarias para impulsar el producto terminado al mercado mediante su entrega a la comunidad médica.

**Pick/Pack (Picking):** El proceso de escoger el producto de inventario y empacar en recipientes de embarque.

**Planeación de la capacidad:** planeación especifica del nivel de recursos (por ejemplo fábricas, flotas, equipo, hardware de los sistemas y tamaño de la fuerza de labor).lo que le da soporte a la empresa para una mejor producción.

**Planeación y Programación de Transporte:** Especifica cómo, cuando y dónde transportar los bienes. La planeación del transporte y la programación de las aplicaciones puede incluir restricciones de peso y medida, unión-en-tránsito, movimiento continuo, selección del modo o transportista, o planeación de la funcionalidad LTL (less than Truckload). o FTL (full truckload).

**Planificación de la cadena de suministro:** Típicamente involucra actividades como crear un conjunto de proveedores, respondiendo a previsiones del comprador, o generando previsiones de uso interno.

**Quick Response:** Una estrategia comercial para reducir inventario en la cadena y acortar el ciclo de tiempo de hechura, distribución y venta de un producto. La información del punto de venta se transmite electrónicamente hacia atrás al proveedor de la tienda que es responsable para el suministro adecuado de la tienda.

**Reaprovisionamiento (Replenishment):** El proceso de mover o resurtir inventarios desde una locación de almacenamiento de reserva a una locación primaria de picking.

**Rotación de Inventario**: El costo de los bienes vendidos dividido por el nivel promedio de inventario disponible. Este indicador mide cuantas

veces el inventario de una compañía se ha vendido durante un período de tiempo. Operacionalmente, las rotaciones del inventario son medidas como el total de los bienes al pasar por la cadena dividido por nivel del promedio de inventario para un período dado.

**Rutinas de optimización:** Rutinas usadas para determinar la solución optima a un problema en particular. Incluidos en la ejecución y planeación de la cadena de suministro para reducir costos o tiempos en la cadena. Normalmente enfocado tácticamente para uso en las operaciones en curso.

**Rutinas de simulación:** Varias rutinas que usan la información histórica para simular las alternativas futuras para operaciones diseñadas de la cadena de suministro. Normalmente enfocado estratégicamente para uso de funciones futuras, éstos pueden entonces perfeccionarse y/o priorizarse.

**Transportista dedicado:** Un servicio contractual tercerisado que dedica a vehículos y chóferes a unsólocliente para su uso exclusivo, normalmente hecho en un circulo cerrado o una ruta fija.

**Truckload (TL) Carriers:** Compañías que Transportan camiones llenos de carga directamente del punto de origen al punto de destino.

**Unidad de manejo:** Bienes o agregación de bienes en conjunto para propósitos de distribución y logística. Puede incluir un artículo individual en un cartón, los artículos combinados en pallets, o artículos transferidos en contenedores independientemente identificados, como contenedores marítimos, vagones ferroviarios o remolques de camiones.

**Valor Agregado:** valor incrementado o mejorado, basado en su funcionalidad o utilidad.

**Velocidad de inventarios:** La velocidad con que el inventario se mueve a través de un ciclo definido (por ejemplo, de recepción a envió).

# **ANEXO Nº 1**

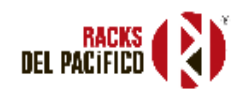

#### RACKS DEL PACIFICO RAPAC CIA. LTDA. COTIZACIÓN

No: 02090-Q

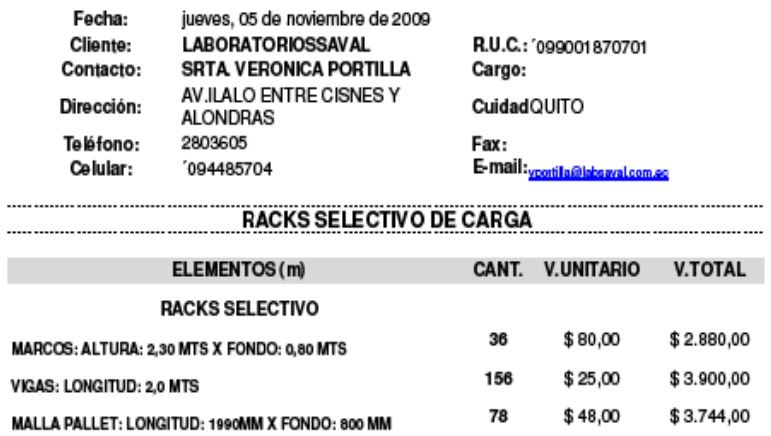

26

3

CAPACIDAD DE CARGA: 500 KGS. POR NIVEL

**MODULOS EVALUADOS** 

NIVELES POR MODULO

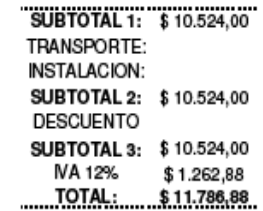

#### **CONDICIONES GENERALES**

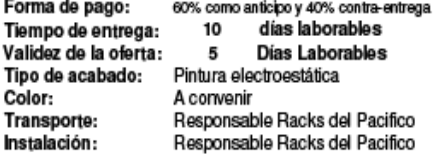

en el perímetro urbano<br>en el perímetro urbano

**EDGAR PEREZ PROYECTOS** MOVISTAR: 095882309<br>PORTA: 094706108